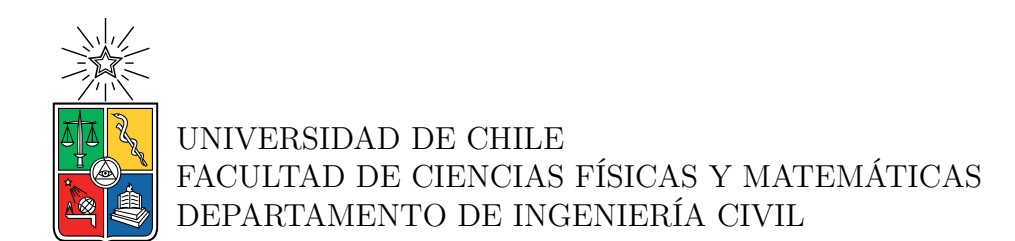

#### **ESTUDIO DE LA ENVOLVENTE EN EL TIEMPO CONSIDERANDO LA SISMICIDAD DE TIPO SUBDUCTIVA EN CHILE PARA LA GENERACIÓN DE CURVAS DE ATENUACIÓN**

### MEMORIA PARA OPTAR AL TÍTULO DE INGENIERA CIVIL

### FRANCISCA JAVIERA LEYTON GARCÍA DE LA HUERTA

PROFESOR GUÍA: FABIÁN ROJAS BARRALES

MIEMBROS DE LA COMISIÓN: RAFAEL RUIZ GARCÍA LUIS LOYOLA FERNÁNDEZ

Este trabajo ha sido financiado por FONDECYT Regular Proyecto  $N^o1200709$ 

SANTIAGO DE CHILE 2023

#### **RESUMEN DE LA MEMORIA PARA OPTAR AL TÍTULO DE:** INGENIERA CIVIL **POR:** FRANCISCA JAVIERA LEYTON GARCÍA DE LA HUERTA **FECHA:** 2023 **PROF. GUÍA:** FABIÁN ROJAS BARRALES

#### **ESTUDIO DE LA ENVOLVENTE EN EL TIEMPO CONSIDERANDO LA SISMICIDAD DE TIPO SUBDUCTIVA EN CHILE PARA LA GENERACIÓN DE CURVAS DE ATENUACIÓN**

Chile es un país altamente sísmico ya que se encuentra ubicado sobre la placa Sudamericana que interactúa con la placa de Nazca, ubicada al oeste. Este contacto sismogénico se da a una alta velocidad de convergencia relativa de alrededor 73.9 mm/año [\(DeMets et al.,](#page-91-0) [2010\)](#page-91-0), lo cual resulta en una intensa sismicidad que produce grandes deformaciones en el continente y terremotos de gran magnitud en el país. Los tipos de sismos que se pueden producir en Chile corresponden a: interplaca tipo "thrust", intraplaca de profundidad intermedia, intraplaca profundo, corticales y "outer-rise". De estos mecanismos, los más relevantes para la ingeniería sísmica corresponden a los dos primeros debido a la recurrencia y magnitud que presentan.

El poder tener conocimiento del nivel de demanda producida por estos terremotos, el análisis de sus efectos sobre la infraestructura, el desarrollo de normas de construcción y diseño y los métodos para determinar el riesgo sísmico sobre las construcciones son algunas de las principales motivaciones para el estudio de los acelerogramas [\(Carreño et al.,](#page-91-1) [1999\)](#page-91-1). Un acelerograma corresponde a la representación de la aceleración del suelo registrada en una estación sismológica durante un evento sísmico. En ellos es posible encontrar información detallada y precisa sobre la respuesta dinámica del suelo durante un sismo, lo que es esencial para el diseño sísmico seguro de estructuras.

Debido a lo anterior, en el presente trabajo se generan envolventes de los acelerogramas de la zona de subducción chilena utilizando el programa MATLAB con la finalidad de estudiar el comportamiento que poseen los eventos ocurridos en el país. Este varía dependiendo de la magnitud, tipo de mecanismo, tipo de suelo y distancia a la fuente sísmica.

A lo largo del tiempo, se han propuesto varias funciones envolventes que permiten caracterizar el movimiento del suelo. Una de las más conocidas corresponde a la función de modulación gamma [\(Saragoni y Hart,](#page-92-0) [1973\)](#page-92-0). Esta función matemática tiene la particularidad de aumentar desde cero hasta alcanzar una intensidad casi constante, representando así la fase de movimiento fuerte de un evento sísmico para luego decaer gradualmente. De esta manera, las envolventes generadas en MATLAB se comparan visualmente con la función de modulación gamma, observando que para aquellos eventos con magnitudes mayores a 7.5 *M<sup>w</sup>* y distancias a la fuente sísmica menores a 250 km, la función deja de ser representativa por lo que se debe buscar otra envolvente que pueda caracterizar de buena manera el comportamiento que presenta el registro de aceleración. En consecuencia, se propone utilizar la función spline cubic de Hermite [\(Broccardo y Dabaghi,](#page-91-2) [2017\)](#page-91-2) puesto que es capaz de capturar las distintas fases de movimiento fuerte. Lo anterior se realiza con el propósito de perfeccionar los algoritmos que permiten generar registros artificiales y por consiguiente, que estos logren ser mucho más representativos de las formas originales que poseen los registros de aceleración.

*A mis padres.*

# **Agradecimientos**

En primer lugar, darle las gracias infinitas a mi familia, Pabla, Vicente y Danae. A mi mamá y papá por siempre luchar y esforzarse para darnos la mejor educación dentro de sus posibilidades, por acompañarme en mis logros y fracasos y por creer en mis capacidades desde que era pequeña, ojalá me alcance la vida para poder retribuirles todo lo que han hecho por mí. A mi hermana por ser un apoyo incondicional desde que tengo memoria, por toda la preocupación y el cuidado que me entregas día a día, por amarme y regalonearme en mis días más difíciles, gracias por ser mi eterna compañera, espero que muy pronto podamos cumplir nuestros sueños compartidos de los que siempre hablamos. A los tres les agradezco especialmente todo el amor y contención que me dieron durante estos siete años de universidad, no estaría escribiendo esto si no fuera por ustedes, los amo muchísimo.

A mi Javi, mi otra mitad, gracias por crecer junto a mí, por mostrarme una amistad tan bonita y por enseñarme lo que significa amar a alguien de corazón, eres mi persona favorita en el mundo. También darle las gracias a Víctor por la amistad y compañía durante todos estos años. Espero que los tres sigamos cumpliendo todas nuestras metas y apoyándonos incondicionalmente, los amo.

A mis amiguitos de la u, Geri, Maite, Consu, Jo, Giovi, Ana, Lau, Franco, Víctor, Martín, Marco, Álvaro y Mati. El almuerzo junto a ustedes siempre era el momento más esperado de mi día. Gracias por todo el apoyo y por los buenos momentos, estoy muy agradecida de haberme encontrado con ustedes en el camino, los quiero. También agradecerle a mis compañeros de civil, gracias a Rodrigo y Álex por acompañarme en todas esas noches de estudio, por siempre hacer de esos momentos estresantes un poquito más agradables, los aprecio infinito.

A mi Camuel, gracias por entregarme una amistad tan genuina y por enseñarme tantas cosas, en especial, el kpop. Gracias por todo el apoyo que siempre me das y por hacerme reír tanto (aunque yo soy más graciosa), te quiero mucho.

A mi profesor guía, Fabián, por su enorme comprensión y por siempre estar disponible para resolver todas mis dudas e inquietudes. También a mis profesores de comisión por aceptar ser parte de este trabajo, al profesor Rafael por sus consejos y su buena voluntad, y a Luis por ofrecerme su apoyo y orientación cuando me encontraba perdida durante este proceso.

Finalmente, a mi familia Leyton por su ayuda y preocupación (mención honrosa a Jean) y a mi familia Díaz por sus buenos deseos a pesar de la distancia. A mis perritos, los seres más puros que existen que me acompañaron día y noche mientras estudiaba. Y obvio, gracias a mis tannies porque son lo mejor que me ha pasado en la vida.

# **Tabla de Contenido**

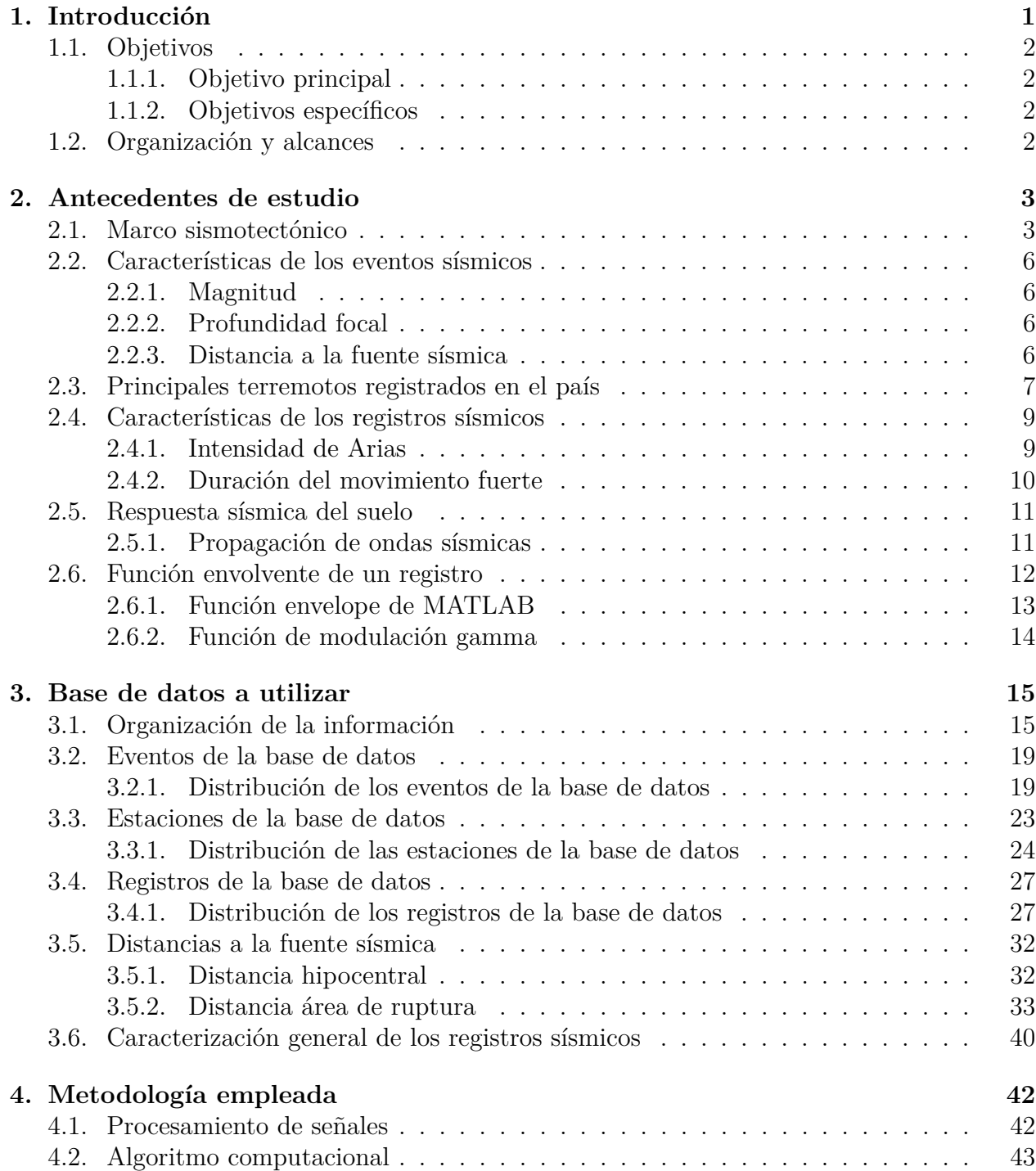

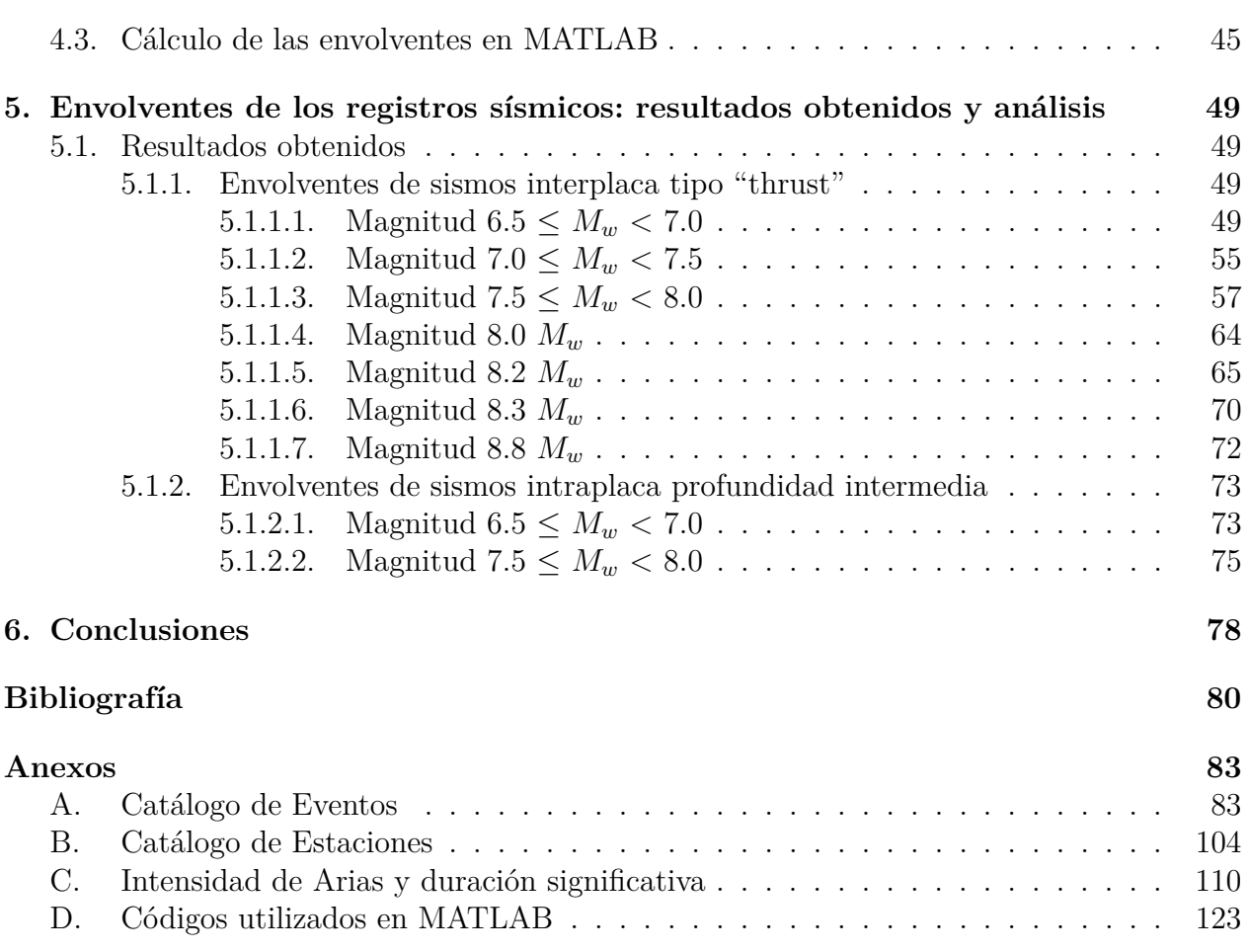

# **Índice de Tablas**

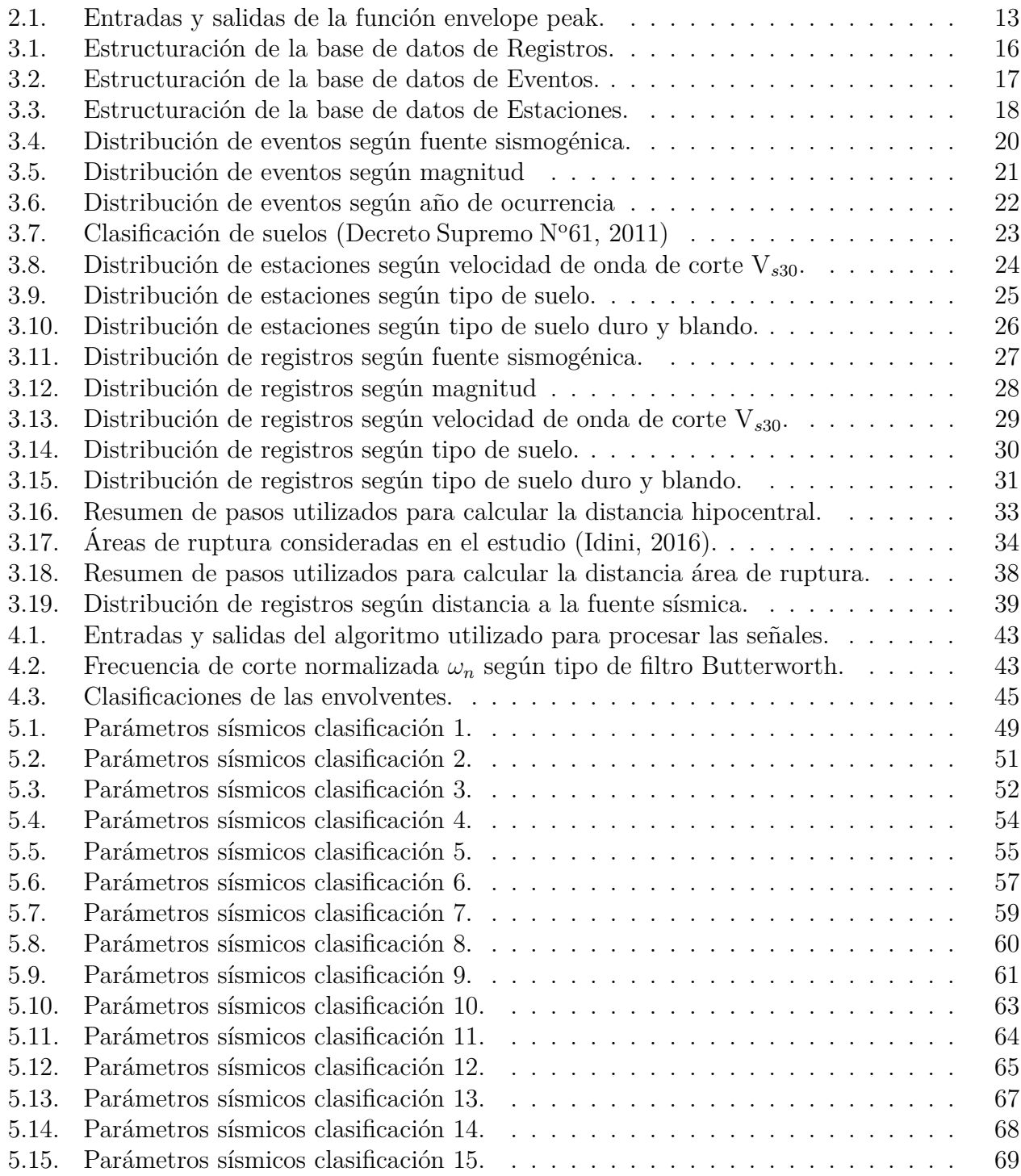

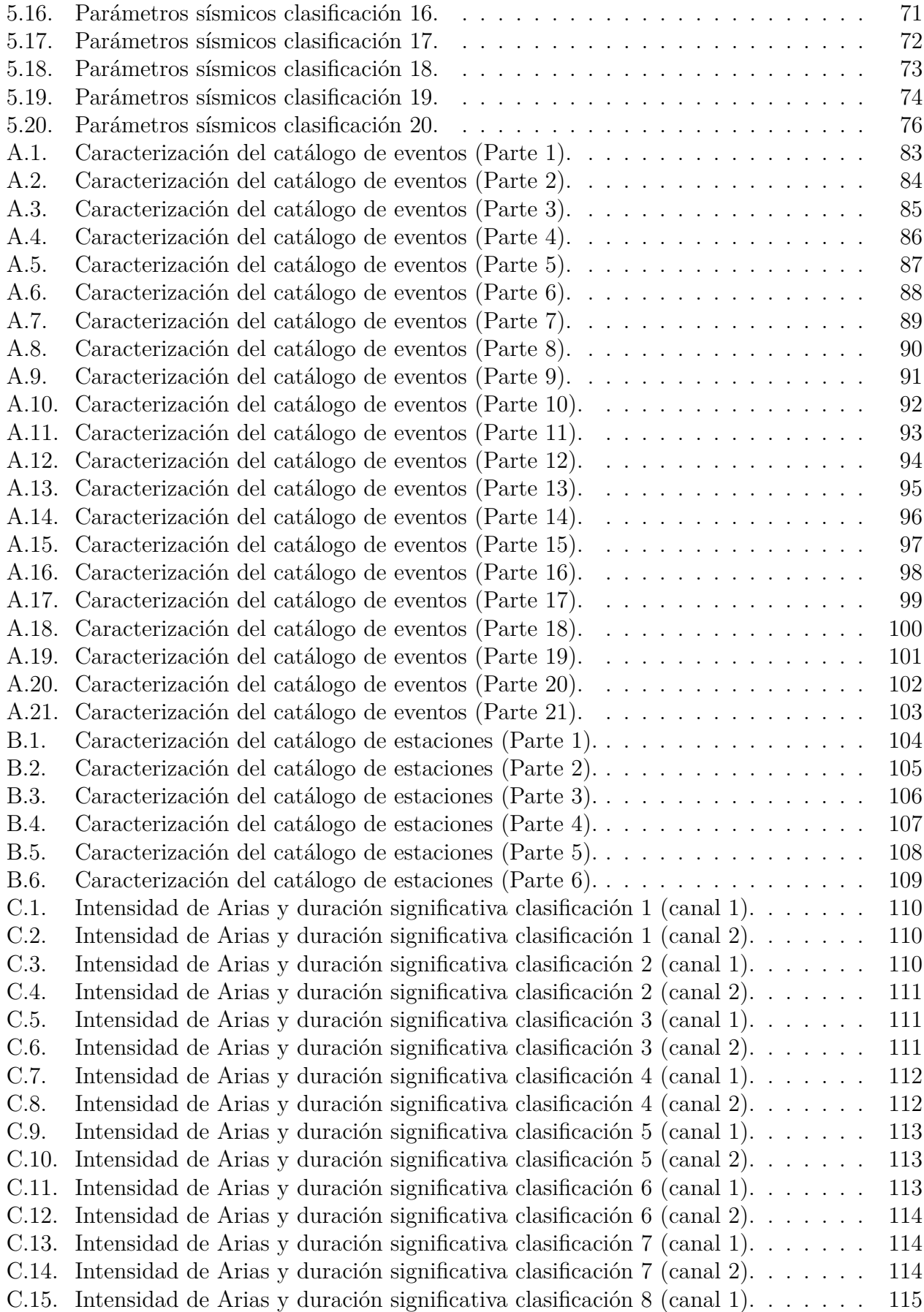

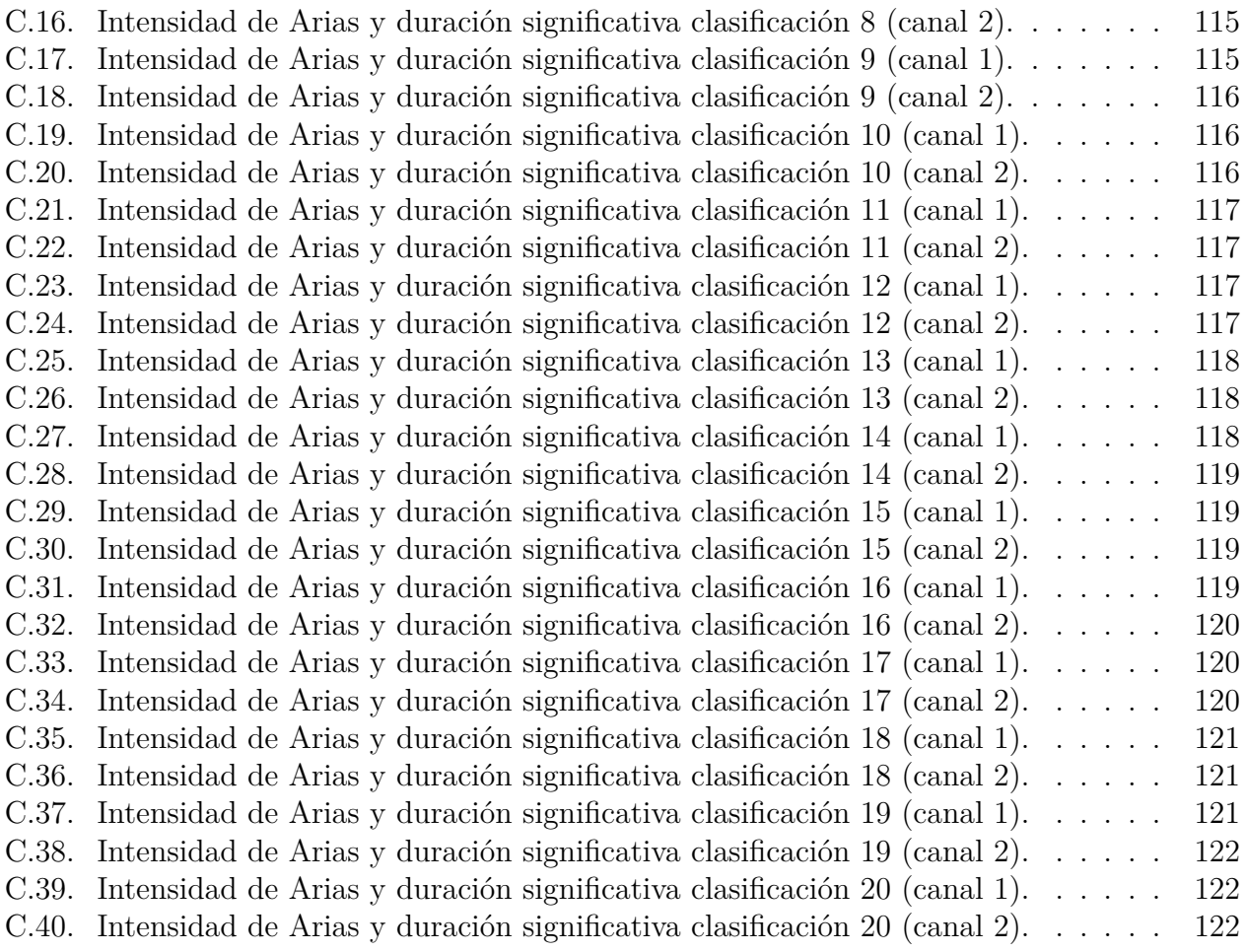

# **Índice de Ilustraciones**

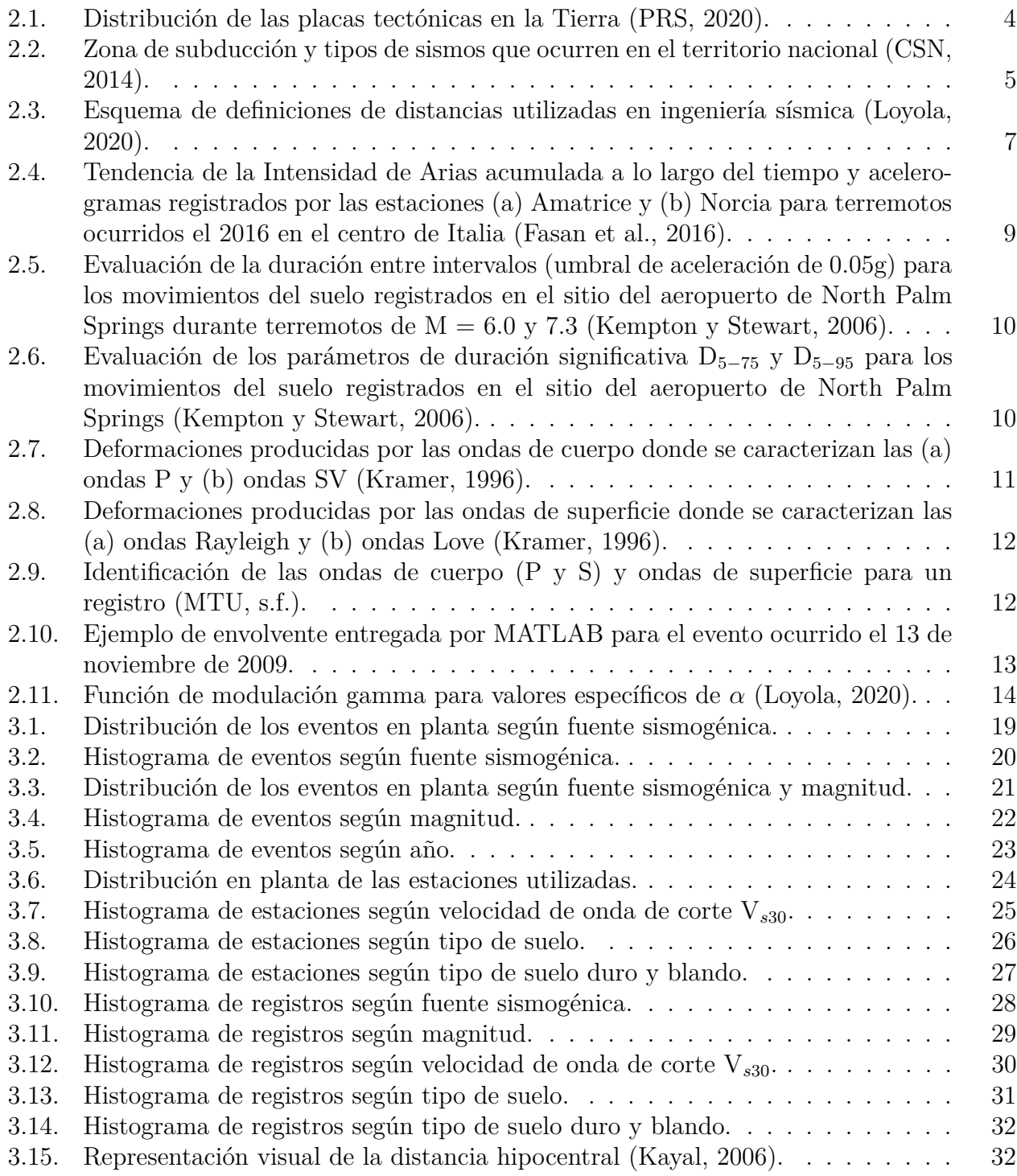

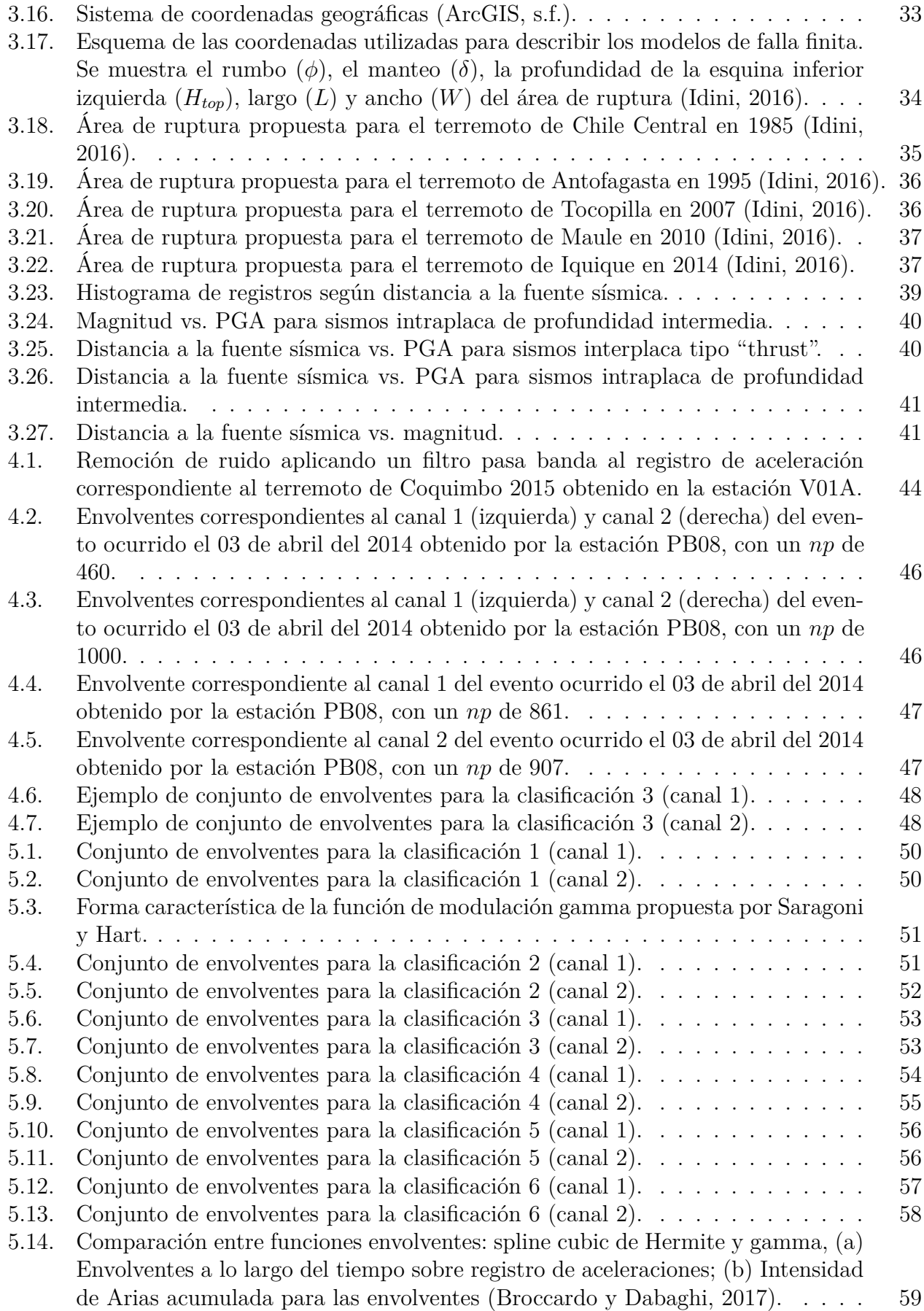

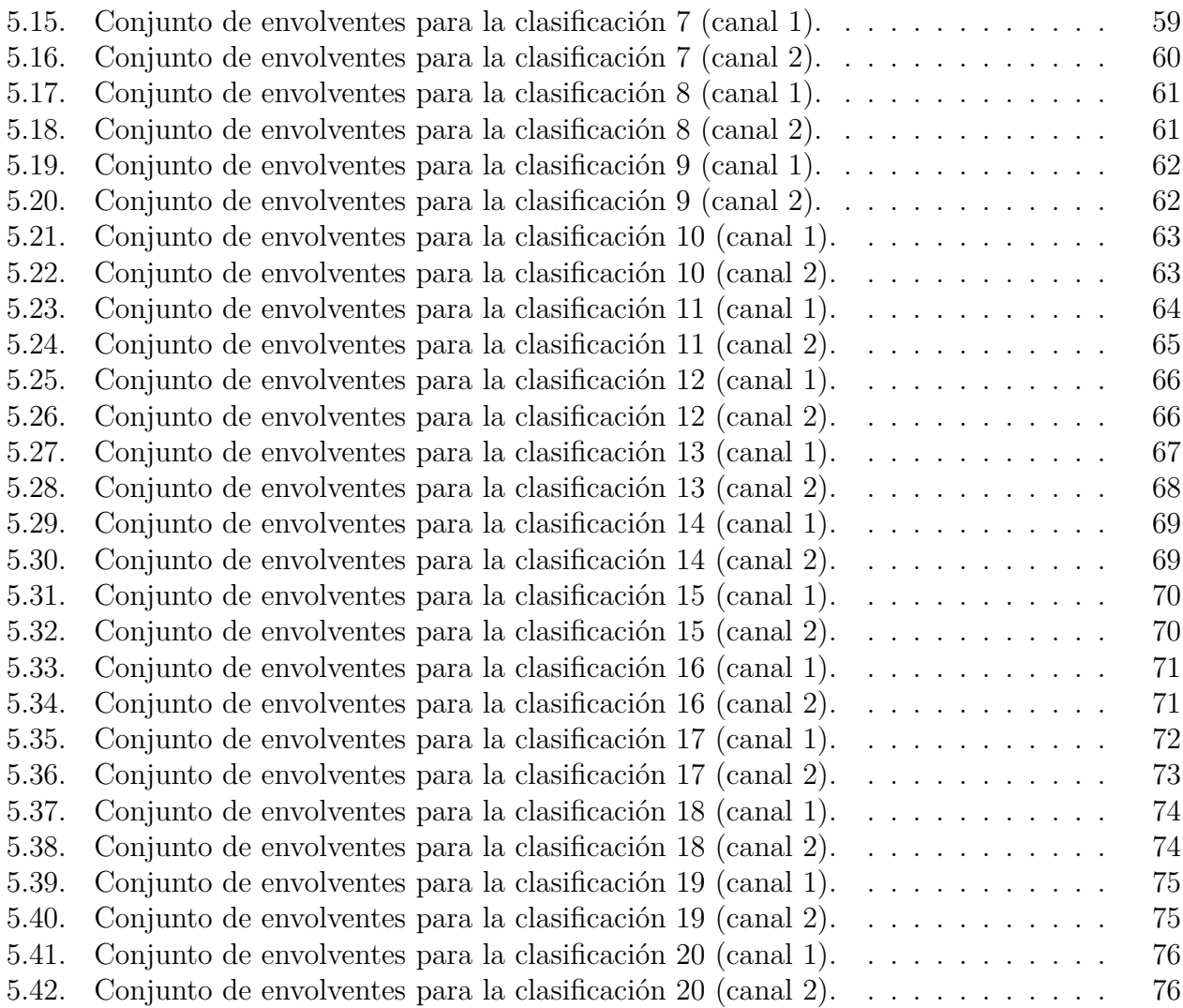

# <span id="page-12-0"></span>**Capítulo 1 Introducción**

Es sabido que Chile se encuentra ubicado en una de las regiones sísmicas más activas del planeta. Lo anterior se explica principalmente por el contacto sismogénico de la placa de Nazca con la placa Sudamericana que da origen a distintos tipos de terremotos. En efecto, los últimos registros importantes corresponden a los eventos de Maule (2010, 8.8 *Mw*), Iquique (2014, 8.2 *Mw*) e Illapel (2015, 8.4 *Mw*). En este contexto, el estudio del comportamiento del movimiento de suelo a través del análisis de la envolvente del registro de aceleración que permita entender el riesgo sísmico de aquellos eventos más recurrentes que suceden en la zona en función de sus características es un aspecto muy relevante.

De esta manera, se caracteriza en primera instancia la información correspondiente a 272 estaciones ubicadas a lo largo del país, 924 eventos y 4.076 registros recopilados. La información se obtiene desde diversas fuentes, tales como la Oficina Nacional de Emergencia del Ministerio del Interior, Centro Sismológico Nacional, Integrated Plate Boundary Observatory Chile y la Red de Cobertura Nacional de Acelerógrafos del Departamento de Ingeniería Civil de la Universidad de Chile [\(Tiznado,](#page-93-0) [2020\)](#page-93-0). Una vez caracterizada la base de datos, se procede a trabajar con los acelerogramas los cuales luego de procesarlos, poseen una forma que puede ser caracterizada a través de la generación de su envolvente.

El desarrollo de las envolventes para cada registro se realiza considerando los eventos más recurrentes en el territorio nacional, es decir, sismos interplaca tipo "thrust" e intraplaca de profundidad intermedia, de magnitud mayor a 6.5 *M<sup>w</sup>* y distancia a la fuente sísmica menor a 250 km. Este proceso se realiza a través del programa MATLAB utilizando su función *envelope peak*. Una vez escogida la envolvente que mejor se adecúa al registro de aceleración, se realiza una comparación de la envolvente escogida con una función envolvente propuesta anteriormente [\(Saragoni y Hart,](#page-92-0) [1973\)](#page-92-0) y se estudian aquellas envolventes que se escapan de lo esperado para poder proponer una función más representativa.

Teniendo en cuenta que Chile es uno de los países con más actividad sísmica en el mundo, donde se han registrado grandes terremotos en el pasado, y por lo mismo, existe una enorme posibilidad de que sucedan grandes terremotos en el futuro, resulta de vital importancia estudiar, comprender y evaluar el peligro que los sismos representan en el país, implementar todos los procedimientos necesarios para reducir los riesgos, mejorar el diseño y construcción de infraestructuras adecuadas, y proporcionar la información pertinente para minimizar los efectos devastadores que pudieran producir estos eventos sísmicos.

# <span id="page-13-0"></span>**1.1. Objetivos**

#### <span id="page-13-1"></span>**1.1.1. Objetivo principal**

El objetivo general corresponde al estudio del comportamiento de la envolvente en el tiempo de los registros de aceleración para la sismicidad de tipo subductiva en Chile para poder utilizarse en la generación de curvas de atenuación.

#### <span id="page-13-2"></span>**1.1.2. Objetivos específicos**

- Recopilar del estudio realizado por Tiznado [\(Tiznado,](#page-93-0) [2020\)](#page-93-0) los registros de aceleración de los sismos chilenos mayores a 5.0 *M<sup>w</sup>* y caracterizarlos según fuente sismogénica, magnitud, velocidad de onda de corte, tipo de suelo y distancia a la fuente sísmica, entre otros.
- Generar las envolventes en el tiempo a través de la función *envelope peak* de MATLAB para eventos sísmicos de magnitud mayor a 6.5 *M<sup>w</sup>* y distancia a la fuente sísmica menor a 250 km.
- Comparar los resultados obtenidos con una envolvente conocida correspondiente a la función de modulación gamma [\(Saragoni y Hart,](#page-92-0) [1973\)](#page-92-0), analizando su representatividad para el proceso subductivo chileno correspondiente a múltiples fases de movimiento fuerte.

# <span id="page-13-3"></span>**1.2. Organización y alcances**

En el Capítulo 1 se presenta una breve introducción del trabajo de título, los objetivos, tanto general como específicos, la organización empleada y los respectivos alcances.

En el Capítulo 2, se da a conocer un marco bibliográfico donde se aborda el contexto sismotectónico chileno, se presentan las características de los eventos sísmicos junto con los principales terremotos ocurridos en el país. Luego se detallan las características de los registros sísmicos que sientan las bases del presente trabajo.

En el Capítulo 3, se describe la base de datos a utilizar, se caracterizan los eventos sísmicos, las estaciones sismológicas y los registros utilizados. Además, se detalla la metodología empleada para el cálculo de la distancia a la fuente sísmica.

En el Capítulo 4, se describe la metodología empleada al momento de procesar las señales desde un punto de vista teórico para luego dar a conocer el algoritmo computacional utilizado para este fin junto con los pasos realizados para obtener las envolventes de los registros.

En el Capítulo 5, se presentan las envolventes de los registros de aceleración obtenidas y además, se realiza un análisis de estos.

Finalmente, en el Capítulo 6, es posible dar cuenta de las principales conclusiones del presente trabajo y aquellas recomendaciones que surgen de este.

# <span id="page-14-0"></span>**Capítulo 2**

# **Antecedentes de estudio**

### <span id="page-14-1"></span>**2.1. Marco sismotectónico**

La tectónica de placas corresponde a la teoría unificadora de la geología y geofísica la cual sostiene que la región más externa y rígida de la Tierra, denominada litosfera, constituida por la corteza y la parte superior del manto, se encuentra fragmentada en numerosas piezas rígidas de diferentes tamaños y formas denominadas *placas*, que se mueven entre sí.

El movimiento de estas placas no ocurre de manera uniforme puesto que existen zonas donde el movimiento es muy lento y otras donde el movimiento es muy rápido, como por ejemplo, la región de Chile Central, donde la placa de Nazca subduce bajo la placa Sudamericana a una velocidad de convergencia relativa de 73.9 mm/año [\(DeMets et al.,](#page-91-0) [2010\)](#page-91-0). En consecuencia, estos movimientos tectónicos producen deformaciones en la corteza terrestre, generando la formación de montañas, actividad sísmica, vulcanismo, pliegues y fallas, cuencas sedimentarias, entre otros procesos geológicos.

Los límites de las placas tectónicas se dividen en:

- 1. Bordes divergentes: corresponde a aquella zona donde se genera nueva corteza a medida que las placas se separan unas de otras y el magma que empuja hacia arriba desde el manto crea una nueva corteza. Un ejemplo de este tipo de límites es la dorsal Mesoatlántica.
- 2. Bordes convergentes: corresponde a aquella zona donde las placas se mueven unas hacia otras chocando entre sí y, a veces, una placa se hunde o subduce debajo de otra. La convergencia se puede clasificar en:
	- Oceánica-continental: ocurre cuando una placa con corteza oceánica colisiona con una placa con corteza continental. Esta última al ser más ligera flota sobre la corteza oceánica la cual se desliza bajo el manto. Un ejemplo de este tipo de borde corresponde a la interacción entre la placa de Nazca (oceánica) con la placa Sudamericana (continental).
	- Oceánica-oceánica: ocurre cuando dos placas con corteza oceánica colisionan y en consecuencia, la más antigua, que es más densa y fría, subduce bajo la otra formando una fosa oceánica. Un ejemplo de lo anterior corresponde a la fosa de Las Marianas. Esta colisión también puede producir actividad volcánica donde se genera una cadena en forma de arco de islas volcánicas.
- Continental-continental: ocurre cuando dos placas continentales chocan entre sí. En este caso, no existe subducción debido a que las cortezas continentales tienen una gran capacidad de flotación resistiendo el movimiento descendente. De esta manera, la corteza tiende a doblarse y ser empujada hacia arriba o hacia los lados. La cordillera del Himalaya corresponde al resultado de varias colisiones continentales producidas a lo largo de varios millones de años entre la placa India y la placa Euroasiática.
- 3. Bordes transformantes: corresponde a aquella zona donde las placas se mueven horizontalmente de manera paralela pero en sentido contrario. Existen dos tipos de fallas transformantes, las que dividen y desplazan las dorsales oceánicas en segmentos cortos y rectos, y por otro lado, las que ocurren entre los bordes pasivos de las placas tectónicas como por ejemplo, la falla de San Andrés, en California, donde la placa del Pacífico, ubicada al oeste se mueve hacia el noroeste en relación con la placa Norteamericana, provocando terremotos a lo largo de la falla.

<span id="page-15-0"></span>Las principales placas tectónicas son: del Pacífico, Antártica, Sudamericana, Norteamericana, Africana, Euroasiática y Australiana. Luego las placas de tamaño mediano corresponden a la placa del Caribe, de Cocos, de Nazca, India, Filipina, Arábiga, de Scotia y de Juan de Fuca. A continuación se ilustran sus ubicaciones:

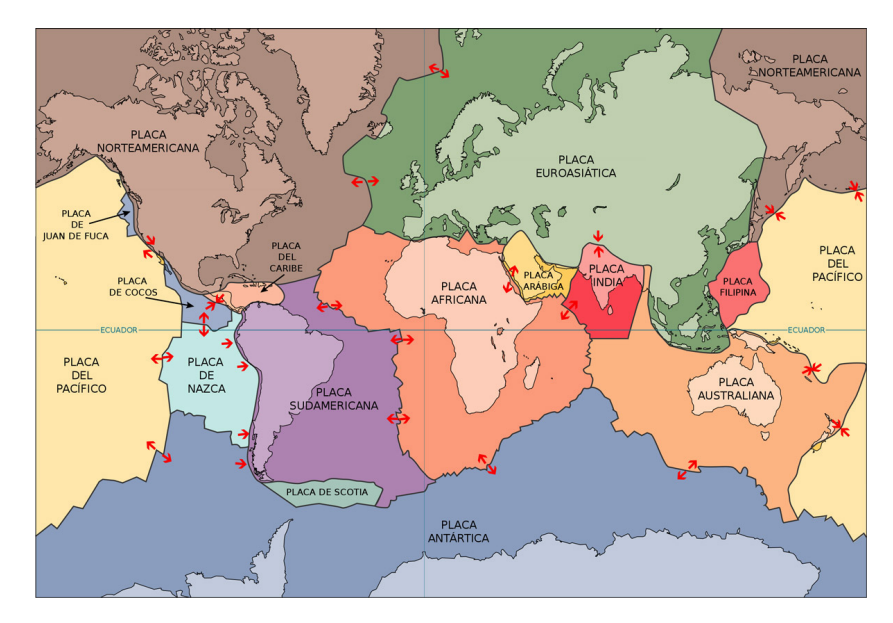

Figura 2.1: Distribución de las placas tectónicas en la Tierra [\(PRS,](#page-92-2) [2020\)](#page-92-2).

En la Figura [2.1](#page-15-0) es posible apreciar que Chile está ubicado sobre la placa Sudamericana, la cual limita al oeste en un margen convergente con las placas de Nazca y Antártica, generando zonas de subducción, mientras que la placa de Scotia desliza horizontalmente respecto a la placa Sudamericana, en un borde transformante. Luego, es evidente que todo Chile está expuesto a la ocurrencia de terremotos.

Tal como se mencionó anteriormente, debido a la alta velocidad de convergencia entre la placa de Nazca y Sudamericana, la sismicidad en esa zona es la más intensa y produce los mayores terremotos en el país. En general, estas placas están "trabadas", acumulando energía hasta que, finalmente, esta energía es liberada causando un terremoto [\(CSN,](#page-91-5) [2014\)](#page-91-5).

Los tipos de sismos se clasifican en:

- a) "Outer-rise": sismos ocurridos bajo el mar, al interior de la placa oceánica de Nazca. Este tipo de eventos están alejados de la costa chilena pero pueden generar tsunamis importantes. En Chile no hay registros de este tipo de sismos con magnitud mayor a 7.5  $M_w$ .
- b) Interplaca tipo "thrust": ocurren cuando la placa oceánica de Nazca que avanza de oesteeste y la placa continental Sudamericana que avanza en sentido contrario interactúan entre sí generando la zona de subducción que da origen a la mayoría de sismos ocurridos en el territorio nacional. Ejemplos de este tipo de sismos son el terremoto de Valdivia (1960, 9.5 *Mw*), Maule (2010, 8.8 *Mw*), Iquique (2014, 8.2 *Mw*) e Illapel (2015, 8.4 *Mw*).
- c) Intraplaca oceánica: también conocidos como sismos de profundidad intermedia, ocurren al interior de la placa de Nazca producto del quiebre de esta placa a profundidades de entre 60 y 300 [km] por lo que no suponen un peligro tsunamigénico pero aquellos sismos más superficiales si pueden generar un gran daño estructural. Ejemplos de este tipo de sismos son el terremoto de Chillán (1939, 7.8 *Mw*) y Punitaqui (1997, 7.1 *Mw*).
- d) Intraplaca continental: también conocidos como sismos corticales o superficiales, ocurren al interior de la placa continental Sudamericana y se producen en fallas al interior de la corteza a muy baja profundidad por lo que pueden tener un alto potencial de daño. Ejemplos de este tipo de sismos son el terremoto de Las Melosas (1958, 6.9 *Mw*), Aroma (2001, 6.3 *Mw*) y Aysén (2007, 6.2 *Mw*).
- e) Intraplaca profundo: ocurren al interior de la placa de Nazca al igual que los intraplaca de profundidad intermedia pero la diferencia es que estos eventos ocurren a profundidades mayores de 250 km.

<span id="page-16-1"></span>La ubicación de los tipos de sismos mencionados anteriormente se puede apreciar en la Figura [2.2](#page-16-1) a continuación:

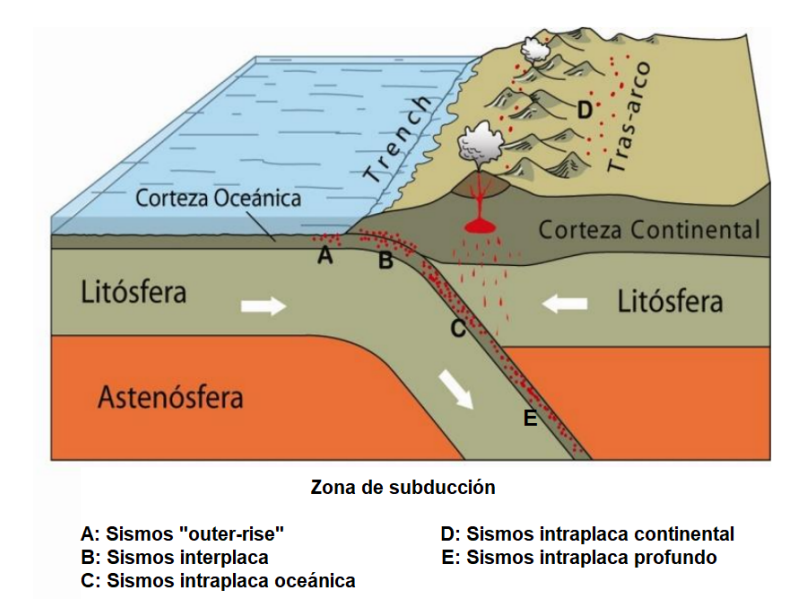

<span id="page-16-0"></span>Figura 2.2: Zona de subducción y tipos de sismos que ocurren en el territorio nacional [\(CSN,](#page-91-5) [2014\)](#page-91-5).

# **2.2. Características de los eventos sísmicos**

#### <span id="page-17-0"></span>**2.2.1. Magnitud**

La magnitud está relacionada con la cantidad de energía sísmica liberada en el hipocentro del terremoto. Se basa en la amplitud de las ondas sísmicas registradas por instrumentos que tienen una calibración común y está representada por un único valor determinado instrumentalmente [\(USGS,](#page-93-1) [2021\)](#page-93-1). Este valor puede expresarse en números enteros y fracciones decimales. Debido a la base logarítmica de la escala, cada aumento de magnitud de un número entero representa un aumento de diez veces en la amplitud medida.

La primera escala de magnitud sísmica correspondiente a la escala sismológica de Richter, denominada magnitud local *M<sup>l</sup>* , fue propuesta en 1935 por Charles F. Richter, y desarrollada en conjunto con Beno Gutenberg. Luego, en 1979, Thomas C. Hanks y Hiroo Kanamori desarrollaron la magnitud de momento *M<sup>w</sup>* como alternativa más precisa a la magnitud local *M<sup>l</sup>* [\(Hanks y Kanamori,](#page-92-9) [1979\)](#page-92-9) y desde entonces se ha convertido en el método más común para describir el tamaño de un evento sísmico, donde se mide cuantitativamente la cantidad de energía liberada producto de un sismo.

La magnitud de momento se calcula a partir de la falla y el desplazamiento promedio que se produce en la ruptura y se puede considerar como un tamaño relativo del evento sísmico. Tal como se mencionó anteriormente, es una medida más precisa y consistente que la magnitud local *M<sup>l</sup>* , la cual sólo se basa en la amplitud de las ondas sísmicas registradas por los sismógrafos y tiene la desventaja de saturarse para sismos de magnitudes altas.

#### <span id="page-17-1"></span>**2.2.2. Profundidad focal**

La profundidad focal de un terremoto se refiere a la distancia vertical desde la superficie terrestre hasta el hipocentro, que corresponde al punto de origen (foco) del evento sísmico donde se produce la liberación de energía. Los terremotos tienen lugar en la corteza o manto superior, por lo tanto, pueden ocurrir a diferentes profundidades, desde la superficie hasta aproximadamente 800 kilómetros bajo el nivel de suelo.

La profundidad de un terremoto puede afectar la intensidad de las ondas sísmicas que viajan a la superficie y, por lo tanto, el daño que se puede producir en las estructuras. Por ejemplo, los terremotos superficiales suelen ser más intensos que los terremotos profundos debido a que las ondas sísmicas tienen menos material para viajar antes de llegar a la superficie. Esta profundidad se puede determinar a través de la información obtenida por las estaciones sismológicas que registran las ondas sísmicas generadas por el terremoto.

#### <span id="page-17-2"></span>**2.2.3. Distancia a la fuente sísmica**

Corresponde a la distancia entre el sitio de donde se obtiene la observación, es decir, desde la estación sismológica, a la ubicación de la fuente sísmica que genera la onda que la produce. Las definiciones más utilizadas de distancias son:

1. Distancia epicentral (*Repi*): se define como la distancia entre la estación sismográfica y el epicentro que corresponde a la proyección en superficie del inicio de la ruptura del evento sísmico.

- 2. Distancia hipocentral (*Rhyp*): se define como la distancia entre la estación sismográfica y el hipocentro del terremoto o inicio de la ruptura del evento sísmico, considerando su profundidad.
- 3. Distancia Joyner-Boore (*RJB*): corresponde a una medida de distancia para fuentes extendidas y se define como la menor distancia entre la posición del sitio que registra la observación y un punto perteneciente a la proyección en superficie del área del plano de ruptura del evento sísmico.
- 4. Distancia área ruptura (*Rrup*): corresponde a una medida de distancia para fuentes extendidas y se define como la menor distancia entre la posición del sitio que registra la observación y un punto perteneciente al área del plano de ruptura del evento sísmico, considerando su ubicación en profundidad.
- 5. Distancia área aspereza (*Rasp*): también es una medida de distancia para fuentes extendidas y se define como la distancia más cercana entre la posición del sitio que registra la observación y el área de aspereza, correspondiente a la zona de mayor liberación de esfuerzo.

<span id="page-18-1"></span>En la Figura [2.3](#page-18-1) presentada a continuación se ilustran los distintos tipos de distancias a la fuente sísmica.

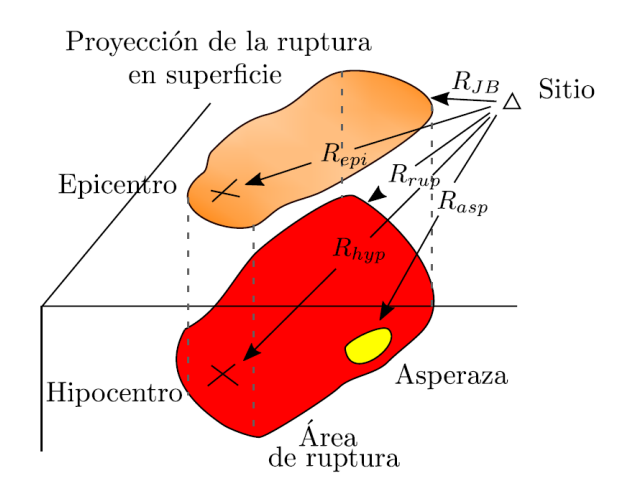

Figura 2.3: Esquema de definiciones de distancias utilizadas en ingeniería sísmica [\(Loyola,](#page-92-3) [2020\)](#page-92-3).

# <span id="page-18-0"></span>**2.3. Principales terremotos registrados en el país**

1. Valdivia 1960: el domingo 22 de mayo de 1960, a las 15:11 horas, ocurrió el evento sísmico de mayor magnitud registrado en el mundo instrumentalmente. Este megaterremoto de magnitud 9.5 *Mw*, con epicentro costero y un deslizamiento promedio de 17 metros a lo largo de una ruptura de 850 por 130 kilómetros cuadrados [\(Barrientos y Ward,](#page-91-7) [1990\)](#page-91-7), entre Concepción y la Península de Taitao liberó una gran cantidad de energía durante más de cinco minutos, generando deformaciones permanentes en la superficie terrestre junto con un devastador tsunami que impactó las costas chilenas y extensas regiones de toda la cuenca del Pacífico [\(PRS,](#page-92-2) [2020\)](#page-92-2).

- 2. Chile Central 1985: el domingo 03 de marzo de 1985, a las 22:47 horas, ocurrió un gran terremoto de magnitud 8.0 *M<sup>w</sup>* que produjo una gran cantidad de daño estructural en las localidades de San Antonio, Melipilla, Valparaíso y Viña del Mar así como también en Santiago. Fue posible identificar que se produjo una intensa actividad preliminar cerca del epicentro del terremoto principal durante 11 días antes del terremoto. Las réplicas del terremoto de 1985 definieron un área de ruptura de 170 por 110 kilómetros cuadrados y los datos históricos sugieren que la región al sur de la zona de ruptura debe considerarse una brecha de alto potencial sísmico que puede romperse en un gran terremoto en las próximas pocas decenas de años [\(Comte et al.,](#page-91-8) [1986\)](#page-91-8).
- 3. Antofagasta 1995: el domingo 30 de julio de 1995, alrededor de las 05:11 horas, ocurrió un fuerte terremoto de subducción de magnitud 8.1 *M<sup>w</sup>* en el norte del país. El terremoto tuvo lugar justo al sur de la gran brecha sísmica donde había ocurrido anteriormente un gran terremoto de magnitud 9 *M<sup>w</sup>* en 1877. La ruptura principal se inició por debajo de la península de Mejillones y se propagó hacia el sur. El área total de ruptura fue de 185 por 90 kilómetros cuadrados, provocando una ola de tsunami de 2 a 2.5 metros de altura, a lo largo de la costa desde Mejillones hasta Taltal [\(Delouis et al.,](#page-91-9) [1997\)](#page-91-9). A pesar de su gran magnitud, el terremoto de subducción de Antofagasta causó daños relativamente pequeños en el área afectada aunque lamentablemente dejó 3 muertos.
- 4. Maule 2010: el sábado 27 de febrero de 2010, a las 03:34 horas, un megaterremoto de magnitud 8.8 *M<sup>w</sup>* sacudió la costa de la región del Maule. Este evento fue generado por la liberación repentina de energía debido a la concentración de esfuerzos en un segmento de la zona de subducción andina ampliamente conocida como brecha sísmica madura y fue el megaterremoto más grande registrado a lo largo de este segmento desde el terremoto de Valdivia de 1960 [\(Lorito et al.,](#page-92-10) [2011\)](#page-92-10). El tsunami que siguió causó graves daños en las costas adyacentes, con alturas máximas de ola de más de 10 metros en Constitución y una inundación devastadora en las islas Juan Fernández, a unos 600 kilómetros de la costa, dejando 525 víctimas fatales y cerca de 2 millones de damnificados.
- 5. Iquique 2014: el martes 01 de abril de 2014, a las 20:46 horas, ocurrió el terremoto del Norte Grande que rompió con una porción altamente acoplada de la brecha sísmica del norte del país la cual se rompió por última vez en 1877. La sismicidad frente a la costa de Iquique comenzó a aumentar en enero de 2014. Después del 16 de marzo, ocurrieron varios eventos de magnitud mayor a 6 *M<sup>w</sup>* cerca de la zona de acoplamiento bajo. Estos eventos migraron hacia el norte durante unos 50 kilómetros hasta que ocurrió el terremoto del 01 de abril [\(Ruiz et al.,](#page-92-11) [2014\)](#page-92-11).
- <span id="page-19-0"></span>6. Illapel 2015: el miércoles 16 de septiembre de 2015, a las 19:54 horas, ocurrió una secuencia de terremotos en Coquimbo a lo largo de la interfaz de la zona de subducción en una brecha sísmica conocida. El evento principal, de magnitud 8.3 *Mw*, rompió una sección de 230 por 100 kilómetros cuadrados del límite entre las placas de Nazca y Sudamericana y fue seguido inmediatamente por olas de tsunami con una altura máxima de entre 10 y 11 metros sobre el nivel del mar medido justo al norte del epicentro [\(De Pascale et al.,](#page-92-12) [2015\)](#page-92-12) y varias réplicas, incluida una 7.1 *M<sup>w</sup>* y un sismo de 7.6 *Mw*. Los efectos de los terremotos y tsunamis se observaron desde Valparaíso hasta La Serena y el temblor del suelo se sintió hasta Buenos Aires, Uruguay y el sur de Brasil, lugares a más de 1200 kilómetros al este del epicentro y dentro de regiones continentales estables [\(Candia et](#page-91-10) [al.,](#page-91-10) [2017\)](#page-91-10).

# **2.4. Características de los registros sísmicos**

#### <span id="page-20-0"></span>**2.4.1. Intensidad de Arias**

La Intensidad de Arias, propuesta por A. Arias en 1970, es un parámetro de movimiento de suelo que contiene el potencial destructivo de un sismo y se define como la energía total almacenada por una serie infinita de osciladores de peso unitario, los cuales se caracterizan por tener un grado de libertad y frecuencias que varían uniformemente desde cero hasta infinito [\(Travasarou et al.,](#page-93-2) [2003\)](#page-93-2). La Intensidad de Arias se calcula como la integral del cuadrado de la aceleración en el tiempo, y su expresión se presenta en la Ecuación [2.1:](#page-20-3)

<span id="page-20-3"></span>
$$
I_a = \frac{\pi}{2g} \int_0^{t_{max}} a^2(t)dt
$$
\n(2.1)

donde *g* corresponde a la aceleración de gravedad, *a*(*t*) corresponde a la aceleración del registro de interés, mientras que *tmax* es el tiempo de duración total del registro.

<span id="page-20-2"></span>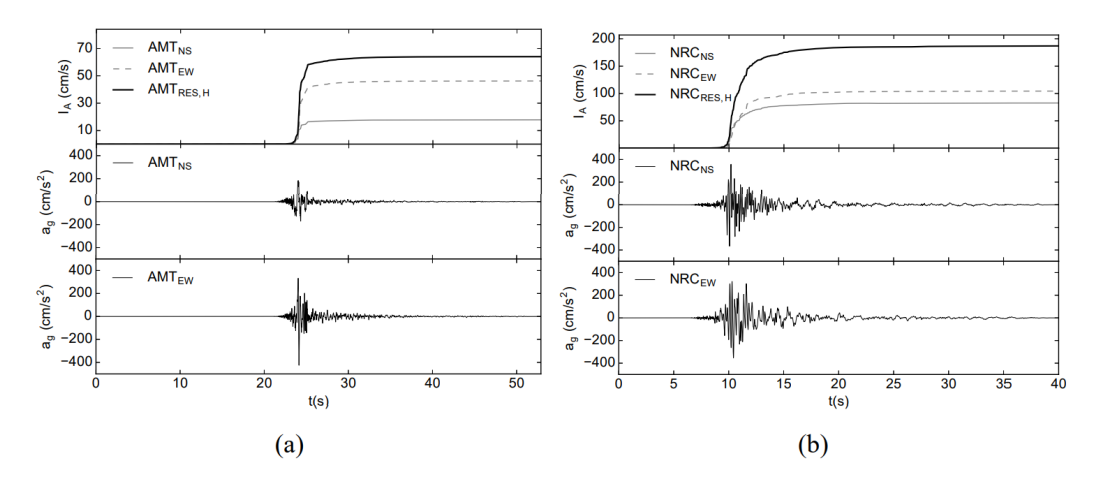

Figura 2.4: Tendencia de la Intensidad de Arias acumulada a lo largo del tiempo y acelerogramas registrados por las estaciones (a) Amatrice y (b) Norcia para terremotos ocurridos el 2016 en el centro de Italia [\(Fasan et al.,](#page-92-4) [2016\)](#page-92-4).

La Intensidad de Arias se calcula tradicionalmente por separado para cada una de las dos componentes horizontales del movimiento fuerte del suelo registrado. Sin embargo, esta puede variar según el autor, donde es posible estimar la Intensidad de Arias como la media aritmética de las componentes horizontales, la suma de las componentes horizontales, la media geométrica o como el máximo de las componentes horizontales.

<span id="page-20-1"></span>La importancia de la Intensidad de Arias se debe a que la amplitud, el contenido de frecuencia y la duración del movimiento del suelo se incorporan en ella, por lo tanto, es probable que sea un predictor más efectivo del potencial de daño sísmico en relación con las estructuras de período corto, la licuefacción y la estabilidad de taludes sísmicos, y ha comenzado a considerarse como una medida de movimiento del suelo adecuada para su uso en el análisis probabilístico de peligrosidad sísmica, así como la estimación de pérdidas por terremotos [\(Lee et al.,](#page-92-13) [2012\)](#page-92-13).

#### **2.4.2. Duración del movimiento fuerte**

La duración de movimiento fuerte es un parámetro importante en la falla de estructuras o sistemas geotécnicos producto de la solicitación sísmica, debido al daño asociado a cargas cíclicas. A lo largo del tiempo se han propuesto muchos tipos de parámetros de duración donde los más utilizados son la duración entre intervalos (*bracketed duration*) y la duración significativa.

La duración entre intervalos se define como el tiempo transcurrido entre la primera y la última excursión más allá de un umbral de aceleración especificado, normalmente 0.05g o 0.1g. La desventaja de esta duración se debe a que los parámetros pueden ser sensibles a las aceleraciones de umbral y a los pequeños subeventos que ocurren hacia el final de una grabación. Por estas y otras razones, a menudo se prefieren otras definiciones de duración [\(Kempton y Stewart,](#page-92-5) [2006\)](#page-92-5).

<span id="page-21-1"></span>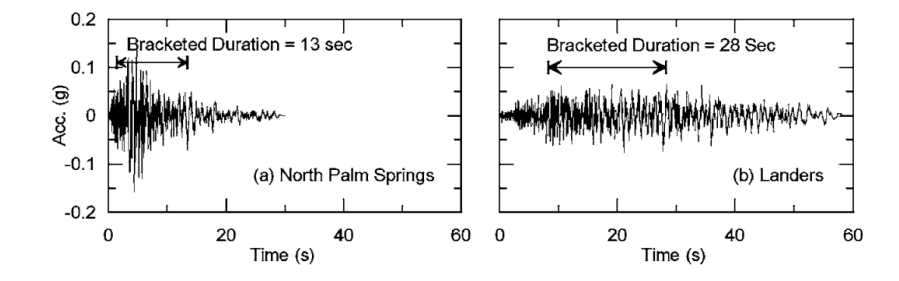

Figura 2.5: Evaluación de la duración entre intervalos (umbral de aceleración de 0.05g) para los movimientos del suelo registrados en el sitio del aeropuerto de North Palm Springs durante terremotos de  $M = 6.0$  y 7.3 [\(Kempton y Stewart,](#page-92-5) [2006\)](#page-92-5).

Por otra parte, la duración significativa se define como el intervalo de tiempo en que se ha liberado una cantidad determinada de energía. La acumulación de energía liberada se representa mediante la Intensidad de Arias definida anteriormente. Dos medidas comunes de duración significativa corresponden a los intervalos de tiempo entre 5-75 % y 5-95 % de la Intensidad de Arias acumulada.

<span id="page-21-2"></span>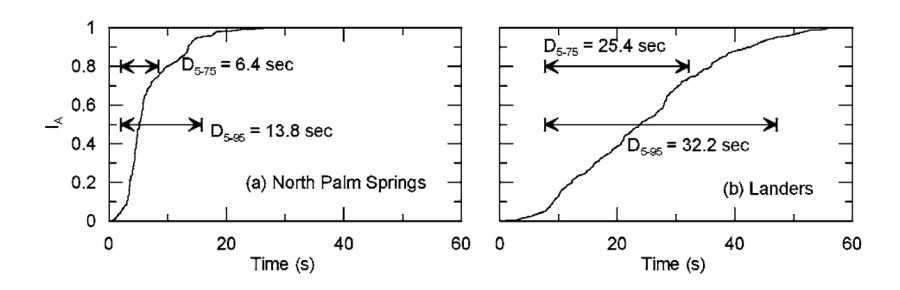

<span id="page-21-0"></span>Figura 2.6: Evaluación de los parámetros de duración significativa D<sub>5−75</sub> y D<sub>5−95</sub> para los movimientos del suelo registrados en el sitio del aeropuerto de North Palm Springs [\(Kempton y Stewart,](#page-92-5) [2006\)](#page-92-5).

## **2.5. Respuesta sísmica del suelo**

#### <span id="page-22-0"></span>**2.5.1. Propagación de ondas sísmicas**

Cuando ocurre un terremoto, se produce una liberación de energía que genera vibraciones y ondas sísmicas que se propagan a través de la tierra. Estas ondas corresponden a las ondas de cuerpo que viajan por el interior de la tierra y las ondas de superficie que como su nombre lo indica, se transmiten a través de la superficie.

Existen dos tipos de ondas de cuerpo, las ondas P y ondas S. Las ondas P, también conocidas como ondas primarias, son más rápidas que las ondas S y generan un movimiento longitudinal, ya que mueven las partículas en la dirección de propagación del frente de ondas, produciendo dilatación y compresión del material que atraviesan, lo cual les permite viajar a través de los tres estados de la materia.

<span id="page-22-1"></span>Las ondas S, generan un movimiento transversal, causando deformaciones de corte a medida que viajan a través de un material. El movimiento de una partícula individual es perpendicular a la dirección de viaje de la onda S [\(Kramer,](#page-92-6) [1996\)](#page-92-6). Se propagan sobre un plano, por lo que se pueden descomponer en dos ondas con dirección de movimiento ortogonal: ondas SV (en el plano vertical) y ondas SH (en el plano horizontal).

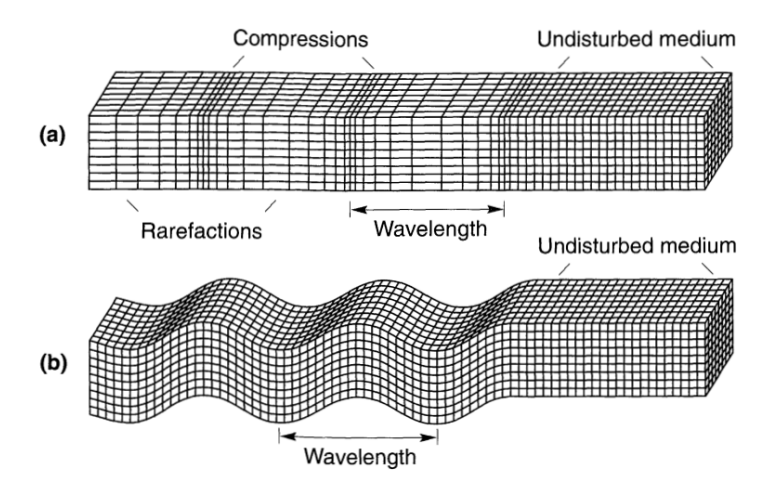

Figura 2.7: Deformaciones producidas por las ondas de cuerpo donde se caracterizan las (a) ondas P y (b) ondas SV [\(Kramer,](#page-92-6) [1996\)](#page-92-6).

Por otra parte, las ondas superficiales se generan debido a la interacción entre las ondas de cuerpo (P y S) y la superficie libre. Viajan a lo largo de la superficie terrestre de manera paralela y sus amplitudes decaen exponencialmente con la profundidad.

Existen dos tipos de ondas superficiales, las ondas Rayleigh y las ondas Love. Las ondas de Rayleigh, son producidas por la interferencia entre las ondas P y SV en la superficie terrestre e implican un movimiento tanto vertical como horizontal. Por su parte, las ondas Love resultan por la interacción de las ondas SH con una capa de la tierra superficial y no tienen una componente vertical asociada [\(Kramer,](#page-92-6) [1996\)](#page-92-6).

<span id="page-23-2"></span>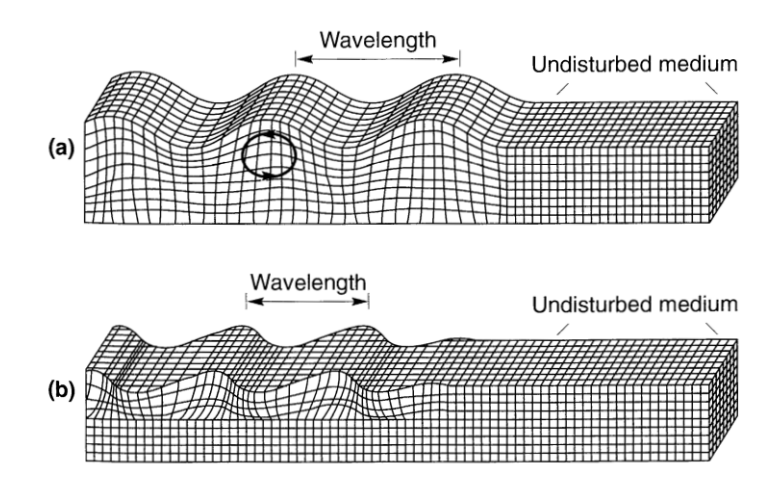

Figura 2.8: Deformaciones producidas por las ondas de superficie donde se caracterizan las (a) ondas Rayleigh y (b) ondas Love [\(Kramer,](#page-92-6) [1996\)](#page-92-6).

Una vez comprendido el comportamiento de las ondas, es posible identificarlas en los registros de aceleración de un determinado evento. Debido a que la velocidad de las ondas P es mayor que cualquier otra, es la primera en llegar, es decir, corresponde al primer pulso de energía registrado sobre el nivel de ruido existente. Luego, las ondas S se pueden identificar ya que están asociadas al inicio del movimiento fuerte. Finalmente, las ondas superficiales, se asocian al decaimiento de la amplitud del registro (coda). Lo anterior se ilustra en la Figura [2.9,](#page-23-3) donde se aprecia la llegada de las ondas P, ondas S y las ondas superficiales.

<span id="page-23-3"></span>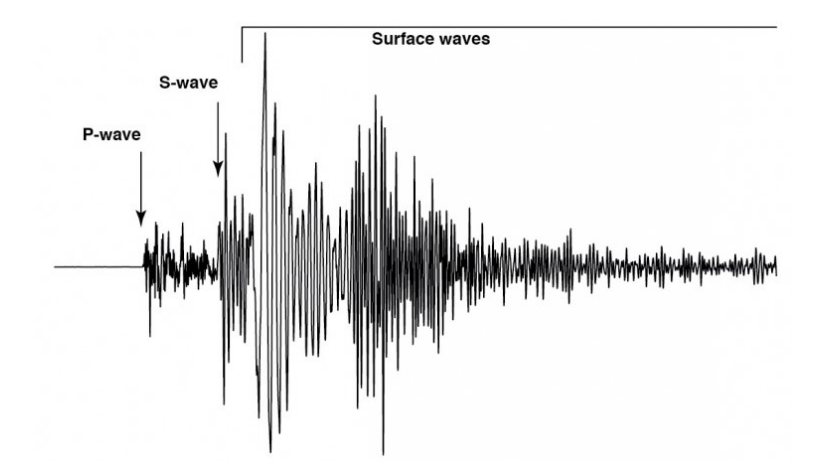

Figura 2.9: Identificación de las ondas de cuerpo (P y S) y ondas de superficie para un registro [\(MTU,](#page-92-7) [s.f.\)](#page-92-7).

# <span id="page-23-0"></span>**2.6. Función envolvente de un registro**

<span id="page-23-1"></span>Al momento de estudiar la envolvente de un registro de aceleración, cualquier función que incremente de manera gradual desde cero hasta alcanzar su peak, representando la fase de movimiento fuerte y que luego decaiga gradualmente es válida como función envolvente en el tiempo. En el presente trabajo se aplicará la función *envelope* de MATLAB a registros de aceleración y se comparará con la función de modulación gamma [\(Saragoni y Hart,](#page-92-0) [1973\)](#page-92-0).

#### **2.6.1. Función envelope de MATLAB**

El programa MATLAB contiene una función *envelope* que devuelve la envolvente de una señal [\(MathWorks,](#page-92-14) [2015\)](#page-92-14). Para esta función se tienen tres tipos: *analytic, rms,* y *peak*.

La función *envelope analytic* devuelve las envolventes determinadas mediante la magnitud de su señal analítica. La función *envelope rms* devuelve las envolventes superior e inferior de la raíz cuadrada media de la señal analítica. Por último, la función *envelope peak*, devuelve las envolventes cuadradas peak superior e inferior. Las envolventes se determinan utilizando la interpolación por splines<sup>[1](#page-24-3)</sup> sobre máximos locales separados por al menos *np* muestras. Esta función corresponde a la función utilizada en el presente trabajo debido a que es la más suavizada de las tres y por consiguiente, permite visualizar la forma que posee la envolvente del registro de una manera más adecuada.

Tabla 2.1: Entradas y salidas de la función envelope peak.

<span id="page-24-1"></span>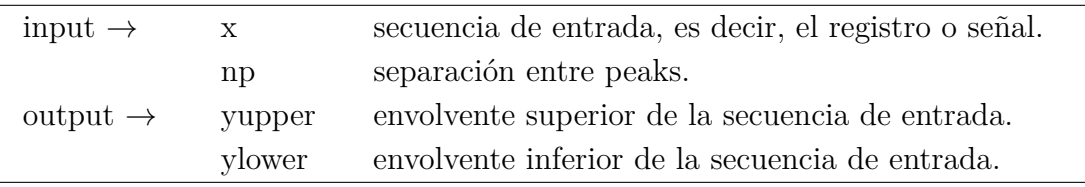

Tal como se menciona en la Tabla [2.1,](#page-24-1) el número de *np* corresponde a la separación entre peaks, el cual varía por registro, y además, para cada canal horizontal. A continuación se muestra un ejemplo de la envolvente para el evento ocurrido el 13 de noviembre de 2009. En este caso, se utiliza un *np* de 750 para el canal horizontal 1 y se considera solamente la envolvente positiva que entrega el programa.

<span id="page-24-2"></span>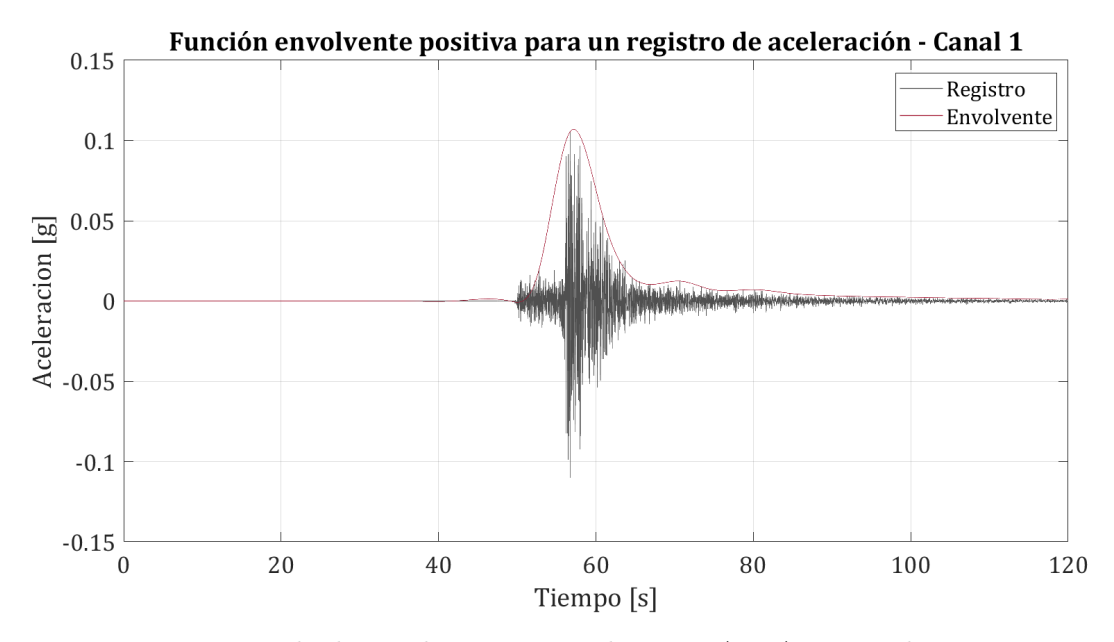

Figura 2.10: Ejemplo de envolvente entregada por MATLAB para el evento ocurrido el 13 de noviembre de 2009.

<span id="page-24-3"></span><span id="page-24-0"></span><sup>1</sup> Corresponden a un método numérico de interpolación que minimiza la curvatura general de la superficie a aproximar, lo cual resulta en una superficie suave y continua que pasa exactamente por los puntos deseados sin crear oscilaciones no deseadas.

### **2.6.2. Función de modulación gamma**

Hoy en día, existen algoritmos numéricos que permiten generar registros artificiales compatibles en características generales con los registros que se obtienen a través de estaciones sismológicas. En este sentido, un tema importante corresponde al estudio de la forma que debe presentar la envolvente de un registro artificial de tal modo que sea capaz de describir el comportamiento que poseen los registros de una manera realista.

Debido a lo anterior, con el propósito de caracterizar los registros de aceleración, se han propuesto diferentes envolventes a lo largo del tiempo. En el presente trabajo se hará una comparación de las curvas obtenidas con la forma que posee función gamma propuesta por [\(Saragoni y Hart,](#page-92-0) [1973\)](#page-92-0) la cual está definida por lo siguiente:

$$
\varphi(t) = \alpha_1 t^{\alpha_2 - 1} \exp^{-\alpha_3 t} \tag{2.2}
$$

donde *α*1, *α*<sup>2</sup> y *α*<sup>3</sup> son los parámetros de calibración.

Se tiene que  $\alpha_1$  es un parámetro relacionado con la intensidad, mientras que  $\alpha_2$  y  $\alpha_3$  son los parámetros que caracterizan la forma de la envolvente. A continuación se ilustra la función de modulación gamma para ciertos valores específicos de *α*.

<span id="page-25-0"></span>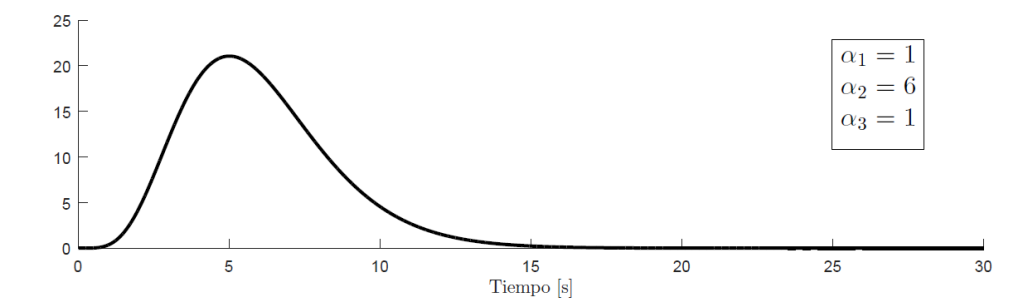

Figura 2.11: Función de modulación gamma para valores específicos de *α* [\(Loyola,](#page-92-3) [2020\)](#page-92-3).

Los parámetros de la función envolvente se pueden relacionar con las características de los eventos sísmicos, donde se espera que dichos parámetros estén definidos por propiedades con sentido físico presentes en los registros de aceleración. Por ende, se relaciona  $\alpha_1$  con la Intensidad de Arias (*Ia*) detallada en la Sección [2.4.1,](#page-20-0) *α*<sup>2</sup> con el intervalo de tiempo en el cual se alcanza el 5-95 % de la Intensidad de Arias (*D*5−95) detallado en la Sección [2.4.2](#page-20-1) y *α*<sup>3</sup> con el ratio en que se obtiene el peak de la envolvente [\(Boore,](#page-91-11) [2003\)](#page-91-11) y el tiempo en donde se alcanza la reducción del 95 % del valor peak (*λp*).

# <span id="page-26-0"></span>**Capítulo 3 Base de datos a utilizar**

La base de datos de registros a utilizar es una recopilación de toda la información disponible hasta el año 2020 realizada por Tiznado [\(Tiznado,](#page-93-0) [2020\)](#page-93-0) correspondiente a 524 estaciones activas y 16 inactivas. La información se recopila desde diversas fuentes, tales como la Oficina Nacional de Emergencia del Ministerio del Interior (ONEMI), Centro Sismológico Nacional (CSN), Integrated Plate Boundary Observatory Chile (IPOC) y la Red de Cobertura Nacional de Acelerógrafos del Departamento de Ingeniería Civil de la Universidad de Chile (RENADIC). Esta recopilación de diferentes registros se realiza complementando la información utilizada por Idini [\(Idini,](#page-92-1) [2016\)](#page-92-1), junto con la otorgada por el Departamento de Ingeniería Civil de la Universidad de Chile.

## <span id="page-26-1"></span>**3.1. Organización de la información**

El manejo de los datos se realiza a través de la plataforma MATLAB, siguiendo la organización utilizada por Idini [\(Idini,](#page-92-1) [2016\)](#page-92-1), González [\(González,](#page-92-15) [2017\)](#page-92-15) y actualizada por Tiznado [\(Tiznado,](#page-93-0) [2020\)](#page-93-0), donde la información se organiza en estructuras y contendores de mapas. La base de datos compilada consta de: 272 estaciones, 924 eventos y 4.076 registros.

Los Registros están organizados en forma de una estructura (*struct*), que corresponde a una forma de agrupar los datos de diferentes tipos, bajo un mismo nombre, donde cada registro posee una estación y evento único asociado, y está enumerado en la estructura por el índice *i* que es un entero positivo. A continuación se presenta un detalle de las propiedades asociadas a esta estructura.

<span id="page-27-0"></span>

| Estructura                      | Propiedad | Descripción                                                                            |
|---------------------------------|-----------|----------------------------------------------------------------------------------------|
|                                 | .canal1   | <i>Double</i> con los datos del acelerograma en el<br>canal 1 (componente horizontal). |
|                                 | canal2    | <i>Double</i> con los datos del acelerograma en el<br>canal 2 (componente horizontal). |
| $\text{Regions}(i) \rightarrow$ | .canal3   | <i>Double</i> con los datos del acelerograma en el<br>canal 3 (componente vertical).   |
|                                 | .evento   | <i>Char</i> con el nombre del evento.                                                  |
|                                 | estación. | Char con el nombre de la estación.                                                     |
|                                 | .muestreo | <i>Double</i> con la frecuencia de muestreo o toma<br>de datos.                        |

Tabla 3.1: Estructuración de la base de datos de Registros.

El CatalogoEventos está organizado como un objeto de mapa (*Map object*), es decir, una estructura de datos que permite recuperar valores utilizando una clave correspondiente. Las claves pueden ser número reales o vectores de caracteres (*string*) y proporcionan más flexibilidad para el acceso a los datos que los índices de una matriz o vector.

El nombre y la ID de cada evento está asociado al momento de su ocurrencia de la siguiente forma: 'AAMMDDhhmm', donde AA corresponde a los últimos 2 dígitos del año, MM corresponde al mes, DD corresponde al día, hh corresponde a la hora en formato de 24 horas y mm corresponde a los minutos, todos expresados en 2 dígitos.

Como se mencionó anteriormente, cada registro de la base de datos tiene un evento único asociado. De esta manera, para poder recuperar los datos de cada evento, la clave correspondiente será CatalogoEventos(Registros(i).evento). A continuación se presenta un detalle de las propiedades asociadas a este objeto.

<span id="page-28-0"></span>

| Objeto                            | Propiedad    | Descripción                                                                                                    |
|-----------------------------------|--------------|----------------------------------------------------------------------------------------------------|
|                                   | .id          | <i>Char</i> con el nombre del evento.                                                                                                    |
|                                   | .fecha       | Char con la fecha del evento.                                                                                                    |
|                                   | .hora        | Char con la hora del evento.                                                                                                    |
|                                   | .magnitud    | <i>Double</i> con la magnitud del evento.                                                                                                    |
|                                   | .latitud     | <i>Double</i> con la latitud del evento $\lceil \cdot \rceil$ .                                                                                     |
|                                   | .longitud    | <i>Double</i> con la longitud del evento $[°]$ .                                                                                                    |
| CatalogoEventos $(i) \rightarrow$ | .profundidad | Double con la profundidad focal del hipocen-<br>tro $[km]$ .                                                                                        |
|                                   | .refhip      | Char con referencia al catálogo de donde se<br>obtienen las coordenadas del hipocentro.                                                             |
|                                   | .refmag      | Char con referencia al catálogo de donde se<br>obtienen los parámetros del tensor de mo-<br>mento $(M_w, \text{rumbo}, \text{manteo y mecanismo}).$ |
|                                   | .tipo        | Char con la identificación del mecanismo del<br>$terremotoa$ .                                                                                      |
|                                   | .rumbo       | <i>Double</i> con el rumbo del tensor de momento.                                                                                                   |
|                                   | .manteo      | Double con el manteo del tensor de momento.                                                                                                    |
|                                   | .arup        | <i>Double</i> con el área de ruptura del sismo.                                                                                                    |
|                                   | .izqinf      | <i>Double</i> con las coordenadas de latitud y lon-<br>gitud de la izquierda inferior del área de rup-<br>tura.                                     |
|                                   | ·asp1        | <i>Double</i> con el área de aspereza.                                                                                                    |
|                                   | .izqinfA1    | Double con las coordenadas de latitud y lon-<br>gitud de la izquierda inferior del área de as-                                                      |
|                                   |              | pereza.                                                                                                    |

Tabla 3.2: Estructuración de la base de datos de Eventos.

<span id="page-28-1"></span>*<sup>a</sup>* Eventos interplaca tipo "thrust" se indican con una letra *T*, eventos intraplaca de profundidad intermedia con una *I*, eventos "outer-rise" con un *Or*, eventos intraplaca profundos con un *Ip* y eventos corticales con una *S*.

El CatalogoEstaciones también está organizado como un objeto de mapa (*Map object*). Las estaciones están identificadas por nombres compuestos de tres a cinco caracteres formados por números y letras, construidos en base a una abreviación del nombre original, más una enumeración en algunos casos.

Ahora bien, en este caso, como cada registro de la base de datos tiene una estación única asociada, para poder recuperar los datos de cada estación, la clave correspondiente será CatalogoEstaciones(Registros(i).estacion). A continuación se presenta un detalle de las propiedades asociadas a este objeto.

<span id="page-29-0"></span>

| Objeto                                  | Propiedad      | Descripción                                                                                           |
|-----------------------------------------|----------------|----------------------------------------------------------------------------------------------------|
|                                         | estación.      | Char con el nombre de la estación.                                                                    |
|                                         | .latitud       | <i>Double</i> con la latitud de la estación $[°]$ .                                                   |
|                                         | .longitud      | <i>Double</i> con la longitud de la estación $[°]$ .                                                  |
|                                         | .canal1        | Char con la descripción del canal 1 (compo-<br>nente horizontal).                                     |
|                                         | .canal2        | Char con la descripción del canal 2 (compo-<br>nente horizontal).                                     |
|                                         | .canal3        | Char con la descripción del canal 3 (compo-<br>nente vertical).                                       |
| CatalogoEstaciones $(i) \rightarrow$ vs |                | Double con la velocidad de onda de corte pro-<br>medio de los primeros 30 metros de profun-<br>didad. |
|                                         | .Instrumento   | <i>Char</i> con la descripción del instrumento uti-<br>lizado.                                        |
|                                         | .Referencia    | Char con la localidad o punto de interés cer-<br>cano a la ubicación de la estación.                  |
|                                         | .TipoSuelo_n   | Char con el número de peaks que presenta el<br>suelo de la estación.                                  |
|                                         | TipoSuelo 433  | <i>Char</i> con el tipo de suelo según NCh433.                                                        |
|                                         | .TipoSuelo_T   | Char con el tipo de suelo según el período.                                                           |
|                                         | .Periodo       | Char con el rango de período donde se pro-<br>duce amplificación.                                     |
|                                         | .TipoSuelo_gen | Char con el tipo de suelo genérico.                                                                   |
|                                         | .old           | Double con la información de antigüedad de<br>la estación.                                            |

Tabla 3.3: Estructuración de la base de datos de Estaciones.

## <span id="page-30-0"></span>**3.2. Eventos de la base de datos**

En relación a los eventos sísmicos, se caracterizan aquellos datos de aceleraciones disponibles y magnitudes mayores a 5 *Mw*. De los 924 eventos de la base de datos, sólo se consideran aquellos que poseen el campo (*field* en MATLAB) con el mecanismo asociado y eventos con una distancia a la fuente sísmica menor a 800 km. En el Anexo [A](#page-94-1) se muestra un detalle del catálogo de eventos en su totalidad.

A continuación se ilustra la caracterización de los datos. Cabe destacar que no todos los eventos de la base de datos poseen toda la información requerida por lo tanto esta caracterización es parcial.

#### <span id="page-30-1"></span>**3.2.1. Distribución de los eventos de la base de datos**

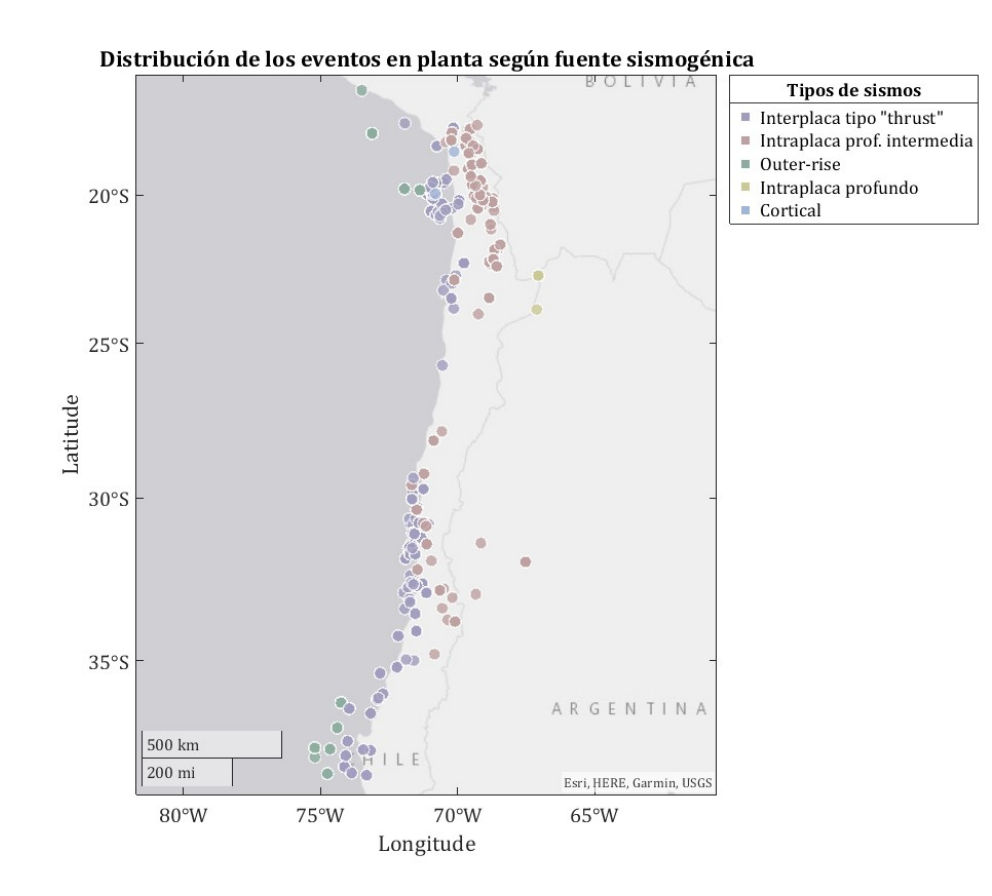

<span id="page-30-2"></span>• Fuente sismogénica

Figura 3.1: Distribución de los eventos en planta según fuente sismogénica.

A continuación se complementa la información de la Figura [3.1](#page-30-2) con la distribución de los eventos según la fuente sismogénica:

<span id="page-31-0"></span>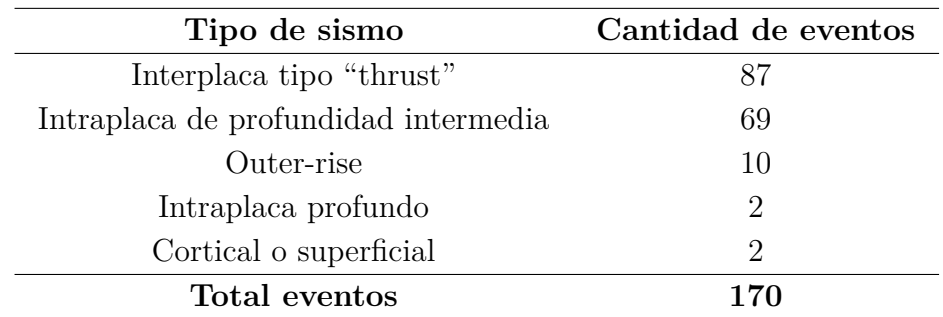

Tabla 3.4: Distribución de eventos según fuente sismogénica.

<span id="page-31-1"></span>También es posible ilustrar esta distribución a través de un histograma:

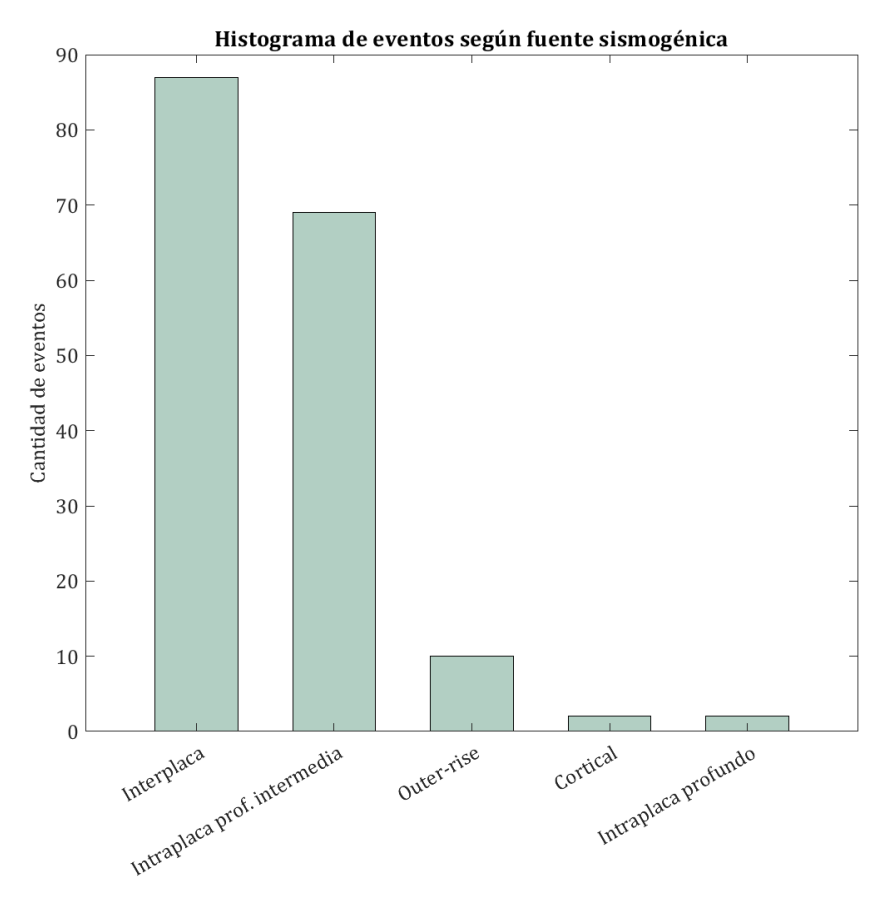

Figura 3.2: Histograma de eventos según fuente sismogénica.

<span id="page-32-1"></span>• Magnitud de momento

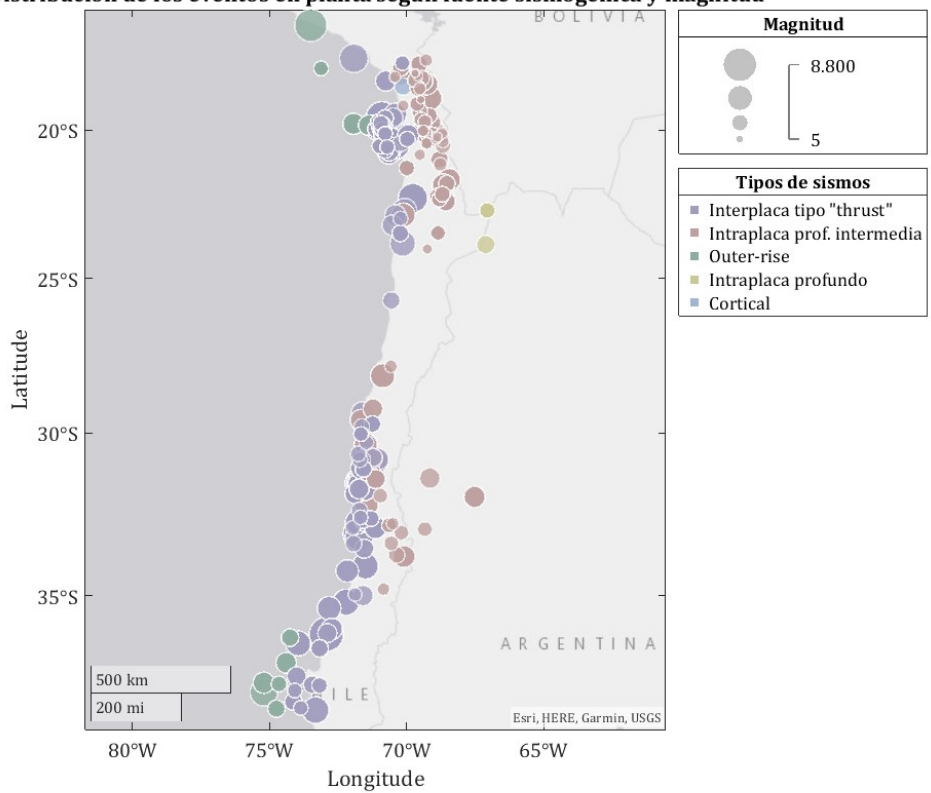

Distribución de los eventos en planta según fuente sismogénica y magnitud

Figura 3.3: Distribución de los eventos en planta según fuente sismogénica y magnitud.

<span id="page-32-0"></span>A continuación se complementa la información de la Figura [3.3](#page-32-1) con la distribución de los eventos según magnitud:

| Magnitud $M_w$        | Cantidad de eventos |
|-----------------------|---------------------|
| $5 \leq M_w < 5.5$    | 25                  |
| $5.5 \leq M_w < 6$    | 73                  |
| $6 \leq M_w < 6.5$    | 38                  |
| $6.5 \leq M_w \leq 7$ | 19                  |
| $7 \leq M_w \leq 7.5$ | 6                   |
| $7.5 \leq M_w < 8$    | 4                   |
| $8 \le M_w < 8.5$     | 4                   |
| $8.5 \leq M_w < 9$    | 1                   |
| Total eventos         |                     |

Tabla 3.5: Distribución de eventos según magnitud

<span id="page-33-1"></span>También es posible ilustrar esta distribución a través de un histograma:

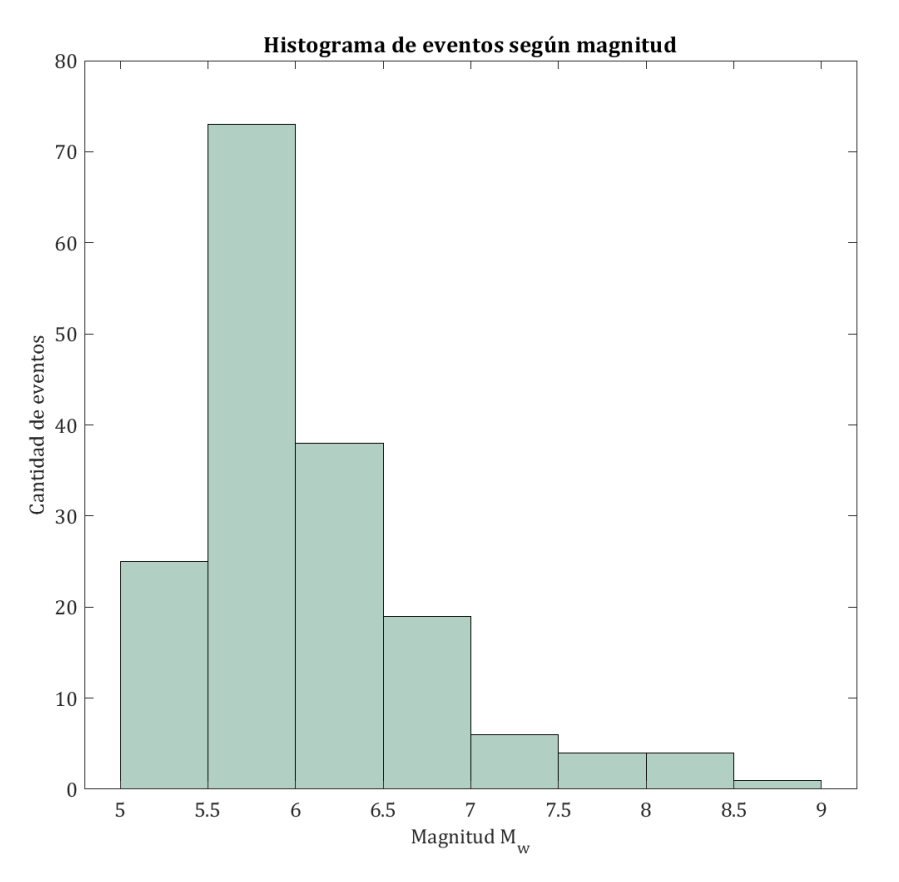

Figura 3.4: Histograma de eventos según magnitud.

<span id="page-33-0"></span>• Eventos por año

| $A\tilde{n}$ o | Cantidad de eventos | $A\tilde{n}$ o | Cantidad de eventos |
|----------------|---------------------|----------------|---------------------|
| 1981           | 1                   | 2005           | 6                   |
| 1985           | 5                   | 2006           | 5                   |
| 1996           | 1                   | 2007           | 9                   |
| 1997           | 3                   | 2008           | 4                   |
| 1998           | 5                   | 2009           | 4                   |
| 1999           | 3                   | 2010           | 19                  |
| 2000           | 3                   | 2011           | 15                  |
| 2001           | 3                   | 2012           | 8                   |
| 2002           | 9                   | 2013           | 6                   |
| 2003           | 3                   | 2014           | 38                  |
| 2004           | 4                   | 2015           | 16                  |
| Total eventos  |                     |                | 170                 |

Tabla 3.6: Distribución de eventos según año de ocurrencia

<span id="page-34-3"></span>Es posible ilustrar esta distribución a través de un histograma:

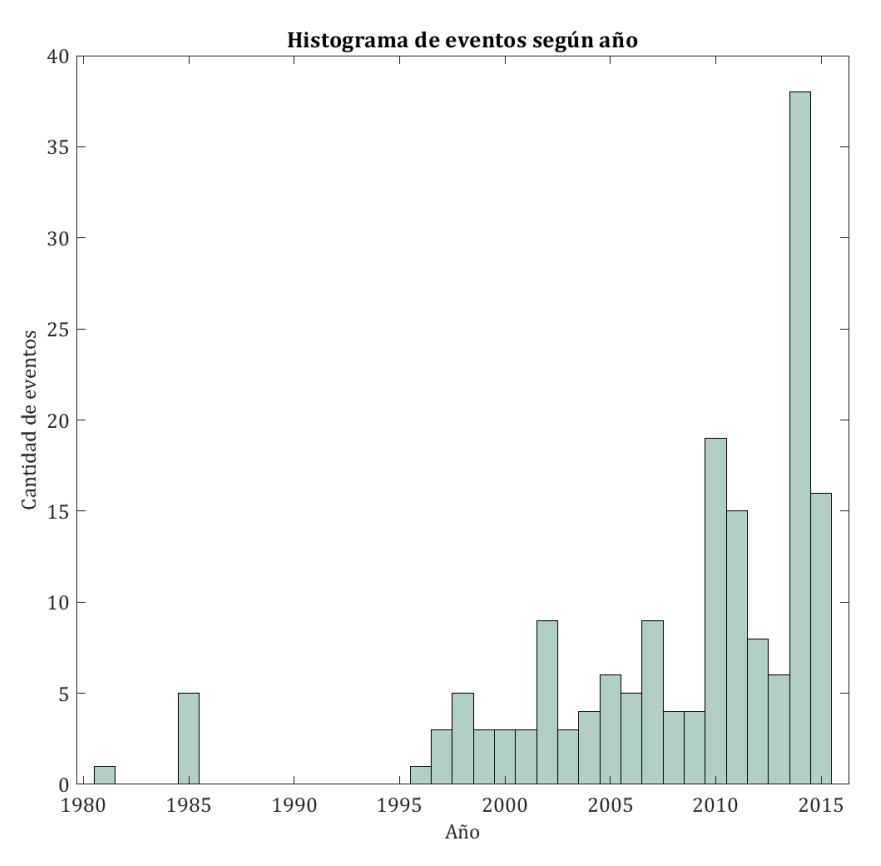

Figura 3.5: Histograma de eventos según año.

# <span id="page-34-0"></span>**3.3. Estaciones de la base de datos**

Gracias a la información disponible se ha podido realizar un catastro de un total de 524 estaciones activas disponibles a lo largo de todo chile, además de 16 en estado inactivo.

Las variables consideradas corresponden a: la red de estaciones de ONEMI, CSN, IPOC y RENADIC, las coordenadas de las estaciones ilustradas en la Figura [3.6](#page-35-1) y finalmente la clasificación del suelo detallada en la Tabla [3.7](#page-34-2) a continuación:

<span id="page-34-2"></span><span id="page-34-1"></span>

| Tipo de suelo                                            | $\rm V_{s30}$  m/s |
|----------------------------------------------------------|--------------------|
| A: Roca, suelo cementado                                 | > 900              |
| B: Roca blanda o fracturada, suelo muy denso o muy firme | > 500              |
| C: Suelo denso o firme                                   | > 350              |
| D: Suelo medianamente denso, o firme                     | > 180              |
| E: Suelo de compacidad, o consistencia mediana           | < 180              |
| <b>F:</b> Suelos especiales                              |                    |

Tabla 3.7: Clasificación de suelos (Decreto Supremo  $N^{\circ}61$ , [2011\)](#page-91-4)

# **3.3.1. Distribución de las estaciones de la base de datos**

<span id="page-35-1"></span>• Coordenadas de las estaciones

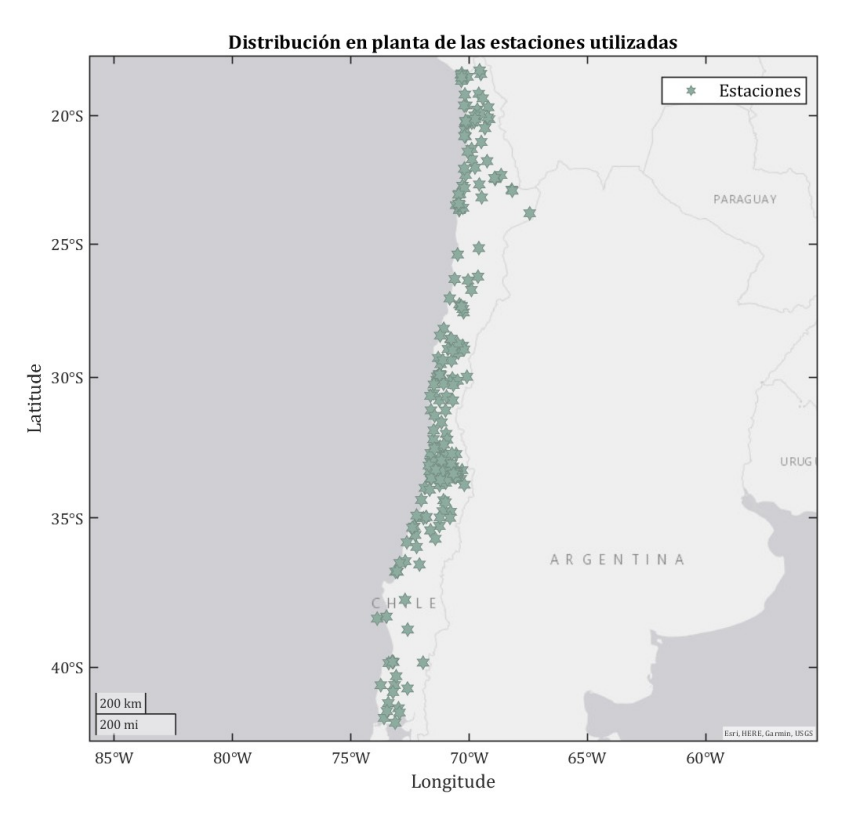

Figura 3.6: Distribución en planta de las estaciones utilizadas.

<span id="page-35-0"></span> $\bullet$ Velocidad de onda de corte $^2$  $^2$ 

| Velocidad de onda de corte $V_{s30}$  m/s | Cantidad de estaciones |
|-------------------------------------------|------------------------|
| $200 \leq V_{s30} < 300$                  | 5                      |
| $300 \le V_{s30} < 400$                   | 15                     |
| $400 \le V_{s30} \le 500$                 | 3                      |
| $500 \le V_{s30} \le 600$                 | 11                     |
| $600 \le V_{s30} \le 700$                 | 11                     |
| $700 \le V_{s30} \le 800$                 | 1                      |
| $800 \le V_{s30} \le 900$                 | 1                      |
| $1100 \le V_{s30} \le 1200$               |                        |
| $1200 \leq V_{s30} < 1300$                |                        |
| $1400 \le V_{s30} \le 1500$               | 1                      |
| $1500 \le V_{s30} \le 1600$               |                        |
| $3000 \leq V_{s30} < 3100$                |                        |
| Total estaciones                          | 52                     |

Tabla 3.8: Distribución de estaciones según velocidad de onda de corte V*<sup>s</sup>*30.

<span id="page-35-2"></span> $\overline{2}$  La cantidad de estaciones se reduce debido a la gran cantidad de estaciones con Vs $_{30}$ asociada nula.
Es posible ilustrar esta distribución a través de un histograma:

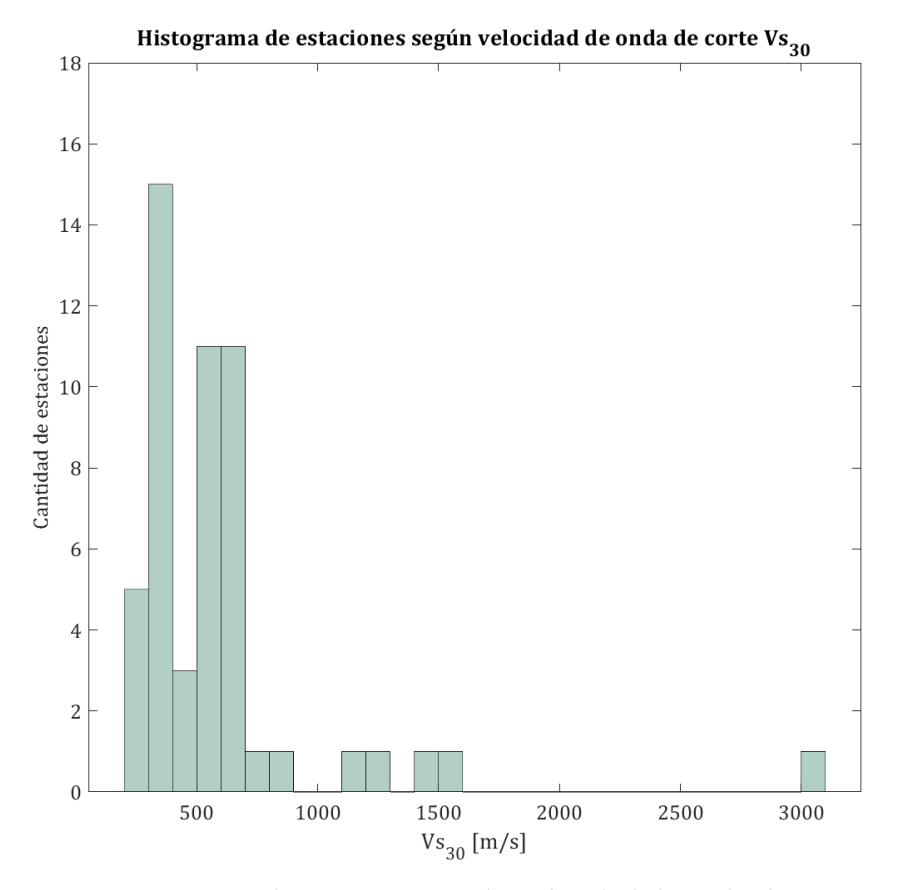

Figura 3.7: Histograma de estaciones según velocidad de onda de corte V*<sup>s</sup>*30.

• Tipo de suelo

| Tipo de suelo               | Cantidad de estaciones |
|-----------------------------|------------------------|
|                             | 28                     |
|                             | 35                     |
| $\mathcal{C}_{\mathcal{C}}$ | 18                     |
|                             | 26                     |
| E                           | 5                      |
| F                           | 12                     |
| Total estaciones            | 124                    |

Tabla 3.9: Distribución de estaciones según tipo de suelo.

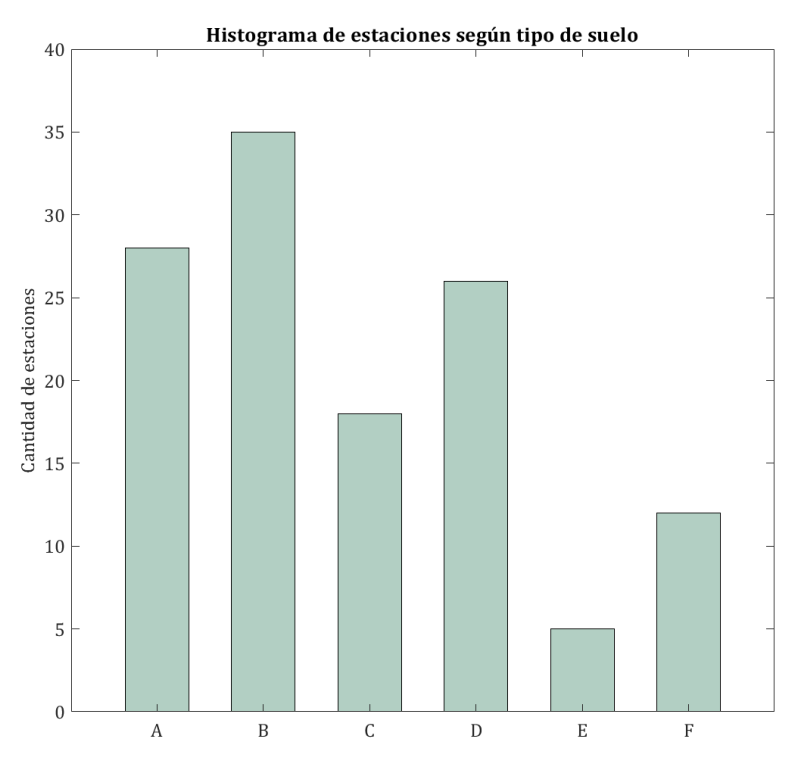

Figura 3.8: Histograma de estaciones según tipo de suelo.

Ahora bien, como los suelos tipo F son suelos especiales, se excluyen de la siguiente clasificación donde se consideran suelos duros los tipos A, B y suelos blandos los tipos C, D y E. Resultando lo siguiente:

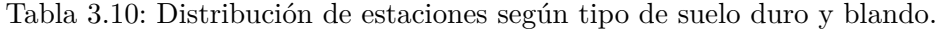

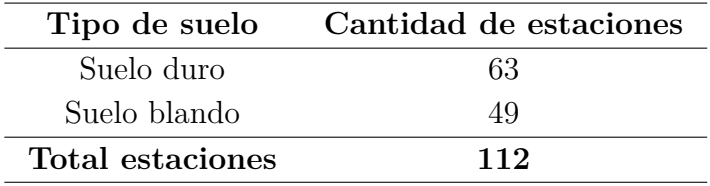

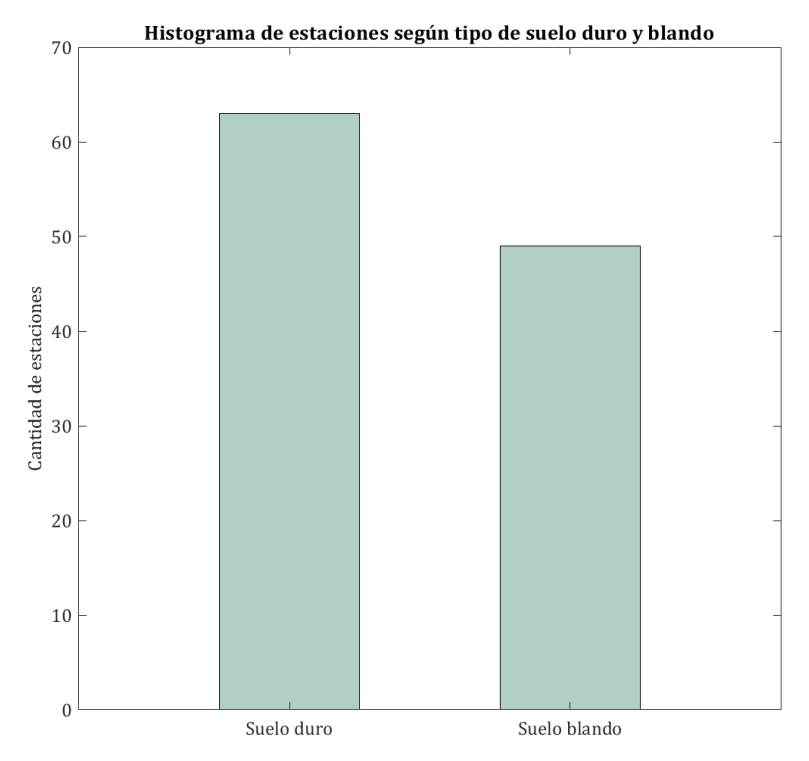

Figura 3.9: Histograma de estaciones según tipo de suelo duro y blando.

## **3.4. Registros de la base de datos**

En relación a los registros sísmicos, se utilizan aquellos datos de aceleraciones disponibles y magnitudes mayores a 5 *Mw*. De los 4.076 registros de la base de datos, sólo se consideran aquellos que poseen el campo (*field* en MATLAB) correspondiente, es decir, aquellos que tengan mecanismo asociado y se descartan todos los registros con una distancia a la fuente sísmica mayor a 800 km. Debido a lo anterior, esta caracterización es parcial.

#### **3.4.1. Distribución de los registros de la base de datos**

• Fuente sismogénica

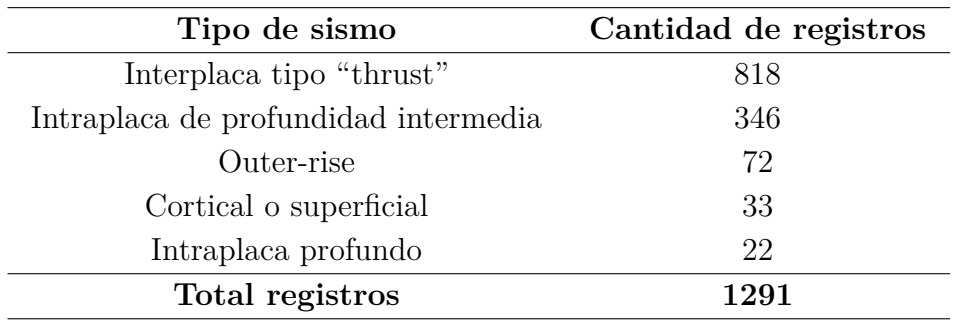

Tabla 3.11: Distribución de registros según fuente sismogénica.

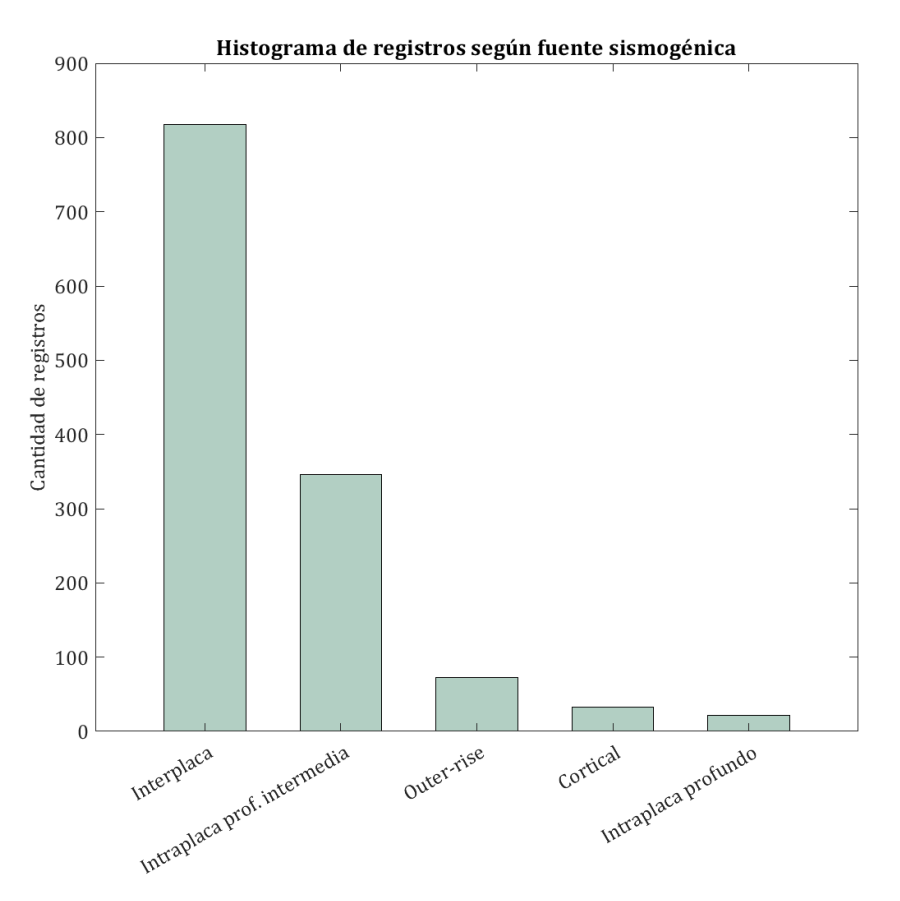

Figura 3.10: Histograma de registros según fuente sismogénica.

• Magnitud de momento

| Magnitud $M_w$        | Cantidad de registros |
|-----------------------|-----------------------|
| $5 \leq M_w < 5.5$    | 42                    |
| $5.5 \leq M_w < 6$    | 583                   |
| $6 \leq M_w < 6.5$    | 303                   |
| $6.5 \leq M_w \leq 7$ | 156                   |
| $7 \leq M_w \leq 7.5$ | 36                    |
| $7.5 \leq M_w < 8$    | 63                    |
| $8 \leq M_w < 8.5$    | 76                    |
| $8.5 \leq M_w < 9$    | 32                    |
| Total registros       | 1291                  |

Tabla 3.12: Distribución de registros según magnitud

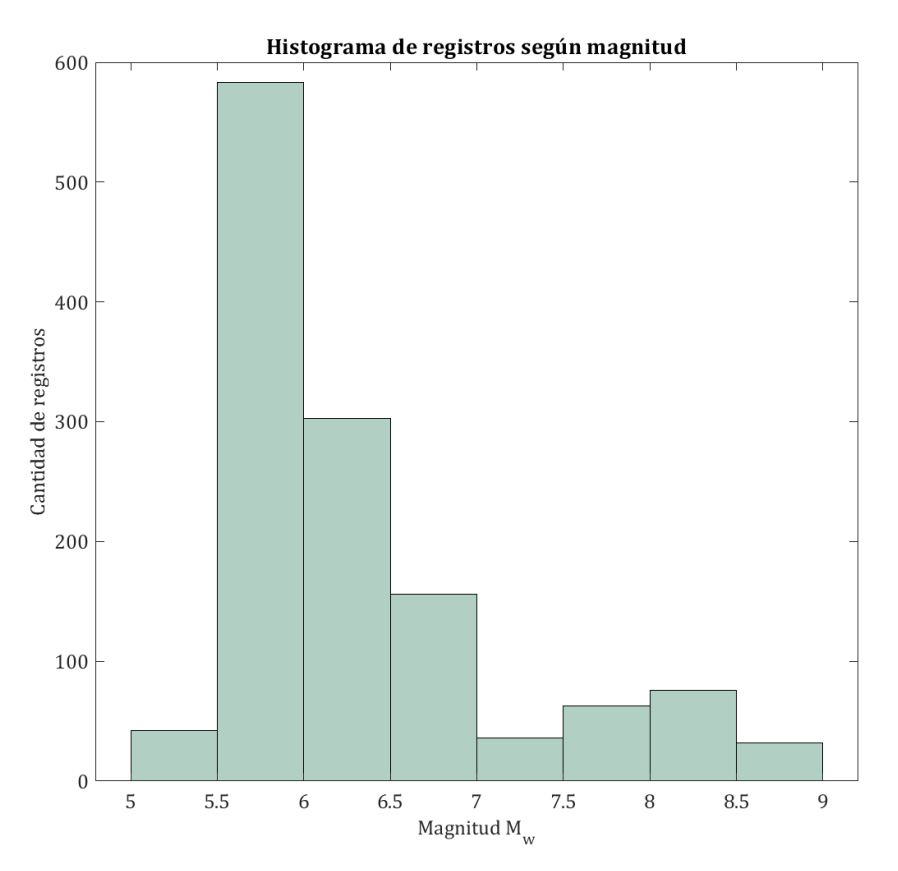

Figura 3.11: Histograma de registros según magnitud.

 $\bullet$ Velocidad de onda de corte $^3$  $^3$ 

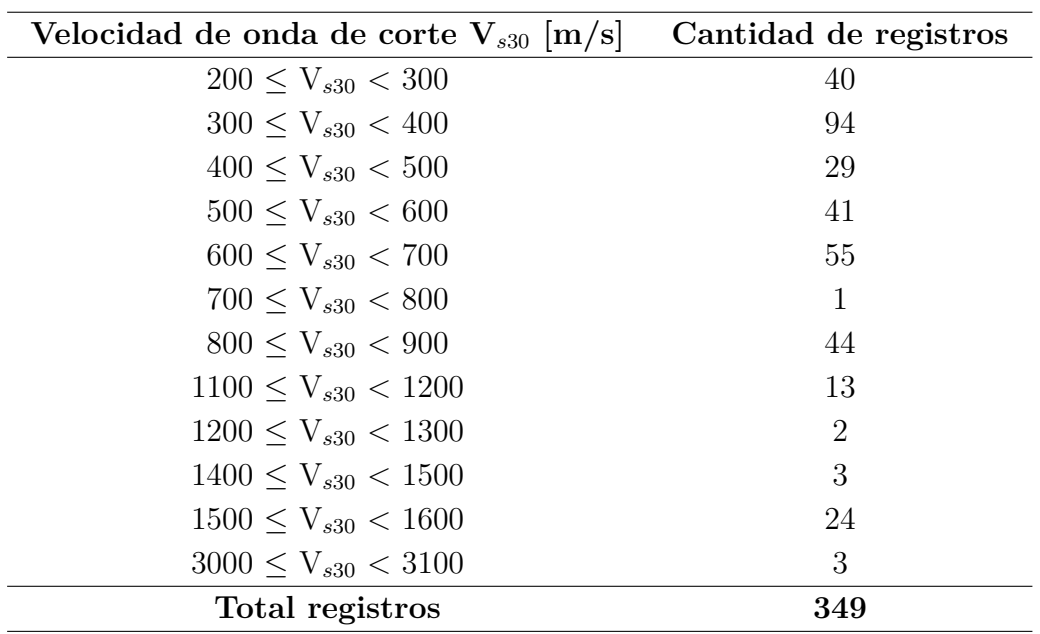

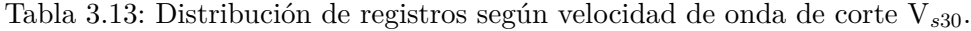

<span id="page-40-0"></span> $\overline{\text{3}$  La cantidad de estaciones se reduce debido a la gran cantidad de registros con Vs $_{30}$ asociada nula.

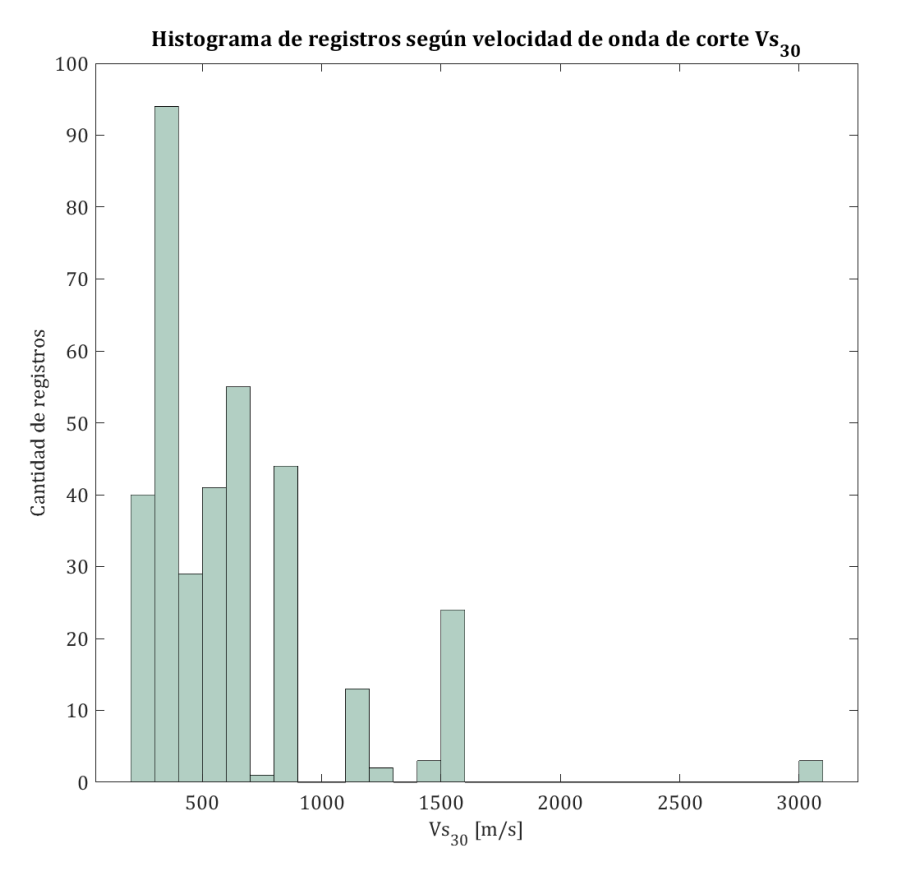

Figura 3.12: Histograma de registros según velocidad de onda de corte V*<sup>s</sup>*30.

• Tipo de suelo

| Tipo de suelo   | Cantidad de registros |
|-----------------|-----------------------|
| A               | 392                   |
| В               | 280                   |
| $\bigcap$       | 161                   |
| D               | 277                   |
| E               | 59                    |
| F               | 122                   |
| Total registros | 1291                  |

Tabla 3.14: Distribución de registros según tipo de suelo.

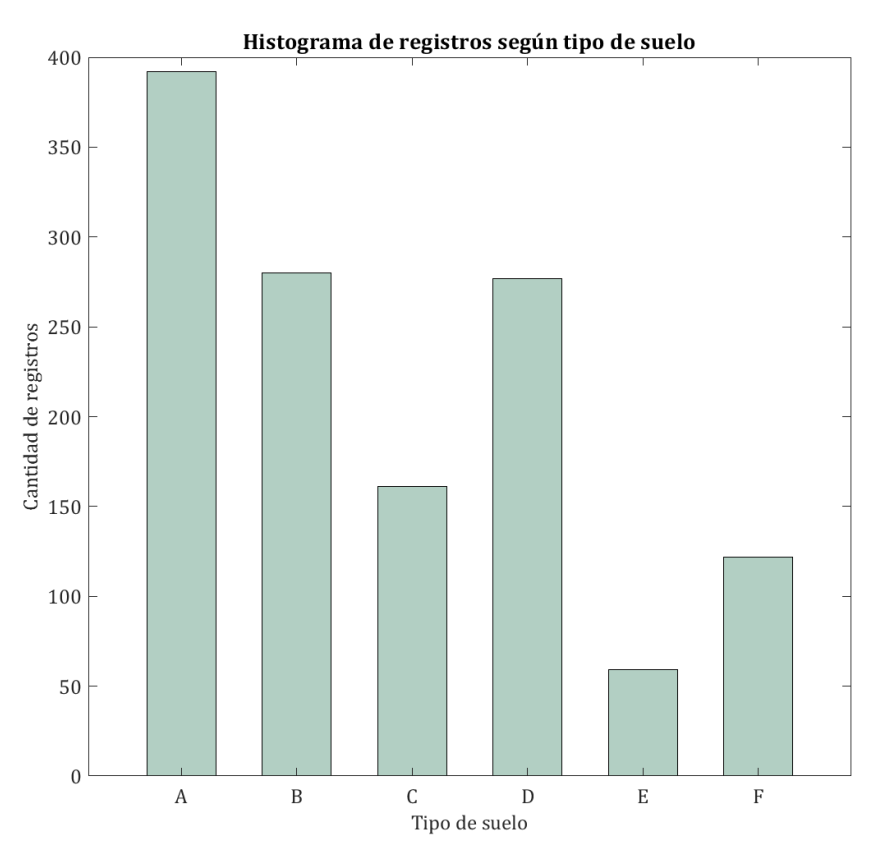

Figura 3.13: Histograma de registros según tipo de suelo.

Ahora bien, como los suelos tipo F son suelos especiales, se excluyen de la siguiente clasificación donde se consideran suelos duros los tipos A, B y suelos blandos los tipos C, D y E. Resultando lo siguiente:

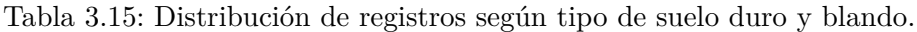

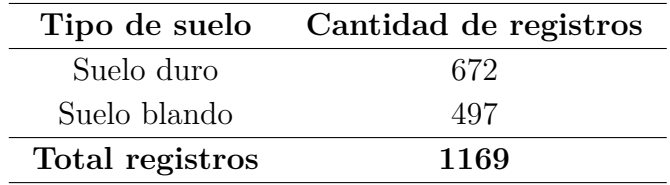

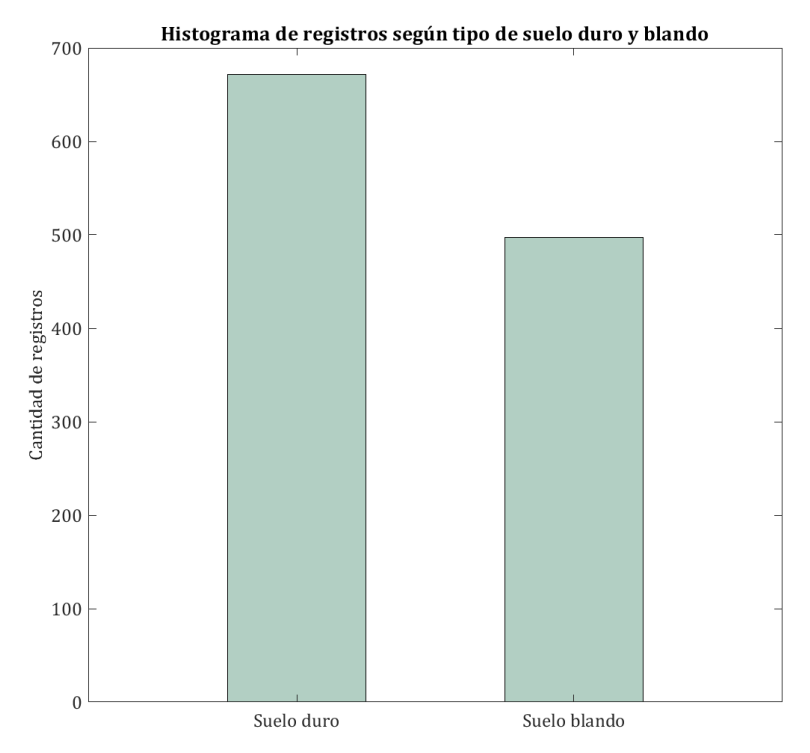

Figura 3.14: Histograma de registros según tipo de suelo duro y blando.

### **3.5. Distancias a la fuente sísmica**

Tal como se estudió en la Sección [2.2.3,](#page-17-0) se pueden distinguir distintas distancias a la fuente sísmica. En el presente estudio se trabaja principalmente con la distancia hipocentral ya que los eventos se modelan como fuentes sísmicas puntuales. Sin embargo, para grandes terremotos interplaca los cuales poseen zonas de grandes extensiones desde las cuales se generan las ondas responsables del movimiento de suelo, se debe trabajar con la distancia del área de ruptura.

#### **3.5.1. Distancia hipocentral**

<span id="page-43-0"></span>A continuación se detallará el procedimiento realizado para calcular la distancia hipocentral. La Figura [3.15](#page-43-0) muestra la geometría simple de la distancia epicentral X, la distancia hipocentral D y la profundidad de foco H de un terremoto.

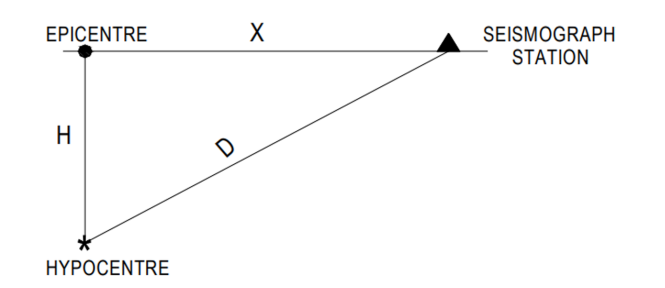

Figura 3.15: Representación visual de la distancia hipocentral [\(Kayal,](#page-92-0) [2006\)](#page-92-0).

Debido a que la Tierra es esférica, se debe representar por medio de un sistema de coordenadas 3D (x,y,z), donde las mediciones x,y representan la ubicación en la superficie de la Tierra (latitud y longitud) y z representa la altura bajo la superficie.

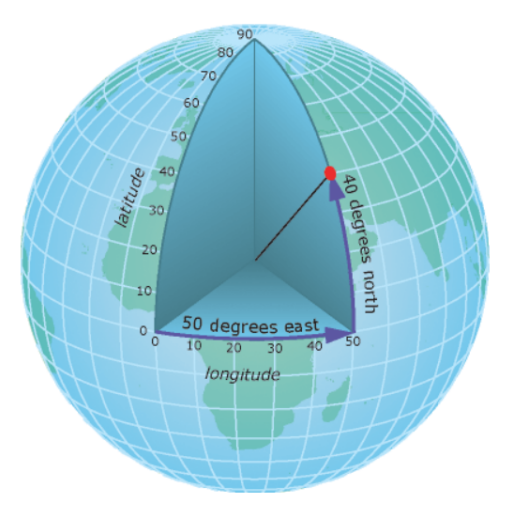

Figura 3.16: Sistema de coordenadas geográficas [\(ArcGIS,](#page-91-0) [s.f.\)](#page-91-0).

<span id="page-44-0"></span>Los pasos realizados para calcular la distancia hipocentral se detallan en la Tabla [3.16.](#page-44-0)

Tabla 3.16: Resumen de pasos utilizados para calcular la distancia hipocentral.

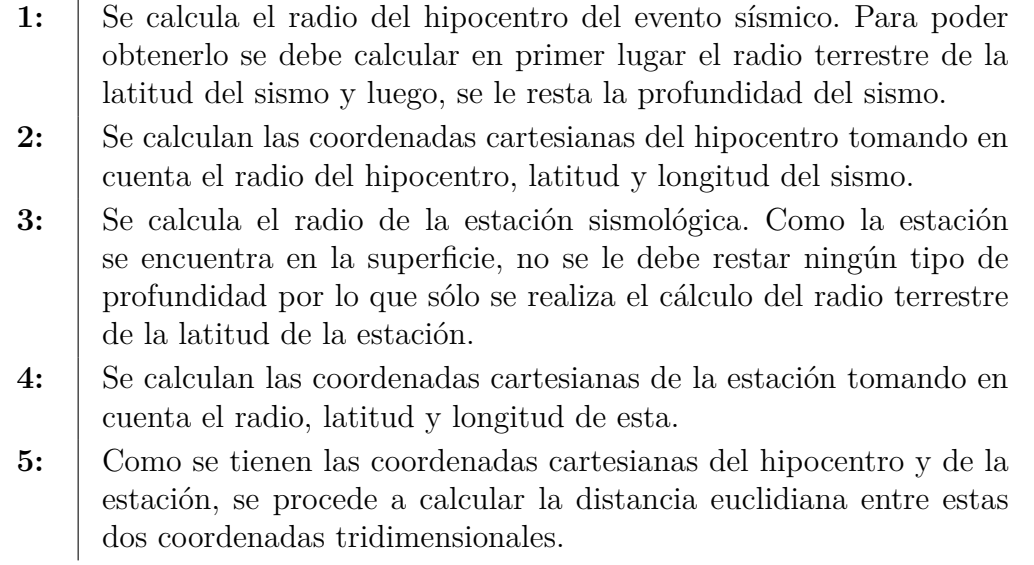

#### **3.5.2. Distancia área de ruptura**

Para aquellos terremotos interplaca de gran magnitud se debe tener en consideración que las ondas dinámicas se producen debido al deslizamiento de un bloque sobre otro en la zona de subducción chilena. Este fenómeno se propaga a una velocidad determinada sobre un plano que se denomina área de ruptura. Con el propósito de modelar de manera simplificada este fenómeno, se utiliza una definición del plano de ruptura para eventos interplaca chilenos formada por un rectángulo cuyo largo se extiende a lo largo del rumbo del contacto entre placas y su ancho a lo largo del manteo (ver Figura [3.17\)](#page-45-0). Para su localización dentro de un <span id="page-45-0"></span>plano de coordenadas, se utilizan la latitud, longitud y profundidad de su esquina inferior izquierda, vista con orientación de norte a sur [\(Idini,](#page-92-1) [2016\)](#page-92-1). Así, para estos eventos se calcula la mínima distancia entre la posición donde se ubica la estación sismológica y un punto perteneciente al área del plano de ruptura del evento sísmico.

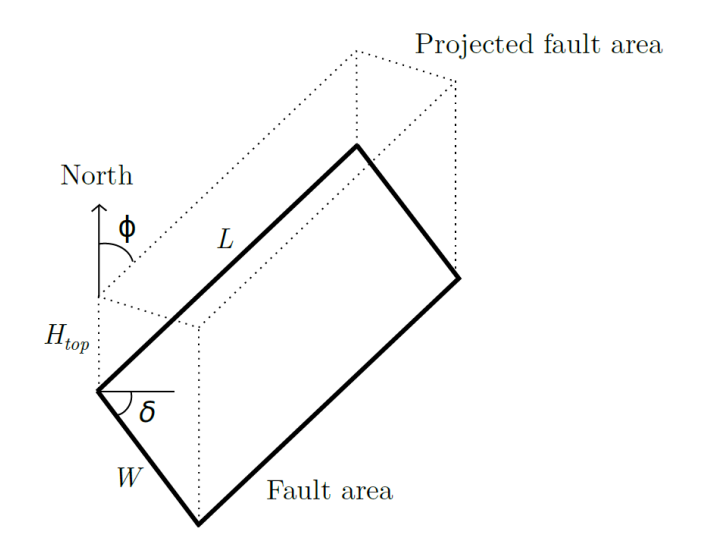

Figura 3.17: Esquema de las coordenadas utilizadas para describir los modelos de falla finita. Se muestra el rumbo  $(\phi)$ , el manteo  $(\delta)$ , la profundidad de la esquina inferior izquierda (*Htop*), largo (*L*) y ancho (*W*) del área de ruptura [\(Idini,](#page-92-1) [2016\)](#page-92-1).

En la Tabla [3.17](#page-45-1) se dan a conocer aquellas áreas de ruptura rectangulares propuestas por Idini [\(Idini,](#page-92-1) [2016\)](#page-92-1) como modelos de falla finita para los terremotos de Chile Central (1985, 8.0 *Mw*), Antofagasta (1995, 7.8 *Mw*), Tocopilla (2007, 7.8 *Mw*), Maule (2010, 8.8 *Mw*), Iquique (2014, 8.2 *Mw*) e Illapel (2015, 8.3 *Mw*).

La ventaja de trabajar con los modelos propuestos como representación de la fuente sísmica, en lugar de considerar sólo el hipocentro, se debe a que estos permiten generar mejores representaciones de las trayectorias de las ondas emitidas en terremotos interplaca de gran magnitud. En estos casos, el hipocentro indica el lugar desde el cual se inicia la propagación del deslizamiento producto de la ruptura, más no es una representación exacta del origen de todas las ondas de movimiento generadas.

<span id="page-45-1"></span>

| Evento sísmico     | Coordenadas esquina<br>inferior izquierda<br>[°], [°] | Longitud<br>y ancho<br>[km], [km] | Rumbo y manteo<br>[°], [°] |
|--------------------|-------------------------------------------------------|-----------------------------------|----------------------------|
| Chile Central 1985 | $-34.30, -72.75$                                      | 220, 140                          | 11, 26                     |
| Antofagasta 1995   | $-25.00, -71.15$                                      | 185, 80                           | 6, 22                      |
| Tocopilla 2007     | $-23.25, -70.50$                                      | 145, 55                           | 2, 20                      |
| Maule 2010         | $-37.80, -74.45$                                      | 500, 150                          | 19, 18                     |
| Iquique 2014       | $-20.25, -71.00$                                      | 120, 85                           | $-5, 15$                   |
| Illapel 2015       | $-32.50, -72.50$                                      | 200, 50                           | 4, 19                      |

Tabla 3.17: Áreas de ruptura consideradas en el estudio [\(Idini,](#page-92-1) [2016\)](#page-92-1).

A continuación se ilustran aquellas áreas de ruptura propuestas consideradas en el presente trabajo a excepción del evento sísmico de Illapel de 2015. Estas se construyen en base a una serie de estudios completos que incluyen las secuencias completas del terremoto, inversiones de desplazamiento, modelos cinemáticos de ruptura, etc. Así, para cada evento, es posible asociar áreas dentro de un plano que poseen valores mínimos de deslizamiento al plano de falla donde la roca se fracturó, considerando el rumbo y manteo del plano de falla [\(Idini,](#page-92-1) [2016\)](#page-92-1).

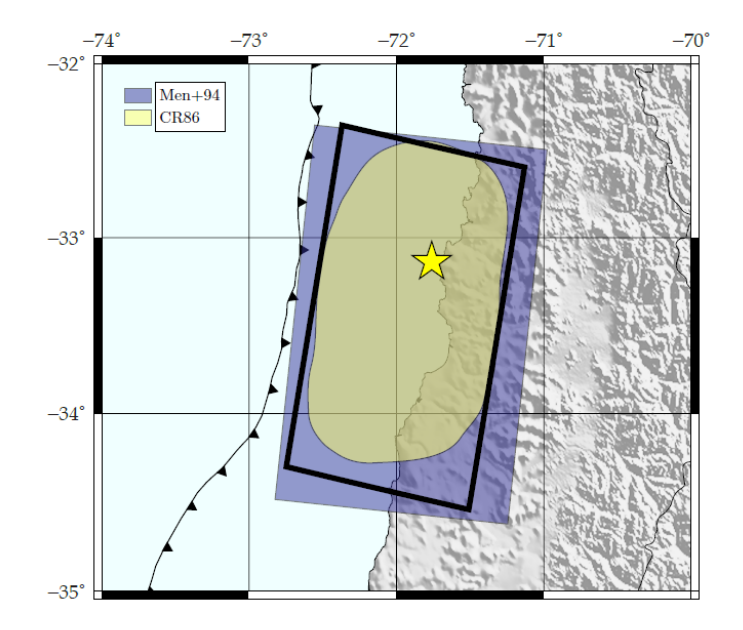

Se tiene el área de ruptura propuesta para el terremoto de Chile Central en 1985:

Figura 3.18: Área de ruptura propuesta para el terremoto de Chile Central en 1985 [\(Idini,](#page-92-1) [2016\)](#page-92-1).

Se tiene el área de ruptura propuesta para el terremoto de Antofagasta en 1995:

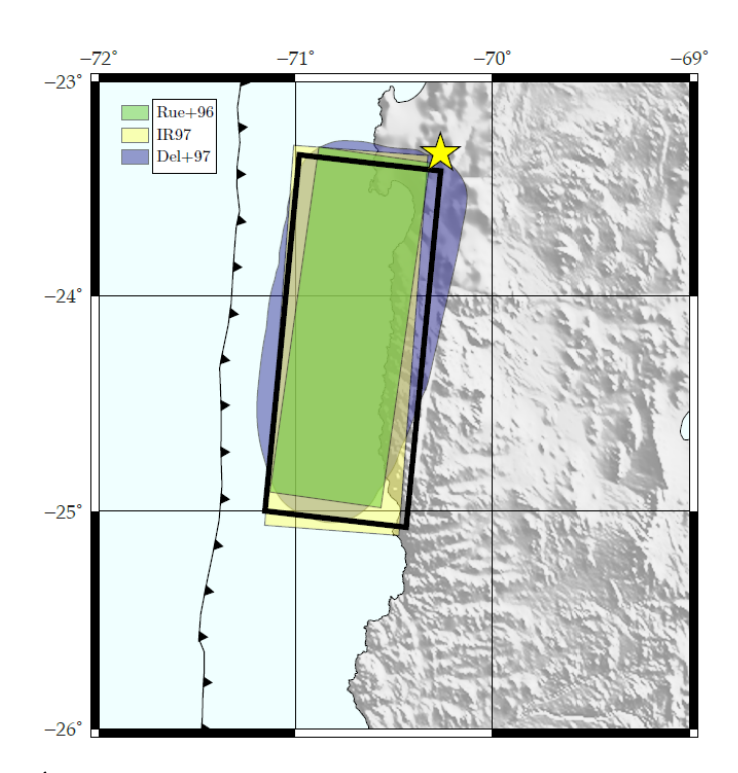

Figura 3.19: Área de ruptura propuesta para el terremoto de Antofagasta en 1995 [\(Idini,](#page-92-1) [2016\)](#page-92-1).

Se tiene el área de ruptura propuesta para el terremoto de Tocopilla en 2007:

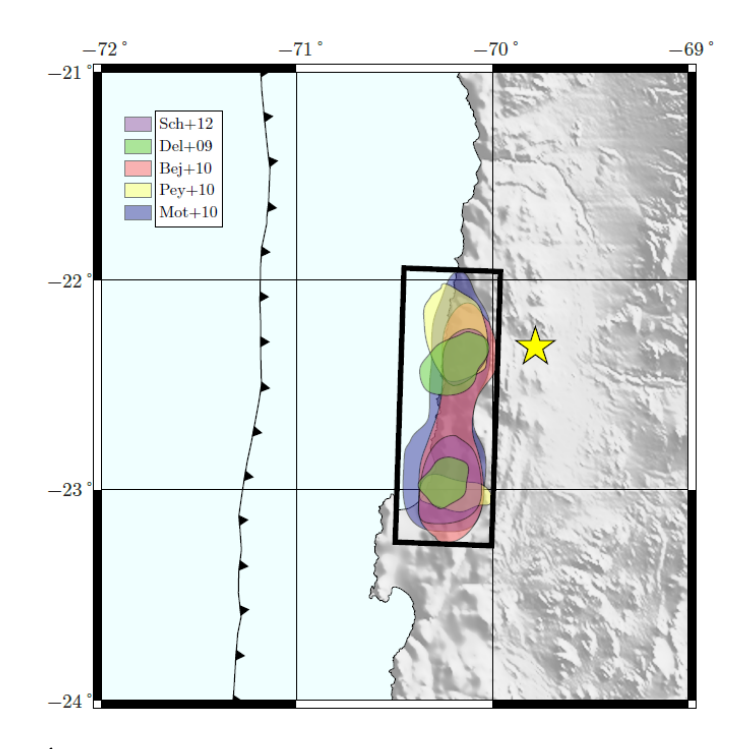

Figura 3.20: Área de ruptura propuesta para el terremoto de Tocopilla en 2007 [\(Idini,](#page-92-1) [2016\)](#page-92-1).

Se tiene el área de ruptura propuesta para el terremoto de Maule en 2010:

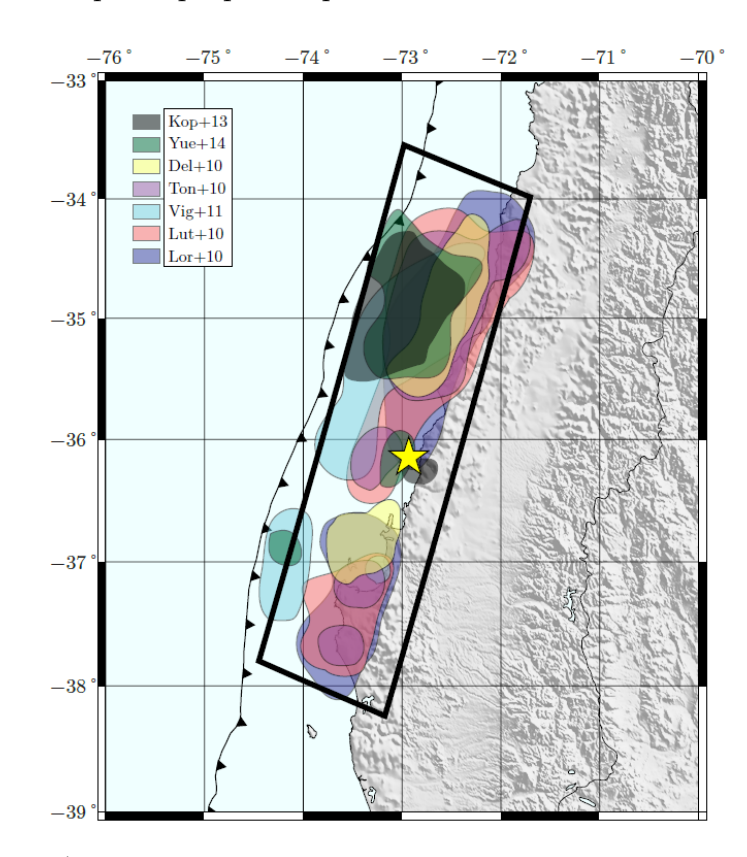

Figura 3.21: Área de ruptura propuesta para el terremoto de Maule en 2010 [\(Idini,](#page-92-1) [2016\)](#page-92-1).

Se tiene el área de ruptura propuesta para el terremoto de Iquique en 2014:

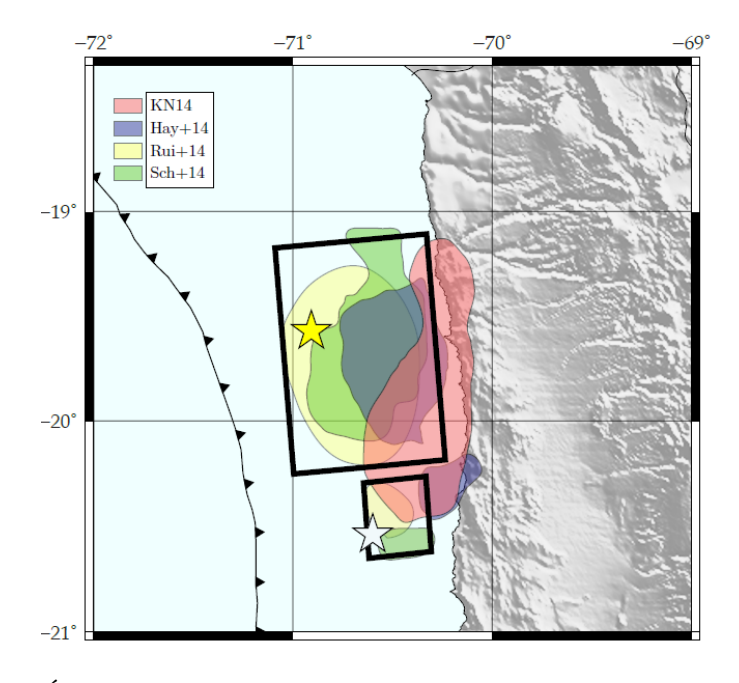

Figura 3.22: Área de ruptura propuesta para el terremoto de Iquique en 2014 [\(Idini,](#page-92-1) [2016\)](#page-92-1).

Ahora bien, para calcular la distancia del área de ruptura se construye una grilla de puntos en cada uno de los casos en base al largo y ancho del rectángulo con el fin de obtener la distancia más cercana entre un punto cualquiera en superficie y el punto de observación en la estación sismológica. A continuación, en la Tabla [3.18,](#page-49-0) se detalla el procedimiento realizado.

Tabla 3.18: Resumen de pasos utilizados para calcular la distancia área de ruptura.

<span id="page-49-0"></span>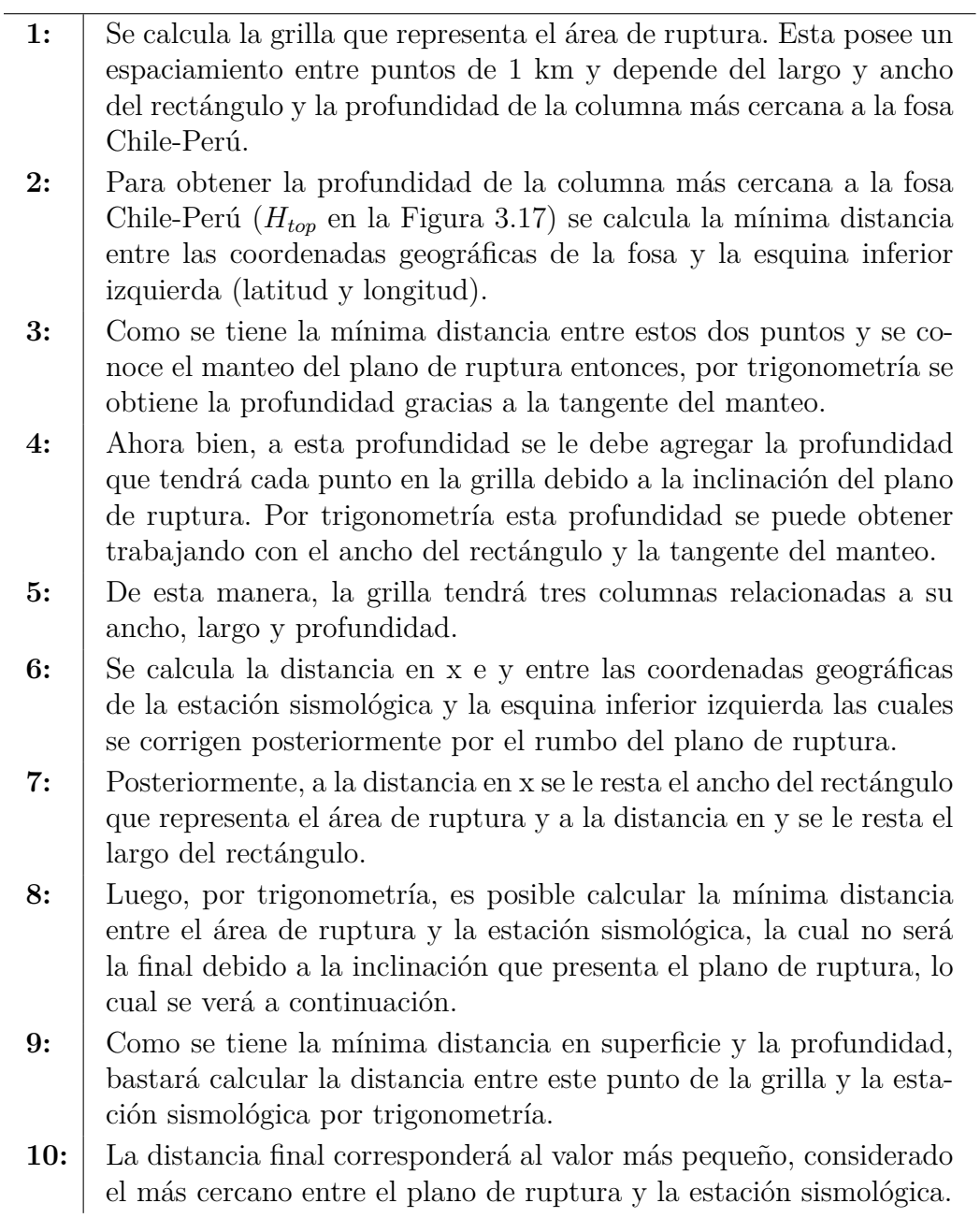

Luego, con la final de caracterizar las distancias, se obtiene la siguiente distribución según la distancia a la fuente sísmica, donde se trabaja con distancia hipocentral en la mayoría de los registros y para aquellos con una magnitud *M<sup>w</sup>* ≥ 7.8, se utiliza la distancia área de ruptura.

| Distancia a la fuente sísmica [km] | Cantidad de registros |
|------------------------------------|-----------------------|
| $0 \le R < 100$                    | 226                   |
| $100 \le R \le 200$                | 643                   |
| $200 \le R < 300$                  | 245                   |
| $300 \le R \le 400$                | 111                   |
| $400 \le R \le 500$                | 47                    |
| $500 \le R \le 600$                | 9                     |
| $600 \leq R < 700$                 | 9                     |
| $700 \le R \le 800$                | 1                     |
| Total registros                    | 1291                  |

Tabla 3.19: Distribución de registros según distancia a la fuente sísmica.

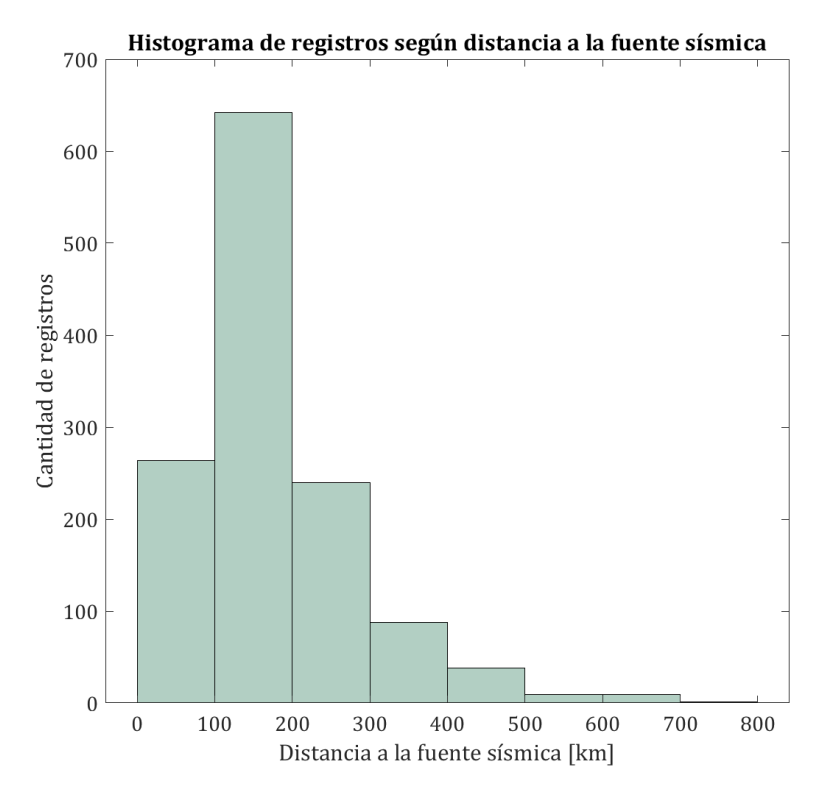

Figura 3.23: Histograma de registros según distancia a la fuente sísmica.

## **3.6. Caracterización general de los registros sísmicos**

A continuación se realiza una caracterización de los parámetros sísmicos de los registros de aceleración en estudio. Se tiene la magnitud y PGA para los sismos intraplaca de profundidad intermedia.

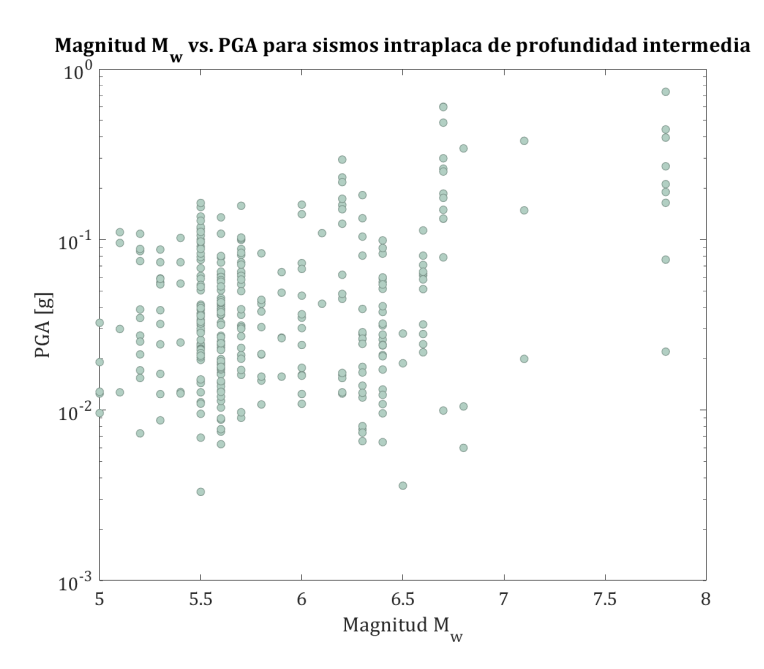

Figura 3.24: Magnitud vs. PGA para sismos intraplaca de profundidad intermedia.

Por otro lado, se tiene la relación entre la distancia a la fuente sísmica y el PGA para sismos interplaca tipo "thrust".

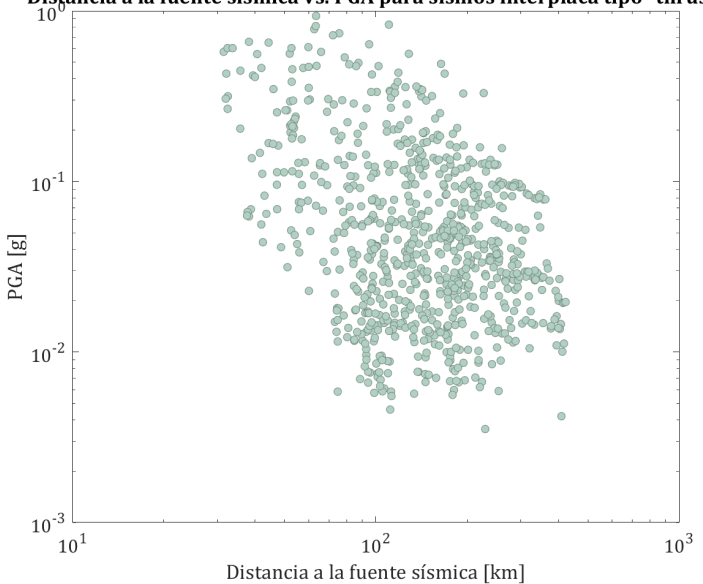

Distancia a la fuente sísmica vs. PGA para sismos interplaca tipo "thrust"

Figura 3.25: Distancia a la fuente sísmica vs. PGA para sismos interplaca tipo "thrust".

Y la relación entre la distancia a la fuente sísmica y el PGA para sismos intraplaca de profundidad intermedia.

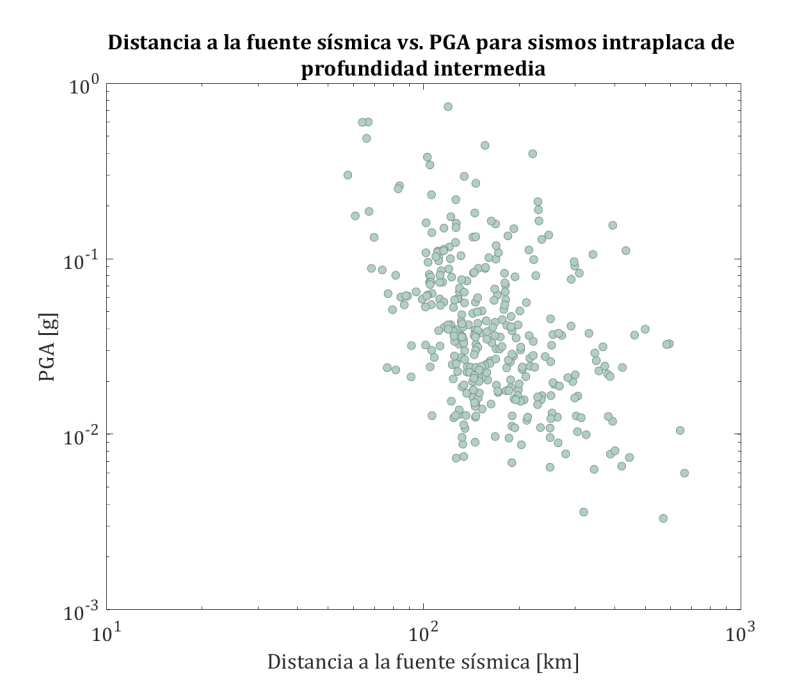

Figura 3.26: Distancia a la fuente sísmica vs. PGA para sismos intraplaca de profundidad intermedia.

Finalmente, se caracterizan los eventos interplaca tipo "thrust" e intraplaca de profundidad intermedia relacionando la distancia a la fuente sísmica con su magnitud.

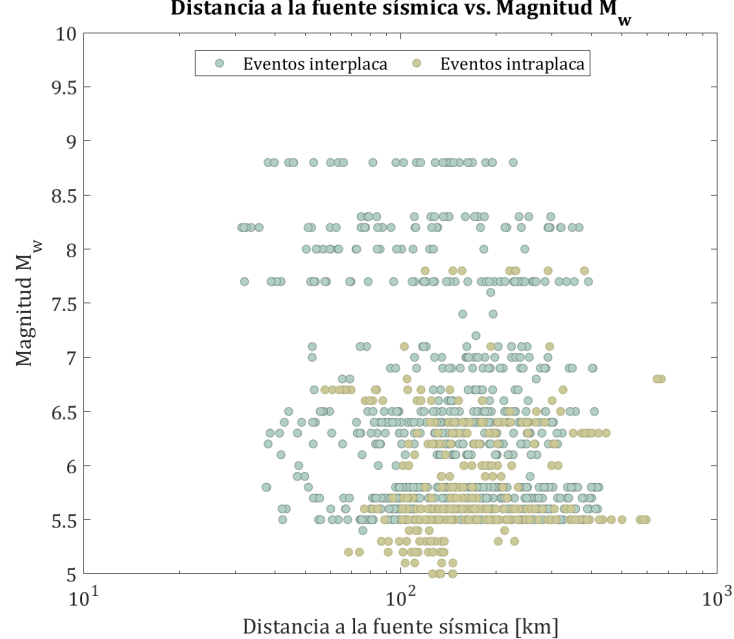

Distancia a la fuente sísmica vs. Magnitud  $M_{w}$ 

Figura 3.27: Distancia a la fuente sísmica vs. magnitud.

# **Capítulo 4**

# **Metodología empleada**

#### **4.1. Procesamiento de señales**

Los registros de los acelerógrafos de movimiento fuerte son esenciales ya que sientan las bases para todas las caracterizaciones de la vibración del suelo durante un terremoto empleadas en el diseño sísmico. En este sentido, se debe tener en cuenta que si se lleva a cabo un estudio que involucre la utilización de señales de movimiento obtenidas a través de instrumentos durante un terremoto, se deben considerar las limitaciones que poseen sus formas originales en su intento de representar el movimiento real ocurrido puesto que invariablemente contienen ruido que distorsiona la señal tanto en frecuencias altas como bajas.

En consecuencia, el propósito del procesamiento de acelerogramas es disminuir al máximo las relaciones de señal-ruido dentro del rango de frecuencias de interés del estudio en específico [\(Boore y Bommer,](#page-91-1) [2005\)](#page-91-1). El procesamiento de señales se debe realizar debido a que la información que es posible recuperar de las grabaciones es limitada, es decir, no se puede afirmar que se obtiene una descripción completa y precisa del movimiento del suelo a partir de acelerogramas.

Ahora bien, existen acelerógrafos analógicos y digitales. Los primeros presentan tres desventajas importantes. En primer lugar, con el fin de no desperdiciar grandes cantidades del medio de grabación, funcionan en espera, activados por un umbral específico de aceleración, lo que implica que los primeros movimientos a menudo no se graban. La segunda desventaja está relacionada con sus características dinámicas, en donde la frecuencia natural de los transductores de los acelerógrafos en instrumentos analógicos generalmente se limita a unos 25 Hz. La tercera y más importante desventaja de los instrumentos analógicos es el simple hecho de que para poder utilizar la grabación en cualquier análisis de ingeniería, es necesario digitalizar las trazas, un proceso que requiere mucho tiempo y es laborioso, además de como una de las principales fuentes de ruido [\(Boore y Bommer,](#page-91-1) [2005\)](#page-91-1).

Por otra parte, los instrumentos digitales brindan una solución a las tres desventajas asociadas a los acelerógrafos analógicos ya que funcionan de manera continua y pueden retener las llegadas de la primera ola. Su rango de frecuencia está entre 50 y 100 Hz y finalmente, la conversión de analógico a digital se realiza dentro del instrumento proporcionando además una mejor resolución.

Tal como se mencionó anteriormente, los acelerogramas frecuentemente poseen ruido debido a fenómenos naturales como también por el tratamiento de los datos [\(Carreño et al.,](#page-91-2) [1999\)](#page-91-2). Para resolver los problemas de ruido, se utilizan filtros que recortan la amplitud de la señal a partir de cierta frecuencia de esquina *fc*. Existen diversos tipos de filtros según el tipo de decaimiento que posean, donde uno de los más comunes en la ingeniería sísmica corresponde al filtro Butterworth, el que se puede aplicar de manera causal o acausal.

Dentro de las herramientas programadas que posee MATLAB, la función *butter* permite diseñar un filtro del tipo Butterworth, indicando su orden y las frecuencias de esquina relativas a la mitad de la frecuencia de muestreo de la serie de tiempo. Se trabaja además con la función *filtfilt* que convoluciona la señal con los filtros dos veces en direcciones opuestas garantizando una fase nula en el resultado final.

### **4.2. Algoritmo computacional**

Con el fin de procesar los registros de aceleración, se trabaja en el programa MATLAB utilizando un algoritmo computacional que se puede caracterizar en la siguiente Tabla [4.1:](#page-54-0)

<span id="page-54-0"></span>

| input $\rightarrow$  | ac             | registro de aceleraciones por corregir.                    |
|----------------------|----------------|------------------------------------------------------------|
|                      | F <sub>S</sub> | frecuencia de muestreo.                                    |
|                      | N              | orden del filtro Butterworth usado para filtrar la señal.  |
|                      | $f_1$          | frecuencia de corte inferior.                              |
|                      | f <sub>2</sub> | frecuencia de corte superior.                              |
|                      | zeros          | incorporación de ceros al inicio y final del registro.     |
|                      | phase          | utilización de la función filfilt dando como resultado una |
|                      |                | distorsión de fase cero.                                   |
| output $\rightarrow$ | a.             | aceleración corregida.                                     |
|                      | $\mathbf{V}$   | velocidad corregida.                                       |
|                      | $\mathbf d$    | desplazamiento corregido.                                  |

Tabla 4.1: Entradas y salidas del algoritmo utilizado para procesar las señales.

En primer lugar, se trabaja con la función *butter*, que tal como se señaló con anterioridad, permite diseñar un filtro Butterworth, en este caso, de orden 4, con frecuencia de corte normalizada  $\omega_n$ . Si la función de procesamiento recibe sólo la frecuencia de corte inferior  $f_1$ se tendrá un filtro pasa alto, si recibe sólo la frecuencia de corte superior  $f_2$  se tendrá un filtro pasa bajo y si recibe ambas frecuencias, entonces se tendrá un filtro pasa banda y la frecuencia de corte normalizada *ω<sup>n</sup>* estará dada por:

Tabla 4.2: Frecuencia de corte normalizada *ω<sup>n</sup>* según tipo de filtro Butterworth.

| Filtro pasa alto                               | Filtro pasa bajo | Filtro pasa banda                             |
|------------------------------------------------|------------------|-----------------------------------------------|
| $\underline{F}\underline{s}$<br>$\mathfrak{D}$ | $\frac{Fs}{2}$   | $[f_1 \, f_2]$<br>$\left(\frac{Fs}{2}\right)$ |

En el estudio, se trabaja con un filtro pasa banda, eliminando el ruido de alta y baja frecuencia simultáneamente. Se utilizan frecuencias de corte inferior *f*<sup>1</sup> y superior *f*<sup>2</sup> típicas de 0.167 Hz y 25 Hz, respectivamente. Cabe destacar que estas frecuencias de corte pueden variar cuando se estudian los espectros de respuesta de los registros de aceleración. Lo anterior se debe a que es comúnmente necesario trabajar períodos de respuesta más largos. Sin embargo, en el presente estudio, no es necesario ya que utilizando los valores típicos de las frecuencias de corte inferior y superior, se obtiene un buen procesamiento de los registros.

Ahora bien, al trabajar con la función *butter*, se obtienen sus coeficientes de la función de transferencia del filtro Butterworth. Luego, en el algoritmo se incorporan ceros tanto al inicio como al final del registro y se extrae la tendencia lineal del registro a través de la función *detrend* de MATLAB aplicada sobre el registro de aceleración. Posteriormente, el registro se filtra e integra para obtener la velocidad y el desplazamiento. Lo anterior se realiza a través de la función *filtfilt* (filtro en ambas direcciones) y da como resultado una distorsión de fase cero. Finalmente se eliminan los ceros que se incorporaron antes y se procede a graficar.

A continuación se muestra ejemplo donde se identifica un registro de aceleración filtrado para el terremoto de Coquimbo ocurrido el día 16 de septiembre de 2015 obtenido por la estación V01A.

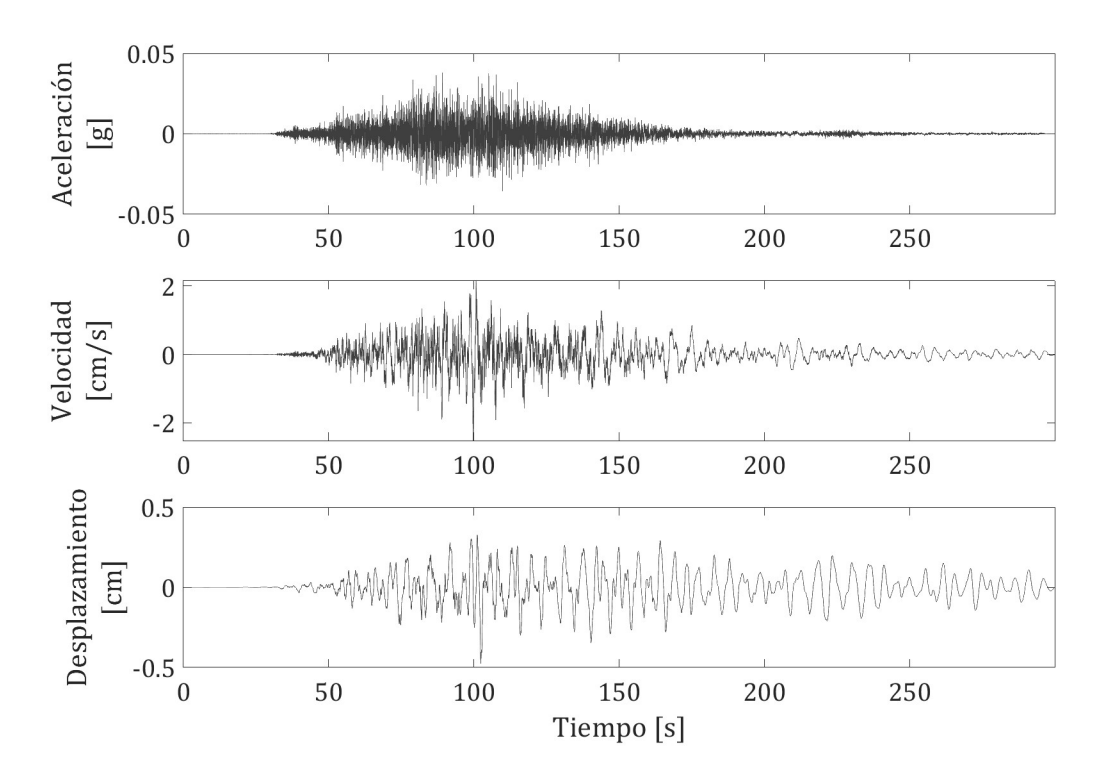

Figura 4.1: Remoción de ruido aplicando un filtro pasa banda al registro de aceleración correspondiente al terremoto de Coquimbo 2015 obtenido en la estación V01A.

## <span id="page-56-2"></span>**4.3. Cálculo de las envolventes en MATLAB**

Una vez que se procesan los registros de aceleración, es posible comenzar con el cálculo de las envolventes a través del programa MATLAB. Lo primero que se considera son las clasificaciones<sup>[4](#page-56-0)</sup>, presentadas en la Tabla [4.3,](#page-56-1) las cuales están dadas por mecanismo, magnitud, tipo de suelo y distancia a la fuente sísmica.

De esta manera, se consideran solamente sismos interplaca tipo "thrust" e intraplaca de profundidad intermedia. Las magnitudes consideradas van desde 6.5 *M<sup>w</sup>* a 8.8 *Mw*. El tipo de suelo en estudio es en roca, es decir, tipos de suelo A y B. Y finalmente, se descartan todos aquellos registros que posean una distancia a la fuente sísmica mayor a 250 km.

<span id="page-56-1"></span>

| $\mathbf{N}^{\mathbf{o}}$ | Mecanismo                         | Magnitud             | Distancia [km]     |
|---------------------------|-----------------------------------|----------------------|--------------------|
| $\mathbf{1}$              | Interplaca tipo "thrust"          | $6.5 \leq M_w < 7.0$ | $0 \leq d < 100$   |
| $\overline{2}$            | Interplaca tipo "thrust"          | $6.5 \leq M_w < 7.0$ | $100 \leq d < 150$ |
| 3                         | Interplaca tipo "thrust"          | $6.5 \leq M_w < 7.0$ | $150 \leq d < 200$ |
| $\overline{4}$            | Interplaca tipo "thrust"          | $6.5 \leq M_w < 7.0$ | $200 \leq d < 250$ |
| 5                         | Interplaca tipo "thrust"          | $7.0 \leq M_w < 7.5$ | $100 \leq d < 200$ |
| 6                         | Interplaca tipo "thrust"          | $7.5 \leq M_w < 8.0$ | $0 \le d < 50$     |
| $\overline{7}$            | Interplaca tipo "thrust"          | $7.5 \leq M_w < 8.0$ | $50 \leq d < 100$  |
| 8                         | Interplaca tipo "thrust"          | $7.5 \leq M_w < 8.0$ | $100 \leq d < 150$ |
| 9                         | Interplaca tipo "thrust"          | $7.5 \leq M_w < 8.0$ | $150 \leq d < 200$ |
| 10                        | Interplaca tipo "thrust"          | $7.5 \leq M_w < 8.0$ | $200 \leq d < 250$ |
| 11                        | Interplaca tipo "thrust"          | $8.0 M_w$            | $100 \leq d < 200$ |
| 12                        | Interplaca tipo "thrust"          | $8.2~M_w$            | $0 \le d < 50$     |
| 13                        | Interplaca tipo "thrust"          | $8.2~M_w$            | $50 \leq d < 100$  |
| 14                        | Interplaca tipo "thrust"          | 8.2 $M_w$            | $100 \leq d < 200$ |
| 15                        | Interplaca tipo "thrust"          | $8.2~M_w$            | $200 \leq d < 250$ |
| 16                        | Interplaca tipo "thrust"          | 8.3 $M_w$            | $100 \leq d < 200$ |
| 17                        | Interplaca tipo "thrust"          | 8.8 $M_w$            | $100 \leq d < 200$ |
| 18                        | Intraplaca profundidad intermedia | $6.5 \leq M_w < 7.0$ | $0 \le d < 100$    |
| 19                        | Intraplaca profundidad intermedia | $6.5 \leq M_w < 7.0$ | $100 \leq d < 200$ |
| 20                        | Intraplaca profundidad intermedia | $7.5 \leq M_w < 8.0$ | $200 \leq d < 250$ |

Tabla 4.3: Clasificaciones de las envolventes.

Ahora bien, para cada clasificación, se debe realizar el cálculo de las envolventes de los registros de aceleración. Este se realiza a través de la función *envelope peak*, destacando que sólo se toma en cuenta la envolvente positiva que entrega el programa. Se observa que el *np* que considera la función varía para cada registro y además, para cada canal considerado, es decir, para el canal horizontal 1 y 2. Lo anterior implica que se debe graficar la envolvente

<span id="page-56-0"></span><sup>4</sup> Cabe señalar que en un principio, las magnitudes se estudian en intervalos de 0.5 *M<sup>w</sup>* y las distancias en un intervalo de 100 km. Sin embargo, dependiendo de la cantidad de registros para cada clasificación, esto puede ir variando con la finalidad de que las curvas sean suficientes para cada una de ellas.

del registro en un rango de *np* entre 450 y 1000. Una vez que se tienen todas las envolventes graficadas, se escoge la que mejor se adecúa al registro y que mejor lo caracteriza de manera visual. Se debe considerar que un *np* pequeño representa una separación entre peaks menor, mientras que un *np* más grande tendrá una separación entre peaks mayor. Lo anterior se traduce en que la curva se comienza a suavizar a medida que el *np* es mayor.

Con el propósito de ilustrar lo ya mencionado, es posible notar la diferencia entre las curvas para el mismo registro del evento ocurrido el 03 de abril del 2014 obtenido por la estación PB08, utilizando un *np* de 460 en la Figura [4.2](#page-57-0) y un *np* de 1000 en la Figura [4.3.](#page-57-1)

<span id="page-57-0"></span>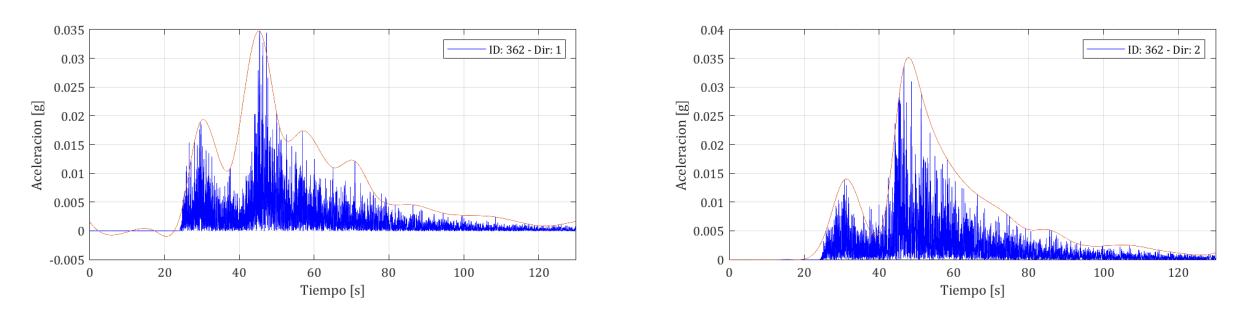

Figura 4.2: Envolventes correspondientes al canal 1 (izquierda) y canal 2 (derecha) del evento ocurrido el 03 de abril del 2014 obtenido por la estación PB08, con un *np* de 460.

<span id="page-57-1"></span>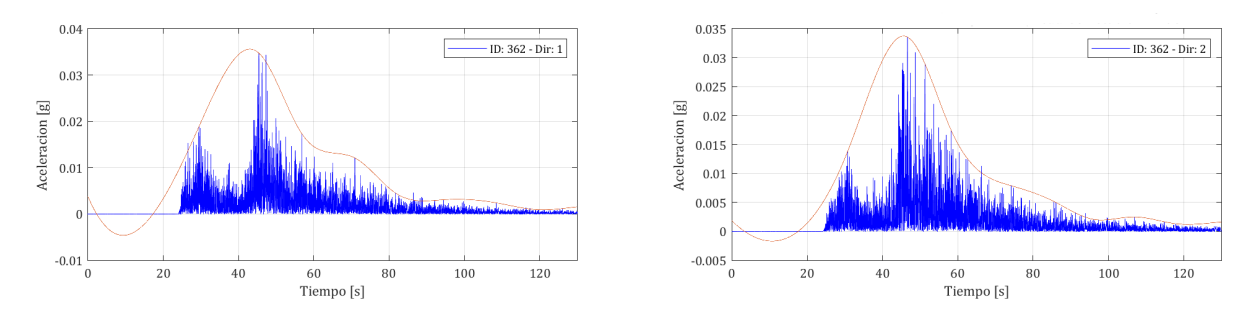

Figura 4.3: Envolventes correspondientes al canal 1 (izquierda) y canal 2 (derecha) del evento ocurrido el 03 de abril del 2014 obtenido por la estación PB08, con un *np* de 1000.

Como es posible notar, la envolvente generada con un *np* mayor se puede considerar una mejor representación de la forma que posee el registro de aceleración. Sin embargo, un *np* muy grande puede presentar un comportamiento inesperado, tal como se aprecia al comienzo de la curva para el canal 1, en la Figura [4.3.](#page-57-1) Debido a lo anterior, el rango de estudio se determina entre 450 y 1000, y siempre se debe seleccionar la envolvente más adecuada, donde se pueda apreciar la forma que presenta el registro de aceleración y que además, presente un buen comportamiento a lo largo del tiempo. Luego, para cada registro se calcula la Intensidad de Arias *I<sup>a</sup>* correspondiente lo cual permite a su vez calcular la duración significativa *D*5−95.

Cabe destacar que debido a las limitaciones propias del programa MATLAB y su función *envelope peak*, muchas veces no se presenta un comportamiento totalmente ideal, es decir, las curvas podrían escapar de la forma esperada. Sin embargo, es importante notar que el presente estudio busca caracterizar la forma que presentan los registros de aceleración, y para este fin, la forma que presentan las curvas generadas durante la duración significativa *D*<sub>5−95</sub> es lo fundamental.

<span id="page-58-0"></span>A modo de ejemplo, para el evento ocurrido el 03 de abril del 2014, en la Figura [4.4](#page-58-0) es posible notar que la curva escogida con un *np* de 861, en su inicio presenta una pequeña alteración en su forma, sin embargo, la envolvente en general es capaz de representar bien la forma del registro, y es en efecto, la curva seleccionada en el estudio (en comparación a las demás curvas obtenidas). Por otra parte, en la Figura [4.5,](#page-58-1) se observa una envolvente seleccionada con un *np* de 907, prácticamente ideal.

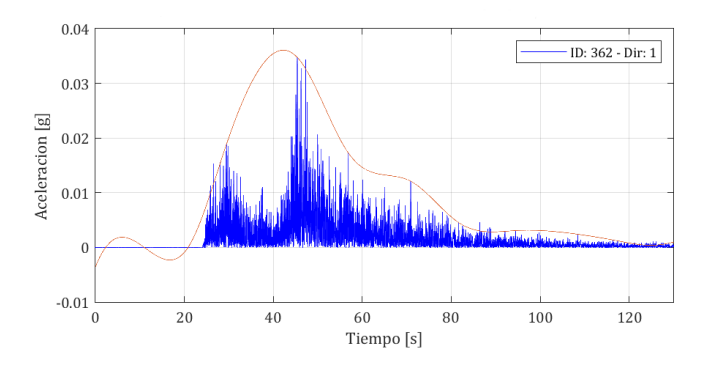

<span id="page-58-1"></span>Figura 4.4: Envolvente correspondiente al canal 1 del evento ocurrido el 03 de abril del 2014 obtenido por la estación PB08, con un *np* de 861.

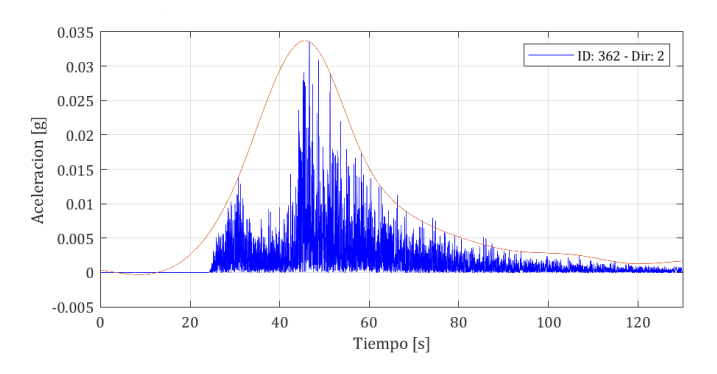

Figura 4.5: Envolvente correspondiente al canal 2 del evento ocurrido el 03 de abril del 2014 obtenido por la estación PB08, con un *np* de 907.

Una vez finalizado este proceso, es posible calcular el error medio  $\bar{e}$  asociado a la envolvente con respecto al registro. Lo anterior no se puede realizar a la inversa ya que el menor error medio asociado calculado siempre estaría relacionado a la envolvente con el *np* más pequeño ya que la separación entre peaks es menor, y en consecuencia la envolvente se ajustaría mucho más al registro, lo cual no significa que sea la envolvente más idónea para representar la forma presentada.

Posteriormente, se proceden a graficar todas las envolventes para cada clasificación. Las curvas son normalizadas por su Peak Ground Acceleration (PGA) y una vez que se encuentran graficadas en su conjunto, se decide tomar en cuenta el peak de la curva que se encuentre más a la derecha dentro del conjunto para alinear todas las curvas en esa misma posición y así poder visualizar el comportamiento de las envolventes de una manera más clara y ordenada.

<span id="page-59-0"></span>Con el fin de ilustrar, se tiene que el evento del 03 de abril del 2014 obtenido por la estación PB08, se encuentra dentro de la clasificación 3. De esta manera, en la Figura [4.6](#page-59-0) es posible visualizar el conjunto de envolventes del canal horizontal 1 para la clasificación 3 y en la Figura [4.7](#page-59-1) el conjunto de envolventes del canal horizontal 2.

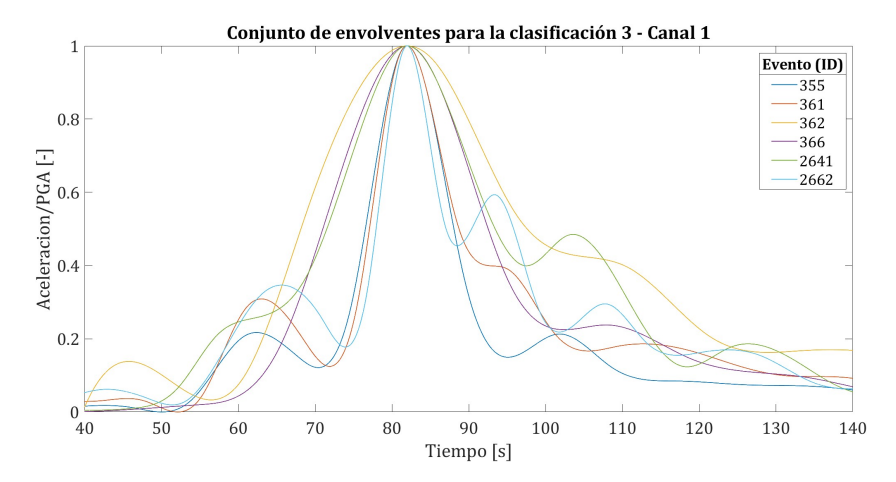

<span id="page-59-1"></span>Figura 4.6: Ejemplo de conjunto de envolventes para la clasificación 3 (canal 1).

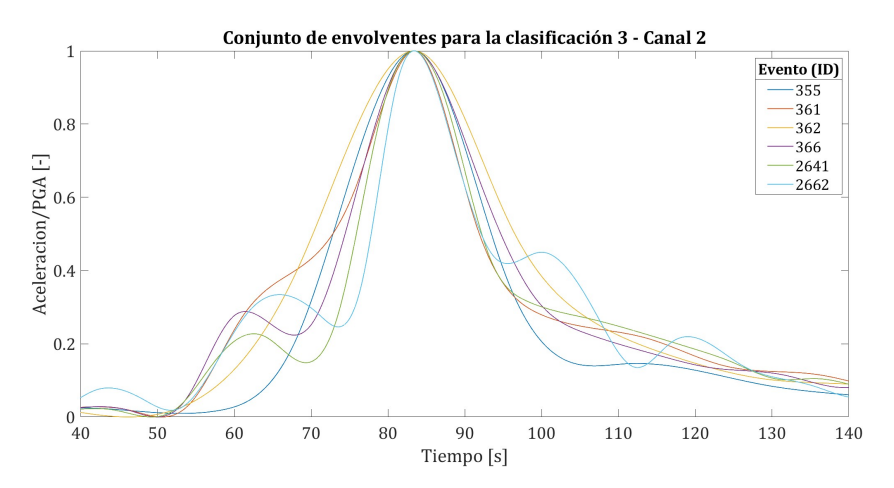

Figura 4.7: Ejemplo de conjunto de envolventes para la clasificación 3 (canal 2).

A continuación, en el Capítulo [5](#page-60-0) se darán a conocer los resultados obtenidos siguiendo la metodología detalla anteriormente.

# <span id="page-60-0"></span>**Capítulo 5**

# **Envolventes de los registros sísmicos: resultados obtenidos y análisis**

En el presente Capítulo se darán a conocer los resultados obtenidos de manera gráfica para las clasificaciones en estudio, mencionadas en la Sección [4.3](#page-56-2) y detalladas en la Tabla [4.3.](#page-56-1) Para poder ver en detalle los resultados obtenidos de calcular la Intensidad de Arias *I<sup>a</sup>* o la duración significativa *D*5−95, se puede revisar el Anexo [C.](#page-121-0)

Se debe recordar además que en la Sección [2.6.1,](#page-23-0) se señala que la función *envelope peak* de MATLAB trabaja con un *np*, el cual varía para cada registro y además, para cada canal del mismo. Este *np* entrega una envolvente que posee un error medio entre ella y el acelerograma, el cual se calcula para cada caso. Cabe señalar que se descartan todos aquellos acelerogramas donde no es posible determinar la llegada de la onda P. Lo anterior se debe principalmente a que la función envolvente que entrega el programa MATLAB, la cual caracteriza el registro, no es representativa y no corresponde a una función envolvente esperada.

### **5.1. Resultados obtenidos**

#### **5.1.1. Envolventes de sismos interplaca tipo "thrust"**

#### ${\bf 5.1.1.1.} \qquad {\bf Magnitud\ 6.5} \le M_w < 7.0$

• Clasificación 1: Distancia 0 [km] ≤ *d* < 100 [km]

A continuación se detallan los parámetros sísmicos de la clasificación 1:

| ID   | Evento     | Magnitud $M_w$ | Distancia [km] | Estación          | Tipo de suelo | $np_1$ | $np_2$ | e <sub>1</sub> | $\overline{e}_2$ |
|------|------------|----------------|----------------|-------------------|---------------|--------|--------|----------------|------------------|
| 57   | 0911130305 | 6.5            | 44.27          | <b>PIS</b>        | A*            | 750    | 528    | 0.006          | 0.007            |
| 354  | 1404030158 | 6.5            | 78.72          | <b>HMBCX</b>      | В             | 550    | 667    | 0.006          | 0.007            |
| 369  | 1404030158 | 6.5            | 97.78          | <b>PSGCX</b>      | А             | 460    | 675    | 0.002          | 0.003            |
| 673  | 1404030158 | 6.5            | 55.70          | T <sub>03</sub> A | В             | 640    | 496    | 0.004          | 0.003            |
| 745  | 1404030158 | 6.5            | 59.64          | T <sub>08</sub> A | В             | 599    | 928    | 0.003          | 0.003            |
| 762  | 1404030158 | 6.5            | 93.88          | T <sub>09</sub> A | $A^*$         | 947    | 610    | 0.001          | 0.001            |
| 1318 | 1404030158 | 6.5            | 55.76          | T05A              | В             | 564    | 784    | 0.002          | 0.002            |
| 3972 | 8503250514 | 6.5            | 81.74          | <b>ILO</b>        | В             |        |        |                |                  |

Tabla 5.1: Parámetros sísmicos clasificación 1.

A continuación se muestra el conjunto de envolventes del canal horizontal 1 para esta clasificación:

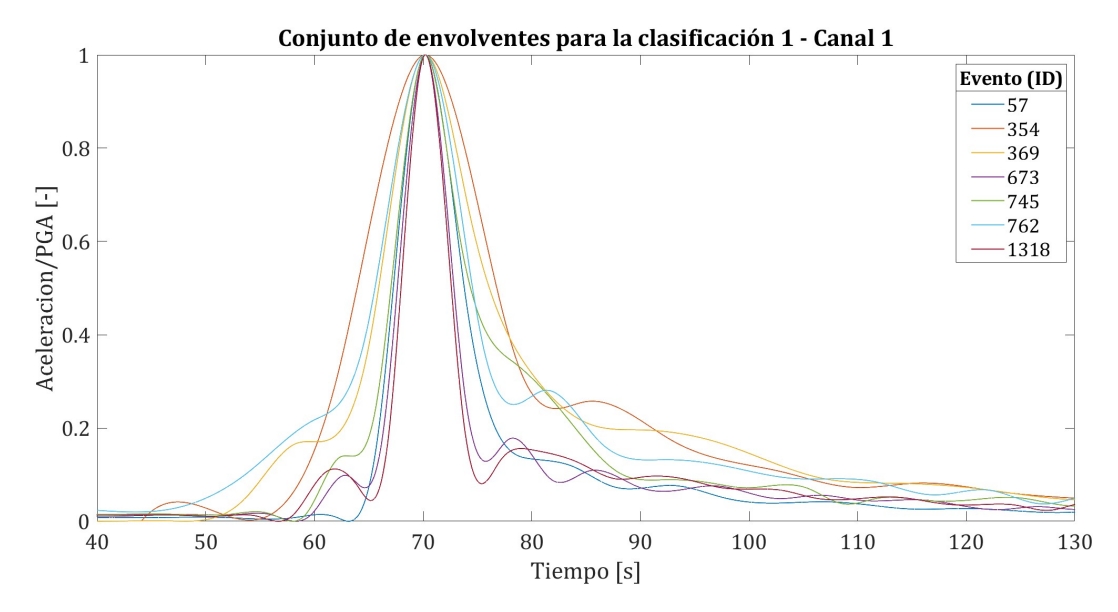

Figura 5.1: Conjunto de envolventes para la clasificación 1 (canal 1).

A continuación se muestra el conjunto de envolventes del canal horizontal 2 para esta clasificación:

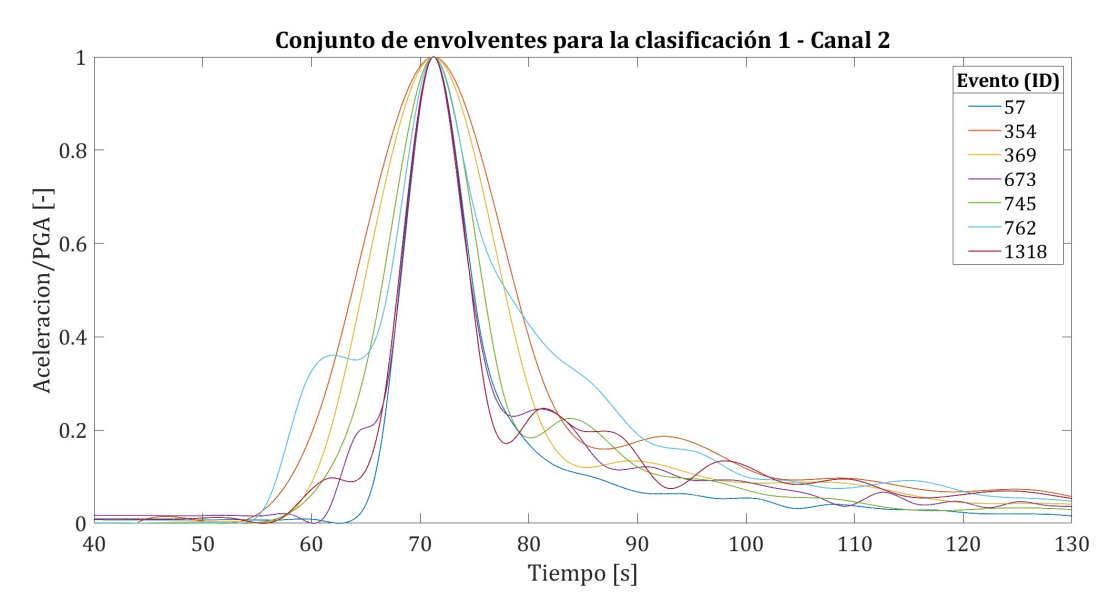

Figura 5.2: Conjunto de envolventes para la clasificación 1 (canal 2).

Para esta clasificación, es posible notar que las envolventes obtenidas que definen y caracterizan el comportamiento de los registros sísmicos están bien representadas por la función de modulación gamma propuesta por Saragoni y Hart, presentada anteriormente en la Sección [2.6.2](#page-24-0) e ilustrada en la siguiente Figura [5.3](#page-62-0) con el propósito de comparar visualmente las curvas. Es evidente que dentro del conjunto de envolventes pueden existir pequeñas variaciones pero en general, las curvas aumentan gradualmente hasta llegar a su peak para luego comenzar a disminuir progresivamente.

<span id="page-62-0"></span>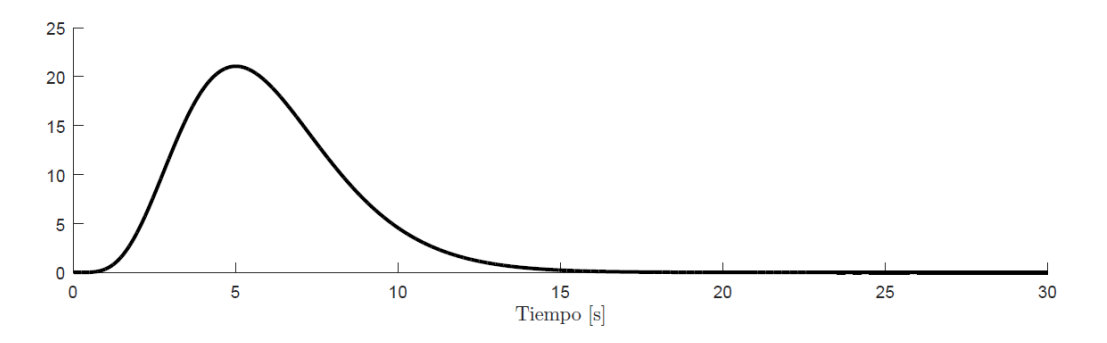

Figura 5.3: Forma característica de la función de modulación gamma propuesta por Saragoni y Hart.

• Clasificación 2: Distancia 100 [km] ≤ *d* < 150 [km]

A continuación se detallan los parámetros sísmicos de la clasificación 2:

| ID   | Evento     | Magnitud $M_w$ | Distancia [km] | Estación         | Tipo de suelo | $np_1$ | $np_2$ | e <sub>1</sub> | $e_2$ |
|------|------------|----------------|----------------|------------------|---------------|--------|--------|----------------|-------|
| 320  | 1404012357 | 6.9            | 135.66         | <b>HMBCX</b>     | В             |        |        |                |       |
| 335  | 1404012357 | 6.9            | 112.21         | PSGCX            | А             |        |        |                |       |
| 356  | 1404030158 | 6.5            | 142.94         | PB01             | $A^*$         | 804    | 748    | 0.011          | 0.009 |
| 973  | 1404030158 | 6.5            | 135.34         | <b>PICA</b>      | $B^*$         | 1000   | 624    | 0.004          | 0.004 |
| 1051 | 1509170355 | 6.5            | 129.52         | CO <sub>03</sub> | $B^*$         | 598    | 500    | 0.002          | 0.002 |
| 1052 | 1509170410 | 6.7            | 133.56         | CO <sub>03</sub> | $B^*$         | 824    | 732    | 0.003          | 0.002 |
| 1056 | 1509211739 | 6.6            | 131.64         | CO <sub>03</sub> | $B^*$         | 837    | 970    | 0.002          | 0.001 |
| 2861 | 1509211739 | 6.6            | 140.92         | V02A             | $B^*$         | 1000   | 681    | 0.005          | 0.004 |

Tabla 5.2: Parámetros sísmicos clasificación 2.

A continuación se muestra el conjunto de envolventes del canal horizontal 1 para esta clasificación:

<span id="page-62-1"></span>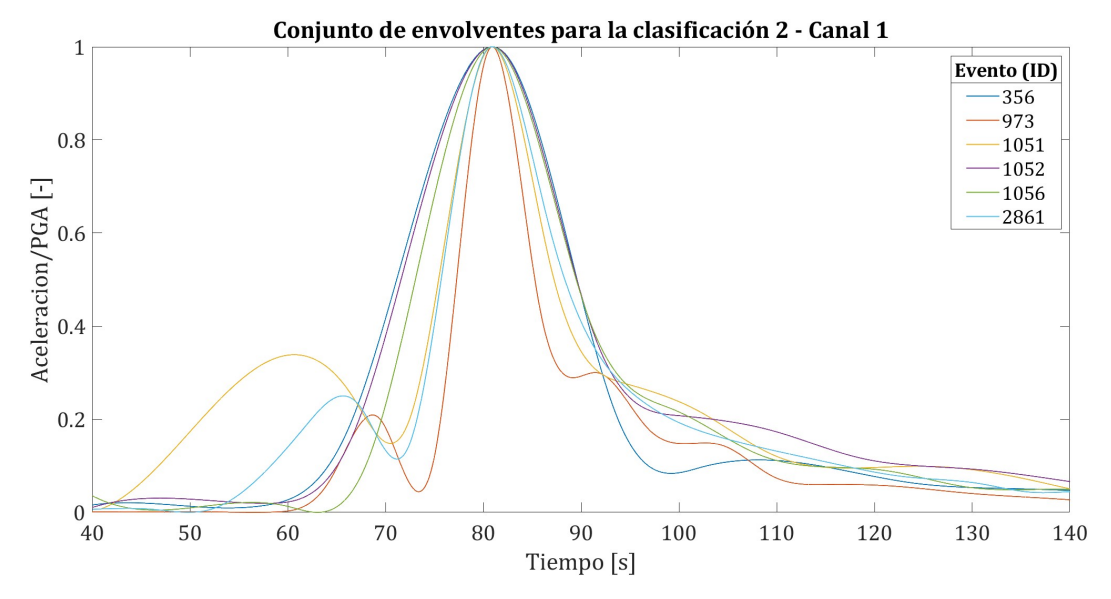

Figura 5.4: Conjunto de envolventes para la clasificación 2 (canal 1).

A continuación se muestra el conjunto de envolventes del canal horizontal 2 para esta clasificación:

<span id="page-63-0"></span>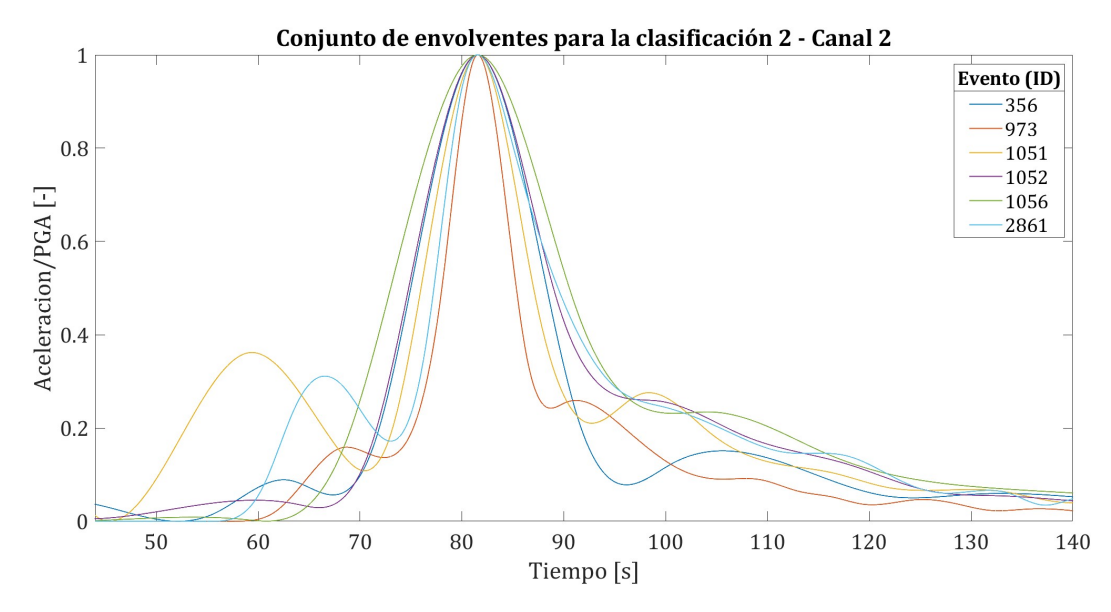

Figura 5.5: Conjunto de envolventes para la clasificación 2 (canal 2).

Con respecto a esta clasificación se tiene que, en general, las envolventes obtenidas también están bien representadas por la función de modulación gamma propuesta por Saragoni y Hart (ver Figura [5.3\)](#page-62-0). Sin embargo, en las Figuras [5.4](#page-62-1) y [5.5](#page-63-0) es posible observar dos curvas envolventes que destacan del resto, tanto para el canal 1 como para el canal 2. Estas envolventes pertenecen a los registros ID: 1051 e ID: 2861, y su comportamiento se debe principalmente a que antes del Peak Ground Acceleration (PGA), los registros llegan a valores de 0.3 aproximadamente, valores mucho más altos que el resto, por lo tanto, la función utilizada en MATLAB incursiona en pequeño peak antes de llegar al peak máximo. Debido a esto, estas curvas no aumentan gradualmente como es lo esperado, sin embargo, esto depende únicamente de la función *envelope peak* utilizada y sus limitaciones.

• Clasificación 3: Distancia 150 [km]  $\leq d < 200$  [km]

A continuación se detallan los parámetros sísmicos de la clasificación 3:

| ID   | Evento     | Magnitud $M_w$ | Distancia [km] | Estación         | Tipo de suelo | $np_1$ | $np_2$ | $e_1$ | $e_2$ |
|------|------------|----------------|----------------|------------------|---------------|--------|--------|-------|-------|
| 321  | 1404012357 | 6.9            | 181.85         | <b>MNMCX</b>     | $B^*$         |        |        |       |       |
| 332  | 1404012357 | 6.9            | 168.66         | <b>PB12</b>      | $A^*$         |        |        |       |       |
| 355  | 1404030158 | 6.5            | 169.85         | <b>MNMCX</b>     | $B^*$         | 674    | 1000   | 0.004 | 0.007 |
| 361  | 1404030158 | 6.5            | 175.27         | PB <sub>07</sub> | $A^*$         | 538    | 728    | 0.005 | 0.004 |
| 362  | 1404030158 | 6.5            | 153.24         | <b>PB08</b>      | $A^*$         | 861    | 907    | 0.005 | 0.005 |
| 366  | 1404030158 | 6.5            | 193.09         | <b>PB12</b>      | $A^*$         | 1000   | 611    | 0.003 | 0.003 |
| 2641 | 1509170355 | 6.5            | 181.77         | V02A             | $B^*$         | 1000   | 940    | 0.003 | 0.003 |
| 2662 | 1509170410 | 6.7            | 170.65         | V02A             | $B^*$         | 992    | 915    | 0.005 | 0.005 |

Tabla 5.3: Parámetros sísmicos clasificación 3.

A continuación se muestra el conjunto de envolventes del canal horizontal 1 para esta clasificación:

<span id="page-64-0"></span>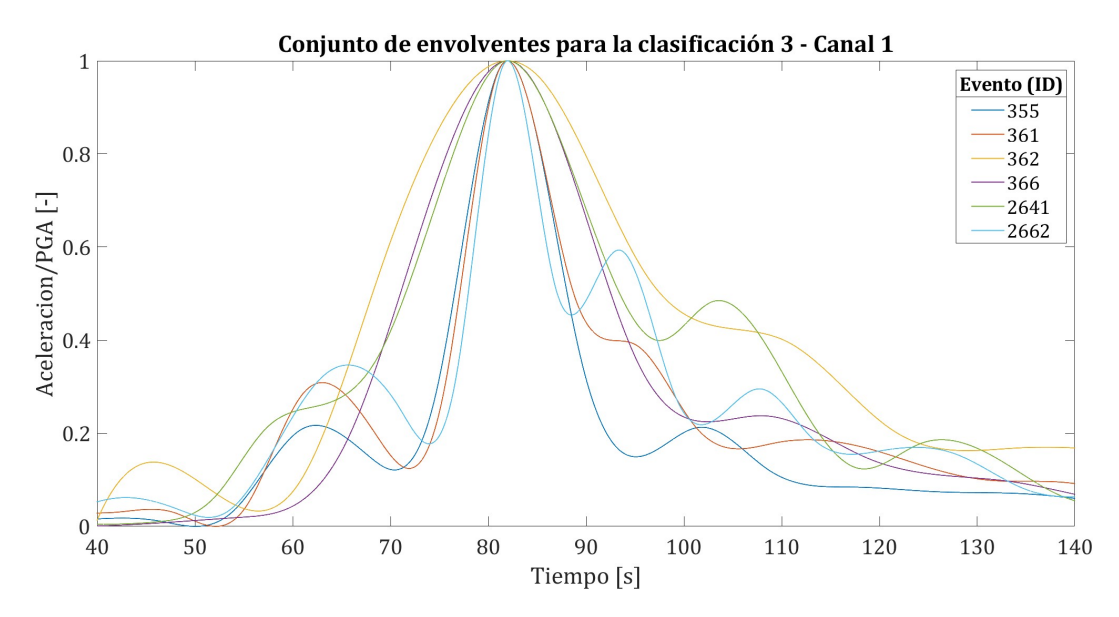

Figura 5.6: Conjunto de envolventes para la clasificación 3 (canal 1).

En la Figura [5.6](#page-64-0) es posible observar dos curvas que destacan del resto para el canal 1, las cuales pertenecen a los registros ID: 2641 e ID: 2662, y su comportamiento se debe, al contrario del caso anterior, a que después del Peak Ground Acceleration (PGA), los registros llegan a valores de 0.5 aproximadamente, por lo tanto, la función utilizada incursiona en pequeño peak después de llegar al peak máximo. Debido a esto, estas curvas no decaen gradualmente como es lo esperado (ver Figura [5.3\)](#page-62-0), sin embargo, esto nuevamente depende de la función utilizada y sus limitaciones.

A continuación se muestra el conjunto de envolventes del canal horizontal 2 para esta clasificación:

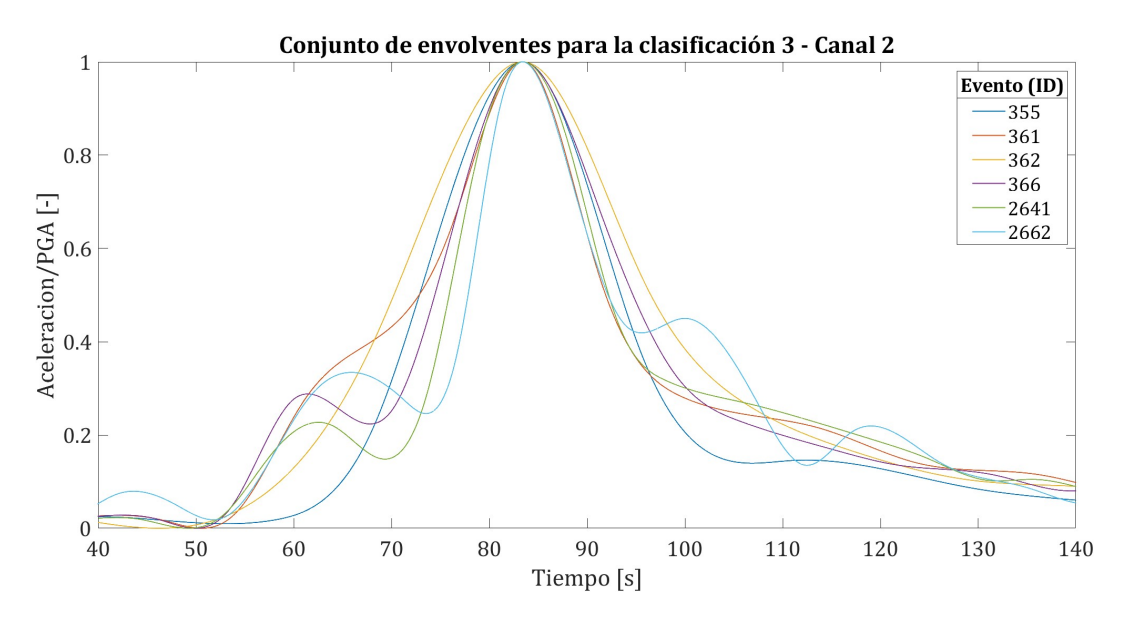

Figura 5.7: Conjunto de envolventes para la clasificación 3 (canal 2).

• Clasificación 4: Distancia 200 [km] ≤ *d* < 250 [km]

A continuación se detallan los parámetros sísmicos de la clasificación 4:

| ID   | Evento     | Magnitud $M_w$ | Distancia [km] | Estación         | Tipo de suelo | $np_1$ | $np_2$ | e <sub>1</sub> | $\mathfrak{e}_2$ |
|------|------------|----------------|----------------|------------------|---------------|--------|--------|----------------|------------------|
| 322  | 1404012357 | 6.9            | 210.70         | PB01             | $A^*$         |        |        |                |                  |
| 327  | 1404012357 | 6.9            | 238.77         | PB07             | $A^*$         |        |        |                |                  |
| 328  | 1404012357 | 6.9            | 205.74         | <b>PB08</b>      | $A^*$         |        |        |                |                  |
| 334  | 1404012357 | 6.9            | 243.58         | PB <sub>16</sub> | $A^*$         |        |        |                |                  |
| 357  | 1404030158 | 6.5            | 212.88         | PB03             | $A^*$         | 700    | 1000   | 0.003          | 0.003            |
| 358  | 1404030158 | 6.5            | 230.58         | PB04             | $A^*$         | 995    | 981    | 0.003          | 0.004            |
| 363  | 1404030158 | 6.5            | 217.47         | PB09             | $A^*$         | 692    | 720    | 0.004          | 0.004            |
| 368  | 1404030158 | 6.5            | 248.81         | PB <sub>16</sub> | $A^*$         | 816    | 766    | 0.001          | 0.001            |
| 2650 | 1509170355 | 6.5            | 227.59         | C09O             | $B^*$         | 982    | 922    | 0.002          | 0.002            |
| 2678 | 1509170410 | 6.7            | 234.70         | C09O             | $B^*$         | 870    | 695    | 0.002          | 0.002            |

Tabla 5.4: Parámetros sísmicos clasificación 4.

A continuación se muestra el conjunto de envolventes del canal horizontal 1 para esta clasificación:

<span id="page-65-0"></span>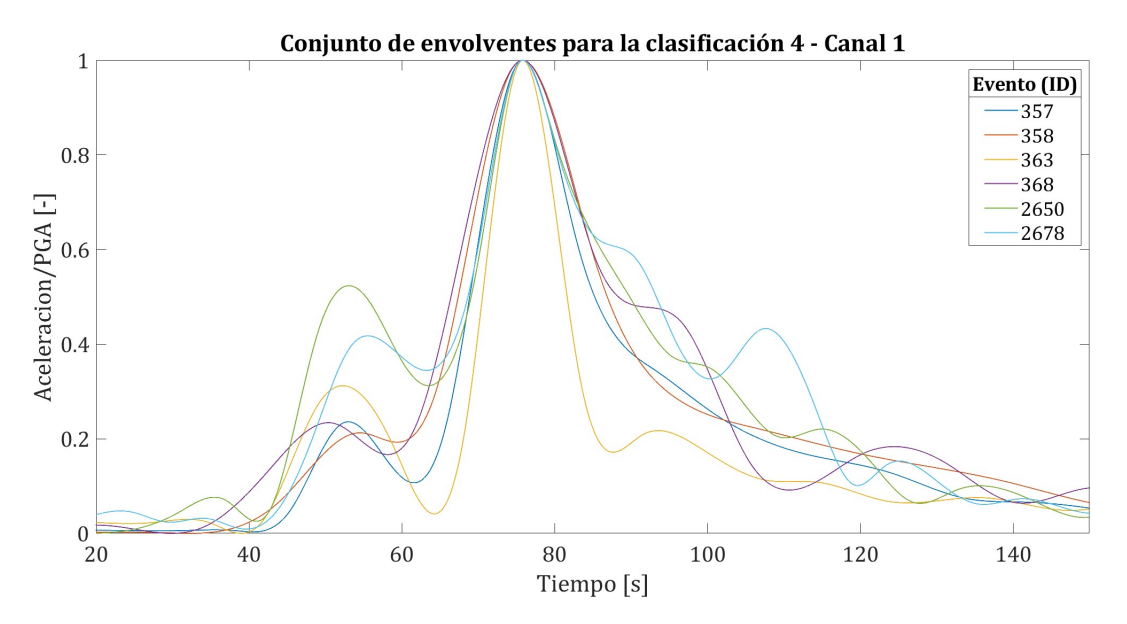

Figura 5.8: Conjunto de envolventes para la clasificación 4 (canal 1).

En la Figura [5.8,](#page-65-0) se pueden notar dos curvas que tienen el mismo comportamiento señalado previamente, tanto el ID: 2650 como ID: 2678, poseen aceleraciones que destacan del resto tanto antes como después del Peak Ground Acceleration (PGA), lo cual implica que se toman en cuenta estos peaks debido a las limitaciones propias de la función de MATLAB y por lo tanto, estas curvas envolventes no logran un ascenso y decaimiento gradual como la función de modulación gamma ilustrada en la Figura [5.3.](#page-62-0) Esto también se puede observar para el canal 2, en la Figura [5.9.](#page-66-0)

A continuación se muestra el conjunto de envolventes del canal horizontal 2 para esta clasificación:

<span id="page-66-0"></span>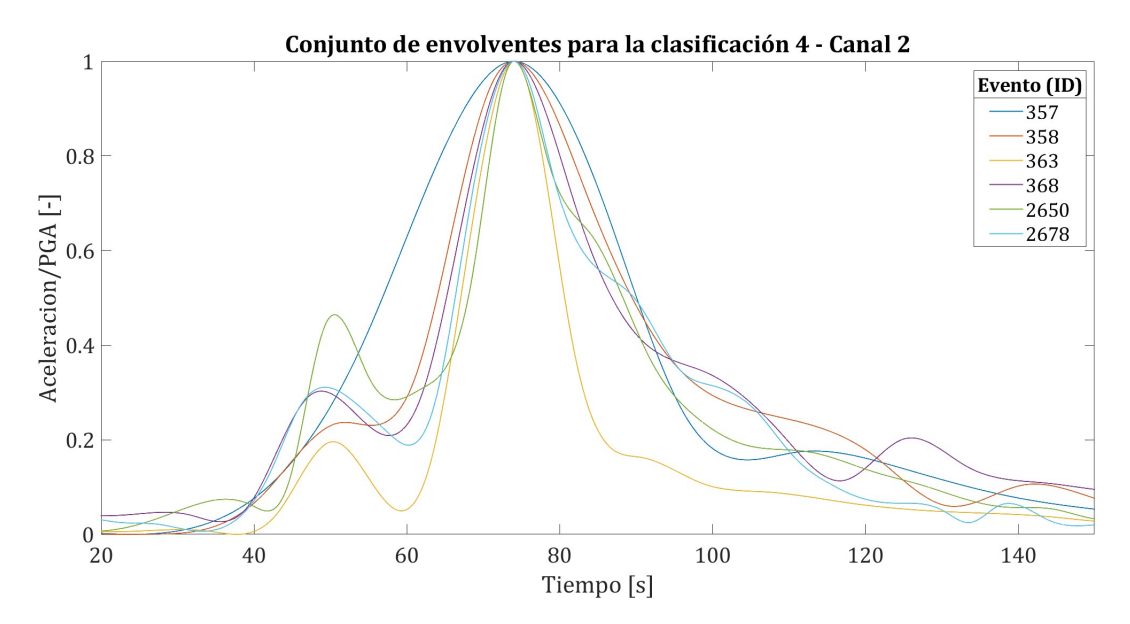

Figura 5.9: Conjunto de envolventes para la clasificación 4 (canal 2).

## **5.1.1.2. Magnitud 7.0**  $\leq M_w <$  **7.5**

• Clasificación 5: Distancia 100 [km] ≤ *d* < 200 [km]

A continuación se detallan los parámetros sísmicos de la clasificación 5:

| ID   | Evento     | Magnitud $M_w$ | Distancia [km] | Estación         | Tipo de suelo | $np_1$ | $np_2$ | $e_1$ | $e_2$ |
|------|------------|----------------|----------------|------------------|---------------|--------|--------|-------|-------|
| 1049 | 1509162318 | 7.0            | 134.82         | CO <sub>03</sub> | $B^*$         | 1000   | 995    | 0.002 | 0.007 |
| 1112 | 1509162318 | 7.0            | 160.59         | VA01             | $B^*$         | 614    | 807    | 0.002 | 0.003 |
| 2551 | 1509162318 | 7.0            | 162.00         | V02A             | $B^*$         | 1000   | 1000   | 0.010 | 0.010 |
| 3949 | 8504090157 | 7.1            | 120.45         | <b>ILO</b>       | В             |        |        |       |       |
| 3950 | 8504090157 | 7.1            | 117.26         | OUIN             | В             |        |        |       |       |
| 3953 | 8504090157 | 7.1            | 118.02         | <b>END</b>       | B             |        |        |       |       |
| 3969 | 8503040032 | 7.4            | 195.81         | <b>ILO</b>       | B             |        |        |       |       |
| 3970 | 8503040032 | 7.4            | 156.89         | <b>SFER</b>      | B             |        |        |       |       |

Tabla 5.5: Parámetros sísmicos clasificación 5.

A continuación se muestra el conjunto de envolventes del canal horizontal 1 para esta clasificación:

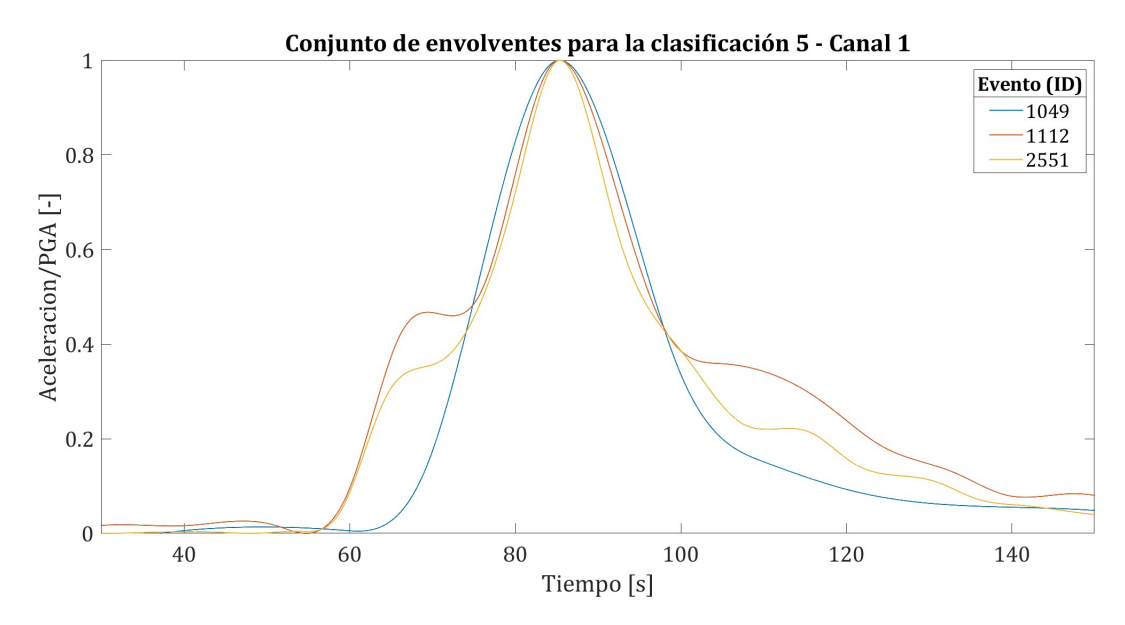

Figura 5.10: Conjunto de envolventes para la clasificación 5 (canal 1).

A continuación se muestra el conjunto de envolventes del canal horizontal 2 para esta clasificación:

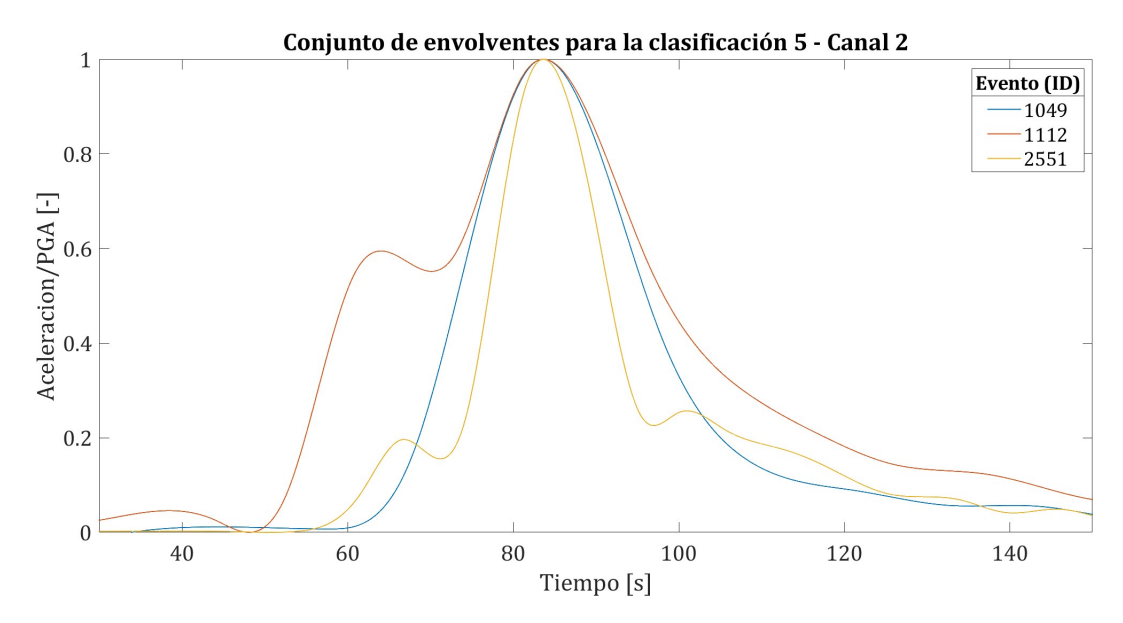

Figura 5.11: Conjunto de envolventes para la clasificación 5 (canal 2).

Luego de estudiar todas las envolventes de los sismos interplaca tipo "thrust" con magnitudes menores a 7.5 *Mw*, es decir, desde la clasificación 1 hasta la clasificación 5, es posible apreciar que las envolventes que definen y caracterizan el comportamiento de los registros sísmicos en su mayoría están bien representados por la función de modulación gamma propuesta por Saragoni y Hart (ver Figura [5.3\)](#page-62-0). En efecto, se logra distinguir una función que va aumentando gradualmente hasta llegar a su peak para luego descender de manera progresiva. De esta manera, para estas clasificaciones se tiene que en general las funciones envolventes obtenidas a través de MATLAB poseen una forma suavizada, siendo coherentes con la función gamma.

#### **5.1.1.3. Magnitud 7.5**  $\leq M_w < 8.0$

• Clasificación 6: Distancia 0 [km] ≤ *d* < 50 [km]

A continuación se detallan los parámetros sísmicos de la clasificación 6:

| ID  | Evento     | Magnitud $M_w$ | Distancia [km] | Estación         | Tipo de suelo | $np_1$ | $np_2$ | $e_1$ | $e_2$ |
|-----|------------|----------------|----------------|------------------|---------------|--------|--------|-------|-------|
|     | 0711141540 | 7.7            | 39.33          | TOCP             | $A^*$         | 1000   | 966    | 0.032 | 0.035 |
| 87  | 0711141540 | 7.7            | 41.91          | PB <sub>04</sub> | $A^*$         | 678    | 823    | 0.049 | 0.056 |
| 88  | 0711141540 | 7.7            | 40.59          | PB <sub>05</sub> | $A^*$         | 591    | 460    | 0.030 | 0.038 |
| 371 | 1404030243 | 7.7            | 38.95          | TA01             | $B^*$         | 717    | 576    | 0.014 | 0.011 |

Tabla 5.6: Parámetros sísmicos clasificación 6.

A continuación se muestra el conjunto de envolventes del canal horizontal 1 para esta clasificación:

<span id="page-68-0"></span>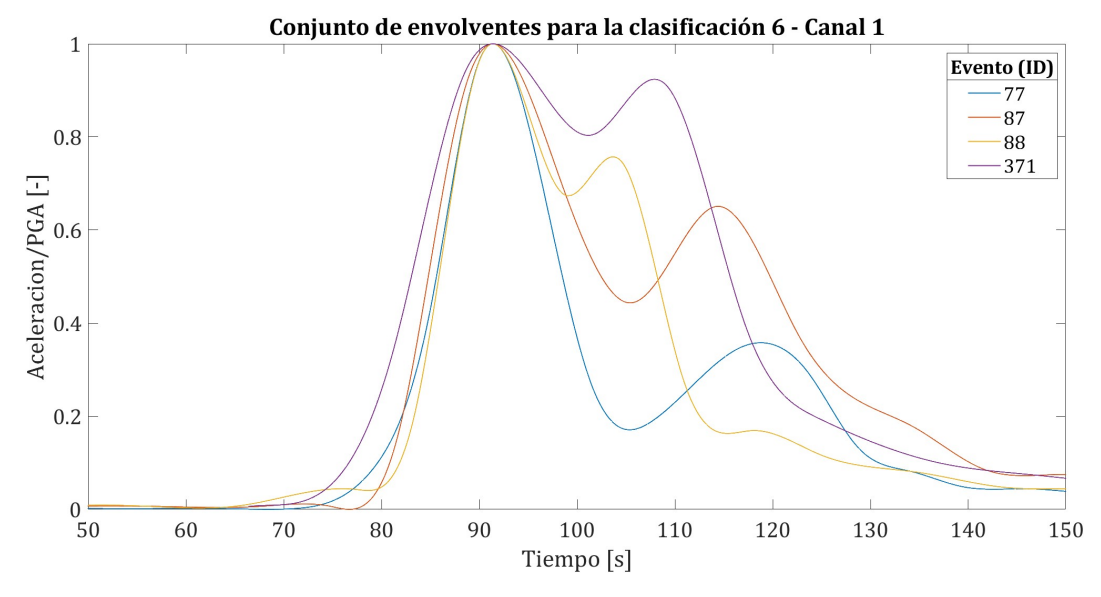

Figura 5.12: Conjunto de envolventes para la clasificación 6 (canal 1).

Es posible notar que las envolventes obtenidas comienzan a comportarse de una manera distinta en comparación a las clasificaciones estudiadas anteriormente. Tal como se aprecia en la Figura [5.12,](#page-68-0) estos saltos después del peak son mucho más considerables y la forma que adopta la envolvente logra ser mucho más pronunciada, lo cual implica que para algunos eventos no es posible aplicar la función envolvente gamma ya que no se ajusta al registro de aceleración, es decir, no es representativa. Lo anterior se debe principalmente a que los registros comienzan a presentar más de un peak y esta vez la forma que presenta la envolvente no se debe a las limitaciones de la función utilizada en MATLAB sino que se debe a que el suelo para mayores magnitudes puede presentar múltiples fases de movimiento fuerte.

A continuación se muestra el conjunto de envolventes del canal horizontal 2 para esta clasificación:

<span id="page-69-0"></span>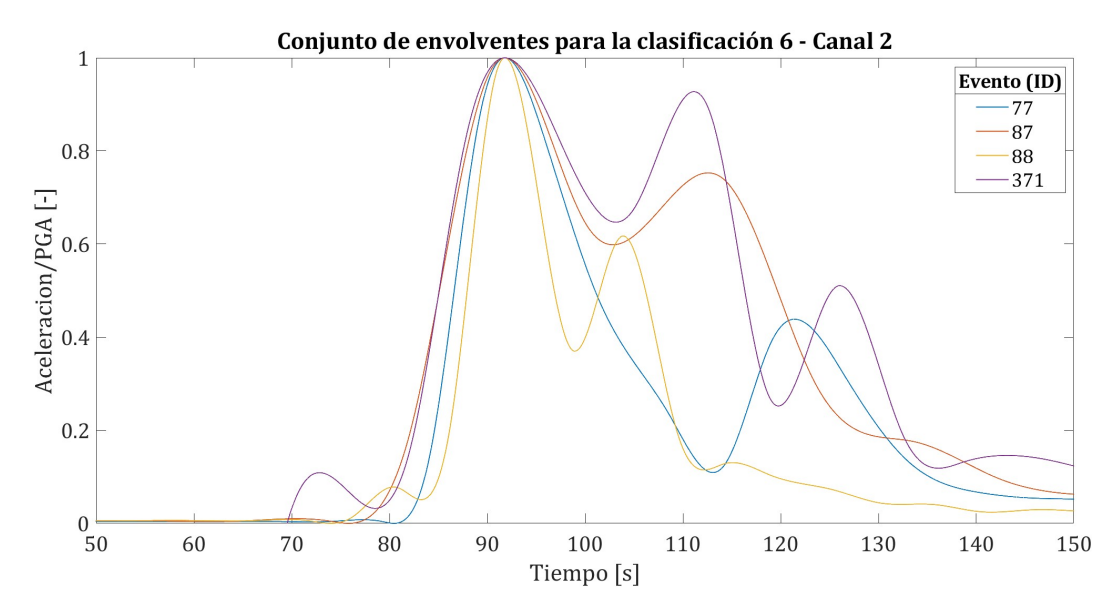

Figura 5.13: Conjunto de envolventes para la clasificación 6 (canal 2).

En la Figura [5.13](#page-69-0) se aprecia el mismo comportamiento de las envolventes, incluso, para el ID: 371 existen tres peaks. En este sentido, tal como se mencionó previamente, la función moduladora gamma propuesta por Saragoni y Hart (ver Figura [5.3\)](#page-62-0) con la cual se comparaban las envolventes ya no es representativa de los registros de aceleración.

En consecuencia, para estos casos, la función de modulación en el tiempo que se propone corresponde a una nueva función paramétrica basada en una interpolación spline cúbica monótona [\(Broccardo y Dabaghi,](#page-91-3) [2017\)](#page-91-3). En el estudio realizado por Broccardo y Dabaghi, la función de modulación del tiempo se define directamente mediante parámetros físicamente significativos seleccionados cuidadosamente que describen la acumulación de la Intensidad de Arias de la serie temporal del movimiento del suelo. Lo anterior simplifica el procedimiento de ajuste y permite una gama más flexible de formas que incluyen múltiples peaks. Así, se modela la energía acumulada esperada del proceso, que es igual a la energía acumulada de la función de modulación.

La Figura [5.14a](#page-70-0)) muestra la spline de Hermite cúbica suavizada (línea continua) que se ajusta al movimiento objetivo seleccionado. Se puede observar que la función de modulación propuesta es capaz de capturar las dos distintas fases de movimiento fuerte, lo que no es posible cuando se utiliza una función de modulación gamma (línea discontinua).

Como se verá en las gráficas de las siguientes clasificaciones, esta nueva función de modulación podría aplicarse al resto de sismos interplaca tipo "thrust", mayores o igual a 7.5 *Mw*, es decir, las clasificaciones 7, 8, 9, 10, 11, 12, 13, 14, 15, 16 y 17.

<span id="page-70-0"></span>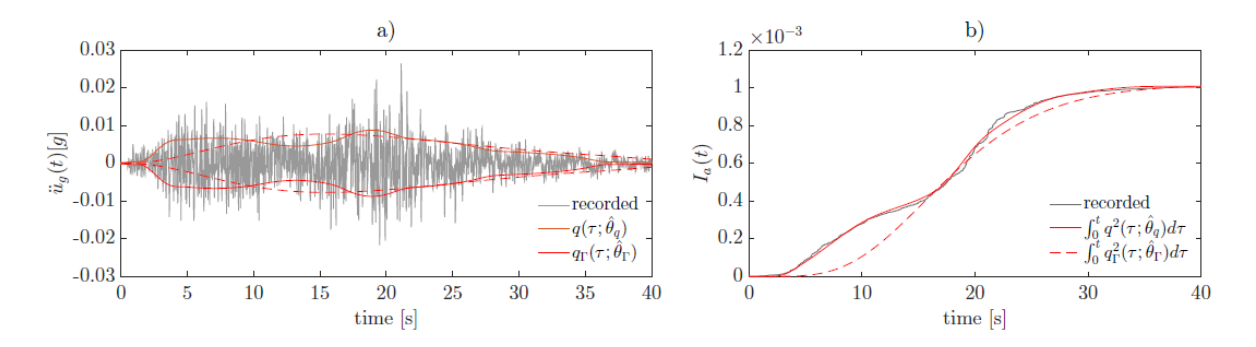

Figura 5.14: Comparación entre funciones envolventes: spline cubic de Hermite y gamma, (a) Envolventes a lo largo del tiempo sobre registro de aceleraciones; (b) Intensidad de Arias acumulada para las envolventes [\(Broccardo y Dabaghi,](#page-91-3) [2017\)](#page-91-3).

• Clasificación 7: Distancia 50 [km]  $\leq d < 100$  [km]

A continuación se detallan los parámetros sísmicos de la clasificación 7:

| ID             | Evento     | Magnitud $M_{w}$ | Distancia [km] | Estación          | Tipo de suelo | $np_1$ | $np_2$ | $e_1$ | $e_2$ |
|----------------|------------|------------------|----------------|-------------------|---------------|--------|--------|-------|-------|
| $\overline{2}$ | 0711141540 | 7.7              | 58.29          | ANTO              | $A^*$         | 700    | 771    | 0.009 | 0.008 |
| 89             | 0711141540 | 7.7              | 69.62          | PB06              | $A^*$         | 629    | 484    | 0.031 | 0.035 |
| 90             | 0711141540 | 7.7              | 57.59          | PB07              | $A^*$         | 1000   | 975    | 0.035 | 0.047 |
| 372            | 1404030243 | 7.7              | 69.01          | <b>HMBCX</b>      | В             | 570    | 608    | 0.013 | 0.013 |
| 520            | 1404030243 | 7.7              | 52.11          | T <sub>0</sub> 3A | В             | 909    | 887    | 0.026 | 0.024 |
| 746            | 1404030243 | 7.7              | 53.01          | T <sub>08</sub> A | В             | 522    | 521    | 0.023 | 0.028 |
| 1319           | 1404030243 |                  | 53.28          | T05A              | Β             | 749    | 976    | 0.016 | 0.016 |

Tabla 5.7: Parámetros sísmicos clasificación 7.

A continuación se muestra el conjunto de envolventes del canal horizontal 1 para esta clasificación:

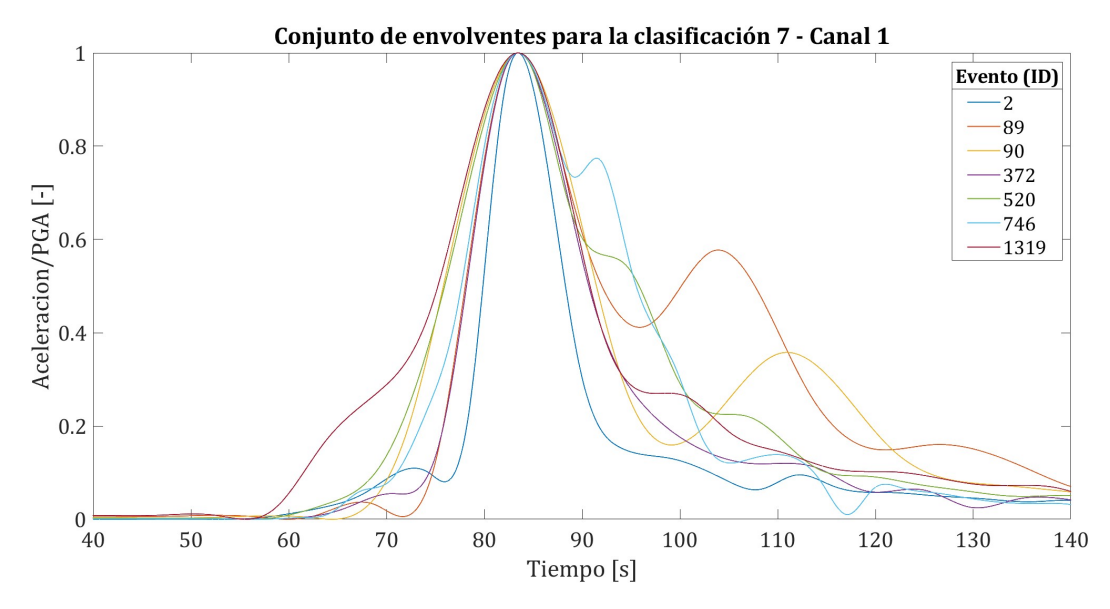

Figura 5.15: Conjunto de envolventes para la clasificación 7 (canal 1).

A continuación se muestra el conjunto de envolventes del canal horizontal 2 para esta clasificación:

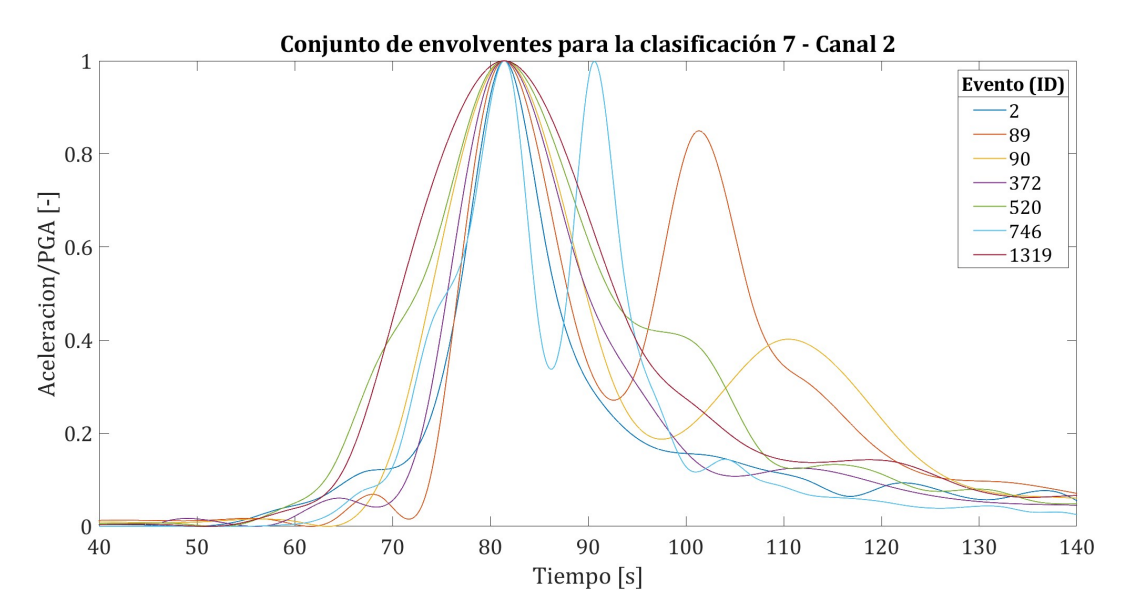

Figura 5.16: Conjunto de envolventes para la clasificación 7 (canal 2).

• Clasificación 8: Distancia 100 [km] ≤ *d* < 150 [km]

A continuación se detallan los parámetros sísmicos de la clasificación 8:

| ID  | Evento     | Magnitud $M_w$ | Distancia [km] | Estación         | Tipo de suelo | $np_1$ | $np_2$ | e <sub>1</sub> | $e_2$ |
|-----|------------|----------------|----------------|------------------|---------------|--------|--------|----------------|-------|
| 86  | 0711141540 | 7.7            | 126.26         | PB01             | A*            | 565    | 959    | 0.018          | 0.017 |
| 374 | 1404030243 | 7.7            | 118.04         | <b>PB01</b>      | $A^*$         | 525    | 485    | 0.007          | 0.007 |
| 379 | 1404030243 | 7.7            | 148.54         | PB <sub>07</sub> | $A^*$         | 989    | 708    | 0.004          | 0.003 |
| 380 | 1404030243 | 7.7            | 142.92         | <b>PB08</b>      | $A^*$         | 1000   | 822    | 0.004          | 0.003 |
| 387 | 1404030243 | 7.7            | 110.73         | <b>PSGCX</b>     | А             | 643    | 585    | 0.004          | 0.005 |
| 763 | 1404030243 | 7.7            | 108.66         | T09A             | $A^*$         | 742    | 1000   | 0.009          | 0.011 |
| 974 | 1404030243 | 7.7            | 18.62          | PICA             | $B^*$         | 1000   | 1000   | 0.035          | 0.040 |

Tabla 5.8: Parámetros sísmicos clasificación 8.

A continuación se muestra el conjunto de envolventes del canal horizontal 1 para esta clasificación:
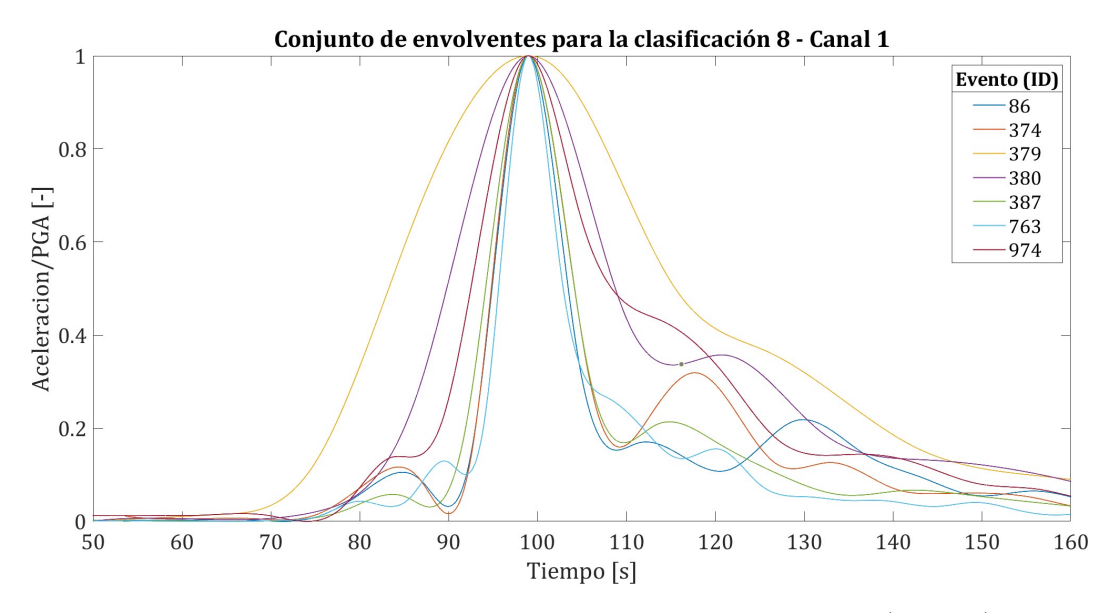

Figura 5.17: Conjunto de envolventes para la clasificación 8 (canal 1).

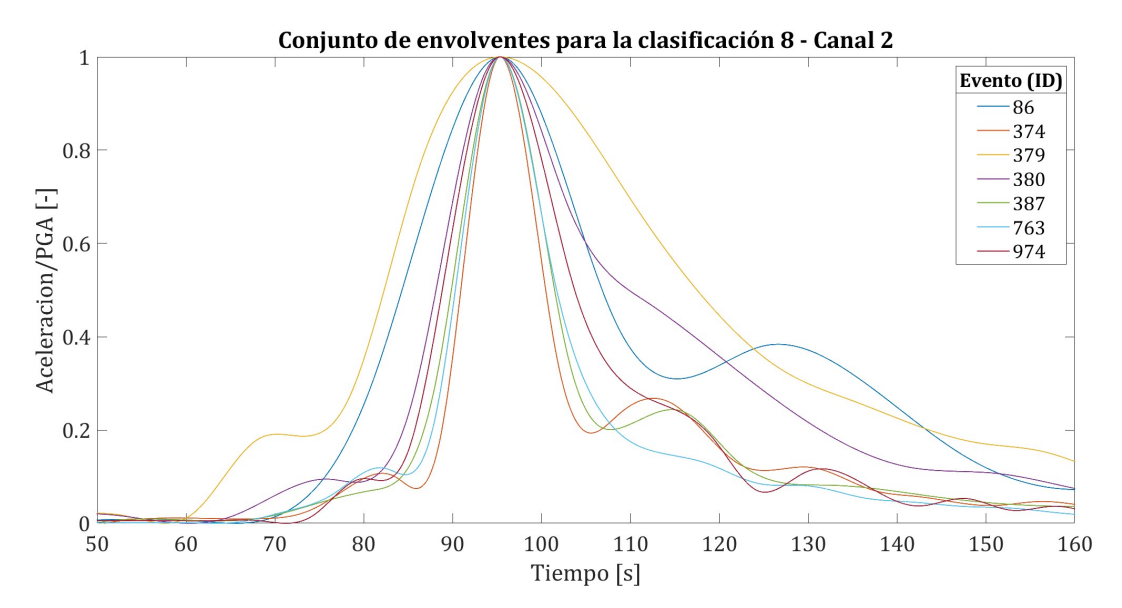

Figura 5.18: Conjunto de envolventes para la clasificación 8 (canal 2).

• Clasificación 9: Distancia 150 [km] ≤ *d* < 200 [km]

A continuación se detallan los parámetros sísmicos de la clasificación 9:

| ID  | Evento     | Magnitud $M_w$ | Distancia [km] | Estación         | Tipo de suelo | $np_1$ | $np_2$ | e <sub>1</sub> | $e_2$ |
|-----|------------|----------------|----------------|------------------|---------------|--------|--------|----------------|-------|
| 48  | 0711141540 | 7.7            | 185.40         | PICA             | $B^*$         | 1000   | 850    | 0.021          | 0.021 |
| 373 | 1404030243 | 7.7            | 179.52         | <b>MNMCX</b>     | $B^*$         | 936    | 1000   | 0.01           | 0.010 |
| 375 | 1404030243 | 7.7            | 186.16         | PB03             | A*            | 900    | 826    | 0.003          | 0.002 |
| 381 | 1404030243 | 7.7            | 190.49         | PB <sub>09</sub> | $A^*$         | 967    | 807    | 0.005          | 0.003 |
| 570 | 1404030243 | 7.7            | 162.79         | GO01             | $B^*$         | 987    | 885    | 0.018          | 0.014 |

Tabla 5.9: Parámetros sísmicos clasificación 9.

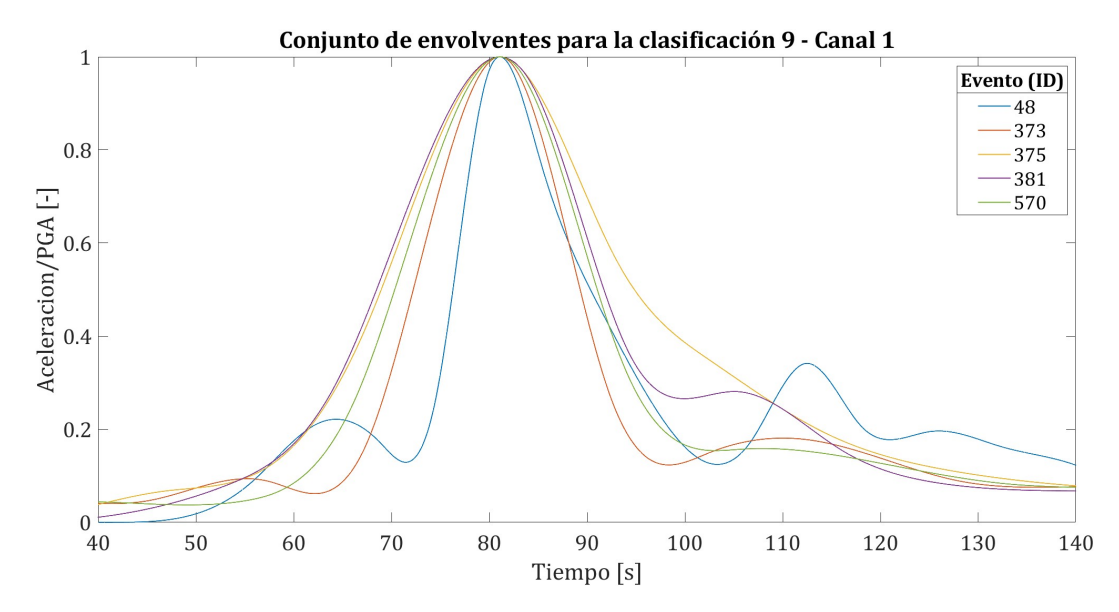

Figura 5.19: Conjunto de envolventes para la clasificación 9 (canal 1).

A continuación se muestra el conjunto de envolventes del canal horizontal 2 para esta clasificación:

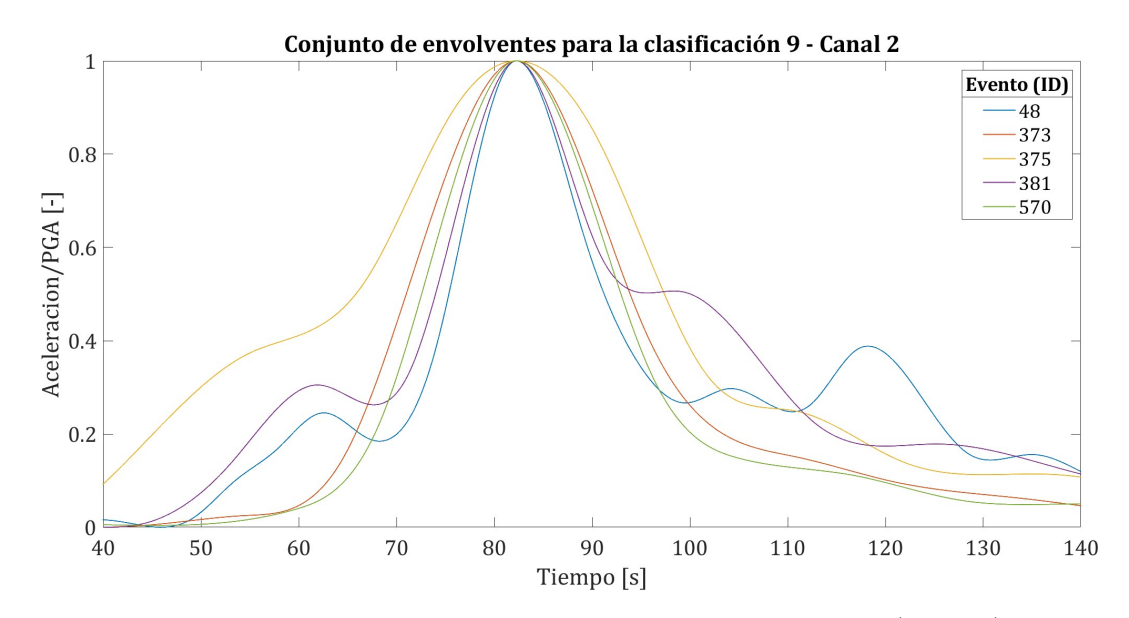

Figura 5.20: Conjunto de envolventes para la clasificación 9 (canal 2).

• Clasificación 10: Distancia 200 [km] ≤ *d* < 250 [km] A continuación se detallan los parámetros sísmicos de la clasificación 10:

Tabla 5.10: Parámetros sísmicos clasificación 10.

| ID  | Evento     | Magnitud $M_w$ | Distancia [km] | Estación         | Tipo de suelo | $np_1$ | $np_2$ | e <sub>1</sub> | $e_2$ |
|-----|------------|----------------|----------------|------------------|---------------|--------|--------|----------------|-------|
| 91  | 0711141540 | 7.7            | 227.60         | P <sub>B08</sub> | $A^*$         | 865    | 673    | 0.004          | 0.004 |
| 376 | 1404030243 | 7.7            | 205.69         | P <sub>B04</sub> | $A^*$         | 785    | 988    | 0.003          | 0.003 |
| 384 | 1404030243 | 7.7            | 213.46         | <b>PB12</b>      | $A^*$         | 1000   | 934    | 0.003          | 0.003 |
| 837 | 1404030243 | 7.7            | 227.10         | ACRU             |               | 941    | 956    | 0.005          | 0.007 |
| 993 | 1404030243 |                | 234.21         | POCO             | В             | 876    | 944    | 0.008          | 0.010 |

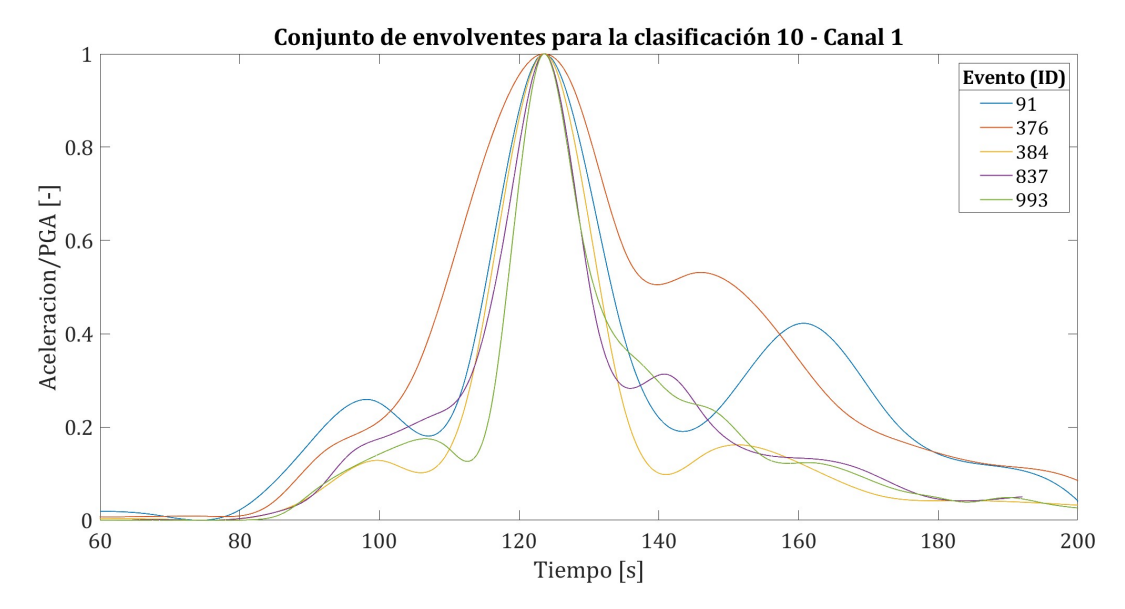

Figura 5.21: Conjunto de envolventes para la clasificación 10 (canal 1).

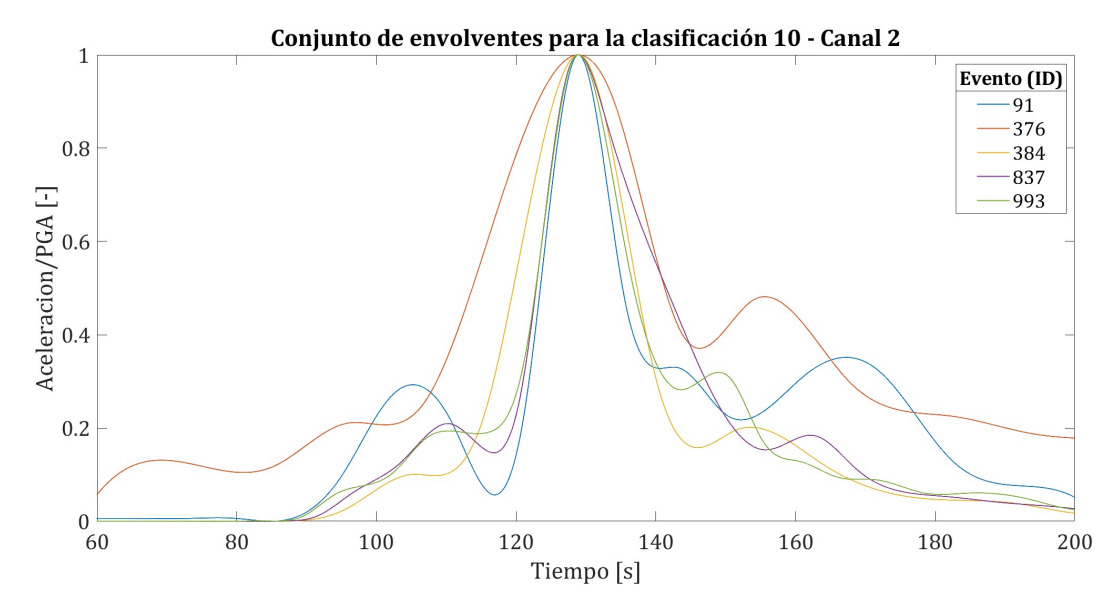

Figura 5.22: Conjunto de envolventes para la clasificación 10 (canal 2).

#### **5.1.1.4. Magnitud 8.0** *M<sup>w</sup>*

• Clasificación 11: Distancia 100 [km] ≤ *d* < 200 [km]

A continuación se detallan los parámetros sísmicos de la clasificación 11:

| ID   | Evento     | Magnitud $M_{w}$ | Distancia [km] | Estación    | Tipo de suelo | $np_1$ | $np_2$ | e <sub>1</sub> | $e_2$ |
|------|------------|------------------|----------------|-------------|---------------|--------|--------|----------------|-------|
| 3919 | 8503032247 | 8.0              | 100.67         | <b>SFER</b> |               | 497    | 652    | 0.060          | 0.050 |
| 3921 | 8503032247 | 8.0              | 109.34         | <b>END</b>  | В             | 668    | 533    | $\, 0.030 \,$  | 0.026 |
| 3926 | 8503032247 | 8.0              | 123.44         | ILLA        |               | __     |        |                |       |
| 3932 | 8503032247 | 8.0              | 126.89         | TAL         |               | 460    | 596    | 0.043          | 0.043 |

Tabla 5.11: Parámetros sísmicos clasificación 11.

A continuación se muestra el conjunto de envolventes del canal horizontal 1 para esta clasificación:

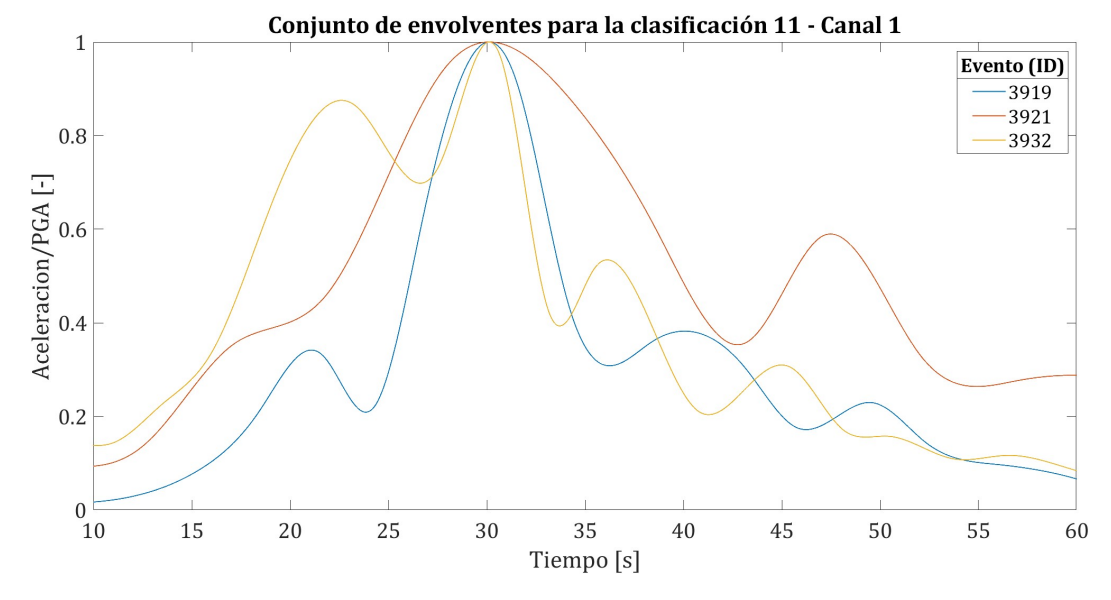

Figura 5.23: Conjunto de envolventes para la clasificación 11 (canal 1).

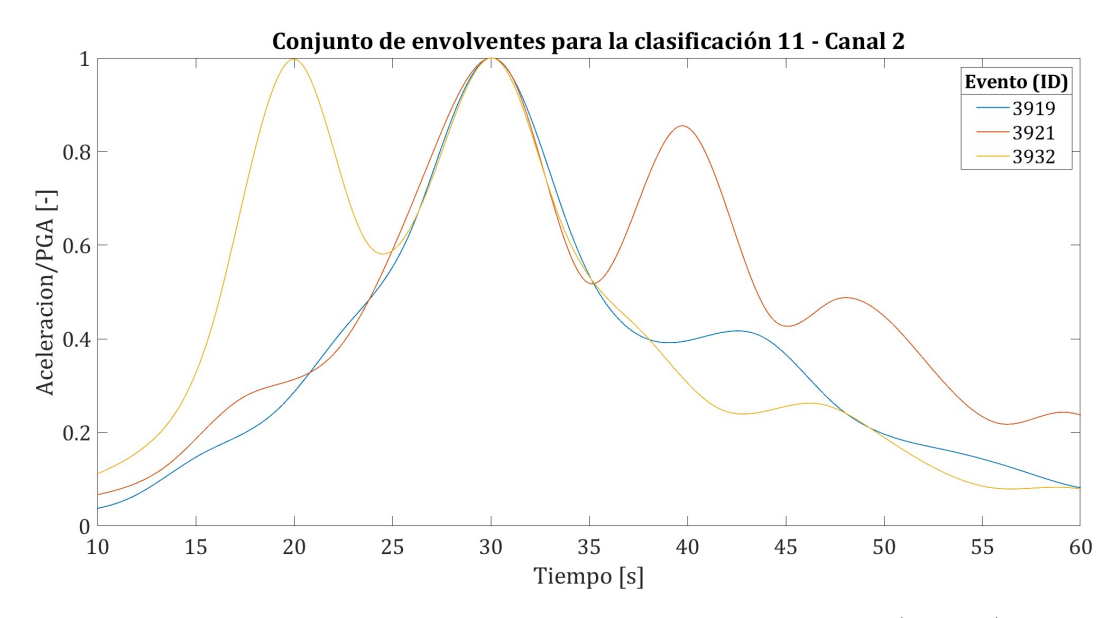

Figura 5.24: Conjunto de envolventes para la clasificación 11 (canal 2).

### **5.1.1.5. Magnitud 8.2** *M<sup>w</sup>*

• Clasificación 12: Distancia 0 [km] ≤ *d* < 50 [km]

A continuación se detallan los parámetros sísmicos de la clasificación 12:

| ID   | Evento     | Magnitud $M_{w}$ | Distancia [km] | Estación      | Tipo de suelo | $np_1$ | $np_2$ | $e_1$ | $\bar{e}_2$ |
|------|------------|------------------|----------------|---------------|---------------|--------|--------|-------|-------------|
| 318  | 1404012346 | 8.2              | 35.70          | <b>PSGCX</b>  | Α             | 709    | 855    | 0.016 | 0.018       |
| 514  | 1404012346 | 8.2              | 35.74          | $_{\rm T08A}$ | Β             | 950    | 1000   | 0.033 | 0.038       |
| 515  | 1404012346 | 8.2              | 31.48          | $_{\rm T09A}$ | $A^*$         | 596    | 635    | 0.033 | 0.045       |
| 517  | 1404012346 | 8.2              | 32.42          | $_{\rm T03A}$ | В             | 959    | 920    | 0.042 | 0.048       |
| 1235 | 1404012346 | 8.2              | 31.97          | $_{\rm T05A}$ | Β             | 973    | 895    | 0.028 | 0.025       |

Tabla 5.12: Parámetros sísmicos clasificación 12.

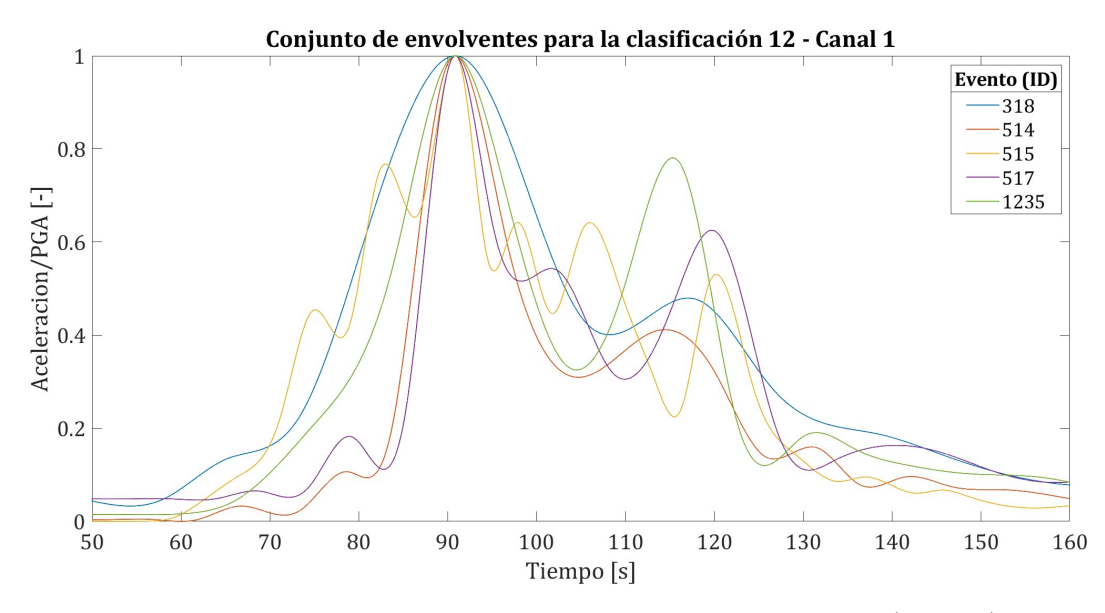

Figura 5.25: Conjunto de envolventes para la clasificación 12 (canal 1).

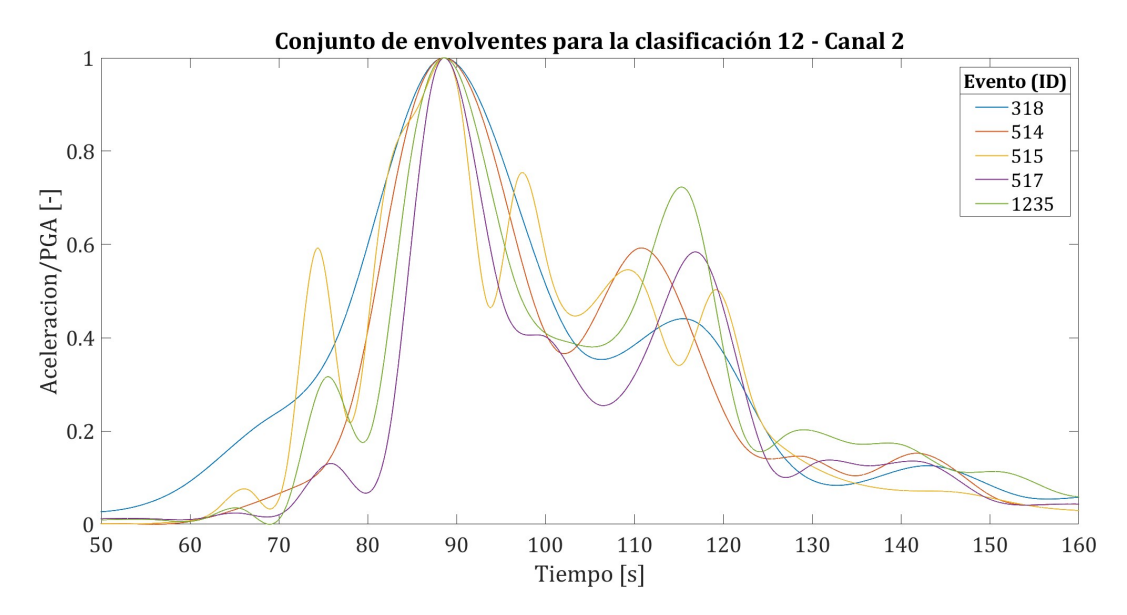

Figura 5.26: Conjunto de envolventes para la clasificación 12 (canal 2).

• Clasificación 13: Distancia 50 [km] ≤ *d* < 100 [km] A continuación se detallan los parámetros sísmicos de la clasificación 13:

Tabla 5.13: Parámetros sísmicos clasificación 13.

| ID  | Evento     | Magnitud $M_{w}$ | Distancia [km] | Estación     | Tipo de suelo  | $np_1$ | $np_2$ | $e_1$ | $\overline{e}_2$ |
|-----|------------|------------------|----------------|--------------|----------------|--------|--------|-------|------------------|
| 301 | 1404012346 | 8.2              | 52.28          | TA01         | $B^*$          | 502    | 460    | 0.015 | 0.014            |
| 302 | 1404012346 | 8.2              | 50.99          | <b>HMBCX</b> | B              | 976    | 562    | 0.022 | 0.022            |
| 303 | 1404012346 | 8.2              | 87.58          | <b>MNMCX</b> | $B^*$          | 691    | 889    | 0.025 | 0.033            |
| 315 | 1404012346 | 8.2              | 62.56          | PB12         | A*             | 1000   | 961    | 0.013 | 0.011            |
| 836 | 1404012346 | 8.2              | 74.95          | ACRU         | $\overline{A}$ | 983    | 842    | 0.020 | 0.019            |
| 992 | 1404012346 | 8.2              | 84.49          | <b>POCO</b>  | Β              |        |        |       |                  |

<span id="page-78-0"></span>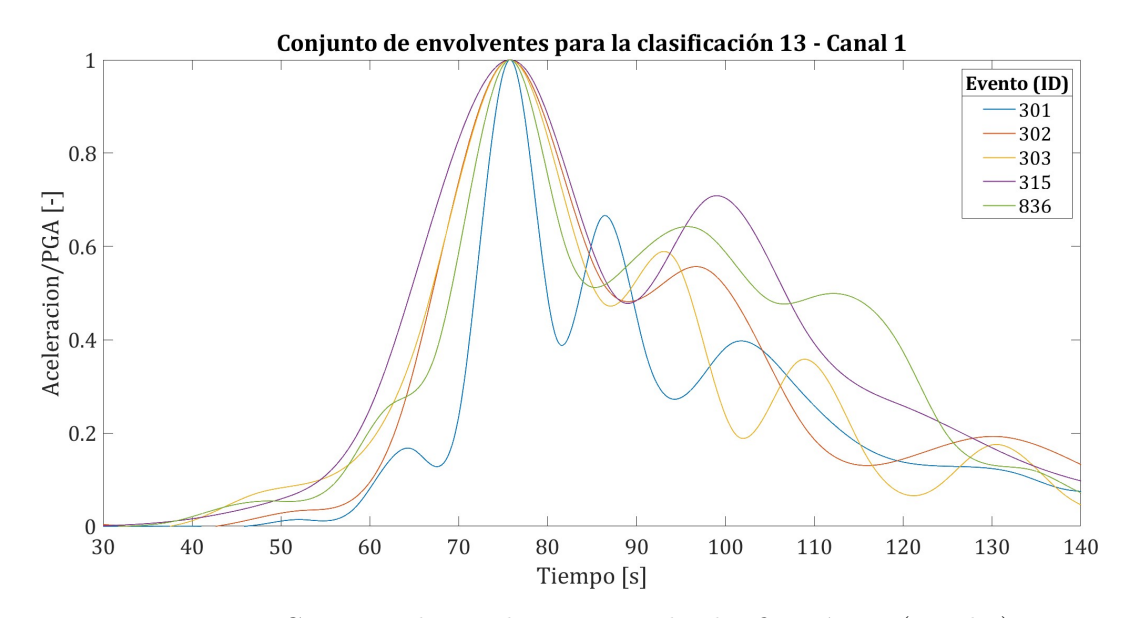

Figura 5.27: Conjunto de envolventes para la clasificación 13 (canal 1).

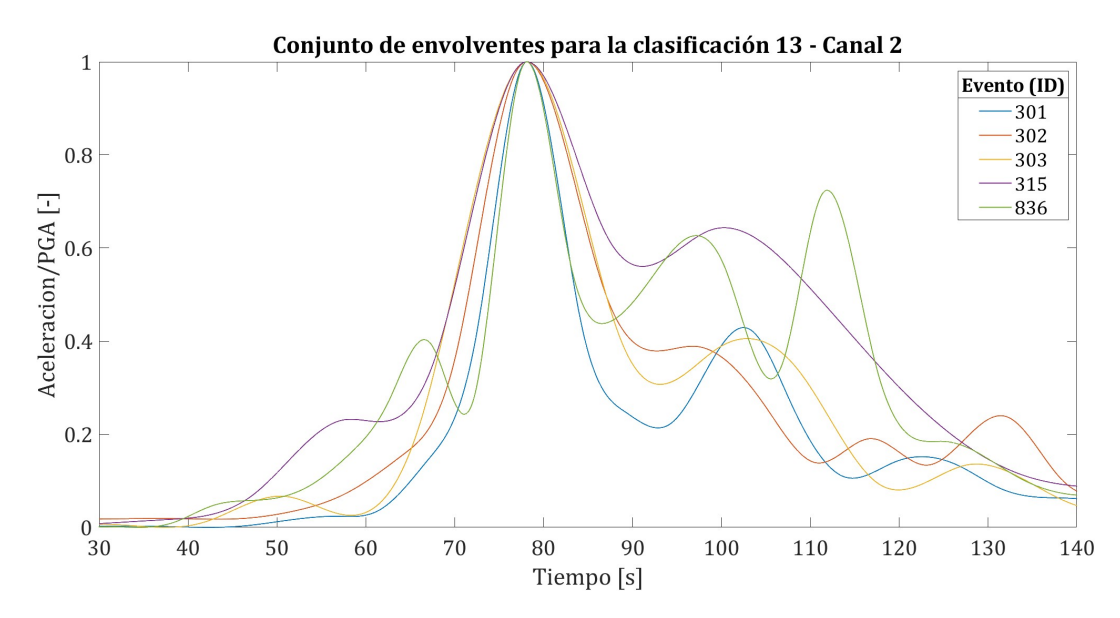

Figura 5.28: Conjunto de envolventes para la clasificación 13 (canal 2).

• Clasificación 14: Distancia 100 [km] ≤ *d* < 200 [km]

A continuación se detallan los parámetros sísmicos de la clasificación 14:

| ID  | Evento     | Magnitud $M_w$ | Distancia [km] | Estación         | Tipo de suelo | $np_1$ | $np_2$ | $e_1$ | $e_2$ |
|-----|------------|----------------|----------------|------------------|---------------|--------|--------|-------|-------|
| 305 | 1404012346 | 8.2            | 130.91         | PB <sub>01</sub> | A*            | ___    |        |       |       |
| 310 | 1404012346 | 8.2            | 178.57         | P <sub>B07</sub> | $A^*$         | 857    | 976    | 0.007 | 0.006 |
| 311 | 1404012346 | 8.2            | 125.25         | PB <sub>08</sub> | $A^*$         | 807    | 779    | 0.009 | 0.009 |
| 317 | 1404012346 | 8.2            | 129.78         | <b>PB16</b>      | $A^*$         | 915    | 1000   | 0.004 | 0.005 |
| 569 | 1404012346 | 8.2            | 125.18         | GO01             | $B^*$         | 875    | 1000   | 0.025 | 0.032 |
| 971 | 1404012346 | 8.2            | 111.57         | PICA             | $B^*$         | 1000   | 939    | 0.032 | 0.028 |

Tabla 5.14: Parámetros sísmicos clasificación 14.

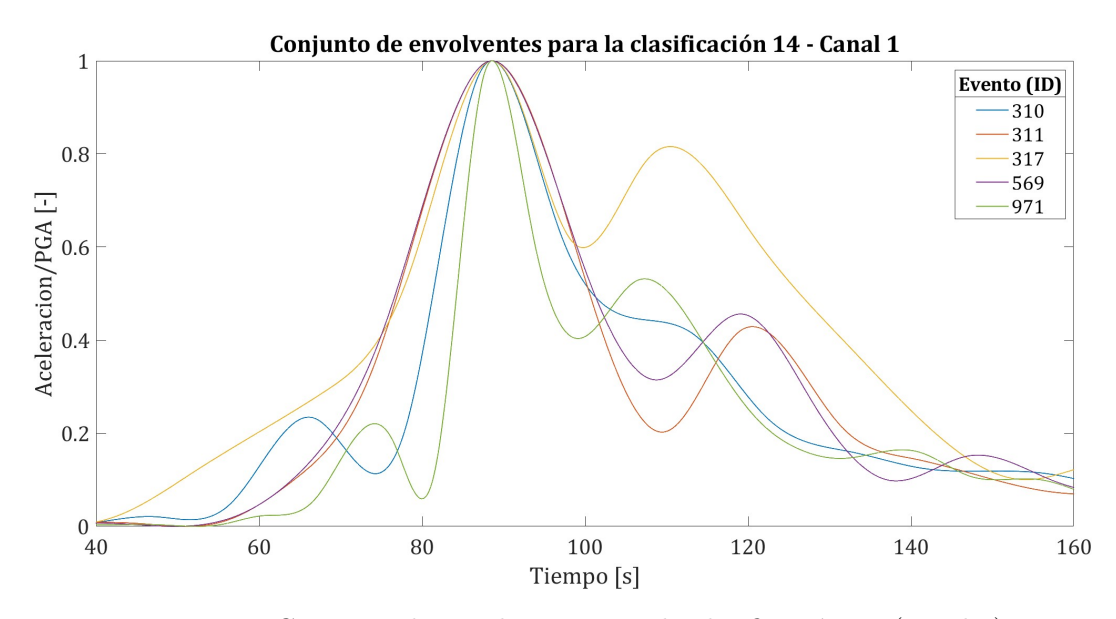

Figura 5.29: Conjunto de envolventes para la clasificación 14 (canal 1).

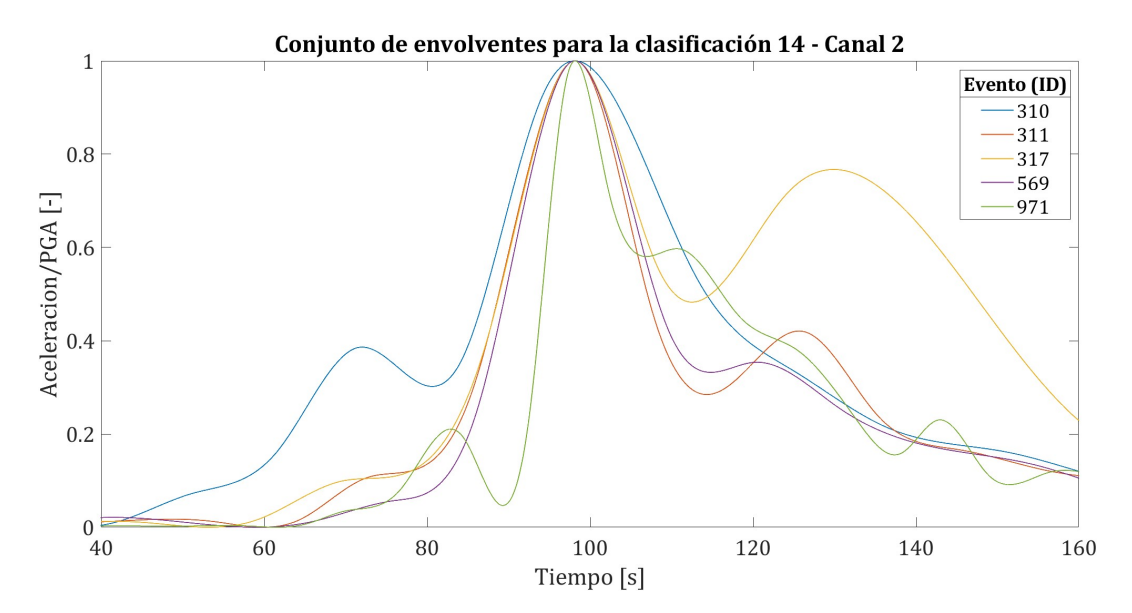

Figura 5.30: Conjunto de envolventes para la clasificación 14 (canal 2).

• Clasificación 15: Distancia 200 [km] ≤ *d* < 250 [km]

A continuación se detallan los parámetros sísmicos de la clasificación 15:

| ID  | Evento     | Magnitud $M_{w}$ | Distancia [km] | Estación         | Tipo de suelo | $np_1$ | $np_2$ | $e_1$ | $e_2$ |
|-----|------------|------------------|----------------|------------------|---------------|--------|--------|-------|-------|
| 306 | 1404012346 | 8.2              | 216.30         | PB03             | $\Delta^*$    | 996    | 991    | 0.004 | 0.004 |
| 307 | 1404012346 | 8.2              | 240.34         | PB <sub>04</sub> | $\Lambda^*$   | 953    | 831    | 0.004 | 0.005 |
| 312 | 1404012346 | 8.2              | 213.22         | PB <sub>09</sub> | Δ∗            | 975    | 998    | 0.008 | 0.008 |

Tabla 5.15: Parámetros sísmicos clasificación 15.

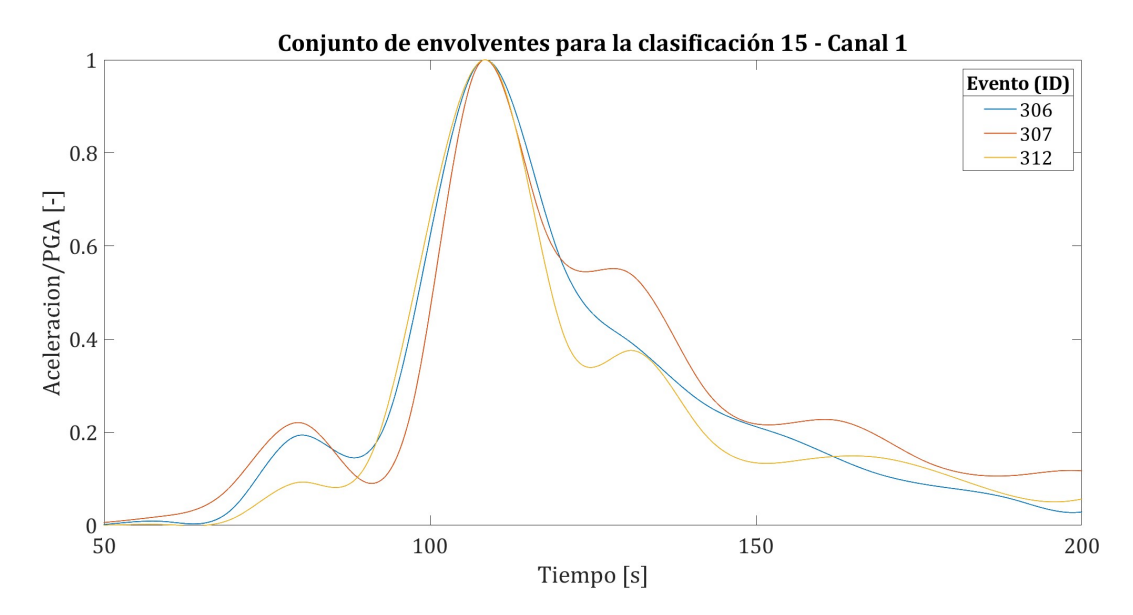

Figura 5.31: Conjunto de envolventes para la clasificación 15 (canal 1).

A continuación se muestra el conjunto de envolventes del canal horizontal 2 para esta clasificación:

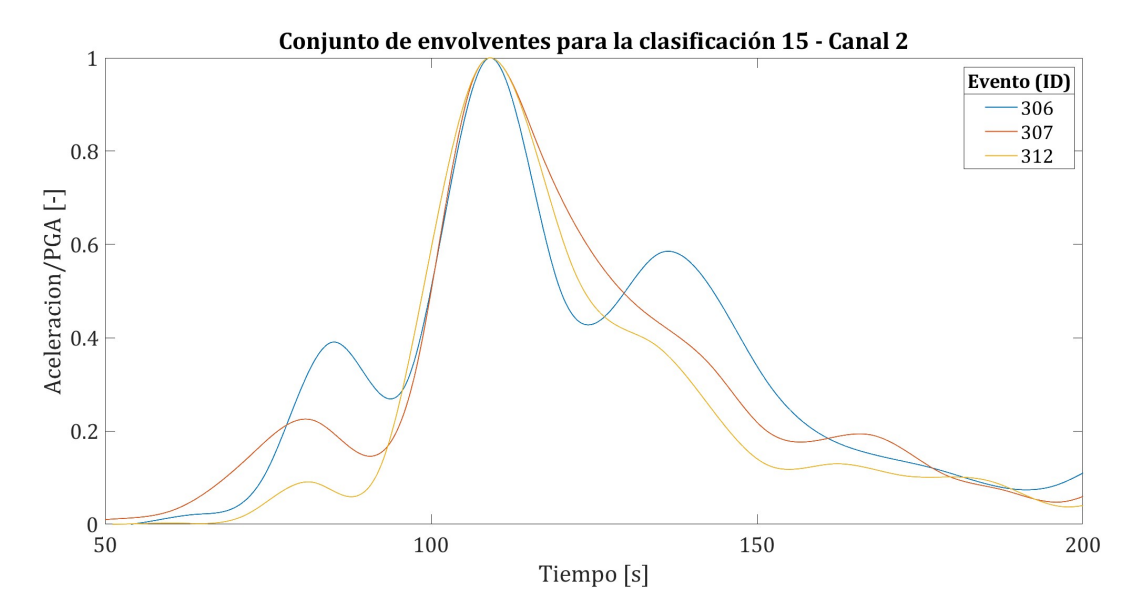

Figura 5.32: Conjunto de envolventes para la clasificación 15 (canal 2).

#### **5.1.1.6. Magnitud 8.3** *M<sup>w</sup>*

• Clasificación 16: Distancia 100 [km] ≤ *d* < 200 [km]

A continuación se detallan los parámetros sísmicos de la clasificación 16:

Tabla 5.16: Parámetros sísmicos clasificación 16.

| ID   | Evento     | Magnitud $M_w$ | Distancia [km] | Estación | Tipo de suelo | $np_1$ | $np_2$ |       | $e_2$ |
|------|------------|----------------|----------------|----------|---------------|--------|--------|-------|-------|
| 1020 | 1509162254 |                | l40.31         | CO03     | $R*$          | 922    | 979    | 0.040 | 0.034 |
| 1024 | 1509162254 |                | 183.71         | MT09     |               | 983    | 919    | 0.005 | 0.005 |
| 1040 | 1509162254 | 8.3            | 159.95         | C09O     | R∗            | 977    | 901    | 0.017 | 0.018 |

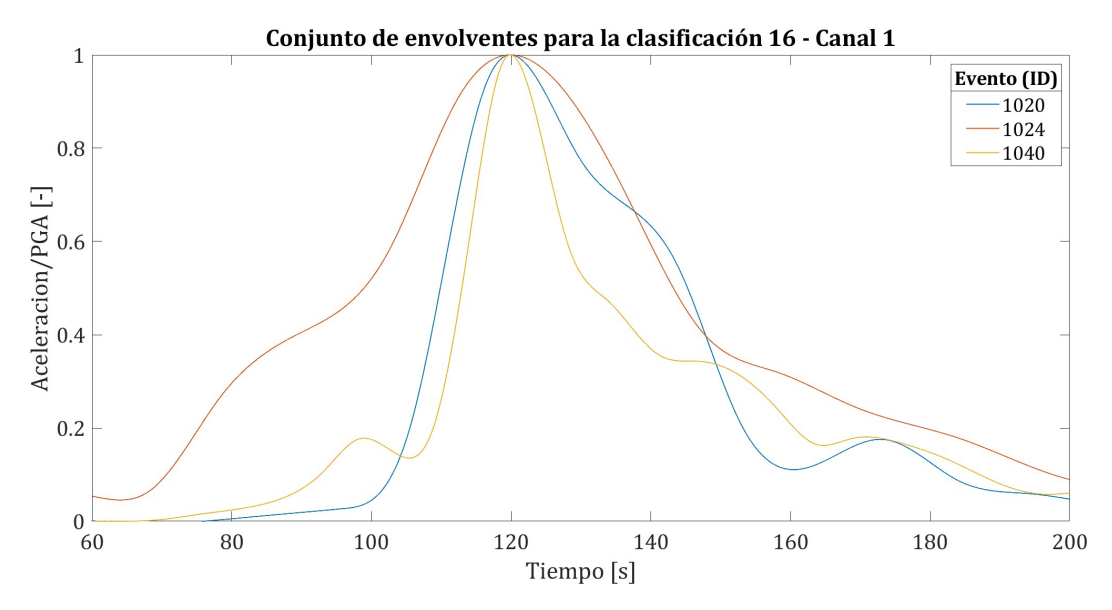

Figura 5.33: Conjunto de envolventes para la clasificación 16 (canal 1).

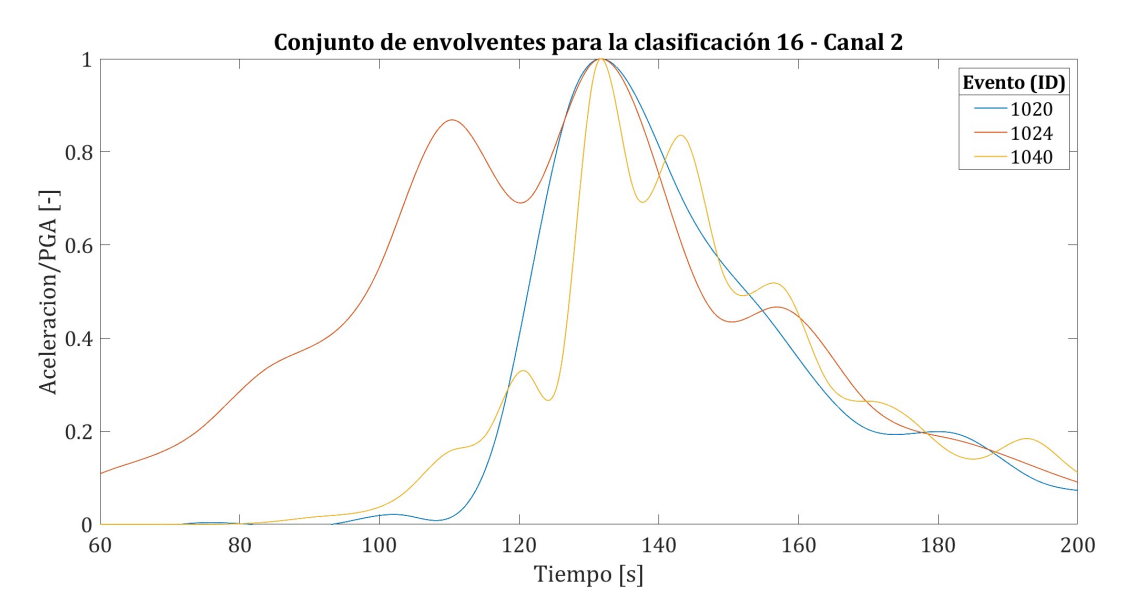

Figura 5.34: Conjunto de envolventes para la clasificación 16 (canal 2).

#### **5.1.1.7. Magnitud 8.8** *M<sup>w</sup>*

• Clasificación 17: Distancia 100 [km] ≤ *d* < 200 [km]

A continuación se detallan los parámetros sísmicos de la clasificación 17:

| ID   | Evento     | Magnitud $M_{w}$ | Distancia [km] | Estación    | Tipo de suelo | $np_1$ | $np_2$ | $e_1$ | $e_2$ |
|------|------------|------------------|----------------|-------------|---------------|--------|--------|-------|-------|
| 75   | 1002270634 | 8.8              | 143.55         | MET         | Β             | 998    | 854    | 0.024 | 0.022 |
| 98   | 1002270634 | 8.8              | 138.77         | <b>ANTU</b> | B             | 781    | 460    | 0.022 | 0.020 |
| 100  | 1002270634 | 8.8              | 143.49         | <b>SLUC</b> | $A^*$         | 1000   | 1000   | 0.002 | 0.002 |
| 102  | 1002270634 | 8.8              | 164.04         | <b>SJCH</b> | B             | 992    | 766    | 0.078 | 0.060 |
| 3876 | 1002270634 | 8.8              | 102.03         | <b>CURI</b> | Β             | 877    | 805    | 0.104 | 0.052 |
| 3896 | 1002270634 | 8.8              | 168.53         | PAP         | В             | 763    | 958    | 0.061 | 0.070 |
| 3909 | 1002270634 | 8.8              | 112.05         | VALU        | А             |        |        |       |       |
| 3966 | 1002270634 | 8.8              | 162.75         | ZACH        | B             |        |        |       |       |

Tabla 5.17: Parámetros sísmicos clasificación 17.

A continuación se muestra el conjunto de envolventes del canal horizontal 1 para esta clasificación:

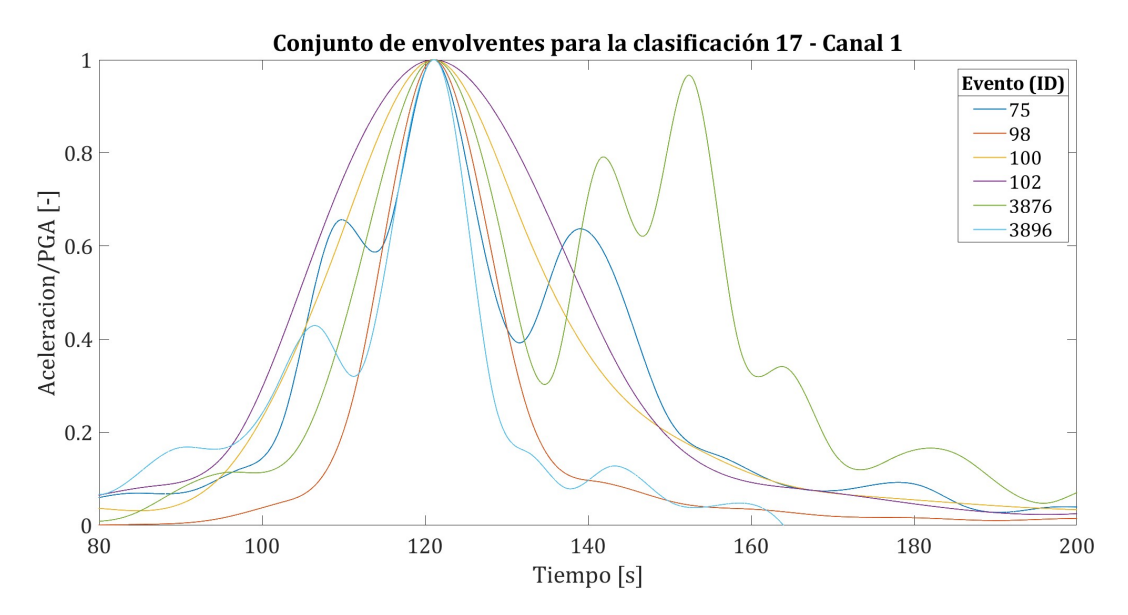

Figura 5.35: Conjunto de envolventes para la clasificación 17 (canal 1).

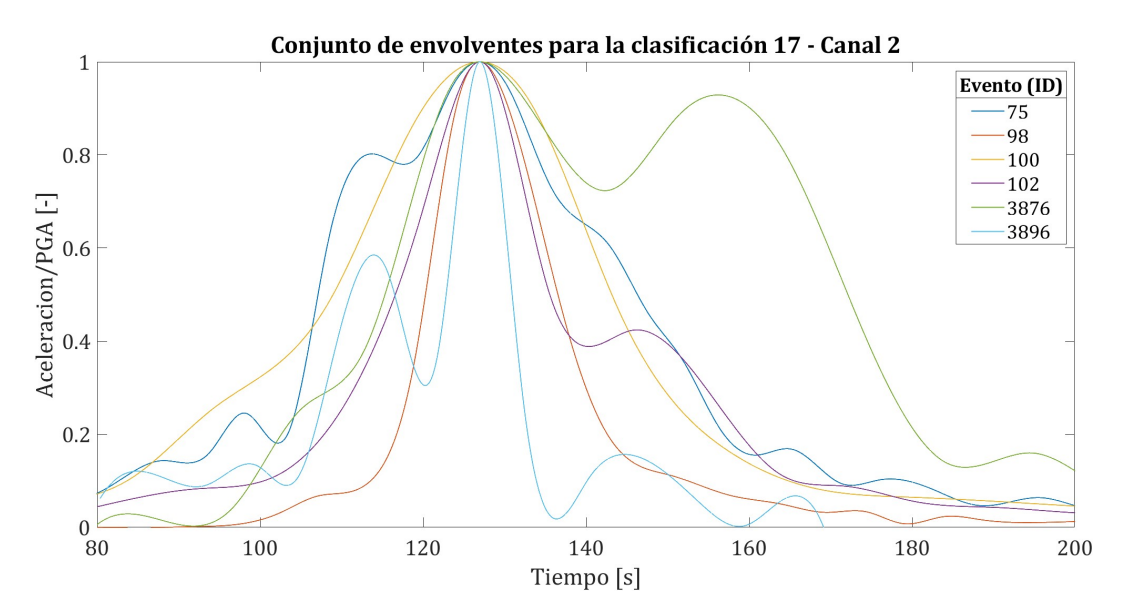

Figura 5.36: Conjunto de envolventes para la clasificación 17 (canal 2).

#### **5.1.2. Envolventes de sismos intraplaca profundidad intermedia**

### **5.1.2.1. Magnitud 6.5**  $\leq M_w <$  **7.0**

• Clasificación 18: Distancia 0 [km] ≤ *d* < 100 [km]

A continuación se detallan los parámetros sísmicos de la clasificación 18:

| ID   | Evento          | Magnitud $M_w$ | Distancia [km] | Estación         | Tipo de suelo | $np_1$ | $np_2$ | $e_1$ | $\overline{e}_2$ |
|------|-----------------|----------------|----------------|------------------|---------------|--------|--------|-------|------------------|
| 37   | 0712160809      | 6.7            | 66.05          | <b>MJPU</b>      | $A^*$         | 863    | 694    | 0.018 | 0.023            |
| 93   | 0712160809      | 6.7            | 83.92          | PB <sub>04</sub> | $A^*$         | 527    | 922    | 0.031 | 0.033            |
| 94   | 0712160809      | 6.7            | 57.63          | PB05             | $A^*$         | 505    | 544    | 0.034 | 0.026            |
| 95   | 0712160809      | 6.7            | 83.07          | PB <sub>06</sub> | $A^*$         | 936    | 519    | 0.040 | 0.031            |
| 3945 | 111111737<br>81 | 6.7            | 66.86          | LIG              | В             | 854    | 682    | 0.076 | 0.117            |
| 3946 | 11111737<br>81  | 6.7            | 64.04          | PAP              | В             | 752    | 720    | 0.074 | 0.106            |

Tabla 5.18: Parámetros sísmicos clasificación 18.

<span id="page-85-0"></span>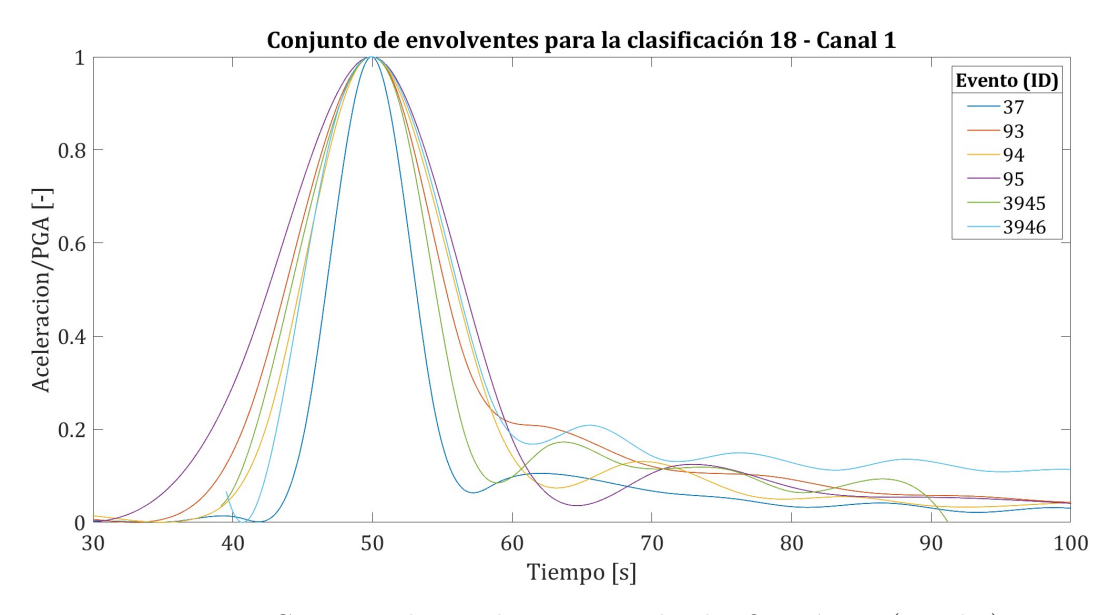

Figura 5.37: Conjunto de envolventes para la clasificación 18 (canal 1).

<span id="page-85-1"></span>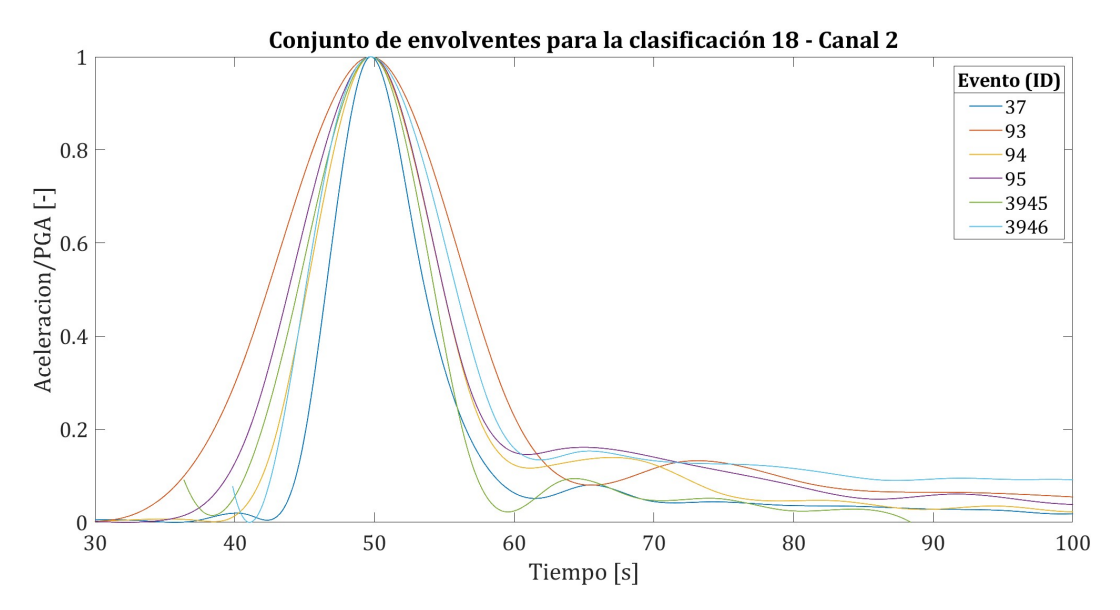

Figura 5.38: Conjunto de envolventes para la clasificación 18 (canal 2).

• Clasificación 19: Distancia 100 [km] ≤ *d* < 200 [km]

A continuación se detallan los parámetros sísmicos de la clasificación 19:

| ID   | Evento     | Magnitud $M_{w}$ | Distancia [km] | Estación | Tipo de suelo | $np_1$ | $np_2$ | e <sub>1</sub> | $\overline{e}_2$ |
|------|------------|------------------|----------------|----------|---------------|--------|--------|----------------|------------------|
| 78   | 0712160809 | 6.7              | 105.23         | TOCP     | $A^*$         | 710    | 762    | 0.005          | 0.003            |
| 92   | 0712160809 | 6.7              | 115.84         | PB03     | $A^*$         | 826    | 801    | 0.024          | 0.023            |
| 96   | 0712160809 | 6.7              | 143.01         | PB07     | $A^*$         | 964    | 974    | 0.015          | 0.020            |
| 574  | 1301302015 | $6.8\,$          | 104.65         | GO03     | $A^*$         | 675    | 684    | 0.009          | 0.013            |
| 1192 | 1310312303 | 6.6              | 112.57         | C09O     | $B^*$         | 935    | 935    | $0.002\,$      | 0.003            |

Tabla 5.19: Parámetros sísmicos clasificación 19.

<span id="page-86-0"></span>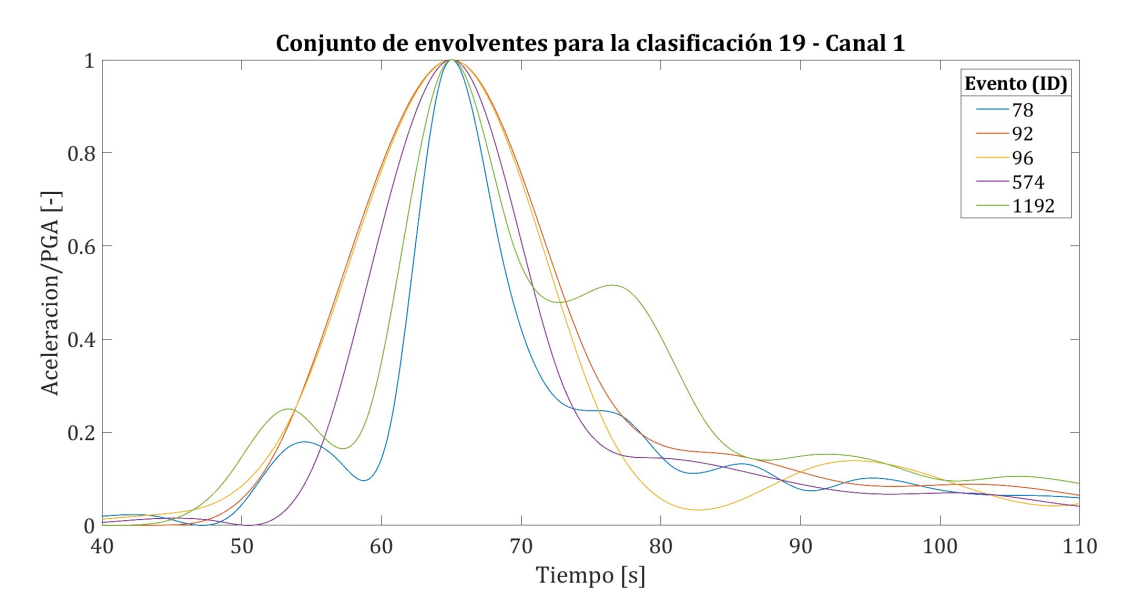

Figura 5.39: Conjunto de envolventes para la clasificación 19 (canal 1).

A continuación se muestra el conjunto de envolventes del canal horizontal 2 para esta clasificación:

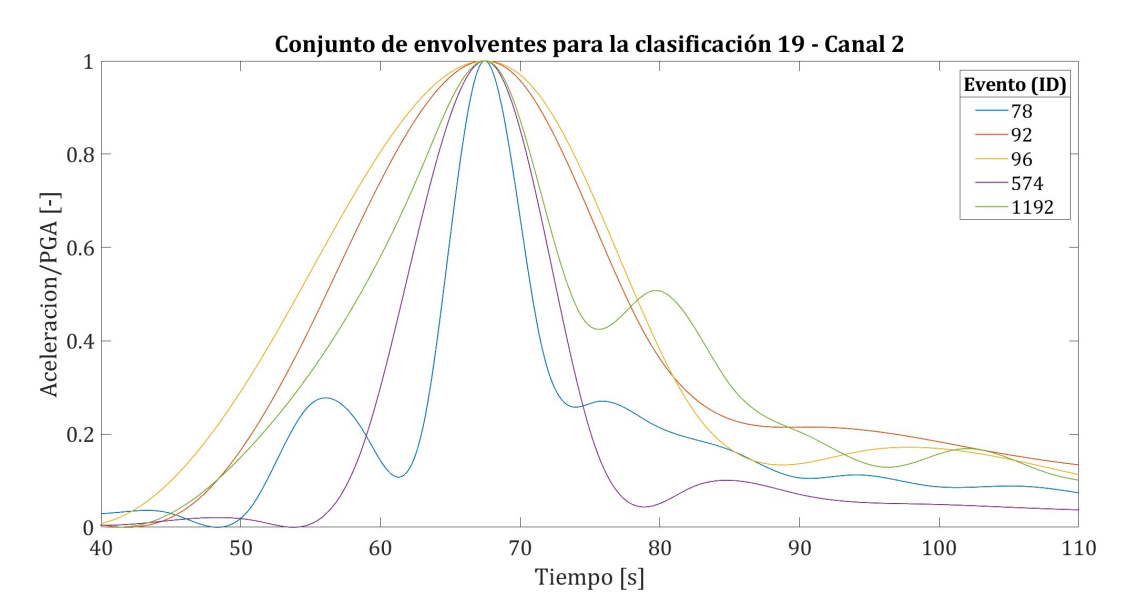

Figura 5.40: Conjunto de envolventes para la clasificación 19 (canal 2).

### **5.1.2.2. Magnitud 7.5**  $\leq M_w < 8.0$

• Clasificación 20: Distancia 200 [km] ≤ *d* < 250 [km]

A continuación se detallan los parámetros sísmicos de la clasificación 20:

Tabla 5.20: Parámetros sísmicos clasificación 20.

| ID | Evento     | Magnitud $M_{w}$ | Distancia [km] | Estación | Tipo de suelo | $np_1$ | $np_2$ |       | $e_2$ |
|----|------------|------------------|----------------|----------|---------------|--------|--------|-------|-------|
|    | 0506132244 |                  | 229.31         | ACRU     |               | 880    | 1000   | 0.016 | 0.018 |
| 60 | 0506132244 | 7.8              | 220.71         | POCO     |               | 979    | 597    | 0.029 | 0.027 |

<span id="page-87-0"></span>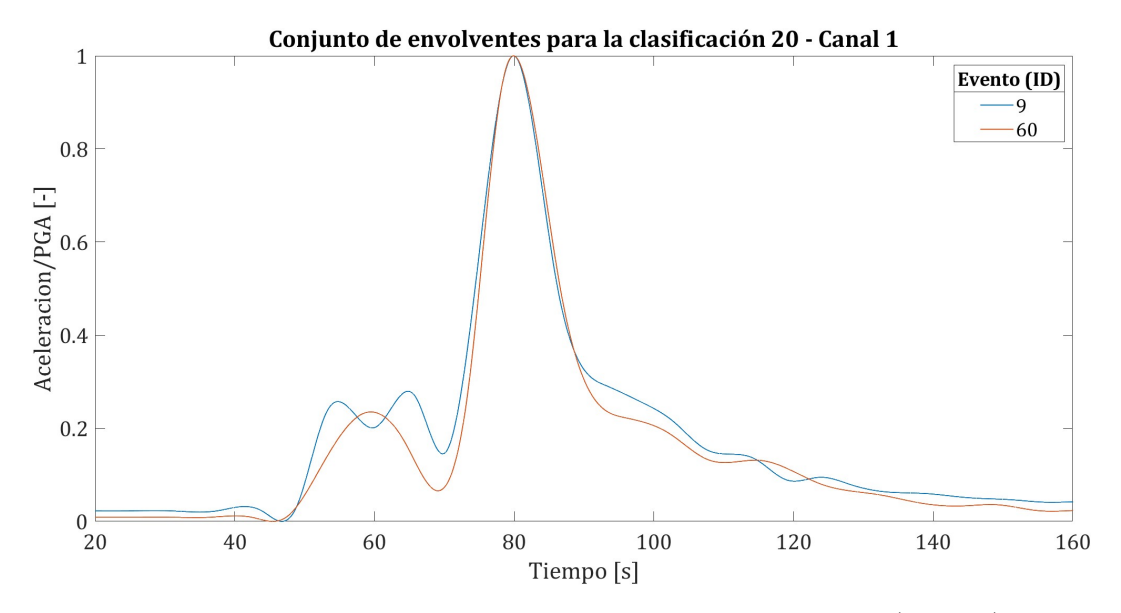

Figura 5.41: Conjunto de envolventes para la clasificación 20 (canal 1).

A continuación se muestra el conjunto de envolventes del canal horizontal 2 para esta clasificación:

<span id="page-87-1"></span>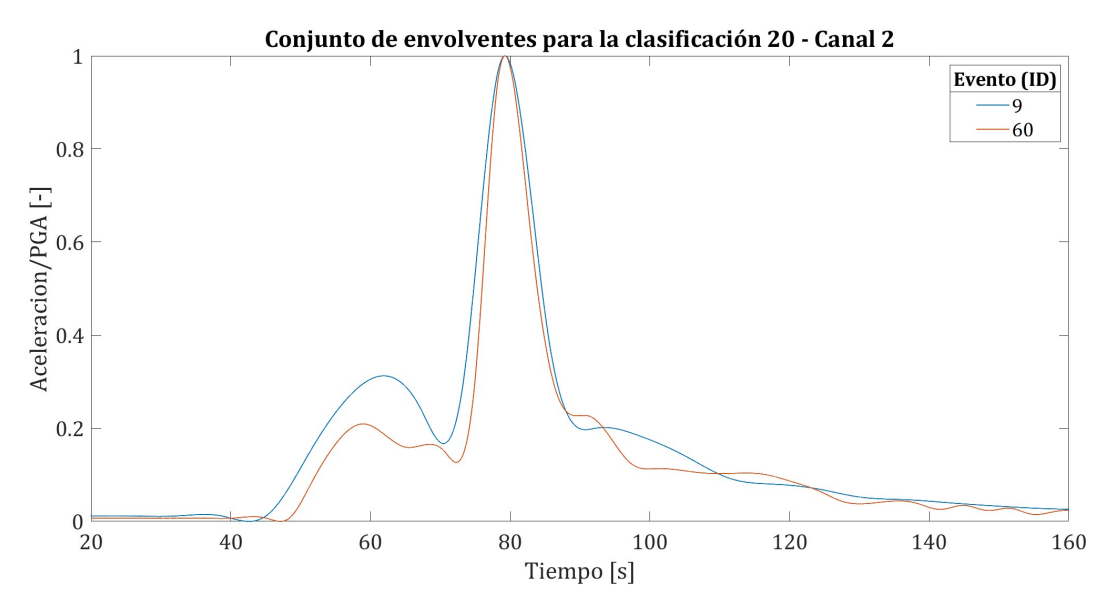

Figura 5.42: Conjunto de envolventes para la clasificación 20 (canal 2).

Al momento de estudiar las clasificaciones de eventos intraplaca de profundidad intermedia, es posible notar que son sólo tres. En las Figuras [5.37](#page-85-0) y [5.38,](#page-85-1) se observa que las envolventes obtenidas pueden están muy bien representadas por la función de modulación gamma (ver Figura [5.3\)](#page-62-0), ya que en general todas las curvas van aumentando de manera gradual alcanzando su máximo valor de aceleración (PGA) para luego decrecer de forma progresiva. Para la siguiente clasificación, es decir, para la clasificación 19, se tiene un curva que destaca dentro del conjunto y es la ilustrada en la Figura [5.39,](#page-86-0) donde se tiene que aquella curva que incursiona en un segundo peak corresponde al registro ID: 1192. Lo anterior se debe principalmente a limitaciones de la función de MATLAB y no está relacionado con la forma que posee el registro de aceleración en sí. Lo mismo ocurre con la última clasificación, en las Figuras [5.41](#page-87-0) y [5.42,](#page-87-1) las curvas presentan un pequeño peak al principio, lo que implica que la función de MATLAB tomó en cuenta estos valores antes del PGA en vez de realizar un incremento gradual.

# **Capítulo 6 Conclusiones**

En la actualidad, existen metodologías numéricas que permiten generar registros artificiales compatibles en características generales con los registros que se obtienen a través de estaciones sismológicas. En este sentido, una de las interrogantes que existen es la forma que debe presentar la envolvente de un registro artificial de tal modo que sea capaz de describir el comportamiento de una manera realista. Por tal motivo, el presente trabajo tiene como objetivo realizar un estudio del comportamiento de la envolvente en el tiempo de los registros de aceleración para lograr que en un futuro los algoritmos que permiten generar registros artificiales puedan ser mucho más compatibles con la realidad para entender así su riesgo.

Con el fin de lograr este objetivo, se realiza en primer lugar una recopilación del estudio realizado por Tiznado [\(Tiznado,](#page-93-0) [2020\)](#page-93-0) de los registros de aceleración de sismos chilenos mayores a 5.0 *M<sup>w</sup>* y posteriormente se caracterizan según fuente sismogénica, magnitud, velocidad de onda de corte, tipo de suelo y distancia a la fuente sísmica. De esta descripción de los registros es posible notar que los sismos más relevantes dentro del territorio nacional corresponden a los sismos de mecanismo interplaca tipo "thrust" e intraplaca de profundidad intermedia (ver Figura [3.10\)](#page-39-0). También es posible observar que la mayoría de los sismos ocurridos en Chile presentan magnitudes entre 5.5 *M<sup>w</sup>* y 7.0 *M<sup>w</sup>* (ver Figura [3.11\)](#page-40-0). Con respecto a la caracterización según la velocidad de onda de corte, esta no es del todo representativa ya que la cantidad de registros que poseen una velocidad de onda asociada en la base de datos son muy pocos por lo que lo ilustrado en la Figura [3.12](#page-41-0) se puede considerar una descripción incompleta en comparación al resto. Luego, se tiene la caracterización por tipo de suelo, donde es posible apreciar que la mayoría corresponden a suelos tipo A y B (ver Figura [3.13\)](#page-42-0). Ahora bien, tal como se aprecia en la Tabla [3.7](#page-34-0) correspondiente a la clasificación de suelos según el D.S N°61, los tipos A y B pueden ser considerados suelo duro y los tipos C, D y E, suelo blando. Lo anterior da a entender que la mayoría de los registros ocurren en suelo duro (ver Figura [3.14\)](#page-43-0). Después se tiene la caracterización por distancia a la fuente sísmica, donde es posible distinguir la distancia al área de ruptura para los sismos detallados en la Tabla [3.17](#page-45-0) y la distancia hipocentral para el resto. De esta caracterización se puede notar que la mayoría de los registros poseen una distancia a la fuente sísmica menor a 300 km (ver Figura [3.23\)](#page-50-0). Finalmente, se realiza una caracterización general de los registros, de aquí cabe destacar que en las Figuras [3.25](#page-51-0) y [3.26](#page-52-0) se muestra que a medida que la distancia a la fuente sísmica aumenta, la aceleración máxima del suelo (PGA) disminuye, lo cual tiene relación con la teoría ya que a medida que las ondas sísmicas viajan a través del suelo, se van debilitando.

Ahora bien, una vez caracterizada la base de datos, a través de la función *envelope peak* de MATLAB, se realiza la generación de envolventes para los registros de aceleración del territorio nacional más relevantes. De esta manera, se trabaja sólo con sismos que poseen un mecanismo interplaca tipo "thrust" e intraplaca de profundidad intermedia, en suelo tipo roca, con magnitudes desde 6.5 *M<sup>w</sup>* hasta 8.8 *M<sup>w</sup>* y una distancia a la fuente sísmica menor a 250 km. Cabe señalar que la función utiliza un *np*, correspondiente a la separación entre peaks, que varía para cada registro y canal del mismo. Como es el único input que recibe la función, se trabaja en un rango de valores para *np* de 450 a 1000 con el fin de encontrar la curva más adecuada. Lo anterior puede ser considerada una limitación de la función ya que en unos pocos casos puede resultar en una envolvente no del todo característica del registro.

Finalmente, una vez obtenidos los resultados para cada clasificación, las formas que poseen las envolventes de los registros de aceleración se comparan visualmente con respecto a una envolvente propuesta en el pasado denominada función moduladora gamma [\(Saragoni y](#page-92-0) [Hart,](#page-92-0) [1973\)](#page-92-0). De este análisis se logra desprender que para sismos interplaca tipo "thrust" de magnitud menor a 7.5 *M<sup>w</sup>* y para sismos intraplaca de profundidad intermedia, la forma que posee la envolvente está bien caracterizada por la función moduladora gamma. Para poder visualizar lo anterior basta reparar en la forma que posee el conjunto de envolventes para la clasificación 1 (canal 1) ilustrada en la Figura [5.1](#page-61-0) y el conjunto de envolventes para la clasificación 18 (canal 1) mostrada en la Figura [5.37](#page-85-0) y compararla con la forma que posee la función de modulación gamma propuesta por Saragoni y Hart, la cual se puede apreciar en la Figura [5.3.](#page-62-0) Por otra parte, para aquellos sismos interplaca tipo "thrust" de magnitud mayor o igual a 7.5 *Mw*, en general, el proceso subductivo incursiona en múltiples fases de movimiento fuerte ya que no se presenta el comportamiento típico de un registro de aceleración, donde existe la llegada de la onda primaria P para luego identificar la llegada de la onda secundaria S, siguiendo con su decaimiento de la amplitud del registro (coda). Para ciertos acelerogramas, se tiene que una vez que llega la onda S, esta no presenta un decaimiento gradual hasta llegar a cero sino que comienza a tener otros peaks considerables, los cuales son fáciles de identificar. Lo anterior implica que la función gamma no es representativa para este tipo de casos, donde se debe buscar otra función que pueda caracterizar de buena manera el comportamiento que presenta el registro de aceleración. En consecuencia, cuando se presenta este caso, por ejemplo, la clasificación 13 (ver Figura [5.27\)](#page-78-0), lo ideal sería usar otra función envolvente correspondiente a la función spline cubic de Hermite ya que es capaz de capturar las distintas fases de movimiento fuerte (ver Figura [5.14\)](#page-70-0) con el propósito de perfeccionar los algoritmos que permiten generar registros artificiales y por consiguiente, que estos logren ser mucho más representativos de las formas que poseen los registros de aceleración en la realidad.

# **Bibliografía**

- ArcGIS. (s.f.). *Georreferenciación y sistemas de coordenadas.* Descargado de [https://](https://resources.arcgis.com/es/help/getting-started/articles/026n0000000s000000.htm) [resources.arcgis.com/es/help/getting-started/articles/026n0000000s000000.htm](https://resources.arcgis.com/es/help/getting-started/articles/026n0000000s000000.htm)
- Barrientos, S. E., y Ward, S. N. (1990). The 1960 Chile earthquake: inversion for slip distribution from surface deformation. *Geophysical Journal International*, *103* (3), 589- 598. doi: 10.1111/j.1365-246X.1990.tb05673.x
- Boore, D. (2003, 03). Simulation of ground motion using the stochastic method. *Pure and Applied Geophysics*, *160* , 635-676. doi: 10.1007/PL00012553
- Boore, D., y Bommer, J. (2005). Processing of strong-motion accelerograms: needs, options and consequences. *Soil Dynamics and Earthquake Engineering*, *25* (2), 93-115. doi: 10.1016/j.soildyn.2004.10.007
- Broccardo, M., y Dabaghi, M. (2017). A spectral-based stochastic ground motion model with a non-parametric time-modulating function [Conference Paper]. (12th International Conference on Structural Safety and Reliability (ICOSSAR12); Conference Location: Vienna, Austria; Conference Date: August 6-17, 2017)
- Candia, G., de Pascale, G. P., Montalva, G., y Ledezma, C. (2017). Geotechnical aspects of the 2015 mw 8.3 illapel megathrust earthquake sequence in chile. *Earthquake Spectra*, *33* (2), 709-728. doi: 10.1193/031716EQS043M
- Carreño, E., Bravo, B., Suárez, A., y Tordesillas, J. (1999). Registro y tratamiento de acelerogramas. *Física de la Tierra*, *11* , 81-11.
- Comte, D., Eisenberg, A., Lorca, E., Pardo, M., Ponce, L., Saragoni, R., . . . Suárez, G. (1986). The 1985 central chile earthquake: A repeat of previous great earthquakes in the region? *Science*, *233* (4762), 449–453. Descargado de <http://www.jstor.org/stable/1697810>
- CSN. (2014). *Sismicidad y terremotos en chile.* Descargado de [http://www.csn.uchile.cl/](http://www.csn.uchile.cl/wp-content/uploads/2014/06/001_terremotos_y_sismicidad_chile.pdf) [wp-content/uploads/2014/06/001\\_terremotos\\_y\\_sismicidad\\_chile.pdf](http://www.csn.uchile.cl/wp-content/uploads/2014/06/001_terremotos_y_sismicidad_chile.pdf)
- Decreto Supremo N°61. (2011). [Ministerio de Vivienda y Urbanismo]. Aprueba reglamento que fija el diseño sísmico de edificios y deroga decreto Nº 117, de 2010. 02 de noviembre de 2011.
- Delouis, B., Monfret, T., Dorbath, L., Pardo, M., Rivera, L., Comte, D., . . . Cisternas, A. (1997). The Mw = 8.0 Antofagasta (northern Chile) earthquake of 30 July 1995: A precursor to the end of the large 1877 gap. *Bulletin of the Seismological Society of America*, *87* (2), 427-445. doi: 10.1785/BSSA0870020427
- DeMets, C., Gordon, R. G., y Argus, D. F. (2010). Geologically current plate motions. *Geophysical Journal International*, *181* (1), 1-80. doi: 10.1111/j.1365-246X.2009.04491 .x
- De Pascale, G., Candia, G., Montalva, G., y Ledezma, C. (2015). *Geotechnical reconnaissance of the 2015 mw8.3 illapel, chile earthquake.* Descargado de [https://learningfromearthquakes.org/2015 -09 -16 -illapel -chile/images/2015\\_09](https://learningfromearthquakes.org/2015-09-16-illapel-chile/images/2015_09_16_illapel_chile/pdfs/GEER_Illapel_Earthquake_2015.pdf) 16 illapel chile/pdfs/GEER Illapel Earthquake 2015.pdf doi:  $10.13140/$ RG.2.1.3649.2887
- Fasan, M., Magrin, A., Amadio, C., Romanelli, F., Vaccari, F., y Panza, G. (2016). A seismological and engineering perspective on the 2016 central italy earthquakes. *International Journal of Earthquake and Impact Engineering (IJEIE)*, *1* , 395-420. doi: 10.1504/IJEIE.2016.10004076
- González, D. (2017). *Generación de espectros de respuesta con sismos chilenos para suelos en función de su período fundamental y nivel de amplificación.* [Trabajo de título]. Universidad de Chile, Departamento de Ingeniería Civil.
- Hanks, T. C., y Kanamori, H. (1979). A moment magnitude scale. *Journal of Geophysical Research: Solid Earth*, *84* (B5), 2348-2350. doi: 10.1029/JB084iB05p02348
- Idini, B. (2016). *Curvas de atenuación para terremotos intraplaca e interplaca en la zona de subducción chilena.* [Tesis de magíster]. Universidad de Chile, Departamento de Ingeniería Civil.
- Kayal, J. R. (2006). *Seismic waves and earthquake location.*
- Kempton, J. J., y Stewart, J. P. (2006). Prediction equations for significant duration of earthquake ground motions considering site and near-source effects. *Earthquake Spectra*, *22* (4), 985-1013. doi: 10.1193/1.2358175
- Kramer, S. L. (1996). *Geotechnical earthquake engineering*. New Jersey 07458: Prentice Hall Upper Saddle River.
- Lee, C., Hsieh, B., Sung, C., y Lin, P. (2012). Regional Arias Intensity Attenuation Relationship for Taiwan Considering VS30. *Bulletin of the Seismological Society of America*, *102* (1), 129-142. doi: 10.1785/0120100268
- Lorito, S., Romano, F., Atzori, S., Tong, X., Avallone, A., McCloskey, J., ... Piatanesi, A. (2011). Limited overlap between the seismic gap and coseismic slip of the great 2010 chile earthquake. *Nature Geoscience*, *4* , 173-177. doi: 10.1038/ngeo1073
- Loyola, L. (2020). *Generación estocástica de registros artificiales compatibles con la amenaza sísmica chilena* [Tesis de magíster]. Universidad de Chile, Departamento de Ingeniería Civil.
- MathWorks. (2015). *Signal envelope.* Descargado de [https://www.mathworks.com/help/](https://www.mathworks.com/help/signal/ref/envelope.html) [signal/ref/envelope.html](https://www.mathworks.com/help/signal/ref/envelope.html)
- MTU. (s.f.). *Seismology.* Descargado de [https://www .mtu .edu/geo/community/](https://www.mtu.edu/geo/community/seismology/learn/seismology-study/) [seismology/learn/seismology-study/](https://www.mtu.edu/geo/community/seismology/learn/seismology-study/)
- PRS. (2020). *La sismología en chile: Cronología histórica.* Descargado de [https://prs.dgf](https://prs.dgf.uchile.cl/linea-de-tiempo/) [.uchile.cl/linea-de-tiempo/](https://prs.dgf.uchile.cl/linea-de-tiempo/)
- Ruiz, S., Metois, M., Fuenzalida, A., Ruiz, J., Leyton, F., Grandin, R., . . . Campos, J. (2014). Intense foreshocks and a slow slip event preceded the 2014 iquique mw 8.1 earthquake. *Science*, *345* (6201), 1165-1169. doi: 10.1126/science.1256074
- <span id="page-92-0"></span>Saragoni, G. R., y Hart, G. C. (1973). Simulation of artificial earthquakes. *Earthquake*

*Engineering & Structural Dynamics*, *2* (3), 249-267. doi: 10.1002/eqe.4290020305

- <span id="page-93-0"></span>Tiznado, C. (2020). *Propuesta de espectros de respuesta para suelos en chile.* [Tesis de magíster]. Universidad de Chile, Departamento de Ingeniería Civil.
- Travasarou, T., Bray, J. D., y Abrahamson, N. A. (2003). Empirical attenuation relationship for arias intensity. *Earthquake Engineering & Structural Dynamics*, *32* (7), 1133-1155. doi: 10.1002/eqe.270
- USGS. (2021). *The severity of an earthquake.* Descargado de [https://pubs.usgs.gov/gip/](https://pubs.usgs.gov/gip/earthq4/severitygip.html) [earthq4/severitygip.html](https://pubs.usgs.gov/gip/earthq4/severitygip.html)

# **Anexos**

## **Anexo A. Catálogo de Eventos**

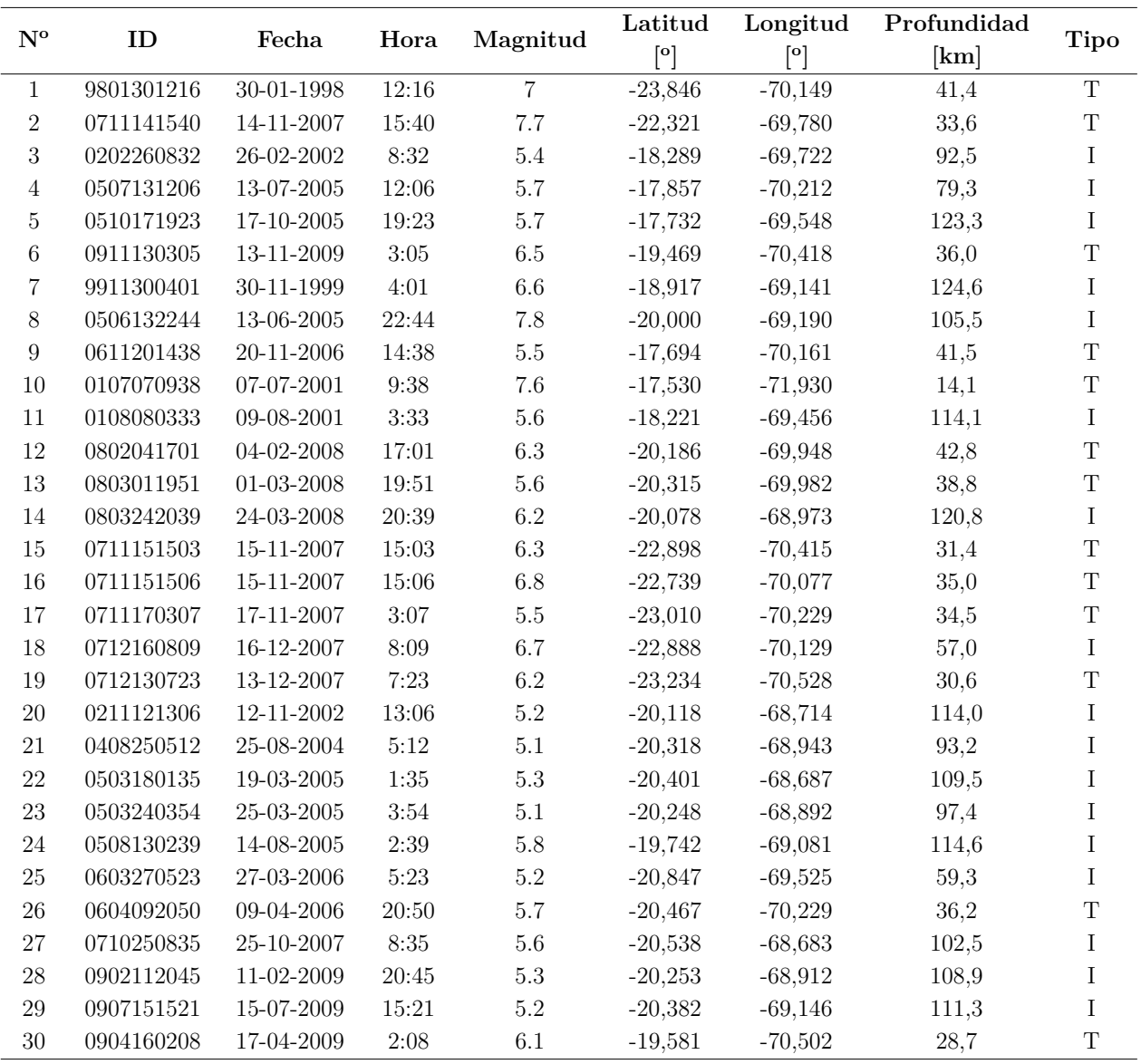

Tabla A.1: Caracterización del catálogo de eventos (Parte 1).

| ${\bf N^o}$ | ID             | Fecha            | Hora              | Magnitud                 | Latitud                                             | Longitud                                                      | Profundidad | Tipo                     |
|-------------|----------------|------------------|-------------------|--------------------------|-----------------------------------------------------|---------------------------------------------------------------|-------------|--------------------------|
|             |                |                  |                   |                          | $\left[ \begin{matrix} 0 \\ 1 \end{matrix} \right]$ | $\left[ \begin{smallmatrix} 0 \\ 1 \end{smallmatrix} \right]$ | [km]        |                          |
| 31          | 0711180702     | 18-11-2007       | 7:02              | $5.3\,$                  | $-18,581$                                           | $-69,526$                                                     | 98,8        | $\bf{I}$                 |
| $32\,$      | 0205230023     | $24 - 05 - 2002$ | 0:23              | $5.5\,$                  | $-31,964$                                           | $-70,963$                                                     | 61,6        | $\rm I$                  |
| $33\,$      | 0206181356     | 18-06-2002       | $13:56\,$         | $6.4\,$                  | $-30,830$                                           | $-71,060$                                                     | 54,0        | $\mathbf T$              |
| 34          | 0306201330     | 20-06-2003       | 13:30             | $6.8\,$                  | $-30,650$                                           | $-71,530$                                                     | 32,0        | $\mathbf T$              |
| $35\,$      | 0401100725     | $10 - 01 - 2004$ | 7:25              | $5.6\,$                  | $-30,842$                                           | $-71,711$                                                     | 53,3        | $\mathbf T$              |
| 36          | $0610121805\,$ | 12-10-2006       | 18:05             | $6.3\,$                  | $-31,260$                                           | $-71,330$                                                     | 31,0        | $\mathbf T$              |
| $37\,$      | $1002270634\,$ | 27-02-2010       | 6:34              | $8.8\,$                  | $-36,149$                                           | $-72,933$                                                     | 28,1        | $\mathbf T$              |
| $38\,$      | 9602221340     | 22-02-1996       | 13:40             | $\,6\,$                  | $-33,588$                                           | $-71,552$                                                     | 47,3        | $\mathbf T$              |
| $39\,$      | 9703250014     | 25-03-1997       | 0:14              | $5.5\,$                  | $-33,424$                                           | $-70,565$                                                     | 88,5        | $\rm I$                  |
| 40          | 9710150103     | $15 - 10 - 1997$ | 1:03              | 7.1                      | $-30,891$                                           | $-71,154$                                                     | 62,3        | $\rm I$                  |
| 41          | 0006160755     | 16-06-2000       | 7:55              | 6.4                      | $-33,830$                                           | $-70,100$                                                     | 114,0       | $\rm I$                  |
| $42\,$      | 9908010106     | 02-08-1999       | 1:06              | $5.5\,$                  | $-33,104$                                           | $-70,197$                                                     | 105,3       | $\rm I$                  |
| $43\,$      | 0712151822     | 15-12-2007       | 18:22             | $5.9\,$                  | $-32,693$                                           | $-71,619$                                                     | 28,9        | $\mathbf T$              |
| 44          | 0812190936     | 19-12-2008       | 9:36              | 5.7                      | $-32,418$                                           | $-71,724$                                                     | 37,1        | $\mathbf T$              |
| $45\,$      | 1002270801     | 27-02-2010       | $8:01$            | $7.4\,$                  | $-37,840$                                           | $-75,211$                                                     | 35,0        | Or                       |
| $46\,$      | 0205231552     | $23 - 05 - 2002$ | $15:52\,$         | $5.9\,$                  | $-30,780$                                           | $-71,230$                                                     | 44,0        | $\mathbf T$              |
| 47          | 0409272258     | 27-09-2004       | $22\mathord{:}58$ | $5.5\,$                  | $-32,633$                                           | $-71,688$                                                     | 40,7        | $\mathbf T$              |
| $48\,$      | 9810291955     | 29-10-1998       | $19:55\,$         | $5.3\,$                  | $-32,827$                                           | $-70,512$                                                     | 94,7        | $\rm I$                  |
| 49          | 1405140338     | 14-05-2014       | $3\mathord{:}38$  | $5.6\,$                  | $-22,739$                                           | $-67,063$                                                     | 265,3       | Ip                       |
| $50\,$      | 1405161708     | 16-05-2014       | 17:08             | $5.5\,$                  | $-23,493$                                           | $-68,859$                                                     | 111,8       | $\mathbf I$              |
| $51\,$      | 1405170911     | 17-05-2014       | 9:11              | $5.6\,$                  | $-19,989$                                           | $-70,896$                                                     | 42,6        | $\mathbf T$              |
| $52\,$      | 1405301141     | 30-05-2014       | 11:41             | $\overline{\phantom{a}}$ |                                                     |                                                               |             | $\overline{\phantom{a}}$ |
| $53\,$      | 1405301532     | $30 - 05 - 2014$ | $15:32$           | $5.6\,$                  | $-21,302$                                           | $-69,999$                                                     | 59,6        | $\rm I$                  |
| $54\,$      | 1406190938     | 19-06-2014       | 9:38              | $5.7\,$                  | $-19,931$                                           | $-70,906$                                                     | 38,8        | $\mathbf T$              |
| $55\,$      | 1406191954     | 19-06-2014       | $19:54\,$         | $5.8\,$                  | $-19,815$                                           | $-70,941$                                                     | 40,1        | $\mathbf T$              |
| $56\,$      | 1406201953     | 20-06-2014       | 19:53             | $5.6\,$                  | $-19,772$                                           | $-70,942$                                                     | 39,7        | $\mathbf T$              |
| 57          | 1406202022     | 20-06-2014       | 20:22             | $5.8\,$                  | $-19,744$                                           | $-71,002$                                                     | 38,2        | $\mathbf T$              |
| $58\,$      | 1407141124     | 14-07-2014       | 11:24             | $5.5\,$                  | $-17,882$                                           | $-73,125$                                                     | 25,1        | Or                       |
| $59\,$      | 1407232139     | 23-07-2014       | 21:39             | $5.5\,$                  | $-20,238$                                           | $-68,740$                                                     | 122,0       | $\rm I$                  |
| 60          | 1404012346     | 01-04-2014       | 23:46             | $8.2\,$                  | $-19,572$                                           | $-70,908$                                                     | 38,9        | $\mathbf T$              |
| 61          | 1404012357     | 01-04-2014       | 23:57             | $6.9\,$                  | $-19,916$                                           | $-71,081$                                                     | 36,6        | $\mathbf T$              |
| 62          | 1404020446     | 02-04-2014       | 4:46              | $5.5\,$                  | $-20,134$                                           | $-70,792$                                                     | 38,6        | $\mathbf T$              |
| $63\,$      | 1404030158     | 03-04-2014       | $1:58\,$          | $6.5\,$                  | $-20,314$                                           | $-70,583$                                                     | 30,7        | $\mathbf T$              |
| $64\,$      | 1404030243     | 03-04-2014       | 2:43              | 7.7                      | $-20,517$                                           | $-70,439$                                                     | 27,7        | $\mathbf T$              |
| $65\,$      | 1404030526     | 03-04-2014       | $5:26$            | 6.4                      | $-20,798$                                           | $-70,651$                                                     | 38,0        | $\mathbf T$              |
| 66          | 1404040137     | 04-04-2014       | 1:37              | $6.3\,$                  | $-20,616$                                           | $-70,566$                                                     | 40,2        | $\mathbf T$              |
| $67\,$      | 1404071343     | 07-04-2014       | 13:43             | $5.7\,$                  | $-20,131$                                           | $-70,905$                                                     | 35,6        | $\mathbf T$              |
| $68\,$      | 1404081014     | 08-04-2014       | 10:14             | $5.6\,$                  | $-20,558$                                           | $-70,978$                                                     | 38,2        | $\mathbf T$              |
| 69          | 1404110001     | $11 - 04 - 2014$ | 0:01              | $6.2\,$                  | $-20,717$                                           | $-70,649$                                                     | 38,9        | $\mathbf T$              |
| $70\,$      | 1404131211     | 13-04-2014       | 12:11             | $5.5\,$                  | $-20,585$                                           | $-70,713$                                                     | 23,6        | $\mathbf T$              |
| 71          | 1404192054     | 19-04-2014       | $20\mathord{:}54$ | $5.8\,$                  | $-19,965$                                           | $-71,112$                                                     | 40,0        | $\mathbf T$              |
| $72\,$      | 1403162116     | 16-03-2014       | 21:16             | 6.7                      | $-19,965$                                           | $-70,814$                                                     | 20,6        | $\mathbf S$              |
| $73\,$      | 1403231820     | 23-03-2014       | 18:20             | $6.3\,$                  | $-19,794$                                           | $-71,943$                                                     | 33,8        | Or                       |
| 74          | 1407130718     | 13-07-2014       | 7:18              | $5.6\,$                  | $-30,748$                                           | $-70,620$                                                     | 83,4        |                          |
| $75\,$      | 1210111722     | 11-10-2012       | 17:22             | $5.5\,$                  | $-32,879$                                           | $-70,651$                                                     | 95,0        | $\rm I$                  |

Tabla A.2: Caracterización del catálogo de eventos (Parte 2).

| ${\bf N^o}$       | ID         |                  | Hora              |          | Latitud                | Longitud                                            | Profundidad |                          |
|-------------------|------------|------------------|-------------------|----------|------------------------|-----------------------------------------------------|-------------|--------------------------|
|                   |            | Fecha            |                   | Magnitud | $\left[ \circ \right]$ | $\left[ \begin{matrix} 0 \\ 1 \end{matrix} \right]$ | [km]        | Tipo                     |
| $76\,$            | 1401291001 | 29-01-2014       | $10\mathord{:}01$ | $5.6\,$  | $-18,564$              | $-69,597$                                           | 122,0       | $\rm I$                  |
| $77\,$            | 1404040952 | 04-04-2014       | $9:52\,$          | $5.4\,$  | $-31,476$              | $-70,639$                                           | 106,3       | $\qquad \qquad -$        |
| 78                | 1404050222 | 05-04-2014       | 2:22              | $5.6\,$  | $-32,669$              | $-71,295$                                           | 42,3        | $\mathbf T$              |
| 79                | 1307101432 | 10-07-2013       | 14:32             | $5.6\,$  | $-19,367$              | $-69,522$                                           | 112,9       | $\mathbf I$              |
| $80\,$            | 1403311253 | 31-03-2014       | 12:53             | $5.6\,$  | $-19,511$              | $-69,174$                                           | 114,5       | $\rm I$                  |
| $81\,$            | 1205190835 | 19-05-2012       | 8:35              | $5.8\,$  | $-25,729$              | $-70,562$                                           | 28,0        | $\mathbf T$              |
| $82\,$            | 1312040539 | $04 - 12 - 2013$ | $5:39$            | $5.5\,$  | $-24,578$              | $-69,295$                                           | 72,4        | $\overline{\phantom{a}}$ |
| $83\,$            | 1208070039 | 07-08-2012       | 0:39              | $5.3\,$  | $-27,878$              | $-70,579$                                           | 73,5        | $\mathbf I$              |
| $84\,$            | 1301302015 | 30-01-2013       | 20:15             | $6.8\,$  | $-28,178$              | $-70,882$                                           | 52,2        | $\rm I$                  |
| $85\,$            | 1204300739 | 30-04-2012       | 7:39              | $5.6\,$  | $-29,800$              | $-71,641$                                           | 43,1        | $\mathbf T$              |
| $86\,$            | 1211141902 | 14-11-2012       | 19:02             | $6.1\,$  | $-29,237$              | $-71,235$                                           | 82,3        | $\rm I$                  |
| $87\,$            | 1310312303 | 31-10-2013       | 23:03             | $6.6\,$  | $-30,372$              | $-71,501$                                           | 52,0        | $\rm I$                  |
| 88                | 1106201635 | 20-06-2011       | $16:35\,$         | $6.4\,$  | $-21,874$              | $-68,668$                                           | 128,7       | $\mathbf I$              |
| 89                | 1403170511 | 17-03-2014       | 5:11              | $6.4\,$  | $-19,928$              | $-70,944$                                           | 28,3        | $\mathbf T$              |
| $90\,$            | 1203240728 | 24-03-2012       | 7:28              | $5.2\,$  | $-33,052$              | $-71,063$                                           | 68,8        | $\overline{\phantom{a}}$ |
| 91                | 1005060242 | 06-05-2010       | 2:42              | $6.2\,$  | $-18,316$              | $-70,766$                                           | 38,9        | $\mathbf T$              |
| 92                | 1006261901 | 26-06-2010       | 19:01             | $5.5\,$  | $-19,109$              | $-69,626$                                           | 105,9       | $\rm I$                  |
| $\boldsymbol{93}$ | 1103061231 | 06-03-2011       | 12:31             | $6.3\,$  | $-18,309$              | $-69,440$                                           | 112,4       | $\rm I$                  |
| 94                | 1205141000 | 14-05-2012       | 10:00             | $6.2\,$  | $-18,115$              | $-70,237$                                           | 119,6       | $\rm I$                  |
| 95                | 1209211217 | 21-09-2012       | 12:17             | $5.4\,$  | $-19,719$              | $-69,335$                                           | 100,8       | $\rm I$                  |
| 96                | 1010221931 | 22-10-2010       | 19:31             | $5.8\,$  | $-21,010$              | $-68,806$                                           | 136,3       | $\rm I$                  |
| 97                | 1102282045 | 28-02-2011       | 20:45             | $5.2\,$  | $-20,457$              | $-69,271$                                           | 101,4       | $\rm I$                  |
| $98\,$            | 1301132123 | 13-01-2013       | 21:23             | $5.3\,$  | $-20,116$              | $-69,315$                                           | 89,9        | $\rm I$                  |
| 99                | 1308230834 | 23-08-2013       | 8:34              | $5.8\,$  | $-22,278$              | $-68,855$                                           | 117,5       | $\rm I$                  |
| 100               | 1402121143 | 12-02-2014       | 11:43             | $5.6\,$  | $-22,354$              | $-68,813$                                           | 99,9        | $\rm I$                  |
| $101\,$           | 1007120011 | 12-07-2010       | 0:11              | $6.3\,$  | $-22,354$              | $-68,633$                                           | 125,3       | $\rm I$                  |
| $102\,$           | 1111050713 | $05 - 11 - 2011$ | 7:13              | $5.7\,$  | $-23,506$              | $-70,236$                                           | 43,2        | $\mathbf T$              |
| 103               | 1401070343 | 07-01-2014       | 3:43              | $5.2\,$  | $-20,989$              | $-69,729$                                           | 97,3        |                          |
| 104               | 1210080150 | $08 - 10 - 2012$ | 1:50              | $5.7\,$  | $-21,828$              | $-68,537$                                           | 121,3       | $\rm I$                  |
| $105\,$           | 1403201841 | 20-03-2014       | 18:41             | $5.1\,$  | $-24,032$              | $-69,250$                                           | 96,5        | $\rm I$                  |
| 106               | 1403182126 | 18-03-2014       | 21:26             | $5.8\,$  | $-19,958$              | $-70,944$                                           | 38,1        | $\mathbf T$              |
| 107               | 1403221259 | 22-03-2014       | 12:59             | $6.2\,$  | $-19,836$              | $-71,384$                                           | 31,8        | Or                       |
| $108\,$           | 1403241126 | 24-03-2014       | 11:26             | 5.7      | $-19,846$              | $-70,828$                                           | 40,6        | $\mathbf T$              |
| 109               | 1403241140 | 24-03-2014       | 11:40             | $5.6\,$  | $-19,822$              | $-70,868$                                           | 41,1        | $\mathbf T$              |
| 110               | 1403241545 | 24-03-2014       | 15:45             | 5.7      | $-19,594$              | $-70,791$                                           | 43,0        | $\mathbf T$              |
| $111\,$           | 0203280456 | $28-03-2002$     | 4:56              | $6.5\,$  | $-21,698$              | $-68,450$                                           | 122,0       | $\rm I$                  |
| 112               | 1011061215 | 06-11-2010       | 12:15             | $\bf 5$  | $-18,965$              | $-69,490$                                           | 105,3       | $\rm I$                  |
| 113               | 0201141536 | 14-01-2002       | 15:36             | $5.8\,$  | $-18,508$              | $-70,135$                                           | 5,0         | $\mathbf S$              |
| 114               | 1104021059 | 02-04-2011       | 10:59             | $5.9\,$  | $-19,684$              | $-69,355$                                           | 100,5       | $\rm I$                  |
| 115               | 1110221007 | $22 - 10 - 2011$ | 10:07             | $5.1\,$  | $-18,144$              | $-69,594$                                           | 123,8       | $\rm I$                  |
| 116               | 1301091838 | 09-01-2013       | 18:38             | $\bf 5$  | $-18,045$              | $-69,695$                                           | 111,2       | $\rm I$                  |
| 117               | 0008111731 | 11-08-2000       | 17:31             | $5.2\,$  | $-18,181$              | $-70,431$                                           | 58,5        | $\rm I$                  |
| 118               | 0008181321 | 18-08-2000       | 13:21             | $5.2\,$  | $-19,169$              | $-70,136$                                           | 46,6        | $\rm I$                  |
| 119               | 9812011558 | $01 - 12 - 1998$ | 15:58             | $5.3\,$  | $-17,593$              | $-69,292$                                           | 142,7       | $\rm I$                  |
| 120               | 1003251357 | 25-03-2010       | 13:57             | $6.3\,$  | $-35,992$              | $-72,731$                                           | 33,8        | $\mathbf T$              |

Tabla A.3: Caracterización del catálogo de eventos (Parte 3).

| ${\bf N^o}$ | ID         |                  |                   |                 | Latitud               | Longitud                                            | Profundidad |                          |
|-------------|------------|------------------|-------------------|-----------------|-----------------------|-----------------------------------------------------|-------------|--------------------------|
|             |            | Fecha            | Hora              | Magnitud        | $\lceil$ <sup>o</sup> | $\left[ \begin{matrix} 0 \\ 1 \end{matrix} \right]$ | [km]        | Tipo                     |
| 121         | 1004021934 | 02-04-2010       | $19\mathord{:}34$ | $6\phantom{.}6$ | $-36,118$             | $-72,898$                                           | 29,0        | $\mathbf T$              |
| 122         | 1004162315 | 16-04-2010       | 23:15             | $5.6\,$         | $-37,604$             | $-74,658$                                           | 20,0        | Or                       |
| 123         | 1004180149 | 18-04-2010       | 1:49              | $\,6\,$         | $-37,377$             | $-74,018$                                           | 9,1         | $\mathbf T$              |
| 124         | 1005251309 | 25-05-2010       | 13:09             | 5.6             | $-37,645$             | $-73,183$                                           | 47,9        | $\mathbf T$              |
| 125         | 1007140832 | 14-07-2010       | 8:32              | $5.8\,$         | $-38,113$             | $-74,131$                                           | 26,9        | $\mathbf T$              |
| $126\,$     | 1007141505 | 14-07-2010       | $15:05$           | $5.5\,$         | $-38,291$             | $-73,868$                                           | 20,9        | $\mathbf T$              |
| 127         | 1009090728 | 09-09-2010       | 7:28              | $6.2\,$         | $-36,986$             | $-74,397$                                           | 28,8        | $\hbox{Or}$              |
| $128\,$     | 1009300026 | 30-09-2010       | 0:26              | $5.8\,$         | $-36,249$             | $-74,256$                                           | 20,2        | Or                       |
| 129         | 1010230558 | 23-10-2010       | 5:58              | $5.5\,$         | $-37,791$             | $-74,088$                                           | 45,5        | $\mathbf T$              |
| $130\,$     | 1101022020 | $02 - 01 - 2011$ | 20:20             | $7.2\,$         | $-38,355$             | $-73,326$                                           | 24,0        | $\mathbf T$              |
| $131\,$     | 1102051611 | $05 - 02 - 2011$ | 16:11             | $5.8\,$         | $-37,621$             | $-73,448$                                           | 28,9        | $\mathbf T$              |
| 132         | 1102112005 | $11-02-2011$     | 20:05             | $6.9\,$         | $-36,422$             | $-73,960$                                           | 26,0        | $\mathbf T$              |
| 133         | 1102130851 | 13-02-2011       | $8:51$            | $5.8\,$         | $-36,565$             | $-73,178$                                           | 20,7        | $\mathbf T$              |
| $134\,$     | 1102140340 | 14-02-2011       | 3:40              | 6.7             | $-35,380$             | $-72,834$                                           | 21,0        | $\mathbf T$              |
| 135         | 1106011255 | $01 - 06 - 2011$ | $12\mathord{:}55$ | $6.3\,$         | $-37,566$             | $-75,216$                                           | 8,7         | Or                       |
| 136         | 1109031620 | 03-09-2011       | 16:20             | $5.8\,$         | $-38,312$             | $-74,753$                                           | 17,2        | $\hbox{Or}$              |
| $137\,$     | 1102142156 | 14-02-2011       | 21:56             | $5.2\,$         | $-20,031$             | $-69,401$                                           | 99,0        | $\rm I$                  |
| $138\,$     | 1107151455 | 15-07-2011       | 14:55             | $5.4\,$         | $-21,177$             | $-68,781$                                           | 125,1       | $\rm I$                  |
| $139\,$     | 1401040011 | 04-01-2014       | 0:11              | $5.7\,$         | $-20,687$             | $-70,795$                                           | 26,1        | $\mathbf T$              |
| 140         | 1408230445 | 23-08-2014       | 4:45              | $5.7\,$         | $-20,189$             | $-69,076$                                           | 100,3       | $\rm I$                  |
| 141         | 0301060054 | 06-01-2003       | 0:54              | $5.7\,$         | $-33,778$             | $-70,369$                                           | 112,4       | $\mathbf I$              |
| 142         | 1203252237 | 25-03-2012       | 22:37             | $7.1\,$         | $-35,200$             | $-72,217$                                           | 40,7        | $\mathbf T$              |
| 143         | 1204170350 | 17-04-2012       | $3:50\,$          | 6.7             | $-32,787$             | $-71,812$                                           | 35,0        | $\mathbf T$              |
| 144         | 1306192129 | 19-06-2013       | $21\!\!:\!\!29$   | $5.2\,$         | $-32,621$             | $-70,236$                                           | 107,1       | $\rm I$                  |
| 145         | 1408232232 | 23-08-2014       | $22\mathord{:}32$ | $6.4\,$         | $-32,737$             | $-71,498$                                           | 40,1        | $\mathbf T$              |
| 146         | 9811271027 | 27-11-1998       | 10:27             | $5.5\,$         | $-32,995$             | $-69,342$                                           | 120,1       | $\rm I$                  |
| 147         | 1007061354 | 06-07-2010       | 13:54             | $6.3\,$         | $-35,664$             | $-72,111$                                           | 46,3        | $\mathbf T$              |
| 148         | 0204011959 | $01 - 04 - 2002$ | 19:59             | $6.3\,$         | $-29,592$             | $-71,677$                                           | 67,0        | $\rm I$                  |
| 149         | 0306192304 | 19-06-2003       | 23:04             | $5.6\,$         | $-30,658$             | $-71,773$                                           | 26,1        | $\mathbf T$              |
| $150\,$     | 0412080603 | 08-12-2004       | 6:03              | $5.8\,$         | $-30,848$             | $-71,639$                                           | 33,2        | $\mathbf T$              |
| $151\,$     | 0610150133 | 15-10-2006       | 1:33              | $5.5\,$         | $-30,303$             | $-71,472$                                           | 47,1        | $\mathbf T$              |
| 152         | 0610232100 | 23-10-2006       | 21:00             | $5.8\,$         | $-21,947$             | $-66,233$                                           | 260,0       | $\rm I$                  |
| $153\,$     | 0209240357 | 24-09-2002       | $3.57\,$          | $6.2\,$         | $-31,419$             | $-69,158$                                           | 117,3       | $\rm I$                  |
| $154\,$     | 0306010252 | $01 - 06 - 2003$ | 2:52              | $5.5\,$         | $-32,950$             | $-71,969$                                           | 33,0        | $\mathbf T$              |
| 155         | 9809031738 | 03-09-1998       | 17:38             | $6.5\,$         | $-29,368$             | $-71,620$                                           | 12,0        | $\mathbf T$              |
| 156         | 9810100412 | $10-10-1998$     | 4:12              | 5.7             | $-33,440$             | $-71,938$                                           | 35,6        | $\mathbf T$              |
| $157\,$     | 9902051607 | 05-02-1999       | 16:07             | $5.3\,$         | $-34,812$             | $-70,848$                                           | 103,2       | $\rm I$                  |
| 158         | 1509162254 | 16-09-2015       | 22:54             | $8.3\,$         | $-31,570$             | $-71,654$                                           | 25,0        | $\mathbf T$              |
| 159         | 1505290428 | 29-05-2015       | 4:28              | $5.5\,$         | $-28,221$             | $-70,637$                                           | 42,7        |                          |
| 160         | 1503230451 | $23-03-2015$     | 4:51              | $6.4\,$         | $-18,420$             | $-69,270$                                           | 121,0       | $\mathbf I$              |
| $161\,$     | 1503181827 | 18-03-2015       | 18:27             | $6.2\,$         | $-36,100$             | $-74,140$                                           | 23,0        | <b>Or</b>                |
| 162         | 1509162316 | 16-09-2015       | 23:16             | 6.1             | $-31,900$             | $-71,900$                                           | 29,2        | $\mathbf T$              |
| 163         | 1509162318 | 16-09-2015       | 23:18             | $\,7$           | $-31,590$             | $-71,790$                                           | 16,5        | $\mathbf T$              |
| $164\,$     | 1504010817 | $01-04-2015$     | 8:17              | $5.5\,$         | $-29,349$             | $-71,659$                                           | 39,6        | $\overline{\phantom{a}}$ |
| 165         | 1508232310 | 23-08-2015       | 23:10             | $5.7\,$         | $-29,720$             | $-71,250$                                           | 50,1        | $\mathbf T$              |

Tabla A.4: Caracterización del catálogo de eventos (Parte 4).

| ${\bf N^o}$ | ID             | Fecha            | Hora              | Magnitud | Latitud                                             | Longitud  | Profundidad | <b>Tipo</b>              |
|-------------|----------------|------------------|-------------------|----------|-----------------------------------------------------|-----------|-------------|--------------------------|
|             |                |                  |                   |          | $\left[ \begin{matrix} 0 \\ 1 \end{matrix} \right]$ | [°]       | [km]        |                          |
| 166         | 1502171435     | $17-02-2015$     | 14:35             | $5.8\,$  | $-32,383$                                           | $-70,988$ | 77,5        |                          |
| 167         | 1509260251     | 26-09-2015       | 2:51              | $6.3\,$  | $-30,790$                                           | $-71,420$ | 40,3        | $\mathbf T$              |
| 168         | 1509170141     | 17-09-2015       | 1:41              | $6.4\,$  | $-31,110$                                           | $-71,650$ | 49,5        | $\mathbf T$              |
| 169         | 1509170355     | 17-09-2015       | 3:55              | $6.5\,$  | $-31,460$                                           | $-71,700$ | 53,3        | $\mathbf T$              |
| 170         | 1509170410     | 17-09-2015       | 4:10              | 6.7      | $-31,540$                                           | $-71,750$ | 40,7        | $\mathbf T$              |
| 171         | 1509190907     | 19-09-2015       | 9:07              | $5.7\,$  | $-31,130$                                           | $-71,580$ | 34,2        | $\mathbf T$              |
| 172         | 1509200302     | 20-09-2015       | $3:02\,$          | $5.5\,$  | $-30,790$                                           | $-71,319$ | 48,3        | $\overline{\phantom{a}}$ |
| 173         | 1509210539     | 21-09-2015       | 5:39              | $6.1\,$  | $-31,760$                                           | $-71,740$ | 40,7        | $\mathbf T$              |
| 174         | $1509211739\,$ | 21-09-2015       | 17:39             | $6.6\,$  | $-31,760$                                           | $-71,550$ | 13,0        | $\mathbf T$              |
| 175         | 1509220712     | 22-09-2015       | 7:12              | $\,6\,$  | $-31,450$                                           | $-71,130$ | 63,3        | $\rm I$                  |
| 176         | 1410070509     | $07 - 10 - 2014$ | 5:09              | $5.5\,$  | $-19,650$                                           | $-69,470$ | 109,2       | $\rm I$                  |
| 177         | 1509162259     | 16-09-2015       | 22:59             | 6.4      | $-31,620$                                           | $-71,750$ | 26,7        | $\mathbf T$              |
| 178         | 1509172040     | 17-09-2015       | 20:40             | $5.5\,$  | $-30,040$                                           | $-71,670$ | 32,7        | $\mathbf T$              |
| 179         | $1503281636\,$ | 28-03-2015       | 16:36             | $5.6\,$  | $-22,190$                                           | $-68,700$ | 111,7       | $\rm I$                  |
| 180         | 1506101352     | 10-06-2015       | $13\mathord{:}52$ | $\,6\,$  | $-22,430$                                           | $-68,580$ | 130,5       | $\mathbf I$              |
| $181\,$     | 1509011528     | $01-09-2015$     | 15:28             | $5.6\,$  | $-19,785$                                           | $-69,245$ | 97,2        | $\overline{\phantom{a}}$ |
| 182         | 1509281528     | $28 - 09 - 2015$ | 15:28             | $5.9\,$  | $-23,880$                                           | $-67,120$ | 249,9       | Ip                       |
| 183         | 1006051518     | $05 - 06 - 2010$ | 15:18             | $5.1\,$  | $-21,545$                                           | $-70,020$ | 26,8        |                          |
| 184         | 1008041534     | $04 - 08 - 2010$ | 15:34             | $5.2\,$  | $-36,788$                                           | $-74,068$ | 26,7        | $\overline{\phantom{a}}$ |
| 185         | 1008050601     | 05-08-2010       | $6:01$            | $\,6\,$  | $-37,420$                                           | $-74,073$ | 33,5        |                          |
| 186         | 1008050627     | $05 - 08 - 2010$ | 6:27              | $\,6\,$  | $-37,531$                                           | $-73,821$ | 36,3        |                          |
| 187         | 1008051749     | $05 - 08 - 2010$ | 17:49             | $5.7\,$  | $-37,562$                                           | $-73,772$ | 29,3        |                          |
| 188         | 1008052035     | 05-08-2010       | $20\mathord{:}35$ | $5.2\,$  | $-20,104$                                           | $-70,816$ | 23,9        | $\overline{\phantom{0}}$ |
| 189         | 1008091551     | 09-08-2010       | 15:51             | $5.3\,$  | $-37,729$                                           | $-73,393$ | 47,8        | $\frac{1}{2}$            |
| 190         | 1008220349     | 22-08-2010       | 3:49              | $5.4\,$  | $-36,533$                                           | $-73,720$ | 19,1        | $\overline{\phantom{a}}$ |
| 191         | 1008251202     | 25-08-2010       | 12:02             | $5.2\,$  | $-22,704$                                           | $-69,184$ | 76,9        |                          |
| $192\,$     | 1008290850     | 29-08-2010       | $8:50\,$          | $5.2\,$  | $-37,684$                                           | $-74,095$ | 26,2        |                          |
| 193         | 1009060320     | 06-09-2010       | 3:20              | $5.4\,$  | $-37,486$                                           | $-73,575$ | 17,0        |                          |
| 194         | 1009081447     | 08-09-2010       | 14:47             | $5.3\,$  | $-18,249$                                           | $-69,813$ | 121,1       |                          |
| $195\,$     | 1009090727     | 09-09-2010       | 7:27              | $\,6\,$  | $-36,986$                                           | $-74,397$ | 28,8        |                          |
| 196         | 1010230138     | $23 - 10 - 2010$ | 1:38              | $5.4\,$  | $-29,594$                                           | $-71,112$ | 44,0        |                          |
| 197         | 1101100602     | 10-01-2011       | 6:02              | $5.9\,$  | $-35,604$                                           | $-73,604$ | 22,8        |                          |
| $198\,$     | 1101182130     | 18-01-2011       | 21:30             | $5.8\,$  | $-19,201$                                           | $-69,397$ | 102,7       |                          |
| $199\,$     | 1102131035     | 13-02-2011       | 10:35             | $5.5\,$  | $-36,730$                                           | $-73,397$ | 32,3        |                          |
| $200\,$     | 1102131344     | 13-02-2011       | 13:44             | $5.1\,$  | $-36,940$                                           | $-72,904$ | 55,0        |                          |
| $201\,$     | 1102280129     | 28-02-2011       | 1:29              | $5.9\,$  | $-37,360$                                           | $-73,695$ | 31,5        |                          |
| $202\,$     | 1103190912     | 19-03-2011       | 9:12              | $\bf 5$  | $-20,322$                                           | $-69,538$ | 109,3       |                          |
| $203\,$     | 1110031735     | $03 - 10 - 2011$ | $17\mathord{:}35$ | 5.1      | $-20,199$                                           | $-69,249$ | 102,1       |                          |
| 204         | 1202110258     | 11-02-2012       | $2:58$            | $5.8\,$  | $-37,448$                                           | $-73,897$ | 19,0        |                          |
| $205\,$     | 1203031101     | 03-03-2012       | 11:01             | $5.6\,$  | $-30,189$                                           | $-71,448$ | 34,6        |                          |
| $\,206$     | 1203041627     | 04-03-2012       | 16:27             | $5.3\,$  | $-21,602$                                           | $-70,061$ | 47,1        |                          |
| $207\,$     | $1203100226\,$ | $10 - 03 - 2012$ | 2:26              | $5.3\,$  | $-19,738$                                           | $-69,250$ | 101,0       |                          |
| $208\,$     | 1203192152     | 19-03-2012       | 21:52             | $\bf 5$  | $-25,005$                                           | $-69,752$ | 100,5       |                          |
| $209\,$     | 1204010731     | 01-04-2012       | 7:31              | $5.2\,$  | $-23,056$                                           | $-69,316$ | 93,8        |                          |
| 210         | 1208270039     | 27-08-2012       | 0:39              | $\bf 5$  | $-23,742$                                           | $-69,418$ | 99,0        |                          |

Tabla A.5: Caracterización del catálogo de eventos (Parte 5).

| $N^{o}$            | ID             |                  |                   |          | Latitud                                             | Longitud                                            | Profundidad |                          |
|--------------------|----------------|------------------|-------------------|----------|-----------------------------------------------------|-----------------------------------------------------|-------------|--------------------------|
|                    |                | Fecha            | Hora              | Magnitud | $\left[ \begin{matrix} 0 \\ 1 \end{matrix} \right]$ | $\left[ \begin{matrix} 0 \\ 1 \end{matrix} \right]$ | [km]        | Tipo                     |
| $211\,$            | 1208300804     | $30 - 08 - 2012$ | 8:04              | $5.2\,$  | $-37,244$                                           | $-73,857$                                           | 40,4        |                          |
| $212\,$            | 1211130311     | 13-11-2012       | 3:11              | $5.1\,$  | $-20,540$                                           | $-69,030$                                           | 93,0        |                          |
| $213\,$            | 1211160038     | $16 - 11 - 2012$ | $0{:}38\,$        | $5.3\,$  | $-21,506$                                           | $-69,488$                                           | 61,7        |                          |
| $214\,$            | 1301010351     | $01 - 01 - 2013$ | $3\mathrm{:}51$   | $5.1\,$  | $-20,810$                                           | $-69,670$                                           | 58,6        |                          |
| $215\,$            | 1303021142     | $02 - 03 - 2013$ | 11:42             | $5.1\,$  | $-22,851$                                           | $-70,375$                                           | 50,7        |                          |
| $216\,$            | 1308151026     | 15-08-2013       | 10:26             | $4.9\,$  | $-32,514$                                           | $-71,642$                                           | 48,0        |                          |
| $217\,$            | $1309071913\,$ | $07-09-2013$     | 19:13             | $5.2\,$  | $-19,617$                                           | $-69,299$                                           | 100,1       | $\overline{\phantom{a}}$ |
| $218\,$            | 1309241708     | 24-09-2013       | 17:08             | $4.2\,$  | $-29,834$                                           | $-71,317$                                           | 56,4        |                          |
| 219                | 1309292306     | 29-09-2013       | $23:06$           | $5.2\,$  | $-37,469$                                           | $-73,753$                                           | 49,3        |                          |
| $220\,$            | 1309292323     | $29 - 09 - 2013$ | 23:23             | $5.5\,$  | $-37,472$                                           | $-73,883$                                           | 42,5        |                          |
| $221\,$            | 1310290340     | $29 - 10 - 2013$ | 3:40              | $\bf 5$  | $-30,705$                                           | $-71,279$                                           | 46,9        | $\overline{\phantom{a}}$ |
| $222\,$            | 1311151003     | 15-11-2013       | 10:03             | $4.2\,$  | $-30,544$                                           | $-71,607$                                           | 23,4        |                          |
| $223\,$            | 1312150801     | $15 - 12 - 2013$ | 8:01              | $4.5\,$  | $-30,771$                                           | $-71,390$                                           | 35,4        |                          |
| $224\,$            | 1312220153     | $22 - 12 - 2013$ | 1:53              | $\bf 5$  | $-32,872$                                           | $-70,621$                                           | 95,3        |                          |
| $225\,$            | 1401022239     | $02 - 01 - 2014$ | 22:39             | $4.9\,$  | $-32,961$                                           | $-71,386$                                           | 44,8        | $\overline{\phantom{a}}$ |
| $226\,$            | 1402051151     | $05 - 02 - 2014$ | $11:51$           | $5.2\,$  | $-21,377$                                           | $-69,517$                                           | 39,6        |                          |
| $227\,$            | 1402232340     | 23-02-2014       | 23:40             | $5.3\,$  | $-23,847$                                           | $-68,785$                                           | 105,8       |                          |
| $228\,$            | 1403022055     | $02 - 03 - 2014$ | $20\mathord{:}55$ | $4.2\,$  | $-19,164$                                           | $-69,330$                                           | 109,7       |                          |
| $229\,$            | 1403141531     | $14 - 03 - 2014$ | $15:31$           | 4.9      | $-19,459$                                           | $-69,453$                                           | 92,6        |                          |
| $230\,$            | 1403170012     | $17-03-2014$     | $0:12$            | $4.5\,$  | $-19,987$                                           | $-70,747$                                           | 22,7        |                          |
| $231\,$            | 1403170519     | $17 - 03 - 2014$ | 5:19              | $5.1\,$  | $-19,994$                                           | $-70,885$                                           | 36,2        |                          |
| $232\,$            | 1403170544     | $17 - 03 - 2014$ | $5:44$            | $4.5\,$  | $-20,012$                                           | $-70,834$                                           | 9,6         |                          |
| $233\,$            | 1403171112     | 17-03-2014       | 11:12             | $5.1\,$  | $-19,912$                                           | $-70,908$                                           | 32,9        | $\overline{\phantom{a}}$ |
| $234\,$            | 1403182133     | 18-03-2014       | $21\mathord{:}33$ | $\bf 5$  | $-20,025$                                           | $-70,844$                                           | 19,8        |                          |
| $235\,$            | 1403221314     | 22-03-2014       | 13:14             | $5.3\,$  | $-19,821$                                           | $-70,881$                                           | 20,1        |                          |
| $236\,$            | 1403241132     | 24-03-2014       | $11:32$           | $5.1\,$  | $-19,796$                                           | $-70,808$                                           | 42,1        |                          |
| $237\,$            | 1404012349     | $01 - 04 - 2014$ | 23:49             | $7.5\,$  | $-20,085$                                           | $-70,389$                                           | 26,8        |                          |
| $238\,$            | 1404012352     | $01 - 04 - 2014$ | 23:52             | $6.6\,$  | $-19,615$                                           | $-70,545$                                           | 32,5        |                          |
| 239                | 1404012358     | 01-04-2014       | 23:58             | $6.6\,$  | $-20,101$                                           | $-70,937$                                           | 20,4        |                          |
| $240\,$            | 1404020003     | 02-04-2014       | 0:03              | $5.9\,$  | $-19,839$                                           | $-70,934$                                           | 22,5        |                          |
| 241                | 1404020004     | 02-04-2014       | 0:04              | $5.1\,$  | $-19,624$                                           | $-70,628$                                           | 36,2        | $\overline{a}$           |
| $242\,$            | 1404020021     | 02-04-2014       | 0:21              | 5.1      | $-20,056$                                           | $-71,019$                                           | 2,3         |                          |
| 243                | 1404020033     | 02-04-2014       | 0:33              | $5.4\,$  | $-20,191$                                           | $-70,821$                                           | 23,3        |                          |
| $\ensuremath{244}$ | 1404020037     | 02-04-2014       | 0:37              | 5.1      | $-20,032$                                           | $-70,521$                                           | 34,0        |                          |
| $245\,$            | 1404020057     | 02-04-2014       | 0:57              | $4.5\,$  | $-19,805$                                           | $-70,485$                                           | 33,0        |                          |
| 246                | 1404020129     | 02-04-2014       | 1:29              | $5.1\,$  | $-20,033$                                           | $-70,949$                                           | 21,3        |                          |
| $247\,$            | 1404020304     | 02-04-2014       | $3:04$            | $4.5\,$  | $-19,750$                                           | $-69,973$                                           | 42,1        |                          |
| $248\,$            | 1404020320     | 02-04-2014       | 3:20              | $4.5\,$  | $-20,119$                                           | $-70,394$                                           | 30,5        |                          |
| $249\,$            | 1404020323     | 02-04-2014       | 3:23              | 4.3      | $-19,387$                                           | $-70,262$                                           | 38,5        |                          |
| 250                | 1404020340     | 02-04-2014       | 3:40              | $\bf 5$  | $-19,966$                                           | $-71,116$                                           | 33,3        |                          |
| 251                | 1404020413     | 02-04-2014       | 4:13              | 4.8      | $-19,573$                                           | $-70,530$                                           | 33,7        |                          |
| $252\,$            | 1404020416     | 02-04-2014       | 4:16              | 4.9      | $-19,955$                                           | $-70,879$                                           | 28,8        |                          |
| 253                | 1404020419     | 02-04-2014       | 4:19              | 5.1      | $-19,890$                                           | $-71,112$                                           | 39,0        |                          |
| 254                | 1404020458     | 02-04-2014       | 4:58              | 4.2      | $-20,156$                                           | $-70,071$                                           | 43,6        |                          |
| $255\,$            | 1404020509     | 02-04-2014       | 5:09              | 4.7      | $-20,382$                                           | $-70,585$                                           | 26,3        |                          |

Tabla A.6: Caracterización del catálogo de eventos (Parte 6).

| ${\bf N^o}$ | ID             | Fecha            | Hora              | Magnitud       | Latitud                | Longitud                                            | Profundidad | Tipo                     |
|-------------|----------------|------------------|-------------------|----------------|------------------------|-----------------------------------------------------|-------------|--------------------------|
|             |                |                  |                   |                | $\left[ \circ \right]$ | $\left[ \begin{matrix} 0 \\ 1 \end{matrix} \right]$ | [km]        |                          |
| $256\,$     | 1404020703     | $02 - 04 - 2014$ | 7:03              | $4.6\,$        | $-20,148$              | $-70,103$                                           | 45,7        |                          |
| $257\,$     | 1404020821     | 02-04-2014       | 8:21              | $\sqrt{4}$     | $-20,077$              | $-70,466$                                           | 28,0        |                          |
| $258\,$     | 1404021107     | 02-04-2014       | 11:07             | $5.3\,$        | $-19,992$              | $-71,053$                                           | 32,2        |                          |
| $259\,$     | 1404021613     | 02-04-2014       | 16:13             | $\overline{4}$ | $-19,948$              | $-70,401$                                           | 33,0        |                          |
| $260\,$     | 1404021712     | 02-04-2014       | 17:12             | $4.3\,$        | $-19,795$              | $-70,286$                                           | 41,5        |                          |
| $261\,$     | 1404021740     | 02-04-2014       | 17:40             | $4.4\,$        | $-19,890$              | $-70,077$                                           | 52,8        |                          |
| $262\,$     | 1404021929     | 02-04-2014       | 19:29             | $4.4\,$        | $-20,158$              | $-70,396$                                           | 35,7        | $\overline{\phantom{a}}$ |
| $263\,$     | 1404021943     | 02-04-2014       | 19:43             | $\overline{4}$ | $-19,849$              | $-70,274$                                           | 41,4        |                          |
| $264\,$     | 1404021950     | 02-04-2014       | $19:50\,$         | $4.6\,$        | $-20,058$              | $-70,520$                                           | 28,1        | $\overline{\phantom{0}}$ |
| $265\,$     | 1404030256     | 03-04-2014       | $2\mathord{:}56$  | $5.3\,$        | $-20,737$              | $-70,540$                                           | 12,9        |                          |
| $266\,$     | 1404030259     | $03-04-2014$     | $2\mathord{:}59$  | $4.5\,$        | $-20,568$              | $-70,426$                                           | 28,5        | $\overline{\phantom{a}}$ |
| 267         | 1404030311     | 03-04-2014       | 3:11              | $5.1\,$        | $-20,615$              | $-70,556$                                           | 36,1        |                          |
| 268         | 1404030345     | 03-04-2014       | 3:45              | $\bf 5$        | $-19,965$              | $-70,913$                                           | 20,4        |                          |
| $269\,$     | 1404030404     | 03-04-2014       | 4:04              | $4.5\,$        | $-20,348$              | $-70,544$                                           | 26,1        |                          |
| $270\,$     | 1404030417     | 03-04-2014       | 4:17              | $\rm 5$        | $-20,593$              | $-70,675$                                           | 12,1        | $\overline{\phantom{a}}$ |
| $271\,$     | 1404030506     | 03-04-2014       | $5:06$            | $4.3\,$        | $-20,341$              | $-70,716$                                           | 26,3        |                          |
| $272\,$     | 1404030534     | 03-04-2014       | $5:34$            | $4.6\,$        | $-20,466$              | $-70,573$                                           | 19,6        |                          |
| $273\,$     | 1404030551     | $03-04-2014$     | $5\mathrm{:}51$   | $5.5\,$        | $-20,769$              | $-70,437$                                           | 31,0        |                          |
| $274\,$     | 1404030654     | $03-04-2014$     | $6:54\,$          | $4.7\,$        | $-20,625$              | $-70,635$                                           | 30,1        |                          |
| $275\,$     | 1404030656     | 03-04-2014       | 6:56              | $4.4\,$        | $-20,359$              | $-70,033$                                           | 42,6        |                          |
| $276\,$     | 1404030908     | $03-04-2014$     | $9:08$            | $4.8\,$        | $-20,284$              | $-70,468$                                           | 37,1        |                          |
| $277\,$     | 1404030923     | 03-04-2014       | 9:23              | $5.2\,$        | $-20,595$              | $-70,767$                                           | 16,1        |                          |
| $278\,$     | 1404031145     | 03-04-2014       | 11:45             | $\overline{4}$ | $-20,342$              | $-69,920$                                           | 48,5        | $\overline{a}$           |
| $279\,$     | 1404031150     | 03-04-2014       | $11\mathord{:}50$ | 4.7            | $-20,657$              | $-70,338$                                           | 32,4        |                          |
| $280\,$     | 1404031349     | 03-04-2014       | 13:49             | $4.5\,$        | $-20,475$              | $-70,486$                                           | 27,5        |                          |
| $281\,$     | $1404031434\,$ | 03-04-2014       | 14:34             | $4.8\,$        | $-20,596$              | $-70,934$                                           | 36,3        |                          |
| $282\,$     | 1404032028     | 03-04-2014       | 20:28             | $4.2\,$        | $-20,071$              | $-70,549$                                           | 33,6        | $\overline{\phantom{0}}$ |
| $283\,$     | 1404032301     | 03-04-2014       | 23:01             | $4.1\,$        | $-20,311$              | $-70,510$                                           | 21,1        |                          |
| $284\,$     | 1404032313     | 03-04-2014       | $23\mathord:13$   | $4.3\,$        | $-20,167$              | $-70,371$                                           | 34,7        |                          |
| $285\,$     | 1404032337     | 03-04-2014       | 23:37             | $5.1\,$        | $-20,178$              | $-70,627$                                           | 41,1        |                          |
| 286         | 1404040434     | 04-04-2014       | 4:34              | $5.2\,$        | $-22,162$              | $-70,264$                                           | 70,4        | $\qquad \qquad -$        |
| 287         | 1404040953     | 04-04-2014       | 9:53              | 4.6            | $-20,625$              | $-70,702$                                           | 20,3        |                          |
| 288         | 1404041420     | 04-04-2014       | 14:20             | $\sqrt{4}$     | $-20,366$              | $-69,856$                                           | 50,3        |                          |
| 289         | 1404050011     | 05-04-2014       | 0:11              | $\overline{4}$ | $-20,353$              | $-69,949$                                           | 43,7        |                          |
| $\,290$     | 1404050033     | 05-04-2014       | 0:33              | 4.8            | $-20,167$              | $-70,524$                                           | 36,6        |                          |
| $\!291$     | 1404050405     | 05-04-2014       | 4:05              | 4.7            | $-20,707$              | $-70,688$                                           | 30,1        |                          |
| $\,292$     | 1404050528     | 05-04-2014       | $5:28$            | $4.6\,$        | $-20,604$              | $-70,674$                                           | 21,2        |                          |
| $\,293$     | 1404050544     | 05-04-2014       | 5:44              | $5.4\,$        | $-20,161$              | $-70,538$                                           | 43,2        |                          |
| $\,294$     | 1404050701     | 05-04-2014       | 7:01              | 4.1            | $-20,273$              | $-70,216$                                           | 40,5        |                          |
| $\,295$     | 1404050816     | 05-04-2014       | 8:16              | 4.3            | $-20,279$              | $-70,030$                                           | 52,4        |                          |
| $\,296$     | 1404052020     | 05-04-2014       | 20:20             | $4.5\,$        | $-19,872$              | $-70,225$                                           | 45,2        |                          |
| $\rm 297$   | 1404061406     | 06-04-2014       | 14:06             | $\bf 5$        | $-20,414$              | $-70,983$                                           | 45,1        |                          |
| $\,298$     | 1404061654     | 06-04-2014       | 16:54             | $\sqrt{4}$     | $-20,169$              | $-70,371$                                           | 37,8        |                          |
| 299         | 1404062055     | 06-04-2014       | $20\mathord{:}55$ | $4.5\,$        | $-19,766$              | $-70,495$                                           | 40,7        |                          |
| $300\,$     | 1404070325     | 07-04-2014       | 3:25              | $4.3\,$        | $-20,035$              | $-69,292$                                           | 101,8       |                          |

Tabla A.7: Caracterización del catálogo de eventos (Parte 7).

| $N^{o}$ | ID         | Fecha            | Hora            | Magnitud                 | Latitud                                             | Longitud                                                      | Profundidad              | Tipo                     |
|---------|------------|------------------|-----------------|--------------------------|-----------------------------------------------------|---------------------------------------------------------------|--------------------------|--------------------------|
|         |            |                  |                 |                          | $\left[ \begin{matrix} 0 \\ 1 \end{matrix} \right]$ | $\left[ \begin{smallmatrix} 0 \\ 1 \end{smallmatrix} \right]$ | [km]                     |                          |
| $301\,$ | 1404070624 | 07-04-2014       | $6:24$          | 4.7                      | $-20,637$                                           | $-70,872$                                                     | 36,2                     |                          |
| $302\,$ | 1404071347 | 07-04-2014       | 13:47           |                          |                                                     |                                                               |                          |                          |
| $303\,$ | 1404071403 | 07-04-2014       | 14:03           | $\bf 5$                  | $-20,136$                                           | $-70,900$                                                     | 38,7                     |                          |
| $304\,$ | 1404071746 | 07-04-2014       | 17:46           | 4.7                      | $-20,135$                                           | $-70,374$                                                     | 29,4                     |                          |
| $305\,$ | 1404080103 | 08-04-2014       | 1:03            | $\overline{\phantom{0}}$ |                                                     |                                                               | $\overline{\phantom{0}}$ |                          |
| $306\,$ | 1404080153 | 08-04-2014       | 1:53            | $\overline{4}$           | $-20,357$                                           | $-69,889$                                                     | 51,5                     |                          |
| $307\,$ | 1404080520 | 08-04-2014       | 5:20            | $\frac{1}{2}$            |                                                     |                                                               |                          |                          |
| $308\,$ | 1404080540 | 08-04-2014       | 5:40            | $4.6\,$                  | $-20,512$                                           | $-70,654$                                                     | 30,0                     |                          |
| $309\,$ | 1404080543 | 08-04-2014       | 5:43            | $4.8\,$                  | $-20,541$                                           | $-70,699$                                                     | 26,0                     |                          |
| $310\,$ | 1404080755 | 08-04-2014       | $7:55\,$        | $4.4\,$                  | $-20,582$                                           | $-70,731$                                                     | 35,0                     |                          |
| $311\,$ | 1404090444 | 09-04-2014       | 4:44            | $4.3\,$                  | $-20,399$                                           | $-70,476$                                                     | 32,1                     |                          |
| $312\,$ | 1404090749 | 09-04-2014       | 7:49            | $4.6\,$                  | $-19,869$                                           | $-70,937$                                                     | 33,3                     |                          |
| $313\,$ | 1404090752 | 09-04-2014       | 7:52            | $4.5\,$                  | $-19,874$                                           | $-70,883$                                                     | 32,8                     |                          |
| $314\,$ | 1404091106 | 09-04-2014       | $11:06$         | $4.9\,$                  | $-20,784$                                           | $-70,806$                                                     | 15,2                     |                          |
| $315\,$ | 1404091114 | 09-04-2014       | $11:14$         | $\bf 5$                  | $-20,616$                                           | $-70,923$                                                     | 22,9                     |                          |
| $316\,$ | 1404091220 | 09-04-2014       | 12:20           | $4.3\,$                  | $-19,988$                                           | $-70,110$                                                     | 39,4                     |                          |
| 317     | 1404100010 | 10-04-2014       | 0:10            | $4.7\,$                  | $-20,336$                                           | $-70,871$                                                     | 15,8                     |                          |
| 318     | 1404101148 | 10-04-2014       | 11:48           | $4.3\,$                  | $-20,233$                                           | $-70,905$                                                     | 36,7                     |                          |
| $319\,$ | 1404101749 | $10 - 04 - 2014$ | 17:49           | $4.9\,$                  | $-19,987$                                           | $-71,030$                                                     | 38,4                     |                          |
| $320\,$ | 1404102211 | $10 - 04 - 2014$ | 22:11           | $4.3\,$                  | $-20,549$                                           | $-70,972$                                                     | 33,1                     |                          |
| $321\,$ | 1404110839 | 11-04-2014       | 8:39            | $4.6\,$                  | $-20,550$                                           | $-70,811$                                                     | 37,7                     |                          |
| $322\,$ | 1404110855 | 11-04-2014       | 8:55            | $\bf 5$                  | $-19,941$                                           | $-70,927$                                                     | 39,4                     |                          |
| $323\,$ | 1404111049 | 11-04-2014       | 10:49           | $4.4\,$                  | $-23,251$                                           | $-68,917$                                                     | 112,1                    |                          |
| $324\,$ | 1404111200 | 11-04-2014       | 12:00           | $5.3\,$                  | $-20,082$                                           | $-70,510$                                                     | 39,5                     |                          |
| $325\,$ | 1404112143 | 11-04-2014       | $21\mathord:43$ | $4.3\,$                  | $-20,283$                                           | $-70,469$                                                     | 29,5                     |                          |
| $326\,$ | 1404112356 | 11-04-2014       | 23:56           | $4.5\,$                  | $-20,706$                                           | $-70,720$                                                     | 22,1                     |                          |
| $327\,$ | 1404140556 | 14-04-2014       | $5:56$          | $4.9\,$                  | $-20,732$                                           | $-70,789$                                                     | 25,6                     |                          |
| $328\,$ | 1404150422 | 15-04-2014       | 4:22            | 4.1                      | $-20,043$                                           | $-70,458$                                                     | 29,5                     |                          |
| $329\,$ | 1404151609 | 15-04-2014       | 16:09           | $5.3\,$                  | $-20,204$                                           | $-70,858$                                                     | 39,9                     |                          |
| 330     | 1404151617 | 15-04-2014       | 16:17           | 4.3                      | $-20,232$                                           | $-70,854$                                                     | 22,5                     |                          |
| 331     | 1404151621 | 15-04-2014       | 16:21           | $\overline{\phantom{0}}$ |                                                     |                                                               |                          |                          |
| 332     | 1404151712 | 15-04-2014       | 17:12           | 4.6                      | $-20,205$                                           | $-70,899$                                                     | 39,7                     |                          |
| 333     | 1404151859 | 15-04-2014       | 18:59           |                          |                                                     |                                                               |                          |                          |
| 334     | 1404160314 | 16-04-2014       | 3:14            | $\blacksquare$           |                                                     |                                                               |                          |                          |
| $335\,$ | 1404160319 | 16-04-2014       | $3:19$          | 4.4                      | $-20,190$                                           | $-70,876$                                                     | 36,3                     |                          |
| 336     | 1404180812 | 18-04-2014       | 8:12            | 4.1                      | $-20,533$                                           | $-70,381$                                                     | 39,4                     |                          |
| 337     | 1404182345 | 18-04-2014       | 23:45           | $4.4\,$                  | $-20,660$                                           | $-70,948$                                                     | 46,9                     |                          |
| 338     | 1404211339 | 21-04-2014       | 13:39           | $\equiv$                 | $\blacksquare$                                      | $\overline{\phantom{0}}$                                      | $\omega_{\rm c}$         |                          |
| $339\,$ | 1404231815 | 23-04-2014       | 18:15           | $4.6\,$                  | $-25,781$                                           | $-70,764$                                                     | 73,9                     |                          |
| 340     | 1404240024 | 24-04-2014       | 0:24            | $4.2\,$                  | $-20,011$                                           | $-69,151$                                                     | 94,1                     |                          |
| 341     | 1404240456 | 24-04-2014       | $4:56\,$        | $4.9\,$                  | $-20,090$                                           | $-70,906$                                                     | 35,8                     |                          |
| 342     | 1404241026 | 24-04-2014       | 10:26           | 4.8                      | $-19,903$                                           | $-71,176$                                                     | 36,4                     |                          |
| 343     | 1404250301 | 25-04-2014       | $3:01$          | $4.6\,$                  | $-20,277$                                           | $-70,984$                                                     | 37,7                     |                          |
| 344     | 1404280247 | 28-04-2014       | 2:47            | $\overline{4}$           | $-20,507$                                           | $-70,794$                                                     | 26,7                     |                          |
| 345     | 1404280459 | 28-04-2014       | 4:59            |                          | $\overline{\phantom{a}}$                            |                                                               |                          | $\overline{\phantom{a}}$ |

Tabla A.8: Caracterización del catálogo de eventos (Parte 8).

| ${\bf N^o}$ | ID             | Fecha            | $\operatorname*{Hora}% \nolimits_{\mathbb{Z}}\nolimits^{f_{\{X\}}}\left( \mathcal{N}_{X\setminus\{X\}}\right)$ | Magnitud                 | Latitud                  | Longitud                                            | Profundidad | Tipo                     |
|-------------|----------------|------------------|----------------------------------------------------------------------------------------------------|--------------------------|--------------------------|-----------------------------------------------------|-------------|--------------------------|
|             |                |                  |                                                                                                    |                          | $\lceil$ <sup>o</sup>    | $\left[ \begin{matrix} 0 \\ 1 \end{matrix} \right]$ | [km]        |                          |
| 346         | 1404301754     | 30-04-2014       | $17\mathord{:}54$                                                                                              | 4.2                      | $-20,450$                | $-69,470$                                           | 26,9        |                          |
| 347         | 1404301800     | 30-04-2014       | 18:00                                                                                                    | $5.1\,$                  | $-32,723$                | $-71,746$                                           | 21,3        |                          |
| 348         | 1405011645     | $01 - 05 - 2014$ | 16:45                                                                                                    | $4.8\,$                  | $-19,953$                | $-71,283$                                           | 26,7        |                          |
| $349\,$     | 1405040446     | 04-05-2014       | 4:46                                                                                                    | $4.9\,$                  | $-20,011$                | $-71,055$                                           | 31,8        |                          |
| $350\,$     | 1405041921     | $04 - 05 - 2014$ | 19:21                                                                                                    | $4.5\,$                  | $-20,035$                | $-70,918$                                           | 42,0        |                          |
| $351\,$     | 1405050201     | $05 - 05 - 2014$ | $2:01$                                                                                                    | $4.5\,$                  | $-20,176$                | $-70,351$                                           | 42,5        |                          |
| $352\,$     | 1405050252     | $05 - 05 - 2014$ | $2:52$                                                                                                    | $4.6\,$                  | $-19,927$                | $-70,832$                                           | 43,1        | $\overline{\phantom{a}}$ |
| $353\,$     | 1405050306     | $05 - 05 - 2014$ | $3:06$                                                                                                    | 4.1                      | $-19,935$                | $-70,884$                                           | 41,3        |                          |
| $354\,$     | 1405050902     | $05 - 05 - 2014$ | 9:02                                                                                                    | 4.7                      | $-19,279$                | $-71,027$                                           | 37,9        | $\overline{\phantom{a}}$ |
| $355\,$     | 1405051121     | $05 - 05 - 2014$ | 11:21                                                                                                    | $\overline{\phantom{a}}$ |                          |                                                     |             |                          |
| 356         | $1405051338\,$ | $05 - 05 - 2014$ | 13:38                                                                                                    | $5.1\,$                  | $-20,225$                | $-68,194$                                           | 171,8       |                          |
| $357\,$     | 1405052252     | $05 - 05 - 2014$ | 22:52                                                                                                    | $4.8\,$                  | $-19,856$                | $-70,870$                                           | 42,1        |                          |
| $358\,$     | 1405070356     | $07 - 05 - 2014$ | $3:56\,$                                                                                                    | $4.4\,$                  | $-19,572$                | $-70,410$                                           | 34,6        |                          |
| $359\,$     | 1405071327     | $07 - 05 - 2014$ | 13:27                                                                                                    | $4.8\,$                  | $-19,961$                | $-70,979$                                           | 33,6        |                          |
| $360\,$     | 1405091144     | 09-05-2014       | 11:44                                                                                                    | $4.8\,$                  | $-34,714$                | $-71,689$                                           | 44,4        | $\overline{\phantom{a}}$ |
| $361\,$     | 1405092109     | 09-05-2014       | $21\mathord{:}09$                                                                                              | $4.1\,$                  | $-20,187$                | $-70,430$                                           | 34,2        |                          |
| $362\,$     | $1405100312\,$ | $10 - 05 - 2014$ | 3:12                                                                                                    | $4.6\,$                  | $-20,171$                | $-69,230$                                           | 95,3        | $\overline{\phantom{a}}$ |
| $363\,$     | 1405121154     | 12-05-2014       | $11:54\,$                                                                                                    | $4.6\,$                  | $-20,646$                | $-70,919$                                           | 36,1        |                          |
| $364\,$     | 1405121627     | 12-05-2014       | 16:27                                                                                                    | $4.3\,$                  | $-29,634$                | $-71,235$                                           | 64,9        |                          |
| $365\,$     | 1405140551     | $14 - 05 - 2014$ | $5\mathrm{:}51$                                                                                                | $5.4\,$                  | $-19,677$                | $-71,186$                                           | 37,3        |                          |
| 366         | 1405151328     | $15 - 05 - 2014$ | 13:28                                                                                                    | $4.2\,$                  | $-32,142$                | $-71,762$                                           | 19,8        |                          |
| 367         | 1405170923     | 17-05-2014       | 9:23                                                                                                    | $4.4\,$                  | $-19,949$                | $-70,934$                                           | 31,9        | $\overline{\phantom{a}}$ |
| $368\,$     | 1405171018     | 17-05-2014       | 10:18                                                                                                    | $4.6\,$                  | $-19,960$                | $-70,977$                                           | 33,4        | $\overline{\phantom{a}}$ |
| $369\,$     | 1405191810     | $19 - 05 - 2014$ | 18:10                                                                                                    | $\overline{4}$           | $-32,809$                | $-71,154$                                           | 60,1        |                          |
| $370\,$     | 1405210900     | $21 - 05 - 2014$ | 9:00                                                                                                    | $5.6\,$                  | $-30,452$                | $-71,311$                                           | 36,2        |                          |
| 371         | 1405221421     | $22 - 05 - 2014$ | 14:21                                                                                                    | $4.1\,$                  | $-20,328$                | $-69,885$                                           | 57,2        |                          |
| $372\,$     | 1405270334     | 27-05-2014       | 3:34                                                                                                    | 4.7                      | $-20,859$                | $-70,470$                                           | 30,1        |                          |
| 373         | 1405281027     | $28 - 05 - 2014$ | 10:27                                                                                                    | $4.3\,$                  | $-32,288$                | $-71,556$                                           | 57,3        |                          |
| 374         | 1405281814     | $28 - 05 - 2014$ | 18:14                                                                                                    | $4.5\,$                  | $-20,249$                | $-70,748$                                           | 31,0        |                          |
| $375\,$     | 1405290147     | 29-05-2014       | 1:47                                                                                                    | $4.2\,$                  | $-33,742$                | $-71,924$                                           | 43,8        |                          |
| 376         | 1405302206     | 30-05-2014       | 22:06                                                                                                    | $5.1\,$                  | $-33,536$                | $-72,250$                                           | 39,1        | $\overline{\phantom{a}}$ |
| 377         | 1405310917     | $31 - 05 - 2014$ | 9:17                                                                                                    | 4.1                      | $-19,787$                | $-70,496$                                           | 34,6        |                          |
| $378\,$     | 1406020544     | 02-06-2014       | $5:44$                                                                                                    | $4.5\,$                  | $-33,777$                | $-72,008$                                           | 35,9        |                          |
| 379         | 1406041704     | 04-06-2014       | 17:04                                                                                                    | $4.9\,$                  | $-20,645$                | $-70,790$                                           | 23,8        |                          |
| 380         | 1406052019     | 05-06-2014       | 20:19                                                                                                    | $\overline{\phantom{a}}$ | $\overline{\phantom{0}}$ | $\qquad \qquad -$                                   | $\equiv$    |                          |
| $381\,$     | 1406061237     | 06-06-2014       | 12:37                                                                                                    | 4.7                      | $-28,964$                | $-71,399$                                           | 57,4        |                          |
| $382\,$     | $1406071355\,$ | 07-06-2014       | 13:55                                                                                                    | $4.6\,$                  | $-35,201$                | $-71,791$                                           | 42,2        |                          |
| 383         | 1406080813     | 08-06-2014       | 8:13                                                                                                    | $4.4\,$                  | $-32,598$                | $-71,672$                                           | 20,0        |                          |
| 384         | 1406082124     | 08-06-2014       | 21:24                                                                                                    | 4.3                      | $-20,224$                | $-70,847$                                           | 40,3        |                          |
| 385         | 1406121228     | 12-06-2014       | 12:28                                                                                                    | 5.1                      | $-30,745$                | $-70,564$                                           | 52,6        |                          |
| $386\,$     | 1406142213     | 14-06-2014       | 22:13                                                                                                    | $5.5\,$                  | $-24,943$                | $-69,401$                                           | 108,0       |                          |
| 387         | 1406150231     | 15-06-2014       | $2:31$                                                                                                    | $\overline{4}$           | $-32,649$                | $-71,463$                                           | 40,1        |                          |
| 388         | 1406160917     | 16-06-2014       | 9:17                                                                                                    | $\bf 5$                  | $-23,970$                | $-69,564$                                           | 90,7        |                          |
| $389\,$     | 1406180402     | 18-06-2014       | 4:02                                                                                                    | $4.5\,$                  | $-20,210$                | $-70,885$                                           | 19,2        |                          |
| $390\,$     | 1406182327     | 18-06-2014       | 23:27                                                                                                    | $4.3\,$                  | $-20,218$                | $-70,902$                                           | 35,1        |                          |

Tabla A.9: Caracterización del catálogo de eventos (Parte 9).

| $N^{o}$ | ID             | Fecha            | Hora              | Magnitud       | Latitud                | Longitud                                            | Profundidad | Tipo                     |
|---------|----------------|------------------|-------------------|----------------|------------------------|-----------------------------------------------------|-------------|--------------------------|
|         |                |                  |                   |                | $\left[ \circ \right]$ | $\left[ \begin{matrix} 0 \\ 1 \end{matrix} \right]$ | [km]        |                          |
| $391\,$ | 1406191959     | 19-06-2014       | $19:59$           | $\bf 5$        | $-19,840$              | $-70,889$                                           | 39,3        |                          |
| $392\,$ | 1406241732     | 24-06-2014       | $17\mathord{:}32$ | $4.1\,$        | $-32,632$              | $-71,537$                                           | 39,1        |                          |
| $393\,$ | $1406271830\,$ | $27 - 06 - 2014$ | 18:30             | $4.5\,$        | $-30,172$              | $-71,124$                                           | 64,2        | $\overline{\phantom{a}}$ |
| $394\,$ | 1406281547     | 28-06-2014       | 15:47             | $4.2\,$        | $-20,343$              | $-69,678$                                           | 53,2        |                          |
| $395\,$ | 1407010117     | $01-07-2014$     | 1:17              | $\sqrt{4}$     | $-20,467$              | $-70,135$                                           | 39,0        |                          |
| $396\,$ | 1407030250     | 03-07-2014       | 2:50              | $\overline{5}$ | $-34,758$              | $-71,835$                                           | 41,3        |                          |
| $397\,$ | 1407081604     | 08-07-2014       | 16:04             | $4.6\,$        | $-20,777$              | $-70,521$                                           | 37,9        | $\overline{\phantom{a}}$ |
| $398\,$ | 1407081956     | 08-07-2014       | $19\mathord{:}56$ | $\sqrt{4}$     | $-19,317$              | $-69,429$                                           | 100,1       |                          |
| $399\,$ | 1407090804     | $09 - 07 - 2014$ | 8:04              | 4.1            | $-22,918$              | $-70,461$                                           | 39,3        |                          |
| $400\,$ | 1407120655     | 12-07-2014       | $6:55\,$          | $4.2\,$        | $-19,703$              | $-69,127$                                           | 111,5       |                          |
| $401\,$ | 1407130316     | 13-07-2014       | $3:16$            | $\bf 5$        | $-32,930$              | $-71,340$                                           | 50,7        |                          |
| 402     | 1407130846     | 13-07-2014       | 8:46              | 4.8            | $-24,074$              | $-69,191$                                           | 90,7        |                          |
| $403\,$ | 1407132054     | 13-07-2014       | $20\mathord{:}54$ | $5.6\,$        | $-20,238$              | $-70,309$                                           | 40,7        |                          |
| $404\,$ | 1407151112     | 15-07-2014       | 11:12             | $4.3\,$        | $-19,936$              | $-70,112$                                           | 45,2        |                          |
| $405\,$ | 1407180524     | 18-07-2014       | $5\mathord:24$    | 4.7            | $-20,148$              | $-70,991$                                           | 38,7        | $\overline{\phantom{a}}$ |
| $406\,$ | 1407210021     | 21-07-2014       | $0\mathord:21$    | $4.7\,$        | $-20,153$              | $-70,541$                                           | 39,5        |                          |
| 407     | 1407211528     | $21 - 07 - 2014$ | 15:28             | $\sqrt{4}$     | $-20,266$              | $-69,982$                                           | 51,3        |                          |
| 408     | 1407250116     | 25-07-2014       | 1:16              | $\overline{4}$ | $-29,644$              | $-71,457$                                           | 35,1        |                          |
| $409\,$ | 1407262125     | 26-07-2014       | 21:25             | 4.4            | $-22,968$              | $-69,875$                                           | 53,1        |                          |
| 410     | 1407290047     | 29-07-2014       | 0:47              | $4.6\,$        | $-20,132$              | $-70,478$                                           | 32,5        |                          |
| 411     | 1407291301     | 29-07-2014       | 13:01             | $\overline{4}$ | $-20,117$              | $-70,370$                                           | 21,7        |                          |
| 412     | 1407312040     | 31-07-2014       | 20:40             | 4.7            | $-31,812$              | $-71,235$                                           | 74,5        | $\overline{\phantom{a}}$ |
| 413     | 1408080410     | 08-08-2014       | 4:10              | $4.8\,$        | $-33,777$              | $-72,203$                                           | 16,5        | $\overline{\phantom{a}}$ |
| 414     | 1408091240     | 09-08-2014       | 12:40             | $4.2\,$        | $-23,153$              | $-70,643$                                           | 42,1        |                          |
| 415     | 1408130102     | 13-08-2014       | 1:02              | $4.4\,$        | $-20,434$              | $-69,459$                                           | 79,4        |                          |
| 416     | 1408140002     | 14-08-2014       | 0:02              | $5.6\,$        | $-20,158$              | $-70,023$                                           | 50,9        |                          |
| 417     | 1408150203     | 15-08-2014       | 2:03              | $4.5\,$        | $-20,340$              | $-68,802$                                           | 122,1       |                          |
| 418     | 1408160942     | 16-08-2014       | 9:42              | 4.7            | $-21,742$              | $-69,137$                                           | 90,1        |                          |
| 419     | 1408161010     | $16 - 08 - 2014$ | 10:10             | 4.7            | $-20,028$              | $-71,018$                                           | 42,0        |                          |
| $420\,$ | 1408170543     | 17-08-2014       | $5:43$            | $4.2\,$        | $-20,067$              | $-69,248$                                           | 104,6       |                          |
| 421     | 1408171830     | 17-08-2014       | 18:30             | $4.2\,$        | $-20,140$              | $-70,366$                                           | 40,2        | $\overline{\phantom{a}}$ |
| 422     | 1408180734     | 18-08-2014       | 7:34              | 4.1            | $-19,867$              | $-69,206$                                           | 103,4       |                          |
| 423     | 1408192312     | 19-08-2014       | 23:12             | $4.4\,$        | $-20,729$              | $-70,614$                                           | 22,3        |                          |
| 424     | 1408192351     | 19-08-2014       | 23:51             | 4.2            | $-20,732$              | $-70,714$                                           | 41,3        |                          |
| 425     | 1408232323     | 23-08-2014       | 23:23             | $\overline{4}$ | $-32,755$              | $-71,538$                                           | 40,3        |                          |
| 426     | 1408242321     | 24-08-2014       | 23:21             | $6.8\,$        | $-15,272$              | $-73,826$                                           | 157,0       |                          |
| 427     | 1408311853     | 31-08-2014       | 18:53             | $\overline{4}$ | $-20,524$              | $-70,099$                                           | 48,0        |                          |
| 428     | 1409040926     | $04 - 09 - 2014$ | 9:26              | $5.1\,$        | $-20,702$              | $-70,343$                                           | 38,0        |                          |
| $429\,$ | 1409052049     | 05-09-2014       | 20:49             | 4.7            | $-30,657$              | $-71,338$                                           | 58,7        |                          |
| 430     | 1409150635     | 15-09-2014       | 6:35              | $4.6\,$        | $-31,973$              | $-71,241$                                           | 84,9        |                          |
| 431     | 1409180342     | 18-09-2014       | 3:42              | $4.8\,$        | $-18,759$              | $-70,069$                                           | 102,1       |                          |
| 432     | 1409181814     | 18-09-2014       | 18:14             | 4.2            | $-20,227$              | $-70,841$                                           | 39,0        |                          |
| 433     | 1409182004     | 18-09-2014       | 20:04             | $\overline{4}$ | $-25,480$              | $-70,640$                                           | 53,4        |                          |
| 434     | 1409191022     | 19-09-2014       | 10:22             | $4.8\,$        | $-35,655$              | $-73,056$                                           | 35,2        |                          |
| 435     | 1409210918     | 21-09-2014       | 9:18              | $4.4\,$        | $-20,090$              | $-69,039$                                           | 112,6       | $\qquad \qquad -$        |

Tabla A.10: Caracterización del catálogo de eventos (Parte 10).

| ${\bf N^o}$ | ID             | Fecha            | Hora              | Magnitud       | Latitud                                             | Longitud                                                      | Profundidad | Tipo                     |
|-------------|----------------|------------------|-------------------|----------------|-----------------------------------------------------|---------------------------------------------------------------|-------------|--------------------------|
|             |                |                  |                   |                | $\left[ \begin{matrix} 0 \\ 1 \end{matrix} \right]$ | $\left[ \begin{smallmatrix} 0 \\ 1 \end{smallmatrix} \right]$ | [km]        |                          |
| 436         | 1409241116     | 24-09-2014       | $11:16$           | $6.3\,$        | $-23,623$                                           | $-67,160$                                                     | 257,3       |                          |
| 437         | 1409270848     | 27-09-2014       | 8:48              | 4.1            | $-36,008$                                           | $-71,552$                                                     | 101,8       |                          |
| 438         | 1409280846     | 28-09-2014       | 8:46              | $5.4\,$        | $-35,623$                                           | $-73,209$                                                     | 10,4        |                          |
| 439         | 1410071233     | 07-10-2014       | 12:33             | $\bf 5$        | $-19,993$                                           | $-70,952$                                                     | 52,1        |                          |
| 440         | 1410080827     | $08 - 10 - 2014$ | 8:27              | $4.3\,$        | $-36,001$                                           | $-72,136$                                                     | 29,6        |                          |
| 441         | 1410121623     | 12-10-2014       | 16:23             | $4.4\,$        | $-30,815$                                           | $-71,067$                                                     | 75,9        |                          |
| 442         | 1410140916     | $14 - 10 - 2014$ | 9:16              | $4.9\,$        | $-33,733$                                           | $-72,071$                                                     | 19,1        | $\overline{\phantom{a}}$ |
| 443         | 1410140950     | $14 - 10 - 2014$ | 9:50              | $4.2\,$        | $-33,701$                                           | $-72,023$                                                     | 10,1        |                          |
| 444         | 1410150457     | 15-10-2014       | 4:57              | $4.4\,$        | $-25,001$                                           | $-69,946$                                                     | 64,4        |                          |
| 445         | 1410201018     | 20-10-2014       | 10:18             | $5.2\,$        | $-35,609$                                           | $-71,555$                                                     | 91,4        | $\overline{a}$           |
| 446         | 1410232131     | 23-10-2014       | $21\!\!:\!\!31$   | $\bf 5$        | $-20,255$                                           | $-69,199$                                                     | 101,6       |                          |
| 447         | 1410240716     | 24-10-2014       | 7:16              | $4.6\,$        | $-33,996$                                           | $-72,242$                                                     | 25,3        |                          |
| 448         | 1410260252     | 26-10-2014       | $2\mathord{:}52$  | 4.7            | $-20,568$                                           | $-70,553$                                                     | 44,8        |                          |
| 449         | 1410310246     | $31 - 10 - 2014$ | 2:46              | 4.7            | $-19,390$                                           | $-69,196$                                                     | 113,4       |                          |
| $450\,$     | 1411041144     | 04-11-2014       | 11:44             | $4.9\,$        | $-41,227$                                           | $-73,831$                                                     | 25,4        | $\overline{\phantom{a}}$ |
| $451\,$     | 1411101138     | 10-11-2014       | $11:38\,$         | $5.6\,$        | $-21,631$                                           | $-68,725$                                                     | 111,3       | $\overline{\phantom{a}}$ |
| $452\,$     | 1411161055     | 16-11-2014       | $10\mathord{:}55$ | $\overline{4}$ | $-20,812$                                           | $-69,951$                                                     | 45,4        | $\overline{a}$           |
| $453\,$     | 1411170033     | 17-11-2014       | 0:33              | $5.1\,$        | $-32,959$                                           | $-70,600$                                                     | 86,2        |                          |
| $454\,$     | 1411220627     | 22-11-2014       | $6:27$            | $\,4\,$        | $-40,768$                                           | $-73,127$                                                     | 64,4        | $\overline{\phantom{a}}$ |
| 455         | 1411220650     | 22-11-2014       | 6:50              | 4.9            | $-20,033$                                           | $-71,121$                                                     | 16,0        |                          |
| $456\,$     | 1411241923     | 24-11-2014       | 19:23             | $4.9\,$        | $-20,090$                                           | $-69,232$                                                     | 97,6        |                          |
| $457\,$     | $1411250855\,$ | $25 - 11 - 2014$ | $8:55$            | $\bf 5$        | $-20,536$                                           | $-68,761$                                                     | 111,1       |                          |
| $458\,$     | 1411280822     | 28-11-2014       | 8:22              | $4.4\,$        | $-30,309$                                           | $-71,391$                                                     | 52,1        | $\overline{\phantom{a}}$ |
| $459\,$     | 1411282055     | $28 - 11 - 2014$ | $20\mathord{:}55$ | $4.2\,$        | $-30,943$                                           | $-71,458$                                                     | 79,7        |                          |
| $460\,$     | 1411291330     | 29-11-2014       | 13:30             | $4.8\,$        | $-29,776$                                           | $-71,281$                                                     | 60,1        | $\overline{\phantom{a}}$ |
| $461\,$     | 1411291418     | 29-11-2014       | 14:18             | $5.1\,$        | $-19,948$                                           | $-71,129$                                                     | 30,1        |                          |
| 462         | 1411292019     | $29 - 11 - 2014$ | 20:19             | $4.3\,$        | $-19,922$                                           | $-71,044$                                                     | 35,1        |                          |
| $463\,$     | 1411300846     | 30-11-2014       | 8:46              | 4.1            | $-19,176$                                           | $-69,387$                                                     | 99,2        |                          |
| $464\,$     | 1412020356     | $02 - 12 - 2014$ | $3\mathrm{:}56$   | $4.6\,$        | $-20,279$                                           | $-71,055$                                                     | 33,0        |                          |
| $465\,$     | 1412030938     | 03-12-2014       | 9:38              | $5.2\,$        | $-22,607$                                           | $-70,201$                                                     | 70,0        |                          |
| 466         | 1412121235     | 12-12-2014       | 12:35             | $5.4\,$        | $-19,847$                                           | $-70,917$                                                     | 33,7        | $\overline{\phantom{a}}$ |
| 467         | 1412160443     | 16-12-2014       | 4:43              | 4.7            | $-20,473$                                           | $-68,962$                                                     | 98,9        |                          |
| $468\,$     | 1412180624     | 18-12-2014       | $6\mathrm{:}24$   | $5.2\,$        | $-20,381$                                           | $-68,867$                                                     | 103,3       |                          |
| 469         | 1412211236     | 21-12-2014       | 12:36             | 4.7            | $-35,737$                                           | $-71,704$                                                     | 83,1        |                          |
| 470         | 1412211731     | 21-12-2014       | 17:31             | 4.2            | $-32,568$                                           | $-71,684$                                                     | 29,6        |                          |
| 471         | 1412252211     | 25-12-2014       | 22:11             | 4.2            | $-30,888$                                           | $-71,585$                                                     | 67,6        |                          |
| $472\,$     | 1412272206     | 27-12-2014       | 22:06             | $4.6\,$        | $-30,169$                                           | $-71,468$                                                     | 31,7        |                          |
| 473         | 1412281814     | $28 - 12 - 2014$ | 18:14             | $4.9\,$        | $-19,882$                                           | $-68,890$                                                     | 113,8       |                          |
| 474         | 1412310519     | $31 - 12 - 2014$ | $5:19$            | $4.5\,$        | $-19,145$                                           | $-69,124$                                                     | 117,3       |                          |
| 475         | 1501012108     | $01-01-2015$     | 21:08             | $4.9\,$        | $-31,072$                                           | $-71,347$                                                     | 61,2        |                          |
| 476         | 1501071335     | $07 - 01 - 2015$ | 13:35             | 4.2            | $-32,791$                                           | $-71,694$                                                     | 20,1        |                          |
| 477         | 1501091148     | 09-01-2015       | 11:48             | $5.2\,$        | $-20,401$                                           | $-69,025$                                                     | 110,4       |                          |
| 478         | 1501101755     | 10-01-2015       | 17:55             | $5.3\,$        | $-21,630$                                           | $-68,658$                                                     | 109,8       |                          |
| 479         | 15011111116    | 11-01-2015       | 11:16             | $\overline{4}$ | $-31,452$                                           | $-71,625$                                                     | 45,6        |                          |
| 480         | 1501131434     | 13-01-2015       | 14:34             | 4.3            | $-33,590$                                           | $-70,330$                                                     | 113,0       |                          |

Tabla A.11: Caracterización del catálogo de eventos (Parte 11).

| $\mathbf{N}^{\mathbf{o}}$ | ID             | Fecha                      |                   | Magnitud       | Latitud               | Longitud                                            | Profundidad |                          |
|---------------------------|----------------|----------------------------|-------------------|----------------|-----------------------|-----------------------------------------------------|-------------|--------------------------|
|                           |                |                            | Hora              |                | $\lceil$ <sup>o</sup> | $\left[ \begin{matrix} 0 \\ 1 \end{matrix} \right]$ | [km]        | Tipo                     |
| 481                       | 1501131512     | $13 - 01 - 2015$           | $15\!\!:\!\!12$   | $4.2\,$        | $-33,329$             | $-70,640$                                           | 90,3        |                          |
| 482                       | 1501150519     | $15 - 01 - 2015$           | $5:19$            | 4.8            | $-33,683$             | $-71,097$                                           | 68,2        |                          |
| 483                       | $1501171426\,$ | $17\hbox{-}01\hbox{-}2015$ | 14:26             | 4.7            | $-24,239$             | $-67,419$                                           | 214,1       |                          |
| 484                       | 1501180359     | 18-01-2015                 | $3\mathord{:}59$  | $4.9\,$        | $-32,703$             | $-71,703$                                           | 25,8        |                          |
| 485                       | 1501201734     | $20 - 01 - 2015$           | 17:34             | $5.2\,$        | $-23,409$             | $-70,457$                                           | 47,4        |                          |
| $486\,$                   | 1501211733     | $21 - 01 - 2015$           | 17:33             | 4.1            | $-29,805$             | $-71,248$                                           | 60,1        |                          |
| 487                       | 1501221615     | $22 - 01 - 2015$           | 16:15             | $4.5\,$        | $-22,990$             | $-70,222$                                           | 48,2        | $\overline{\phantom{a}}$ |
| 488                       | 1501230125     | $23 - 01 - 2015$           | 1:25              | $4.4\,$        | $-29,841$             | $-71,456$                                           | 64,4        |                          |
| 489                       | 1501231412     | $23 - 01 - 2015$           | 14:12             | $\bf 5$        | $-18,121$             | $-69,469$                                           | 119,6       | $\overline{\phantom{a}}$ |
| $490\,$                   | 1501250847     | $25 - 01 - 2015$           | 8:47              | $5.2\,$        | $-34,756$             | $-71,813$                                           | 43,4        |                          |
| 491                       | 1501290008     | 29-01-2015                 | $0.08\,$          | $4.9\,$        | $-31,567$             | $-70,545$                                           | 116,3       | $\overline{\phantom{a}}$ |
| $\rm 492$                 | 1502021049     | $02 - 02 - 2015$           | 10:49             | $6.3\,$        | $-32,000$             | $-67,530$                                           | 147,8       | $\rm I$                  |
| $\rm 493$                 | 1502040145     | $04 - 02 - 2015$           | 1:45              | $4.1\,$        | $-29,412$             | $-70,633$                                           | 83,3        |                          |
| 494                       | 1502041309     | $04 - 02 - 2015$           | 13:09             | $4.3\,$        | $-29,375$             | $-71,008$                                           | 78,9        |                          |
| 495                       | 1502101333     | $10 - 02 - 2015$           | 13:33             | 4.1            | $-19,753$             | $-69,287$                                           | 97,7        | $\overline{\phantom{a}}$ |
| $\rm 496$                 | 1502110511     | 11-02-2015                 | $5:11$            | $4.8\,$        | $-34,205$             | $-71,832$                                           | 44,2        |                          |
| $497\,$                   | 1502111707     | 11-02-2015                 | 17:07             | $\bf 5$        | $-30,214$             | $-71,320$                                           | 67,7        |                          |
| $\rm 498$                 | 1502111857     | 11-02-2015                 | 18:57             | 6.6            | $-23,167$             | $-66,863$                                           | 238,9       |                          |
| $\rm 499$                 | 1502141210     | 14-02-2015                 | 12:10             | 4.1            | $-32,572$             | $-71,689$                                           | 27,5        |                          |
| $500\,$                   | 1502162033     | $16 - 02 - 2015$           | $20\mathord{:}33$ | $4.8\,$        | $-30,282$             | $-71,530$                                           | 35,5        |                          |
| $501\,$                   | 1502170750     | 17-02-2015                 | $7:50\,$          | $4.6\,$        | $-30,959$             | $-71,303$                                           | 59,1        |                          |
| $502\,$                   | 1502180047     | 18-02-2015                 | 0:47              | 4.7            | $-35,080$             | $-71,136$                                           | 106,6       |                          |
| $503\,$                   | 1502220540     | 22-02-2015                 | $5:40\,$          | $4.5\,$        | $-20,044$             | $-70,938$                                           | 42,7        | $\overline{\phantom{a}}$ |
| $504\,$                   | 1502222107     | 22-02-2015                 | $21\mathord{:}07$ | $4.3\,$        | $-18,866$             | $-69,286$                                           | 123,4       |                          |
| $505\,$                   | 1502231436     | $23 - 02 - 2015$           | 14:36             | $4.2\,$        | $-29,163$             | $-70,679$                                           | 84,9        |                          |
| $506\,$                   | 1502240513     | $24 - 02 - 2015$           | $5:13$            | $5.2\,$        | $-22,686$             | $-67,324$                                           | 261,8       |                          |
| $507\,$                   | 1503021653     | 02-03-2015                 | 16:53             | $5.2\,$        | $-27,909$             | $-71,026$                                           | 34,0        |                          |
| $508\,$                   | 1503031245     | 03-03-2015                 | 12:45             | $5.2\,$        | $-20,358$             | $-69,145$                                           | 106,2       |                          |
| $509\,$                   | 1503052130     | $05-03-2015$               | $21\mathord{:}30$ | $5.3\,$        | $-29,319$             | $-71,111$                                           | 60,0        |                          |
| $510\,$                   | 1503090322     | 09-03-2015                 | 3:22              | $4.9\,$        | $-19,688$             | $-69,482$                                           | 96,8        |                          |
| 511                       | 1503120950     | 12-03-2015                 | $9:50\,$          | $4.6\,$        | $-36,172$             | $-73,091$                                           | 14,2        | $\overline{\phantom{a}}$ |
| 512                       | 1503140123     | 14-03-2015                 | 1:23              | 4.1            | $-20,455$             | $-70,148$                                           | 18,2        |                          |
| 513                       | 1503141603     | 14-03-2015                 | 16:03             | $\bf 5$        | $-27,865$             | $-70,889$                                           | 47,0        |                          |
| 514                       | 1503172343     | 17-03-2015                 | 23:43             | 4.3            | $-29,671$             | $-71,505$                                           | 50,5        |                          |
| 515                       | 1503192039     | 19-03-2015                 | $20:39$           | 4.3            | $-19,264$             | $-70,224$                                           | 76,6        |                          |
| 516                       | 1503241731     | $24 - 03 - 2015$           | 17:31             | $4.2\,$        | $-32,235$             | $-71,734$                                           | 35,1        |                          |
| $517\,$                   | 1503242246     | 24-03-2015                 | 22:46             | $4.8\,$        | $-20,680$             | $-70,785$                                           | 15,5        |                          |
| 518                       | $1503251929\,$ | $25 - 03 - 2015$           | 19:29             | $5\,$          | $-29,488$             | $-69,723$                                           | 118,8       |                          |
| 519                       | 1503261745     | 26-03-2015                 | 17:45             | $4.9\,$        | $-31,063$             | $-71,798$                                           | 30,5        |                          |
| 520                       | 1504011554     | $01 - 04 - 2015$           | 15:54             | $\overline{4}$ | $-33,744$             | $-71,019$                                           | 66,5        |                          |
| 521                       | 1504020742     | 02-04-2015                 | 7:42              | $4.8\,$        | $-28,650$             | $-70,807$                                           | 45,1        |                          |
| 522                       | 1504071132     | 07-04-2015                 | 11:32             | $4.6\,$        | $-36,175$             | $-72,164$                                           | 62,7        |                          |
| 523                       | 1504081029     | 08-04-2015                 | 10:29             | 4.4            | $-19,250$             | $-69,263$                                           | 115,9       |                          |
| $524\,$                   | 1504130300     | 13-04-2015                 | $3:00$            | 4.7            | $-40,252$             | $-73,678$                                           | 41,9        |                          |
| 525                       | 1504132216     | 13-04-2015                 | 22:16             | $5.1\,$        | $-21,110$             | $-68,705$                                           | 129,1       |                          |

Tabla A.12: Caracterización del catálogo de eventos (Parte 12).

| ${\bf N^o}$ | ID         | Fecha                        | Hora              | Magnitud       | Latitud                                             | Longitud                                                      | Profundidad | Tipo                     |
|-------------|------------|------------------------------|-------------------|----------------|-----------------------------------------------------|---------------------------------------------------------------|-------------|--------------------------|
|             |            |                              |                   |                | $\left[ \begin{matrix} 0 \\ 1 \end{matrix} \right]$ | $\left[ \begin{smallmatrix} 0 \\ 1 \end{smallmatrix} \right]$ | [km]        |                          |
| $526\,$     | 1504190233 | 19-04-2015                   | 2:33              | $\overline{4}$ | $-19,370$                                           | $-70,181$                                                     | 39,0        |                          |
| 527         | 1505120036 | $12 - 05 - 2015$             | 0:36              | $\sqrt{4}$     | $-33,307$                                           | $-70,470$                                                     | 93,3        |                          |
| 528         | 1505131440 | 13-05-2015                   | 14:40             | $4.5\,$        | $-29,921$                                           | $-71,285$                                                     | 59,8        |                          |
| $529\,$     | 1505141508 | 14-05-2015                   | 15:08             | $5.3\,$        | $-28,785$                                           | $-71,457$                                                     | 52,2        |                          |
| 530         | 1505150239 | $15 - 05 - 2015$             | $2:39$            | $\,4\,$        | $-31,555$                                           | $-71,598$                                                     | 47,1        |                          |
| $531\,$     | 1505150605 | $15 - 05 - 2015$             | 6:05              | $4.5\,$        | $-29,574$                                           | $-71,242$                                                     | 66,5        |                          |
| $532\,$     | 1505160851 | $16 - 05 - 2015$             | $8\mathrm{:}51$   | $4.6\,$        | $-33,080$                                           | $-71,933$                                                     | 33,3        |                          |
| $533\,$     | 1505210603 | $21 - 05 - 2015$             | 6:03              | 4.7            | $-32,066$                                           | $-70,267$                                                     | 114,9       | $\overline{\phantom{a}}$ |
| $534\,$     | 1505212034 | $21 - 05 - 2015$             | $20\mathord{:}34$ | $4.8\,$        | $-34,891$                                           | $-71,795$                                                     | 40,4        |                          |
| $535\,$     | 1505212133 | $21 - 05 - 2015$             | $21\!\!:\!\!33$   | 4.1            | $-19,910$                                           | $-69,960$                                                     | 64,3        |                          |
| 536         | 1505221939 | $22 - 05 - 2015$             | 19:39             | $5.3\,$        | $-20,205$                                           | $-70,847$                                                     | 40,2        |                          |
| $537\,$     | 1505230642 | 23-05-2015                   | 6:42              | $4.4\,$        | $-20,231$                                           | $-70,856$                                                     | 31,7        |                          |
| 538         | 1505231309 | 23-05-2015                   | 13:09             | $4.6\,$        | $-20,190$                                           | $-70,807$                                                     | 27,4        |                          |
| $539\,$     | 1505240122 | $24 - 05 - 2015$             | 1:22              | $4.4\,$        | $-20,209$                                           | $-68,874$                                                     | 128,7       |                          |
| $540\,$     | 1505261032 | $26 - 05 - 2015$             | 10:32             | $5.7\,$        | $-22,061$                                           | $-68,522$                                                     | 133,6       | $\overline{\phantom{a}}$ |
| $541\,$     | 1505280955 | $28 - 05 - 2015$             | 9:55              | 4.1            | $-20,145$                                           | $-70,102$                                                     | 43,6        | $\overline{\phantom{a}}$ |
| $542\,$     | 1505311608 | $31\hbox{-} 05\hbox{-} 2015$ | 16:08             | $4.9\,$        | $-19,910$                                           | $-70,911$                                                     | 32,0        | $\overline{a}$           |
| 543         | 1506011812 | 01-06-2015                   | 18:12             | $4.3\,$        | $-30,636$                                           | $-70,307$                                                     | 10,2        |                          |
| 544         | 1506041949 | $04 - 06 - 2015$             | 19:49             | $4.3\,$        | $-23,135$                                           | $-69,649$                                                     | 61,0        | $\overline{\phantom{a}}$ |
| $545\,$     | 1506091238 | 09-06-2015                   | $12\mathord{:}38$ | $4.5\,$        | $-20,207$                                           | $-70,945$                                                     | 31,3        |                          |
| 546         | 1506091359 | 09-06-2015                   | 13:59             | $4.4\,$        | $-20,222$                                           | $-70,927$                                                     | 35,0        |                          |
| 547         | 1506100056 | $10 - 06 - 2015$             | $0\mathrm{:}56$   | $4.2\,$        | $-20,145$                                           | $-69,235$                                                     | 97,7        |                          |
| 548         | 1506170721 | 17-06-2015                   | 7:21              | $4.4\,$        | $-20,252$                                           | $-70,737$                                                     | 23,7        | $\overline{\phantom{a}}$ |
| $549\,$     | 1506220913 | 22-06-2015                   | $9:13$            | $4.9\,$        | $-33,779$                                           | $-70,467$                                                     | 105,1       |                          |
| 550         | 1506221142 | 22-06-2015                   | 11:42             | $5.3\,$        | $-21,777$                                           | $-68,420$                                                     | 133,8       | $\overline{a}$           |
| $551\,$     | 1506242218 | 24-06-2015                   | 22:18             | $4.5\,$        | $-30,369$                                           | $-71,275$                                                     | 50,2        |                          |
| $552\,$     | 1507051440 | 05-07-2015                   | 14:40             | $4.6\,$        | $-19,470$                                           | $-69,557$                                                     | 110,0       |                          |
| $553\,$     | 1507060305 | 06-07-2015                   | $3:05\,$          | $4.3\,$        | $-20,909$                                           | $-69,245$                                                     | 105,6       |                          |
| 554         | 1507060732 | $06 - 07 - 2015$             | 7:32              | $4.2\,$        | $-30,911$                                           | $-71,513$                                                     | 74,3        |                          |
| $555\,$     | 1507071335 | 07-07-2015                   | $13:35\,$         | $5.2\,$        | $-33,435$                                           | $-70,336$                                                     | 117,3       |                          |
| 556         | 1507120654 | 12-07-2015                   | 6:54              | 4.1            | $-32,085$                                           | $-71,160$                                                     | 63,6        | $\overline{\phantom{a}}$ |
| 557         | 1507132116 | 13-07-2015                   | 21:16             | $5.1\,$        | $-33,054$                                           | $-70,305$                                                     | 111,9       |                          |
| 558         | 1507161048 | 16-07-2015                   | 10:48             | $5.3\,$        | $-29,533$                                           | $-71,750$                                                     | 31,0        |                          |
| $559\,$     | 1507171111 | 17-07-2015                   | $11:11$           | $5.3\,$        | $-35,522$                                           | $-73,351$                                                     | 36,9        |                          |
| 560         | 1507231728 | 23-07-2015                   | 17:28             | $\overline{4}$ | $-31,913$                                           | $-71,103$                                                     | 65,1        |                          |
| $561\,$     | 1507241412 | 24-07-2015                   | 14:12             | $4.4\,$        | $-30,922$                                           | $-71,203$                                                     | 56,7        |                          |
| $562\,$     | 1507242314 | 24-07-2015                   | 23:14             | $5.3\,$        | $-20,290$                                           | $-70,174$                                                     | 38,2        |                          |
| 563         | 1507271523 | 27-07-2015                   | 15:23             | 4.7            | $-29,500$                                           | $-70,768$                                                     | 86,3        |                          |
| $564\,$     | 1507281805 | 28-07-2015                   | 18:05             | $\bf 5$        | $-34,995$                                           | $-71,832$                                                     | 42,2        |                          |
| 565         | 1507301032 | 30-07-2015                   | 10:32             | $5.1\,$        | $-21,193$                                           | $-68,734$                                                     | 112,0       |                          |
| 566         | 1508011953 | $01-08-2015$                 | 19:53             | 4.3            | $-31,964$                                           | $-71,198$                                                     | 65,0        |                          |
| $567\,$     | 1508041111 | 04-08-2015                   | 11:11             | 4.7            | $-20,591$                                           | $-69,263$                                                     | 108,1       |                          |
| $568\,$     | 1508100940 | 10-08-2015                   | 9:40              | $5.1\,$        | $-29,483$                                           | $-71,216$                                                     | 55,1        |                          |
| $569\,$     | 1508101704 | 10-08-2015                   | 17:04             | $4.3\,$        | $-19,558$                                           | $-69,320$                                                     | 99,4        |                          |
| $570\,$     | 1508120014 | $12 - 08 - 2015$             | 0:14              | $5.3\,$        | $-31,732$                                           | $-71,606$                                                     | 41,9        |                          |

Tabla A.13: Caracterización del catálogo de eventos (Parte 13).

| $\mathbf{N}^{\mathbf{o}}$ | ID             | Fecha            | Hora              | Magnitud       | Latitud                                             | Longitud                                            | Profundidad | Tipo                     |
|---------------------------|----------------|------------------|-------------------|----------------|-----------------------------------------------------|-----------------------------------------------------|-------------|--------------------------|
|                           |                |                  |                   |                | $\left[ \begin{matrix} 0 \\ 1 \end{matrix} \right]$ | $\left[ \begin{matrix} 0 \\ 1 \end{matrix} \right]$ | [km]        |                          |
| $571\,$                   | 1508121745     | 12-08-2015       | 17:45             | $\overline{4}$ | $-32,894$                                           | $-70,471$                                           | 13,8        |                          |
| 572                       | 1508171151     | 17-08-2015       | 11:51             | $4.4\,$        | $-19,411$                                           | $-69,341$                                           | 105,6       |                          |
| $573\,$                   | 1508232020     | 23-08-2015       | 20:20             | $4.2\,$        | $-20,357$                                           | $-70,277$                                           | 46,1        |                          |
| 574                       | 1508232057     | 23-08-2015       | 20:57             | $4.4\,$        | $-19,677$                                           | $-70,248$                                           | 69,2        |                          |
| 575                       | 1508240118     | 24-08-2015       | 1:18              | $4.9\,$        | $-20,415$                                           | $-69,141$                                           | 111,5       |                          |
| 576                       | 1508240242     | $24 - 08 - 2015$ | 2:42              | $4.3\,$        | $-29,844$                                           | $-71,239$                                           | 44,9        |                          |
| $577\,$                   | 1508240513     | $24 - 08 - 2015$ | 5:13              | $5.2\,$        | $-29,882$                                           | $-71,252$                                           | 44,7        |                          |
| 578                       | 1508250616     | 25-08-2015       | 6:16              | $4.5\,$        | $-29,795$                                           | $-71,201$                                           | 63,2        |                          |
| 579                       | 1508312026     | 31-08-2015       | 20:26             | $4.2\,$        | $-19,357$                                           | $-67,803$                                           | 245,6       |                          |
| 580                       | 1509020022     | 02-09-2015       | 0:22              | $4.5\,$        | $-33,720$                                           | $-72,297$                                           | 39,1        |                          |
| 581                       | 1509031424     | 03-09-2015       | 14:24             | 4.7            | $-23,094$                                           | $-68,371$                                           | 135,3       |                          |
| $582\,$                   | 1509101440     | 10-09-2015       | 14:40             | $4.6\,$        | $-19,979$                                           | $-70,970$                                           | 30,7        |                          |
| $583\,$                   | 1509140604     | 14-09-2015       | 6:04              | $4.6\,$        | $-25,037$                                           | $-70,481$                                           | 55,5        |                          |
| 584                       | 1509152121     | $15 - 09 - 2015$ | $21\!\!:\!\!21$   | $5.1\,$        | $-19,967$                                           | $-71,050$                                           | 38,3        |                          |
| 585                       | $1509152203\,$ | 15-09-2015       | 22:03             | $4.9\,$        | $-19,997$                                           | $-70,961$                                           | 35,7        |                          |
| $586\,$                   | 1509161824     | 16-09-2015       | 18:24             | $\bf 5$        | $-19,936$                                           | $-70,959$                                           | 34,8        |                          |
| 587                       | 1509161856     | 16-09-2015       | 18:56             | $4.5\,$        | $-19,918$                                           | $-70,898$                                           | 39,8        |                          |
| 588                       | 1509162303     | $16 - 09 - 2015$ | $23\mathord{:}03$ | $6.1\,$        | $-31,733$                                           | $-71,677$                                           | 30,0        |                          |
| 589                       | 1509162338     | $16 - 09 - 2015$ | $23\mathord{:}38$ | $5.6\,$        | $-31,882$                                           | $-71,888$                                           | 35,1        | $\overline{\phantom{a}}$ |
| $590\,$                   | 1509170006     | 17-09-2015       | 0:06              | $5.3\,$        | $-30,996$                                           | $-71,478$                                           | 38,4        |                          |
| $591\,$                   | 1509170022     | 17-09-2015       | 0:22              | $5.5\,$        | $-31,489$                                           | $-72,001$                                           | 31,1        |                          |
| $592\,$                   | 1509170112     | 17-09-2015       | 1:12              | $4.6\,$        | $-31,476$                                           | $-71,522$                                           | 35,1        |                          |
| $593\,$                   | 1509170121     | 17-09-2015       | 1:21              | $5.1\,$        | $-31,719$                                           | $-71,705$                                           | 13,5        | $\overline{\phantom{a}}$ |
| $594\,$                   | 1509170133     | 17-09-2015       | 1:33              | $\,6\,$        | $-31,644$                                           | $-72,100$                                           | 35,1        |                          |
| $595\,$                   | 1509170252     | 17-09-2015       | $2\mathord{:}52$  | 4.8            | $-30,920$                                           | $-71,350$                                           | 44,7        | $\overline{a}$           |
| 596                       | 1509170259     | 17-09-2015       | $2\mathord{:}59$  | $5.5\,$        | $-30,980$                                           | $-71,364$                                           | 53,7        |                          |
| $597\,$                   | 1509170312     | 17-09-2015       | 3:12              | $5.4\,$        | $-30,922$                                           | $-71,264$                                           | 47,1        |                          |
| $598\,$                   | 1509170402     | 17-09-2015       | 4:02              | $5.7\,$        | $-31,247$                                           | $-71,894$                                           | 33,0        |                          |
| $599\,$                   | 1509170426     | 17-09-2015       | 4:26              | $5.7\,$        | $-31,464$                                           | $-71,811$                                           | 34,7        |                          |
| 600                       | 1509170544     | 17-09-2015       | 5:44              | $5.3\,$        | $-31,825$                                           | $-71,958$                                           | 25,1        |                          |
| 601                       | 1509170728     | 17-09-2015       | 7:28              | 4.7            | $-31,507$                                           | $-71,579$                                           | 43,7        |                          |
| 602                       | 1509170800     | 17-09-2015       | 8:00              | $4.6\,$        | $-30,677$                                           | $-71,390$                                           | 45,5        |                          |
| $603\,$                   | 1509170832     | 17-09-2015       | $8\mathord{:}32$  | $\bf 5$        | $-31,601$                                           | $-71,408$                                           | 38,8        |                          |
| 604                       | 1509171012     | 17-09-2015       | 10:12             | $5.3\,$        | $-30,536$                                           | $-71,632$                                           | 29,7        |                          |
| $605\,$                   | 1509171031     | 17-09-2015       | 10:31             | $\bf 5$        | $-30,933$                                           | $-71,459$                                           | 51,1        |                          |
| $606\,$                   | 1509171224     | $17-09-2015$     | 12:24             | $\bf 5$        | $-31,383$                                           | $-71,736$                                           | 25,6        |                          |
| $607\,$                   | 1509171258     | 17-09-2015       | 12:58             | $4.9\,$        | $-30,694$                                           | $-71,559$                                           | 31,9        |                          |
| 608                       | 1509171304     | 17-09-2015       | 13:04             | $4.2\,$        | $-30,289$                                           | $-71,703$                                           | 15,8        |                          |
| 609                       | 1509171332     | 17-09-2015       | 13:32             | $\,6\,$        | $-32,143$                                           | $-72,173$                                           | 33,6        |                          |
| 610                       | $1509171410\,$ | 17-09-2015       | 14:10             | 4.1            | $-30,880$                                           | $-71,325$                                           | 43,4        |                          |
| 611                       | 1509171419     | 17-09-2015       | 14:19             | $5.7\,$        | $-30,937$                                           | $-71,996$                                           | 32,0        |                          |
| 612                       | 1509171604     | 17-09-2015       | 16:04             | $5.3\,$        | $-31,554$                                           | $-72,072$                                           | 42,5        |                          |
| 613                       | 1509171608     | 17-09-2015       | 16:08             | $5.3\,$        | $-29,854$                                           | $-70,485$                                           | 39,2        |                          |
| 614                       | 1509171646     | 17-09-2015       | 16:46             | $\bf 5$        | $-31,504$                                           | $-71,737$                                           | 41,8        |                          |
| 615                       | 1509171652     | 17-09-2015       | 16:52             | $5.3\,$        | $-29,935$                                           | $-71,961$                                           | 30,0        |                          |

Tabla A.14: Caracterización del catálogo de eventos (Parte 14).
| ${\bf N^o}$ | ID             | Fecha                      | Hora              | Magnitud       | Latitud                                             | Longitud     | Profundidad | Tipo                     |
|-------------|----------------|----------------------------|-------------------|----------------|-----------------------------------------------------|--------------|-------------|--------------------------|
|             |                |                            |                   |                | $\left[ \begin{matrix} 0 \\ 1 \end{matrix} \right]$ | $^{\rm [o]}$ | [km]        |                          |
| 616         | 1509171654     | 17-09-2015                 | $16\mathord{:}54$ | $4.3\,$        | $-30,764$                                           | $-71,456$    | 43,3        |                          |
| 617         | 1509171732     | 17-09-2015                 | $17\mathord{:}32$ | $4.8\,$        | $-30,684$                                           | $-71,614$    | 33,3        |                          |
| 618         | 1509171758     | 17-09-2015                 | 17:58             | $4.3\,$        | $-30,829$                                           | $-71,382$    | 43,7        |                          |
| 619         | 1509172239     | 17-09-2015                 | 22:39             | $5.2\,$        | $-30,937$                                           | $-71,645$    | 29,4        |                          |
| 620         | 1509172333     | 17-09-2015                 | 23:33             | $\sqrt{4}$     | $-31,028$                                           | $-71,382$    | 45,0        |                          |
| 621         | 1509180315     | 18-09-2015                 | $3:15\,$          | $5.2\,$        | $-31,447$                                           | $-71,530$    | 45,1        |                          |
| $622\,$     | $1509180533\,$ | 18-09-2015                 | 5:33              | $4.6\,$        | $-31,153$                                           | $-71,373$    | 45,0        |                          |
| 623         | 1509180744     | 18-09-2015                 | 7:44              | $4.5\,$        | $-31,376$                                           | $-71,559$    | 40,9        |                          |
| 624         | 1509180910     | 18-09-2015                 | 9:10              | $\,6\,$        | $-32,060$                                           | $-72,102$    | 33,0        |                          |
| 625         | 1509181408     | 18-09-2015                 | 14:08             | $4.5\,$        | $-30,872$                                           | $-71,269$    | 44,8        |                          |
| 626         | 1509181921     | 18-09-2015                 | 19:21             | $\sqrt{4}$     | $-30,851$                                           | $-71,352$    | 47,7        |                          |
| 627         | 1509181954     | 18-09-2015                 | $19:54$           | 4.7            | $-30,107$                                           | $-71,547$    | 16,4        |                          |
| 628         | 1509190122     | 19-09-2015                 | 1:22              | $\sqrt{4}$     | $-30,785$                                           | $-71,436$    | 44,2        |                          |
| 629         | 1509190444     | 19-09-2015                 | 4:44              | $4.6\,$        | $-30,815$                                           | $-71,393$    | 51,4        |                          |
| 630         | 1509190506     | 19-09-2015                 | $5:06$            | $6.3\,$        | $-29,653$                                           | $-72,276$    | 30,0        | $\overline{\phantom{a}}$ |
| $631\,$     | 1509190627     | 19-09-2015                 | 6:27              | $4.9\,$        | $-28,853$                                           | $-71,305$    | 45,1        | $\overline{\phantom{a}}$ |
| 632         | 1509191046     | 19-09-2015                 | 10:46             | $4.5\,$        | $-34,001$                                           | $-71,199$    | 70,6        | $\overline{\phantom{a}}$ |
| 633         | 1509191252     | $19 - 09 - 2015$           | 12:52             | $6.3\,$        | $-32,326$                                           | $-71,906$    | 26,9        |                          |
| 634         | 1509191309     | 19-09-2015                 | 13:09             | $5.7\,$        | $-30,623$                                           | $-71,908$    | 29,4        | $\overline{\phantom{a}}$ |
| $635\,$     | 1509191813     | 19-09-2015                 | 18:13             | 4.8            | $-31,314$                                           | $-71,714$    | 42,5        |                          |
| 636         | 1509191909     | $19 - 09 - 2015$           | 19:09             | $4.6\,$        | $-32,363$                                           | $-71,782$    | 37,3        |                          |
| 637         | 1509192259     | 19-09-2015                 | 22:59             | $4.8\,$        | $-30,725$                                           | $-71,297$    | 28,0        |                          |
| 638         | 1509200010     | 20-09-2015                 | 0:10              | $4.4\,$        | $-30,843$                                           | $-71,599$    | 34,2        | $\overline{\phantom{a}}$ |
| 639         | 1509200655     | 20-09-2015                 | 6:55              | $4.8\,$        | $-30,596$                                           | $-71,609$    | 31,8        |                          |
| 640         | 1509201431     | 20-09-2015                 | 14:31             | $5.2\,$        | $-30,592$                                           | $-71,740$    | 38,0        | $\overline{\phantom{a}}$ |
| 641         | 1509201718     | 20-09-2015                 | 17:18             | 4.8            | $-30,659$                                           | $-71,744$    | 37,2        |                          |
| 642         | 1509210005     | 21-09-2015                 | 0:05              | $4.4\,$        | $-30,764$                                           | $-71,456$    | 40,0        |                          |
| 643         | 1509210718     | 21-09-2015                 | 7:18              | $4.5\,$        | $-30,664$                                           | $-71,407$    | 38,9        |                          |
| 644         | 1509211013     | 21-09-2015                 | 10:13             | $4.5\,$        | $-30,730$                                           | $-71,339$    | 29,9        |                          |
| 645         | 1509211105     | 21-09-2015                 | $11:05$           | $\sqrt{4}$     | $-30,967$                                           | $-71,465$    | 31,7        |                          |
| 646         | 1509211537     | 21-09-2015                 | 15:37             | $\,6$          | $-31,113$                                           | $-71,792$    | 29,8        | $\qquad \qquad -$        |
| 647         | 1509211648     | 21-09-2015                 | $16:48\,$         | 4.3            | $-30,827$                                           | $-71,462$    | 49,2        |                          |
| 648         | 1509211836     | 21-09-2015                 | 18:36             | $5.8\,$        | $-31,087$                                           | $-71,769$    | 31,4        |                          |
| 649         | 1509211956     | 21-09-2015                 | 19:56             | $\,6\,$        | $-31,770$                                           | $-71,599$    | 36,5        |                          |
| 650         | 1509220837     | $22\hbox{-}09\hbox{-}2015$ | 8:37              | $4.6\,$        | $-30,416$                                           | $-71,596$    | 23,6        |                          |
| 651         | 1509220854     | $22\hbox{-}09\hbox{-}2015$ | 8:54              | 4.4            | $-31,570$                                           | $-71,914$    | 29,7        |                          |
| 652         | 1509221317     | 22-09-2015                 | 13:17             | $4.5\,$        | $-32,236$                                           | $-71,770$    | 25,0        |                          |
| $653\,$     | $1509221340\,$ | $22\hbox{-}09\hbox{-}2015$ | 13:40             | 4.2            | $-33,318$                                           | $-71,317$    | 51,3        |                          |
| 654         | 1509222226     | 22-09-2015                 | 22:26             | $\bf 5$        | $-31,024$                                           | $-71,571$    | 44,0        |                          |
| 655         | 1509231509     | $23 - 09 - 2015$           | 15:09             | $\,4\,$        | $-30,972$                                           | $-71,604$    | 41,3        |                          |
| 656         | 1509231525     | 23-09-2015                 | 15:25             | $\,4$          | $-31,545$                                           | $-71,822$    | 37,2        |                          |
| 657         | 1509240714     | 24-09-2015                 | 7:14              | $4.8\,$        | $-20,214$                                           | $-69,150$    | 99,8        |                          |
| 658         | 1509241613     | 24-09-2015                 | 16:13             | $5.4\,$        | $-30,705$                                           | $-71,398$    | 50,0        |                          |
| 659         | 1509241634     | 24-09-2015                 | 16:34             | $4.4\,$        | $-30,707$                                           | $-71,427$    | 47,9        |                          |
| 660         | 1509241820     | $24 - 09 - 2015$           | 18:20             | $\overline{4}$ | $-30,876$                                           | $-71,448$    | 50,6        |                          |

Tabla A.15: Caracterización del catálogo de eventos (Parte 15).

| ${\bf N^o}$ | ID             |                  |                   |                  | Latitud                                             | Longitud                                            | Profundidad |                          |
|-------------|----------------|------------------|-------------------|------------------|-----------------------------------------------------|-----------------------------------------------------|-------------|--------------------------|
|             |                | Fecha            | Hora              | Magnitud         | $\left[ \begin{matrix} 0 \\ 1 \end{matrix} \right]$ | $\left[ \begin{matrix} 0 \\ 1 \end{matrix} \right]$ | [km]        | Tipo                     |
| 661         | 1509250321     | 25-09-2015       | 3:21              | $5.3\,$          | $-20,910$                                           | $-69,221$                                           | 90,7        |                          |
| 662         | $1509260303\,$ | $26 - 09 - 2015$ | 3:03              | $4.4\,$          | $-30,766$                                           | $-71,405$                                           | 38,2        |                          |
| 663         | 1509260324     | 26-09-2015       | $3\mathord:24$    | 4.1              | $-30,788$                                           | $-71,392$                                           | 40,1        |                          |
| 664         | 1509260453     | 26-09-2015       | 4:53              | $4.4\,$          | $-30,721$                                           | $-71,389$                                           | 49,7        |                          |
| 665         | 1509260819     | 26-09-2015       | 8:19              | 4.1              | $-30,757$                                           | $-71,387$                                           | 50,1        |                          |
| 666         | 1509260844     | 26-09-2015       | 8:44              | 4.1              | $-30,818$                                           | $-71,413$                                           | 49,9        |                          |
| 667         | 1509270828     | $27 - 09 - 2015$ | 8:28              | $4.6\,$          | $-30,732$                                           | $-71,473$                                           | 43,4        | $\overline{\phantom{a}}$ |
| 668         | 1509272104     | 27-09-2015       | $21\mathord{:}04$ | $5.3\,$          | $-31,669$                                           | $-71,701$                                           | 36,9        |                          |
| 669         | 1509272253     | 27-09-2015       | $22\mathord{:}53$ | $4.4\,$          | $-30,915$                                           | $-71,438$                                           | 43,2        | $\overline{\phantom{a}}$ |
| 670         | 1509281644     | 28-09-2015       | 16:44             | $4.1\,$          | $-30,975$                                           | $-71,320$                                           | 48,0        |                          |
| 671         | 1509291859     | 29-09-2015       | 18:59             | $4.2\,$          | $-31,793$                                           | $-71,380$                                           | 29,1        | $\overline{\phantom{a}}$ |
| 672         | 1509300200     | 30-09-2015       | 2:00              | $4.9\,$          | $-30,663$                                           | $-71,724$                                           | 36,6        |                          |
| 673         | 1509301821     | $30 - 09 - 2015$ | 18:21             | 4.7              | $-30,638$                                           | $-71,722$                                           | 35,6        |                          |
| 674         | 1509302259     | 30-09-2015       | $22\mathord{:}59$ | $4.6\,$          | $-30,745$                                           | $-71,411$                                           | 48,1        |                          |
| $675\,$     | $1510010206\,$ | $01 - 10 - 2015$ | 2:06              | $4.8\,$          | $-30,719$                                           | $-71,428$                                           | 48,5        | $\overline{\phantom{a}}$ |
| 676         | 1510010928     | $01 - 10 - 2015$ | 9:28              | $\sqrt{4}$       | $-31,759$                                           | $-71,353$                                           | 47,8        |                          |
| 677         | 1510011355     | $01 - 10 - 2015$ | $13\mathord{:}55$ | $\sqrt{4}$       | $-32,626$                                           | $-71,568$                                           | 22,3        |                          |
| 678         | 1510011400     | $01 - 10 - 2015$ | 14:00             | $4.3\,$          | $-29,739$                                           | $-71,312$                                           | 52,5        |                          |
| 679         | 1510011647     | $01 - 10 - 2015$ | 16:47             | 4.4              | $-32,860$                                           | $-72,025$                                           | 29,1        |                          |
| 680         | 1510020828     | $02 - 10 - 2015$ | 8:28              | $4.9\,$          | $-36,488$                                           | $-71,728$                                           | 109,9       |                          |
| 681         | 1510021448     | $02 - 10 - 2015$ | 14:48             | $4.3\,$          | $-32,069$                                           | $-71,779$                                           | 39,0        |                          |
| 682         | 1510021504     | $02 - 10 - 2015$ | 15:04             | $4.5\,$          | $-30,532$                                           | $-71,358$                                           | 49,1        |                          |
| 683         | 1510021622     | $02 - 10 - 2015$ | 16:22             | $4.9\,$          | $-30,579$                                           | $-71,600$                                           | 32,5        |                          |
| 684         | 1510022002     | $02 - 10 - 2015$ | $20\mathord{:}02$ | $\sqrt{4}$       | $-31,082$                                           | $-71,334$                                           | 58,3        |                          |
| 685         | 1510030426     | $03 - 10 - 2015$ | 4:26              | $4.1\,$          | $-32,834$                                           | $-72,029$                                           | 25,2        |                          |
| 686         | 1510030603     | $03 - 10 - 2015$ | 6:03              | $6.1\,$          | $-37,556$                                           | $-73,743$                                           | 20,0        |                          |
| 687         | 1510030626     | $03 - 10 - 2015$ | 6:26              | $\boldsymbol{6}$ | $-30,368$                                           | $-71,371$                                           | 33,9        |                          |
| 688         | 1510030826     | $03 - 10 - 2015$ | 8:26              | $4.2\,$          | $-30,341$                                           | $-71,452$                                           | 55,8        |                          |
| 689         | 1510031121     | $03 - 10 - 2015$ | 11:21             | $5.3\,$          | $-29,856$                                           | $-71,637$                                           | 40,9        |                          |
| 690         | 1510031348     | $03 - 10 - 2015$ | 13:48             | 4.7              | $-29,989$                                           | $-71,534$                                           | 25,9        |                          |
| 691         | 1510031859     | 03-10-2015       | 18:59             | $4.3\,$          | $-30,779$                                           | $-71,414$                                           | 48,9        |                          |
| 692         | 1510031943     | $03 - 10 - 2015$ | 19:43             | $4.3\,$          | $-29,452$                                           | $-71,129$                                           | 54,6        |                          |
| $693\,$     | 1510031953     | $03 - 10 - 2015$ | 19:53             | $4.4\,$          | $-38,318$                                           | $-74,160$                                           | 28,8        |                          |
| 694         | 1510040349     | $04 - 10 - 2015$ | 3:49              | $5.2\,$          | $-30,373$                                           | $-72,199$                                           | 22,2        |                          |
| $695\,$     | 1510041011     | $04 - 10 - 2015$ | 10:11             | $5.2\,$          | $-30,656$                                           | $-71,627$                                           | 29,9        |                          |
| 696         | 1510041657     | $04 - 10 - 2015$ | 16:57             | $4.8\,$          | $-30,539$                                           | $-72,182$                                           | 32,6        |                          |
| 697         | 1510041821     | $04 - 10 - 2015$ | 18:21             | $4.3\,$          | $-30,342$                                           | $-71,463$                                           | 30,7        |                          |
| 698         | 1510051633     | $05 - 10 - 2015$ | 16:33             | $6.1\,$          | $-30,350$                                           | $-71,466$                                           | 29,0        |                          |
| 699         | 1510060607     | 06-10-2015       | $6:07$            | $4.4\,$          | $-25,210$                                           | $-70,192$                                           | 42,6        |                          |
| 700         | 1510061047     | $06-10-2015$     | 10:47             | $5.1\,$          | $-31,515$                                           | $-71,446$                                           | 15,1        |                          |
| 701         | 1510062248     | 06-10-2015       | 22:48             | $\bf 5$          | $-30,851$                                           | $-71,460$                                           | 46,3        |                          |
| $702\,$     | 1510070800     | $07 - 10 - 2015$ | 8:00              | $5.2\,$          | $-30,298$                                           | $-71,228$                                           | 24,5        |                          |
| $703\,$     | 1510090409     | 09-10-2015       | 4:09              | 5.5              | $-16,329$                                           | $-70,000$                                           | 233,0       |                          |
| 704         | 1510090608     | 09-10-2015       | 6:08              | 4.7              | $-30,819$                                           | $-71,420$                                           | 48,1        |                          |
| $705\,$     | 1510090652     | $09 - 10 - 2015$ | 6:52              | $\overline{4}$   | $-31,521$                                           | $-71,491$                                           | 45,3        |                          |

Tabla A.16: Caracterización del catálogo de eventos (Parte 16).

| ${\bf N^o}$ | ID             | Fecha                        | Hora              | Magnitud       | Latitud                                             | Longitud                                            | Profundidad | Tipo                     |
|-------------|----------------|------------------------------|-------------------|----------------|-----------------------------------------------------|-----------------------------------------------------|-------------|--------------------------|
|             |                |                              |                   |                | $\left[ \begin{matrix} 0 \\ 1 \end{matrix} \right]$ | $\left[ \begin{matrix} 0 \\ 1 \end{matrix} \right]$ | [km]        |                          |
| 706         | 1510091827     | $09 - 10 - 2015$             | 18:27             | $5.5\,$        | $-31,764$                                           | $-71,706$                                           | 35,5        |                          |
| 707         | $1510101316\,$ | $10\hbox{-} 10\hbox{-} 2015$ | 13:16             | $4.2\,$        | $-30,520$                                           | $-71,558$                                           | 25,4        |                          |
| 708         | $1510110233\,$ | 11-10-2015                   | $2:33$            | $4.8\,$        | $-30,708$                                           | $-71,445$                                           | 47,6        |                          |
| 709         | 1510111654     | 11-10-2015                   | 16:54             | $4.8\,$        | $-30,695$                                           | $-71,712$                                           | 40,1        |                          |
| 710         | 1510112123     | 11-10-2015                   | 21:23             | $4.3\,$        | $-30,689$                                           | $-71,414$                                           | 47,8        |                          |
| 711         | 1510120146     | 12-10-2015                   | 1:46              | $4.3\,$        | $-30,704$                                           | $-71,431$                                           | 46,0        |                          |
| $712\,$     | 1510120315     | $12\hbox{-} 10\hbox{-} 2015$ | $3:15$            | $5.4\,$        | $-31,181$                                           | $-71,786$                                           | 39,1        | $\overline{\phantom{a}}$ |
| $713\,$     | 1510120331     | 12-10-2015                   | $3\mathord{:}31$  | $\bf 5$        | $-31,193$                                           | $-71,788$                                           | 31,1        |                          |
| 714         | 1510121027     | 12-10-2015                   | 10:27             | $4.2\,$        | $-30,429$                                           | $-71,684$                                           | 31,3        | $\overline{\phantom{a}}$ |
| $715\,$     | 1510121459     | 12-10-2015                   | 14:59             | 4.7            | $-30,568$                                           | $-71,710$                                           | 35,5        |                          |
| 716         | 1510121601     | 12-10-2015                   | 16:01             | $4.5\,$        | $-30,756$                                           | $-71,369$                                           | 53,8        | $\overline{\phantom{a}}$ |
| $717\,$     | 1510121646     | 12-10-2015                   | 16:46             | $\bf 5$        | $-30,670$                                           | $-71,708$                                           | 35,4        |                          |
| 718         | 1510140835     | 14-10-2015                   | 8:35              | $4.2\,$        | $-31,264$                                           | $-71,460$                                           | 49,9        |                          |
| $719\,$     | 1510141256     | $14 - 10 - 2015$             | $12\mathord{:}56$ | $\overline{4}$ | $-22,575$                                           | $-68,710$                                           | 108,8       |                          |
| $720\,$     | 1510151103     | 15-10-2015                   | 11:03             | $4.6\,$        | $-30,855$                                           | $-71,734$                                           | 45,9        | $\overline{\phantom{a}}$ |
| $721\,$     | 1510151923     | 15-10-2015                   | 19:23             | $5.1\,$        | $-30,573$                                           | $-71,609$                                           | 35,5        |                          |
| $722\,$     | 1510152039     | $15 - 10 - 2015$             | $20\mathord{:}39$ | $4.5\,$        | $-30,573$                                           | $-71,629$                                           | 33,0        | $\overline{\phantom{a}}$ |
| $723\,$     | 1510152218     | $15 - 10 - 2015$             | 22:18             | $4.3\,$        | $-30,674$                                           | $-71,740$                                           | 36,7        |                          |
| $724\,$     | 1510160443     | 16-10-2015                   | 4:43              | $4.8\,$        | $-20,070$                                           | $-68,894$                                           | 115,2       |                          |
| $725\,$     | 1510160650     | 16-10-2015                   | 6:50              | $4.1\,$        | $-30,620$                                           | $-71,525$                                           | 41,2        |                          |
| $726\,$     | 1510161249     | 16-10-2015                   | 12:49             | $4.3\,$        | $-31,465$                                           | $-71,719$                                           | 37,1        |                          |
| $727\,$     | 1510161658     | 16-10-2015                   | 16:58             | $4.4\,$        | $-30,568$                                           | $-71,624$                                           | 37,0        |                          |
| $728\,$     | 1510170701     | 17-10-2015                   | 7:01              | $4.5\,$        | $-20,581$                                           | $-70,629$                                           | 16,7        | $\overline{\phantom{a}}$ |
| $729\,$     | 1510181248     | 18-10-2015                   | 12:48             | $\bf 5$        | $-35,969$                                           | $-72,668$                                           | 50,0        |                          |
| $730\,$     | 1510181848     | 18-10-2015                   | 18:48             | $4.2\,$        | $-19,459$                                           | $-69,307$                                           | 108,4       | $\overline{\phantom{a}}$ |
| $731\,$     | 1510191437     | 19-10-2015                   | 14:37             | $4.5\,$        | $-33,468$                                           | $-70,852$                                           | 75,7        |                          |
| $732\,$     | 1510200401     | $20 - 10 - 2015$             | 4:01              | $\sqrt{4}$     | $-29,983$                                           | $-71,016$                                           | 85,1        |                          |
| 733         | 1510200406     | 20-10-2015                   | 4:06              | $\bf 5$        | $-30,757$                                           | $-71,456$                                           | 50,2        |                          |
| 734         | 1510201006     | $20 - 10 - 2015$             | 10:06             | $5.2\,$        | $-30,736$                                           | $-71,443$                                           | 50,2        |                          |
| $735\,$     | 1510202145     | 20-10-2015                   | 21:45             | $4.5\,$        | $-30,399$                                           | $-71,596$                                           | 16,8        |                          |
| 736         | 1510202355     | $20 - 10 - 2015$             | 23:55             | $4.3\,$        | $-30,818$                                           | $-71,400$                                           | 50,4        | $\overline{\phantom{a}}$ |
| 737         | 1510211439     | $21 - 10 - 2015$             | 14:39             | $4.8\,$        | $-20,374$                                           | $-69,298$                                           | 100,5       |                          |
| 738         | 1510211845     | $21 - 10 - 2015$             | 18:45             | $\bf 5$        | $-30,826$                                           | $-71,382$                                           | 50,3        |                          |
| 739         | 1510220002     | 22-10-2015                   | 0:02              | $4.5\,$        | $-30,322$                                           | $-71,661$                                           | 35,0        |                          |
| $740\,$     | 1510222022     | $22 - 10 - 2015$             | 20:22             | 4.5            | $-30,387$                                           | $-71,688$                                           | 24,8        |                          |
| 741         | 1510230152     | $23 - 10 - 2015$             | 1:52              | 4.2            | $-32,510$                                           | $-71,723$                                           | 32,6        |                          |
| 742         | 1510231447     | 23-10-2015                   | 14:47             | $4.2\,$        | $-30,769$                                           | $-71,436$                                           | 49,5        |                          |
| 743         | $1510241452\,$ | $24\hbox{-}10\hbox{-}2015$   | 14:52             | $\overline{4}$ | $-30,042$                                           | $-71,309$                                           | 52,1        |                          |
| 744         | 1510241817     | 24-10-2015                   | 18:17             | 4.4            | $-30,707$                                           | $-71,683$                                           | 25,0        |                          |
| 745         | 1510241906     | $24\hbox{-}10\hbox{-}2015$   | 19:06             | 4.2            | $-30,524$                                           | $-71,646$                                           | 36,9        |                          |
| 746         | 1510242124     | $24 - 10 - 2015$             | 21:24             | $\bf 5$        | $-31,438$                                           | $-71,430$                                           | 50,8        |                          |
| 747         | 1510250402     | 25-10-2015                   | 4:02              | $4.5\,$        | $-41,928$                                           | $-73,550$                                           | 52,6        |                          |
| 748         | 1510250546     | 25-10-2015                   | $5:46$            | $4.6\,$        | $-20,386$                                           | $-68,966$                                           | 110,7       |                          |
| 749         | 1510251313     | $25 - 10 - 2015$             | 13:13             | 4.7            | $-29,721$                                           | $-71,201$                                           | 44,5        |                          |
| 750         | 1510251537     | $25 - 10 - 2015$             | 15:37             | $\overline{4}$ | $-39,471$                                           | $-72,527$                                           | 76,5        |                          |

Tabla A.17: Caracterización del catálogo de eventos (Parte 17).

| $\mathbf{N}^{\mathbf{o}}$ | ID             | Fecha                      | Hora              | Magnitud       | Latitud                                             | Longitud                                            | Profundidad | Tipo                     |
|---------------------------|----------------|----------------------------|-------------------|----------------|-----------------------------------------------------|-----------------------------------------------------|-------------|--------------------------|
|                           |                |                            |                   |                | $\left[ \begin{matrix} 0 \\ 1 \end{matrix} \right]$ | $\left[ \begin{matrix} 0 \\ 1 \end{matrix} \right]$ | [km]        |                          |
| $751\,$                   | 1510271832     | $27 - 10 - 2015$           | $18:32$           | 4.1            | $-32,767$                                           | $-71,745$                                           | 38,1        |                          |
| $752\,$                   | 1510280412     | $28 - 10 - 2015$           | 4:12              | 4.7            | $-30,320$                                           | $-71,509$                                           | 39,8        |                          |
| $753\,$                   | 1510280454     | $28 - 10 - 2015$           | 4:54              | $4.2\,$        | $-30,849$                                           | $-71,384$                                           | 51,6        |                          |
| 754                       | 1510280908     | 28-10-2015                 | 9:08              | $4.5\,$        | $-23,153$                                           | $-70,607$                                           | 31,3        |                          |
| 755                       | 1510291028     | 29-10-2015                 | 10:28             | $\sqrt{4}$     | $-28,781$                                           | $-70,191$                                           | 90,7        |                          |
| 756                       | 1510291408     | 29-10-2015                 | 14:08             | $4.3\,$        | $-30,617$                                           | $-71,642$                                           | 43,0        |                          |
| 757                       | $1510300305\,$ | $30 - 10 - 2015$           | $3:05\,$          | $\sqrt{4}$     | $-19,303$                                           | $-69,619$                                           | 97,1        | $\overline{\phantom{a}}$ |
| 758                       | 1511010128     | $01 - 11 - 2015$           | 1:28              | $5.1\,$        | $-38,823$                                           | $-73,420$                                           | 50,0        |                          |
| 759                       | 1511011516     | $01 - 11 - 2015$           | 15:16             | $5.9\,$        | $-23,232$                                           | $-68,535$                                           | 114,6       |                          |
| 760                       | 1511030143     | 03-11-2015                 | 1:43              | $4.9\,$        | $-30,639$                                           | $-71,717$                                           | 35,7        |                          |
| 761                       | 1511031028     | 03-11-2015                 | 10:28             | $\sqrt{4}$     | $-31,262$                                           | $-72,187$                                           | 19,9        |                          |
| 762                       | 1511032130     | 03-11-2015                 | 21:30             | $\sqrt{4}$     | $-30,796$                                           | $-71,411$                                           | 49,6        |                          |
| 763                       | 1511050128     | $05 - 11 - 2015$           | 1:28              | $4.3\,$        | $-30,683$                                           | $-71,389$                                           | 41,2        |                          |
| $764\,$                   | $1511051702\,$ | $05 - 11 - 2015$           | 17:02             | 4.8            | $-30,714$                                           | $-71,762$                                           | 33,4        |                          |
| $765\,$                   | 1511060844     | 06-11-2015                 | 8:44              | $5.1\,$        | $-30,160$                                           | $-72,131$                                           | 42,2        | $\overline{\phantom{a}}$ |
| 766                       | 1511061144     | 06-11-2015                 | 11:44             | $4.6\,$        | $-19,990$                                           | $-68,946$                                           | 106,0       | $\overline{\phantom{a}}$ |
| 767                       | 1511070704     | $07 - 11 - 2015$           | 7:04              | $\,6\,$        | $-29,467$                                           | $-72,354$                                           | 15,0        | $\overline{a}$           |
| 768                       | 1511070731     | $07 - 11 - 2015$           | 7:31              | 6.8            | $-30,870$                                           | $-71,431$                                           | 47,8        |                          |
| 769                       | 1511070916     | $07 - 11 - 2015$           | 9:16              | $4.4\,$        | $-30,824$                                           | $-71,377$                                           | 50,0        | $\overline{\phantom{a}}$ |
| 770                       | 1511071031     | 07-11-2015                 | 10:31             | $4.9\,$        | $-30,765$                                           | $-71,363$                                           | 46,7        |                          |
| $771\,$                   | 1511071038     | $07 - 11 - 2015$           | 10:38             | $4.3\,$        | $-30,779$                                           | $-71,396$                                           | 55,1        |                          |
| $772\,$                   | $1511071053\,$ | $07 - 11 - 2015$           | 10:53             | $\,6\,$        | $-30,719$                                           | $-71,367$                                           | 48,0        |                          |
| $773\,$                   | 1511071151     | $07 - 11 - 2015$           | $11:51$           | $4.3\,$        | $-30,698$                                           | $-71,632$                                           | 27,5        | $\overline{\phantom{a}}$ |
| 774                       | 1511071516     | $07 - 11 - 2015$           | $15:16$           | $\sqrt{4}$     | $-30,834$                                           | $-71,403$                                           | 49,3        |                          |
| $775\,$                   | 1511072356     | $07 - 11 - 2015$           | $23\mathord{:}56$ | $4.5\,$        | $-30,714$                                           | $-71,385$                                           | 47,3        | $\overline{a}$           |
| 776                       | 1511080813     | 08-11-2015                 | 8:13              | $5.5\,$        | $-17,472$                                           | $-69,791$                                           | 194,4       |                          |
| 777                       | 1511090446     | 09-11-2015                 | 4:46              | $5.4\,$        | $-23,477$                                           | $-69,027$                                           | 116,1       |                          |
| 778                       | 1511101258     | $10 - 11 - 2015$           | 12:58             | $\bf 5$        | $-30,798$                                           | $-71,456$                                           | 56,7        |                          |
| 779                       | 1511101748     | $10 - 11 - 2015$           | 17:48             | $5.4\,$        | $-22,254$                                           | $-68,805$                                           | 126,1       |                          |
| 780                       | 1511101938     | $10 - 11 - 2015$           | $19:38\,$         | $4.3\,$        | $-30,817$                                           | $-71,419$                                           | 49,7        |                          |
| $781\,$                   | 1511102348     | $10\hbox{-}11\hbox{-}2015$ | 23:48             | $\bf 5$        | $-29,504$                                           | $-71,970$                                           | 53,0        | $\overline{\phantom{a}}$ |
| 782                       | 1511110154     | $11 - 11 - 2015$           | 1:54              | 6.9            | $-29,460$                                           | $-72,120$                                           | 32,9        |                          |
| 783                       | 1511110223     | $11 - 11 - 2015$           | 2:23              | $5.1\,$        | $-29,461$                                           | $-71,756$                                           | 15,1        |                          |
| 784                       | 1511110246     | 11-11-2015                 | 2:46              | $6.9\,$        | $-29,552$                                           | $-72,261$                                           | 11,6        |                          |
| $785\,$                   | 1511110759     | $11 - 11 - 2015$           | 7:59              | $4.4\,$        | $-31,771$                                           | $-71,522$                                           | 35,3        |                          |
| 786                       | 1511141258     | 14-11-2015                 | 12:58             | 4.3            | $-30,740$                                           | $-71,413$                                           | 43,9        |                          |
| 787                       | 1511150518     | 15-11-2015                 | $5:18$            | $\overline{4}$ | $-30,706$                                           | $-71,382$                                           | 49,6        |                          |
| 788                       | 1511152148     | $15 - 11 - 2015$           | 21:48             | 4.1            | $-22,563$                                           | $-68,910$                                           | 102,2       |                          |
| 789                       | 1511160455     | $16 - 11 - 2015$           | 4:55              | $4.5\,$        | $-18,788$                                           | $-69,943$                                           | 85,1        |                          |
| $790\,$                   | 1511160957     | 16-11-2015                 | $9:57\,$          | $\sqrt{4}$     | $-30,588$                                           | $-71,271$                                           | 47,3        |                          |
| 791                       | 1511171316     | $17 - 11 - 2015$           | 13:16             | $4.5\,$        | $-30,684$                                           | $-71,363$                                           | 54,5        |                          |
| 792                       | 1511180613     | 18-11-2015                 | 6:13              | $4.6\,$        | $-19,343$                                           | $-69,386$                                           | 108,1       |                          |
| 793                       | 1511190502     | 19-11-2015                 | $5:02$            | 4.2            | $-30,251$                                           | $-71,778$                                           | 4,9         |                          |
| 794                       | 1511210012     | 21-11-2015                 | 0:12              | $4.5\,$        | $-32,971$                                           | $-70,286$                                           | 105,5       |                          |
| 795                       | 1511212212     | $21 - 11 - 2015$           | 22:12             | $4.5\,$        | $-30,630$                                           | $-71,664$                                           | 35,7        |                          |

Tabla A.18: Caracterización del catálogo de eventos (Parte 18).

| $\mathbf{N}^{\mathbf{o}}$ | ID             |                            |                   |                | Latitud               | Longitud                                            | Profundidad |                          |
|---------------------------|----------------|----------------------------|-------------------|----------------|-----------------------|-----------------------------------------------------|-------------|--------------------------|
|                           |                | Fecha                      | Hora              | Magnitud       | $\lceil$ <sup>o</sup> | $\left[ \begin{matrix} 0 \\ 1 \end{matrix} \right]$ | [km]        | Tipo                     |
| 796                       | 1511212216     | $21 - 11 - 2015$           | 22:16             | $4.3\,$        | $-30,638$             | $-71,667$                                           | 38,4        |                          |
| $797\,$                   | 1511212305     | $21 - 11 - 2015$           | $23\mathord{:}05$ | $\,6\,$        | $-30,607$             | $-71,797$                                           | 34,9        |                          |
| 798                       | 1511220557     | $22 - 11 - 2015$           | $5\mathrm{:}57$   | 4.8            | $-30,411$             | $-71,708$                                           | 38,1        |                          |
| 799                       | 1511221249     | 22-11-2015                 | 12:49             | $4.4\,$        | $-30,682$             | $-71,646$                                           | 66,9        |                          |
| 800                       | 1511221523     | $22 - 11 - 2015$           | 15:23             | $4.3\,$        | $-30,261$             | $-71,585$                                           | 40,4        |                          |
| $801\,$                   | 1511222216     | 22-11-2015                 | 22:16             | $5.1\,$        | $-23,627$             | $-69,052$                                           | 97,4        |                          |
| $802\,$                   | 1511250404     | $25 - 11 - 2015$           | 4:04              | $\overline{4}$ | $-19,962$             | $-69,187$                                           | 105,1       | $\overline{\phantom{a}}$ |
| $803\,$                   | 1511272100     | $27 - 11 - 2015$           | 21:00             | $6.3\,$        | $-24,779$             | $-70,546$                                           | 37,2        |                          |
| $804\,$                   | 1511272145     | $27 - 11 - 2015$           | $21\mathord:45$   | $\bf 5$        | $-24,740$             | $-70,547$                                           | 38,9        | $\overline{\phantom{a}}$ |
| $805\,$                   | 1511280544     | $28 - 11 - 2015$           | 5:44              | $5.4\,$        | $-30,341$             | $-72,343$                                           | 31,5        |                          |
| $806\,$                   | 1511280608     | $28 - 11 - 2015$           | $6:08$            | $4.5\,$        | $-30,664$             | $-71,757$                                           | 36,6        | $\overline{\phantom{a}}$ |
| $807\,$                   | 1511290047     | $29 - 11 - 2015$           | 0:47              | $4.2\,$        | $-30,342$             | $-71,543$                                           | 17,4        |                          |
| $808\,$                   | 1512010304     | $01 - 12 - 2015$           | 3:04              | $4.6\,$        | $-30,407$             | $-71,626$                                           | 17,9        |                          |
| $809\,$                   | 1512011208     | $01 - 12 - 2015$           | 12:08             | $5.1\,$        | $-30,290$             | $-71,507$                                           | 50,8        |                          |
| $810\,$                   | 1512011339     | $01 - 12 - 2015$           | $13:39$           | $5.3\,$        | $-16,579$             | $-71,295$                                           | 127,6       | $\overline{\phantom{a}}$ |
| $811\,$                   | 1512011429     | $01 - 12 - 2015$           | 14:29             | $\overline{4}$ | $-30,650$             | $-71,544$                                           | 43,7        |                          |
| $812\,$                   | 1512021513     | $02 - 12 - 2015$           | 15:13             | $4.4\,$        | $-19,666$             | $-69,265$                                           | 100,6       |                          |
| $813\,$                   | $1512030832\,$ | 03-12-2015                 | 8:32              | $5.1\,$        | $-29,840$             | $-71,540$                                           | 48,1        |                          |
| 814                       | 1512032109     | $03 - 12 - 2015$           | $21\mathord{:}09$ | $\,4\,$        | $-20,783$             | $-69,255$                                           | 104,0       |                          |
| $815\,$                   | 1512040844     | $04 - 12 - 2015$           | 8:44              | $4.5\,$        | $-30,796$             | $-71,461$                                           | 52,6        |                          |
| $816\,$                   | 1512070751     | $07 - 12 - 2015$           | 7:51              | $5.5\,$        | $-31,131$             | $-71,264$                                           | 47,0        |                          |
| 817                       | 1512081256     | 08-12-2015                 | 12:56             | $5.6\,$        | $-30,844$             | $-71,713$                                           | 40,3        |                          |
| 818                       | 1512100009     | $10-12-2015$               | $0:09$            | $5.3\,$        | $-35,914$             | $-73,562$                                           | 14,4        | $\overline{\phantom{a}}$ |
| $819\,$                   | 1512100750     | $10\hbox{-}12\hbox{-}2015$ | $7:50\,$          | $4.2\,$        | $-20,663$             | $-69,191$                                           | 105,2       |                          |
| $820\,$                   | 1512112207     | $11 - 12 - 2015$           | 22:07             | $4.4\,$        | $-19,752$             | $-69,242$                                           | 97,7        |                          |
| $821\,$                   | 1512120348     | $12 - 12 - 2015$           | $3:48$            | $4.3\,$        | $-25,543$             | $-70,484$                                           | 57,6        |                          |
| $822\,$                   | 1512121508     | $12 - 12 - 2015$           | 15:08             | $4.9\,$        | $-35,077$             | $-71,915$                                           | 51,1        |                          |
| $823\,$                   | 1512131208     | $13 - 12 - 2015$           | 12:08             | 4.1            | $-30,633$             | $-71,606$                                           | 32,2        |                          |
| $824\,$                   | 1512150422     | $15 - 12 - 2015$           | 4:22              | 4.1            | $-30,695$             | $-71,725$                                           | 34,7        |                          |
| $825\,$                   | 1512150451     | $15 - 12 - 2015$           | $4:51\,$          | 4.7            | $-29,346$             | $-71,988$                                           | 23,2        |                          |
| $826\,$                   | 1512160035     | 16-12-2015                 | 0:35              | 4.1            | $-27,279$             | $-69,999$                                           | 103,9       | $\overline{\phantom{a}}$ |
| 827                       | 1512170418     | $17 - 12 - 2015$           | 4:18              | $4.4\,$        | $-30,750$             | $-71,387$                                           | 53,1        |                          |
| $828\,$                   | 1512170655     | $17 - 12 - 2015$           | $6:55\,$          | $4.5\,$        | $-30,382$             | $-71,682$                                           | 25,1        |                          |
| 829                       | 1512172256     | 17-12-2015                 | 22:56             | 4.3            | $-30,628$             | $-71,664$                                           | 41,3        |                          |
| 830                       | 1512180234     | 18-12-2015                 | 2:34              | $4.2\,$        | $-30,617$             | $-71,672$                                           | 39,2        |                          |
| 831                       | 1512191925     | 19-12-2015                 | 19:25             | $\,6\,$        | $-30,637$             | $-71,308$                                           | 49,5        |                          |
| $832\,$                   | 1512202251     | 20-12-2015                 | 22:51             | $\overline{4}$ | $-30,591$             | $-71,246$                                           | 62,1        |                          |
| 833                       | 1512221846     | $22 - 12 - 2015$           | 18:46             | 4.6            | $-30,803$             | $-71,251$                                           | 62,1        |                          |
| 834                       | 1512232353     | $23 - 12 - 2015$           | 23:53             | 4.4            | $-20,539$             | $-69,215$                                           | 112,1       |                          |
| 835                       | 1512251511     | $25 - 12 - 2015$           | 15:11             | $4.5\,$        | $-30,587$             | $-71,289$                                           | 59,8        |                          |
| $836\,$                   | 1512271234     | $27 - 12 - 2015$           | 12:34             | $4.5\,$        | $-20,686$             | $-68,795$                                           | 104,8       |                          |
| 837                       | 1512281436     | 28-12-2015                 | 14:36             | 4.4            | $-29,333$             | $-71,876$                                           | 35,0        |                          |
| 838                       | 1512292020     | $29 - 12 - 2015$           | 20:20             | $\overline{4}$ | $-25,781$             | $-70,623$                                           | 39,1        |                          |
| 839                       | 1601051745     | $05 - 01 - 2016$           | 17:45             | 4.1            | $-20,014$             | $-69,147$                                           | 101,0       |                          |
| 840                       | 1601071540     | 07-01-2016                 | 15:40             | $5.3\,$        | $-41,721$             | $-74,147$                                           | 41,3        |                          |

Tabla A.19: Caracterización del catálogo de eventos (Parte 19).

**<sup>N</sup><sup>o</sup> ID Fecha Hora Magnitud Latitud [ o ] Longitud [ o ] Profundidad [km] Tipo** 841 1601080111 08-01-2016 1:11 6 -30,674 -71,657 32,5 842 1601081212 08-01-2016 12:12 4.5 -41,711 -74,122 42,0 - 843 1601081841 08-01-2016 18:41 4.7 -32,944 -70,680 93,0 844 1601090903 09-01-2016 9:03 4.6 -19,829 -69,117 103,6 - 845 1601100436 10-01-2016 4:36 4.9 -36,395 -72,735 38,6 - 846 1601101333 10-01-2016 13:33 5 -31,316 -71,733 42,0 - 847 1601131220 13-01-2016 12:20 4.8 -19,278 -70,131 53,1 - 848 1601140029 14-01-2016 0:29 4.2 -28,646 -70,083 110,2 - 849 1601171528 17-01-2016 15:28 5 -21,339 -68,885 90,8 - 850 1601171705 17-01-2016 17:05 4.2 -26,436 -70,868 55,1 - 851 1601191139 19-01-2016 11:39 5.1 -22,970 -69,009 96,5 - $852 \quad 1601192145 \quad 19\text{-}01\text{-}2016 \quad 21:45 \qquad \qquad 4.2 \qquad \qquad 30,457 \qquad \qquad -71,703 \qquad \qquad 33,8 \qquad \qquad -10,7000 \qquad \qquad 33,8 \qquad \qquad 33,8 \qquad \qquad 33,8 \qquad \qquad 33,8 \qquad \qquad 33,8 \qquad \qquad 33,8 \qquad \qquad 33,8 \qquad \qquad 33,8 \qquad \qquad 33,8 \qquad \qquad 33,8 \qquad \qquad$  $853 \quad 1601210607 \quad 21-01-2016 \quad 6:07$   $4.4$   $-30,512$   $-71,217$   $57,3$ 854 1601211336 21-01-2016 13:36 4.6 -30,394 -71,518 43,7 - 855 1601260019 26-01-2016 0:19 5.1 -32,649 -71,849 29,5 -856 1601260135 26-01-2016 1:35 4.4 -30,724 -71,453 48,4 - 857 1601271316 27-01-2016 13:16 4.8 -30,662 -71,688 33,0 - 858 1601282036 28-01-2016 20:36 4.2 -29,726 -71,631 49,3 - 859 1601292007 29-01-2016 20:07 5.2 -30,363 -71,539 43,7 - 860 1601300927 30-01-2016 9:27 4.2 -30,172 -71,618 42,1 -  $861$   $1602092059$   $09-02-2016$   $20.59$   $4.1$   $-24,337$   $-67,294$   $103,1$ 862 1602100033 10-02-2016 0:33 6.4 -30,634 -71,649 37,0 - 863 1602100047 10-02-2016 0:47 4.7 -30,654 -71,496 30,3 - 864 1602100052 10-02-2016 0:52 4.8 -30,662 -71,548 29,5 -  $865 \quad 1602122232 \quad 12\text{-}02\text{-}2016 \quad 22:32 \quad 5 \quad -19,943 \quad \text{-}70,311 \quad 53,3$ 866 1602161650 16-02-2016 16:50 4.2 -30,270 -71,269 59,1 - 867 1602190533 19-02-2016 5:33 5.4 -30,587 -71,695 36,3 - 868 1602220637 22-02-2016 6:37 6 -30,488 -72,227 31,4 - 869 1602231029 23-02-2016 10:29 4 -33,212 -71,387 55,8 - 870 1602231519 23-02-2016 15:19 4.4 -23,867 -67,273 233,1 871 1602241702 24-02-2016 17:02 4.7 -29,957 -71,663 38,8 - 872 1602241910 24-02-2016 19:10 4.7 -29,799 -71,478 38,2 -  $873 \quad 1602242159 \quad 24-02-2016 \quad 21:59$   $4.3$   $-30,067$   $-71,047$   $69,5$ 874 1602251127 25-02-2016 11:27 4.7 -30,772 -71,384 45,0 -  $875 \t 1602251535 \t 25-02-2016 \t 15:35 \t 5.3 \t -23,055 \t -69,045 \t 94,7 \t -$ 876 1603020949 02-03-2016 9:49 5.1 -18,646 -70,606 47,6 -  $877 \qquad 1603031347 \qquad 03-03-2016 \qquad 13:47 \qquad \qquad 4.3 \qquad \qquad -30,157 \qquad \qquad -71,443 \qquad \qquad 32,1$ 878 1603051731 05-03-2016 17:31 4.4 -20,725 -69,693 34,9 - 879 1603090940 09-03-2016 9:40 4.4 -30,718 -71,402 42,2 880 1603091328 09-03-2016 13:28 5.1 -30,444 -71,311 54,6 -  $881 \quad 1603101757 \quad 10\text{-}03\text{-}2016 \quad 17.57 \quad 4 \quad -19.233 \quad \text{-}69.975 \quad 56.5$ 882 1603110702 11-03-2016 7:02 5 -23,079 -68,900 101,9 - 883 1603121605 12-03-2016 16:05 5.2 -30,307 -71,539 44,7 - 884 1603141026 14-03-2016 10:26 4.5 -32,352 -71,614 40,4 - 885 1603160349 16-03-2016 3:49 5.6 -31,270 -71,880 30,5 -

Tabla A.20: Caracterización del catálogo de eventos (Parte 20).

| $N^{o}$            | ID             | Fecha            | Hora             | Magnitud       | Latitud<br>$\left[ \begin{matrix} 0 \\ 1 \end{matrix} \right]$ | Longitud<br>$\left[ \begin{smallmatrix} 0 \\ 1 \end{smallmatrix} \right]$ | Profundidad<br>[km] | Tipo                     |
|--------------------|----------------|------------------|------------------|----------------|----------------------------------------------------------------|---------------------------------------------------------------------------|---------------------|--------------------------|
| 886                | 1603161927     | 16-03-2016       | 19:27            | $4.2\,$        | $-24,055$                                                      | $-67,523$                                                                 | 212,5               |                          |
| 887                | 1603191850     | $19 - 03 - 2016$ | 18:50            | $\sqrt{4}$     | $-33,169$                                                      | $-71,818$                                                                 | 31,3                |                          |
| 888                | 1603231314     | 23-03-2016       | 13:14            | $4.5\,$        | $-30,392$                                                      | $-71,637$                                                                 | 29,6                |                          |
| 889                | 1603242214     | 24-03-2016       | 22:14            | $4.2\,$        | $-30,417$                                                      | $-71,670$                                                                 | 34,1                |                          |
| 890                | 1603250803     | 25-03-2016       | 8:03             | $4.8\,$        | $-30,688$                                                      | $-71,430$                                                                 | 50,7                |                          |
| $891\,$            | 1603260856     | 26-03-2016       | $8\mathord{:}56$ | $4.5\,$        | $-30,735$                                                      | $-71,454$                                                                 | 50,8                | $\overline{\phantom{0}}$ |
| $892\,$            | 1603270027     | 27-03-2016       | $0\text{:}27$    | $4.5\,$        | $-30,429$                                                      | $-71,645$                                                                 | 24,7                |                          |
| 893                | 1603310753     | 31-03-2016       | 7:53             | $\bf 5$        | $-22,625$                                                      | $-68,749$                                                                 | 125,2               |                          |
| 894                | 1604021513     | 02-04-2016       | $15:13$          | 4.1            | $-29,853$                                                      | $-71,267$                                                                 | 45,4                |                          |
| 895                | 1604041232     | 04-04-2016       | 12:32            | $5.2\,$        | $-31,250$                                                      | $-71,844$                                                                 | 35,5                | $\overline{\phantom{0}}$ |
| 896                | 1604061735     | $06 - 04 - 2016$ | 17:35            | $5.2\,$        | $-31,512$                                                      | $-71,675$                                                                 | 36,4                |                          |
| 897                | 1604140938     | 14-04-2016       | 9:38             | $5.3\,$        | $-33,860$                                                      | $-70,445$                                                                 | 117,9               |                          |
| 898                | 1604141744     | 14-04-2016       | 17:44            | $4.5\,$        | $-32,170$                                                      | $-71,832$                                                                 | 39,1                |                          |
| 899                | 1604150427     | 15-04-2016       | 4:27             | $4.6\,$        | $-32,176$                                                      | $-71,842$                                                                 | 32,3                | $\overline{\phantom{0}}$ |
| 900                | 1604180701     | 18-04-2016       | 7:01             | 4.1            | $-32,426$                                                      | $-71,430$                                                                 | 40,9                | $\overline{\phantom{a}}$ |
| $901\,$            | 1604181138     | 18-04-2016       | 11:38            | $5.5\,$        | $-31,771$                                                      | $-71,307$                                                                 | 51,2                | $\overline{a}$           |
| $\boldsymbol{902}$ | 1604251401     | 25-04-2016       | 14:01            | $4.7\,$        | $-32,140$                                                      | $-71,822$                                                                 | 27,6                |                          |
| $\boldsymbol{903}$ | 1605081033     | 08-05-2016       | 10:33            | $4.6\,$        | $-32,769$                                                      | $-71,531$                                                                 | 38,8                | $\overline{\phantom{0}}$ |
| 904                | 1605091118     | 09-05-2016       | 11:18            | $\overline{4}$ | $-32,583$                                                      | $-71,847$                                                                 | 24,0                |                          |
| $\boldsymbol{905}$ | 1605100016     | $10 - 05 - 2016$ | $0:16$           | $4.3\,$        | $-32,338$                                                      | $-71,666$                                                                 | 57,0                |                          |
| 906                | 1605111311     | $11-05-2016$     | 13:11            | $5.6\,$        | $-30,664$                                                      | $-71,888$                                                                 | 37,3                |                          |
| 907                | 1605221147     | 22-05-2016       | 11:47            | $5.1\,$        | $-30,630$                                                      | $-71,645$                                                                 | 32,3                | $\overline{\phantom{a}}$ |
| 908                | 0106232033     | 23-06-2001       | 20:33            | 8.4            | $-16,380$                                                      | $-73,500$                                                                 | 32,0                | <b>Or</b>                |
| $\boldsymbol{909}$ | 0604301917     | 30-04-2006       | 19:17            | $6.6\,$        | $-27,070$                                                      | $-71,220$                                                                 | 12,0                | $\mathbf T$              |
| 910                | 0604302140     | 30-04-2006       | 21:40            | $6.5\,$        | $-27,180$                                                      | $-71,050$                                                                 | 12,0                | $\mathbf T$              |
| 911                | 1002281125     | 28-02-2010       | 11:25            | $6.2\,$        | $-35,003$                                                      | $-71,596$                                                                 | 41,6                | $\mathbf T$              |
| 912                | 9711031917     | 03-11-1997       | 19:17            | $6.2\,$        | $-30,800$                                                      | $-71,260$                                                                 | 52,0                | $\rm I$                  |
| 913                | 0404301003     | 30-04-2004       | 10:03            | $\bf 5$        | $-33,549$                                                      | $-70,551$                                                                 | 100,7               | $\rm I$                  |
| 914                | 9507300511     | 30-07-1995       | $5:11$           | $8\,$          | $-23,336$                                                      | $-70,265$                                                                 | 40,5                | $\mathbf T$              |
| 915                | 8503032247     | $03-03-1985$     | 22:47            | 8              | $-33,139$                                                      | $-71,761$                                                                 | 35,0                | $\mathbf T$              |
| 916                | 8503032338     | 03-03-1985       | 23:38            | 6.4            | $-32,955$                                                      | $-71,142$                                                                 | 17,8                | $\mathbf T$              |
| 917                | 8111111737     | 11-11-1981       | 17:37            | 6.7            | $-32,240$                                                      | $-71,470$                                                                 | 56,1                | $\rm I$                  |
| $918\,$            | 8504090157     | 09-04-1985       | $1:57\,$         | $7.1\,$        | $-34,116$                                                      | $-71,513$                                                                 | 49,4                | $\mathbf T$              |
| $\boldsymbol{919}$ | 8503040032     | 04-03-1985       | $0.32\,$         | $7.4\,$        | $-33,236$                                                      | $-71,740$                                                                 | 40,0                | $\mathbf T$              |
| 920                | $8503250514\,$ | $25-03-1985$     | $5\mathrm{:}14$  | $6.5\,$        | $-34,265$                                                      | $-72,173$                                                                 | 37,5                | $\mathbf T$              |
| 921                | 1009231636     | 23-09-2010       | 16:36            | $5.4\,$        | $-34,972$                                                      | $-71,887$                                                                 | 47,7                | $\mathbf T$              |
| 922                | 1107230256     | 23-07-2011       | $2:56$           | $5.5\,$        | $-29,318$                                                      | $-70,465$                                                                 | 135,7               | I                        |
| 923                | 1010220138     | 22-10-2010       | 1:38             | $5.6\,$        | $-29,594$                                                      | $-71,112$                                                                 | 44,0                | $\mathbf T$              |
| 924                | 1101042259     | $04 - 01 - 2011$ | 22:59            | $5.3\,$        | $-29,175$                                                      | $-69,788$                                                                 | 128,0               | I                        |

Tabla A.21: Caracterización del catálogo de eventos (Parte 21).

# **Anexo B. Catálogo de Estaciones**

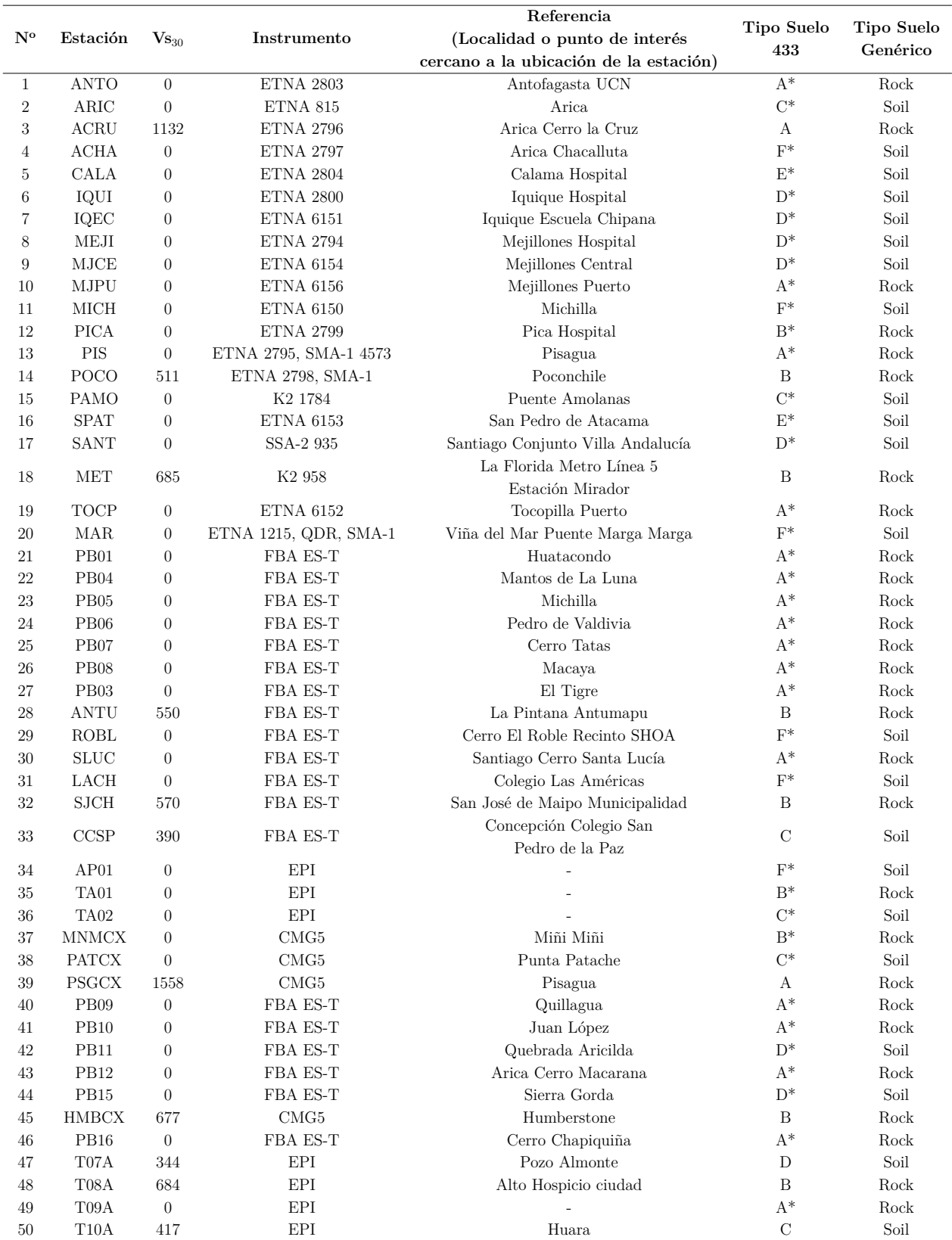

Tabla B.1: Caracterización del catálogo de estaciones (Parte 1).

|                           |                      |                             |                      | Referencia                                               | Tipo Suelo               | Tipo Suelo                   |
|---------------------------|----------------------|-----------------------------|----------------------|----------------------------------------------------------|--------------------------|------------------------------|
| $\mathbf{N}^{\mathbf{o}}$ | Estación             | $\mathrm{V}\mathrm{s}_{30}$ | Instrumento          | (Localidad o punto de interés                            | 433                      | Genérico                     |
|                           |                      |                             |                      | cercano a la ubicación de la estación)                   |                          |                              |
| $51\,$                    | ${\rm T}03{\rm A}$   | 809                         | $\operatorname{EPI}$ | Regimiento Granaderos                                    | $\, {\bf B}$             | ${\rm Rock}$                 |
| 52                        | ${\rm T06A}$         | $\boldsymbol{0}$            | EPI                  | Iquique Hospital Regional Dr.<br>Ernesto Torres Galdames | $C^*$                    | Soil                         |
| 53                        | $\rm T13A$           | 357                         | <b>EPI</b>           | Tenencia de Pica                                         | $\mathcal{C}$            | Soil                         |
| 54                        | AC05                 | $\boldsymbol{0}$            |                      |                                                          |                          |                              |
| $55\,$                    | CO01                 | $\overline{0}$              |                      |                                                          |                          |                              |
| 56                        | CO04                 | $\theta$                    | <b>EPI</b>           |                                                          | $B^*$                    | Rock                         |
| 57                        | FAR1                 | $\theta$                    | $CMG-40T$            | Farellones                                               | $B^*$                    | Rock                         |
| 58                        | GO01                 | $\overline{0}$              | FBA ES-T             | Chusmiza                                                 | $B^*$                    | Rock                         |
| 59                        | $\rm GO02$           | $\overline{0}$              | FBA ES-T             | Mina El Guanaco                                          | $A^*$                    | Rock                         |
| 60                        | $\rm GO03$           | $\overline{0}$              | GBV316               | Copiapó                                                  | $A^*$                    | Rock                         |
| 61                        | GO04                 | $\overline{0}$              | FBA ES-T             | Tololo - Vicuña                                          | $D^*$                    | Soil                         |
| 62                        | <b>LMEL</b>          | $\overline{0}$              | FBA ES-T             | Las Melosas                                              | $C^*$                    | Soil                         |
| 63                        | LSCH                 | $\overline{0}$              | FBA ES-T             | La Serena                                                | $D^*$                    | Soil                         |
| 64                        | $\rm ME03$           | $\overline{0}$              | $\operatorname{EPI}$ |                                                          | $F^*$                    | Soil                         |
| 65                        | ME05                 | $\boldsymbol{0}$            | EPI                  |                                                          | $D^*$                    | Soil                         |
| 66                        | MT01                 | $\theta$                    | EPI                  | Daracena                                                 | $F^*$                    | Soil                         |
| 67                        | MT <sub>02</sub>     | $\overline{0}$              | EPI                  |                                                          |                          | $\Box$                       |
| 68                        | $\rm PB13$           | $\overline{0}$              | <b>EPI</b>           |                                                          | $\mathbf{D}^*$           | Soil                         |
| 69                        | $\rm T01A$           | $\overline{0}$              | EPI                  |                                                          | $E^*$                    | Soil                         |
| 70                        | $\rm T02A$           | 277                         | EPI                  | Alto Hospicio Cerro                                      | D                        | Soil                         |
| 71                        | T04A                 | $\boldsymbol{0}$            | EPI                  |                                                          | $A^*$                    | Rock                         |
| $72\,$                    | $\rm T11A$           | $\boldsymbol{0}$            | EPI                  |                                                          | $E^*$                    | Soil                         |
| 73                        | $\rm T12A$           | $\boldsymbol{0}$            | EPI                  |                                                          | $D^*$                    | Soil                         |
| $74\,$                    | VA03                 | $\boldsymbol{0}$            | EPI                  | San Esteban                                              | $\mathcal{F}^*$          | Soil                         |
| $75\,$                    | $\rm CONC2$          | $\boldsymbol{0}$            | <b>ETNA 2802</b>     | Concepción Plaza                                         | D                        | Soil                         |
| 76                        | ${\rm CO}03$         | $\boldsymbol{0}$            | EPI                  |                                                          | $B^*$                    | Rock                         |
| 77                        | $\rm MT05$           | $\boldsymbol{0}$            | EPI                  | Cerro Colorado                                           | $D^*$                    | Soil                         |
| 78                        | MT09                 | $\boldsymbol{0}$            | EPI                  | Talagante                                                | $A^*$                    | Rock                         |
| 79                        | VA01                 | $\overline{0}$              | EPI                  | Torpederas                                               | $\mathbf{B}^*$           | Rock                         |
| 80                        | VA05                 | $\overline{0}$              | EPI                  | Santo Domingo                                            | $D^*$                    | Soil                         |
| 81                        | $\rm AC04$           | $\overline{0}$              | EPI                  |                                                          | $A^*$                    | Rock                         |
| 82                        | BI03                 | $\overline{0}$              | EPI                  |                                                          |                          |                              |
| 83                        | <b>BO01</b>          | $\overline{0}$              | EPI                  |                                                          |                          |                              |
| 84                        | C <sub>01</sub> O    | $\boldsymbol{0}$            | $\operatorname{EPI}$ |                                                          | $\mathcal{F}^*$          | Soil                         |
| 85                        | C07O                 | $\boldsymbol{0}$            | $\operatorname{EPI}$ |                                                          | $\mathbf{F}^*$           | Soil                         |
| $86\,$                    | C09O                 | $\boldsymbol{0}$            | $\operatorname{EPI}$ |                                                          | $\mathbf{B}^*$           | Rock                         |
| $87\,$                    | C11O                 | $\boldsymbol{0}$            | $\operatorname{EPI}$ |                                                          | $C^*$                    | $\operatorname{Soil}$        |
| 88                        | C12O                 | $\boldsymbol{0}$            | $\operatorname{EPI}$ |                                                          | $\mathcal{F}^*$          | $\operatorname{Soil}$        |
| $89\,$                    | $\rm CO02$           | $\boldsymbol{0}$            | $\operatorname{EPI}$ |                                                          | $\mathbf{D}^*$           | Soil                         |
| 90                        | ${\rm M}09{\rm L}$   | $\boldsymbol{0}$            | $\operatorname{EPI}$ |                                                          | $\overline{\phantom{0}}$ | $\qquad \qquad \blacksquare$ |
| $\rm 91$                  | $\rm M10L$           | $\boldsymbol{0}$            | $\operatorname{EPI}$ |                                                          |                          | $\qquad \qquad \blacksquare$ |
| $\boldsymbol{92}$         | M11L                 | $\boldsymbol{0}$            | $\operatorname{EPI}$ |                                                          |                          |                              |
| $\boldsymbol{93}$         | ${\rm R08M}$         | $\boldsymbol{0}$            | $\operatorname{EPI}$ |                                                          | $\mathbf{B}^*$           | Rock                         |
| $94\,$                    | V01A                 | $\boldsymbol{0}$            | EPI                  |                                                          | $\mathcal{F}^*$          | $\operatorname{Soil}$        |
| $\rm 95$                  | $\rm V02A$           | $\boldsymbol{0}$            | EPI                  |                                                          | $\mathbf{B}^*$           | ${\rm Rock}$                 |
| $96\,$                    | ${\rm V03A}$         | $\boldsymbol{0}$            | EPI                  |                                                          | $A^*$                    | Rock                         |
| 97                        | ${\rm V04A}$         | $\boldsymbol{0}$            | $\operatorname{EPI}$ |                                                          | $D^*$                    | $\operatorname{Soil}$        |
| $98\,$                    | ${\rm V09A}$         | $\boldsymbol{0}$            | $\operatorname{EPI}$ |                                                          | $\mathcal{E}^*$          | $\operatorname{Soil}$        |
| $99\,$                    | $\rm V11A$           | $\boldsymbol{0}$            | $\operatorname{EPI}$ |                                                          | $\mathrm{A}^*$           | Rock                         |
| 100                       | $\operatorname{TLL}$ | L,                          | digital              |                                                          | ÷,                       | $\overline{\phantom{a}}$     |

Tabla B.2: Caracterización del catálogo de estaciones (Parte 2).

|                           |                       |                             |             | Referencia                             |              |            |
|---------------------------|-----------------------|-----------------------------|-------------|----------------------------------------|--------------|------------|
| $\mathbf{N}^{\mathbf{o}}$ | Estación              | $\mathbf{V}\mathbf{s}_{30}$ | Instrumento | (Localidad o punto de interés          | Tipo Suelo   | Tipo Suelo |
|                           |                       |                             |             | cercano a la ubicación de la estación) | 433          | Genérico   |
| $101\,$                   | $\rm A20F$            | $\blacksquare$              | digital     |                                        | ÷,           | ÷,         |
| $102\,$                   | $\rm PB02$            | ÷                           | digital     |                                        |              |            |
| $103\,$                   | ROC1                  | $\overline{\phantom{0}}$    | digital     |                                        |              |            |
| $104\,$                   | $\rm GO05$            | $\overline{\phantom{0}}$    | digital     |                                        |              |            |
| $105\,$                   | ${\rm V08A}$          | $\overline{\phantom{0}}$    | digital     |                                        |              |            |
| 106                       | C06O                  | ÷,                          | digital     |                                        |              |            |
| $107\,$                   | $\rm{B}I04$           | ÷                           | digital     |                                        |              |            |
| 108                       | ${\rm C}05{\rm O}$    | $\overline{a}$              | digital     |                                        |              |            |
| $109\,$                   | C13O                  | ÷                           | digital     |                                        |              |            |
| $110\,$                   | C10O                  | ÷                           | digital     |                                        |              |            |
| $111\,$                   | C04O                  | ÷                           | digital     |                                        |              |            |
| $112\,$                   | C03O                  | ÷,                          | digital     |                                        |              |            |
| $113\,$                   | ${\rm A10F}$          | ÷,                          | digital     |                                        |              |            |
| $114\,$                   | $\rm V15A$            | ÷,                          | digital     |                                        |              |            |
| $115\,$                   | $\rm R07M$            | ÷                           | digital     |                                        |              |            |
| $116\,$                   | $\rm R12M$            | ÷                           | digital     |                                        |              |            |
| 117                       | $\rm R18M$            | $\overline{a}$              | digital     |                                        |              |            |
| $118\,$                   | $\rm V14A$            | $\overline{a}$              | digital     |                                        |              |            |
| $119\,$                   | ${\rm T}05{\rm A}$    | 811                         |             | Iquique Serviu                         | $\, {\bf B}$ | Rock       |
| $120\,$                   | ${\rm A}08{\rm F}$    | ÷                           | digital     |                                        |              |            |
| $121\,$                   | $\rm V18A$            | ÷                           | digital     |                                        |              |            |
| 122                       | $\rm V16A$            | ÷                           | digital     |                                        |              |            |
| $123\,$                   | V17A                  | ÷                           | digital     |                                        |              |            |
| $124\,$                   | ${\rm M}04{\rm L}$    | ÷,                          | digital     |                                        |              |            |
| $125\,$                   | $\rm M02L$            |                             | digital     |                                        |              |            |
| $126\,$                   | $\rm BO02$            | $\overline{a}$              | digital     |                                        |              |            |
| $127\,$                   | $\rm A02F$            |                             | digital     |                                        |              |            |
| $128\,$                   | ${\rm R}02{\rm M}$    | $\overline{a}$              | digital     |                                        |              |            |
| 129                       | $\operatorname{A05P}$ | ÷,                          | digital     |                                        |              |            |
| $130\,$                   | ${\rm A}03{\rm F}$    | ÷,                          | digital     |                                        |              |            |
| $131\,$                   | $\rm R13M$            | $\overline{a}$              | digital     |                                        |              |            |
| $132\,$                   | $\rm R17M$            |                             | digital     |                                        |              |            |
| 133                       | R15M                  | ÷,                          | digital     |                                        |              |            |
| $134\,$                   | R05M                  |                             | digital     |                                        |              |            |
| $135\,$                   | $\rm R16M$            | ÷,                          | digital     |                                        |              |            |
| $136\,$                   | ${\rm R04M}$          | ÷,                          | digital     |                                        |              |            |
| $137\,$                   | $\rm R10M$            | ÷,                          | digital     |                                        |              |            |
| $138\,$                   | $\rm R14M$            | $\overline{a}$              | digital     |                                        |              |            |
| $139\,$                   | ${\rm R03M}$          | ÷,                          | digital     |                                        |              |            |
| $140\,$                   | $\rm MT03$            |                             | digital     |                                        |              |            |
| $141\,$                   | ${\rm A}01{\rm F}$    |                             | digital     |                                        |              |            |
| $142\,$                   | ${\rm V05A}$          |                             | digital     |                                        |              |            |
| $143\,$                   | $\mbox{L12L}$         |                             | digital     |                                        |              |            |
| 144                       | ${\rm L}02{\rm L}$    |                             |             |                                        |              |            |
|                           |                       |                             | digital     |                                        |              |            |
| $145\,$                   | ${\rm L}05{\rm L}$    |                             | digital     |                                        |              |            |
| $146\,$                   | $_{\rm L11L}$         |                             | digital     |                                        |              |            |
| 147                       | $_{\rm LO7L}$         |                             | digital     |                                        |              |            |
| 148<br>149                | $\rm L14L$            |                             | digital     |                                        |              |            |
|                           | $\rm A12F$            |                             | digital     |                                        |              |            |
| $150\,$                   | $\rm A09F$            |                             | digital     |                                        |              |            |

Tabla B.3: Caracterización del catálogo de estaciones (Parte 3).

|                           |                      |                             |             | ${\bf Referencia}$                     |                          |            |
|---------------------------|----------------------|-----------------------------|-------------|----------------------------------------|--------------------------|------------|
| $\mathbf{N}^{\mathbf{o}}$ | Estación             | $\mathbf{V}\mathbf{s}_{30}$ | Instrumento | (Localidad o punto de interés          | Tipo Suelo               | Tipo Suelo |
|                           |                      |                             |             | cercano a la ubicación de la estación) | 433                      | Genérico   |
| $151\,$                   | $\rm A04F$           | $\overline{\phantom{0}}$    | digital     |                                        | $\overline{\phantom{0}}$ |            |
| $152\,$                   | ${\rm A15F}$         | ÷,                          | digital     | ä,                                     |                          |            |
| $153\,$                   | ${\rm V07A}$         | ÷,                          | digital     |                                        |                          |            |
| $154\,$                   | $_{\rm L16L}$        | $\overline{a}$              | digital     |                                        |                          |            |
| $155\,$                   | C14O                 | $\overline{a}$              | digital     |                                        |                          |            |
| $156\,$                   | C18O                 | $\overline{a}$              | digital     |                                        |                          |            |
| $157\,$                   | ${\rm L}04{\rm L}$   | $\overline{a}$              | digital     |                                        |                          |            |
| 158                       | R20M                 | ÷,                          | digital     |                                        |                          |            |
| $159\,$                   | C16O                 | $\overline{a}$              | digital     |                                        |                          |            |
| 160                       | R21M                 | $\overline{\phantom{0}}$    | digital     |                                        |                          |            |
| $161\,$                   | $\rm R19M$           | $\overline{\phantom{0}}$    | digital     |                                        |                          |            |
| 162                       | C <sub>280</sub>     | $\overline{a}$              | digital     |                                        |                          |            |
| 163                       | C33O                 | ÷,                          | digital     |                                        |                          |            |
| $164\,$                   | C15O                 | $\overline{\phantom{0}}$    | digital     |                                        |                          |            |
| $165\,$                   | C20O                 | $\overline{a}$              | digital     |                                        |                          |            |
| 166                       | C22O                 | $\overline{\phantom{0}}$    | digital     |                                        |                          |            |
| $167\,$                   | C26O                 | $\overline{a}$              | digital     |                                        |                          |            |
| 168                       | $\rm C27O$           | $\overline{a}$              | digital     |                                        |                          |            |
| 169                       | C19O                 | $\overline{a}$              | digital     |                                        |                          |            |
| 170                       | $\rm T20A$           |                             | digital     |                                        |                          |            |
| 171                       | $\rm T15A$           | $\overline{a}$              | digital     |                                        |                          |            |
| 172                       | A21F                 | -                           | digital     |                                        |                          |            |
| 173                       | R22M                 |                             | digital     |                                        |                          |            |
| 174                       | $\rm A24F$           |                             | digital     |                                        |                          |            |
| 175                       | $\rm A23F$           | $\overline{a}$              | digital     |                                        |                          |            |
| $176\,$                   | ${\rm A}18{\rm F}$   | $\overline{a}$              |             |                                        |                          |            |
|                           |                      | $\overline{a}$              | digital     |                                        |                          |            |
| 177                       | A05C                 | $\overline{a}$              | digital     |                                        |                          |            |
| 178                       | ${\rm A19F}$         | -                           | digital     |                                        |                          |            |
| 179                       | ${\bf B06I}$         | -                           | digital     |                                        |                          |            |
| 180                       | A17C                 | $\overline{a}$              | digital     |                                        |                          |            |
| $181\,$                   | ${\rm B}01{\rm I}$   | ÷,                          | digital     |                                        |                          |            |
| 182                       | ${\rm B05I}$         | L                           | digital     |                                        |                          |            |
| 183                       | A27C                 | ÷,                          | digital     |                                        |                          |            |
| $184\,$                   | $\rm A30C$           |                             | digital     |                                        |                          |            |
| $185\,$                   | A24C                 | -                           | digital     |                                        |                          |            |
| $186\,$                   | $\rm A23C$           | -                           | digital     |                                        |                          |            |
| $187\,$                   | A22C                 | $\overline{a}$              | digital     |                                        |                          |            |
| $188\,$                   | $\rm L01R$           | -                           | digital     |                                        |                          |            |
| 189                       | ${\rm L}03{\rm R}$   |                             | digital     |                                        |                          |            |
| $190\,$                   | ${\rm B11I}$         |                             | digital     |                                        |                          |            |
| $191\,$                   | $_{\rm L01C}$        |                             | digital     |                                        |                          |            |
| $192\,$                   | $\mbox{L}02\mbox{R}$ |                             | digital     |                                        |                          |            |
| $193\,$                   | AF01                 |                             | digital     |                                        |                          |            |
| 194                       | ${\rm L}06{\rm R}$   |                             | digital     |                                        |                          |            |
| $195\,$                   | VA06                 |                             | digital     |                                        |                          |            |
| 196                       | $\rm A25C$           |                             | digital     |                                        |                          |            |
| 197                       | CO05                 | ÷,                          | digital     |                                        |                          |            |
| $198\,$                   | CO06                 |                             | digital     |                                        |                          |            |
| $199\,$                   | A11C                 |                             | digital     |                                        |                          |            |
| $200\,$                   | $\rm A12C$           |                             | digital     |                                        |                          |            |

Tabla B.4: Caracterización del catálogo de estaciones (Parte 4).

|                           |                      |                             |                      | Referencia                               | Tipo Suelo       |                |
|---------------------------|----------------------|-----------------------------|----------------------|------------------------------------------|------------------|----------------|
| $\mathbf{N}^{\mathbf{o}}$ | Estación             | $\mathrm{V}\mathrm{s}_{30}$ | Instrumento          | (Localidad o punto de interés            | 433              | Tipo Suelo     |
|                           |                      |                             |                      | cercano a la ubicación de la estación)   |                  | Genérico       |
| 201                       | A09C                 | L.                          | digital              |                                          | ä,               |                |
| 202                       | A13C                 |                             | digital              |                                          |                  |                |
| 203                       | A28C                 |                             | digital              |                                          |                  |                |
| 204                       | A04C                 |                             | digital              |                                          |                  |                |
| 205                       | A06C                 |                             | digital              |                                          |                  |                |
| 206                       | A14C                 |                             | digital              |                                          |                  |                |
| 207                       | A15C                 |                             | digital              |                                          |                  |                |
| 208                       | A16C                 |                             | digital              |                                          |                  |                |
| 209                       | L03L                 |                             | digital              |                                          |                  |                |
| 210                       | LL <sub>05</sub>     |                             | digital              |                                          |                  |                |
| 211                       | L09R                 |                             | digital              |                                          |                  |                |
| 212                       | <b>ALHO</b>          | $\theta$                    | QDR 673              | Alto Hospicio                            |                  |                |
| 213                       | <b>ANGO</b>          | 315                         | <b>QDR 760</b>       | Angol Hospital                           | D                | Soil           |
| 214                       | <b>ACEM</b>          | 432                         | SMA-1 5015           | Arica Cementerio                         | $\mathcal{C}$    | Soil           |
| 215                       | <b>ACO</b>           | 389                         | SMA-1 5004           | Arica Costanera                          | $\mathcal{C}$    | Soil           |
| 216                       | CONC                 | 230                         |                      | Concepción Colegio Inmaculada Concepción | D                | Soil           |
| 217                       | CONT                 | 343                         | SMA-1 4598           | Constitución Hospital                    | D                | Soil           |
| 218                       | <b>COPI</b>          | $\boldsymbol{0}$            | QDR $672$            | Copiapó Hospital                         |                  | $\overline{a}$ |
| 219                       | <b>CURI</b>          | 673                         | <b>QDR 499</b>       | Curicó Hospital                          | B                | Rock           |
| 220                       | <b>CUY</b>           | $\boldsymbol{0}$            | SMA-1 4561           | Cuya                                     |                  |                |
| 221                       | LOA                  | $\mathbf{0}$                | SMA-1 4564           | El Loa                                   |                  |                |
| 222                       | <b>FUBA</b>          | $\theta$                    | QDR 674              | Fuerte Baquedano                         |                  |                |
| 223                       | HUAL                 | 560                         | SMA-1 4564           | Hualañe Hospital                         | B                | Rock           |
| 224                       | HUAR                 | $\overline{0}$              | SMA-1 6975           | Huara                                    |                  |                |
| 225                       | <b>ILLA</b>          | 613                         | SMA-1 4565           | Illapel                                  | B                | Rock           |
| 226                       | IQID                 | $\boldsymbol{0}$            | SMA-1 7051           | Iquique IDIEM                            |                  |                |
| 227                       | IQPZ                 | $\boldsymbol{0}$            | SMA-1 7050           | Iquique Plaza                            |                  |                |
| 228                       | <b>LSER</b>          | $\theta$                    | SMA-1 5016           | La Serena                                |                  |                |
| 229                       | <b>LLO</b>           | 305                         | SMA-1 4566           | Llolleo                                  | D                | Soil           |
| 230                       | MAT                  | 380                         |                      | Matanzas                                 | $\mathcal{C}$    | Soil           |
| 231                       | PAP                  | 517                         | SMA-1 5014           | Papudo                                   | B                | Rock           |
| 232                       | <b>PPAT</b>          | $\boldsymbol{0}$            | <b>CUSP 3A 40021</b> | Puerto Patache                           |                  |                |
| 233                       | $\rm PUTR$           | $\theta$                    | SMA-1 7098           | Putre                                    |                  | ÷              |
| 234                       | <b>CRMA</b>          | 450                         | QDR 663              | Maipú Centro de Referencia de Salud      | $\mathcal{C}$    | Soil           |
| 235                       | <b>HTIS</b>          | 276                         | QDR 670              | Peñalolén Hospital Luis Tisné            | D                | Soil           |
| 236                       | <b>HSOR</b>          | $\boldsymbol{0}$            | QDR 671              | Puente Alto Hospital Sótero del Río      |                  | -              |
| 237                       | TALA                 | $\boldsymbol{0}$            | QDR 670              | Talagante                                | $\overline{a}$   |                |
| 238                       | TAL                  | 648                         | SMA-1 4568           | Talca Colegio Integrado San Pío X        | Β                | Rock           |
| 239                       | <b>TOCO</b>          | $\boldsymbol{0}$            | SMA-1 6736           | Tocopilla                                |                  | ÷              |
| 240                       | <b>VALD</b>          | 274                         | <b>QDR 761</b>       | Valdivia Hospital                        | D                | Soil           |
| 241                       | <b>VALLE</b>         | $\boldsymbol{0}$            | QDR                  | Vallenar Liceo Santa Marta               |                  |                |
| 242                       | VALU                 | 1421                        | SMA-1 6976           | Valparaíso UTFSM                         | А                | Rock           |
| 243                       | <b>VAL</b>           | 360                         | SMA-1 4567           | Valparaíso Almendral                     | $\mathcal{C}$    | Soil           |
| 244                       | <b>VINA</b>          | 273                         | QDR 675              | Viña del Mar Centro                      | D                | Soil           |
| 245                       | LLAY                 | 613                         |                      | Llay Llay                                | B                | Rock           |
| 246                       | TOR                  | $\boldsymbol{0}$            |                      | Las Tórtolas                             |                  | ÷,             |
| 247                       | $\operatorname{ISI}$ | 789                         |                      | San Isidro                               | $\boldsymbol{B}$ | Rock           |
| 248                       | <b>SFER</b>          | 543                         |                      | San Fernando                             | B                | Rock           |
| 249                       | SFEL                 | 502                         |                      | San Felipe                               | B                | Rock           |
| 250                       | <b>END</b>           | 513                         |                      | Santiago Endesa                          | B                | Rock           |
|                           |                      |                             |                      |                                          |                  |                |

Tabla B.5: Caracterización del catálogo de estaciones (Parte 5).

|                           |                   |                             |                          | Referencia                             | Tipo Suelo               | Tipo Suelo<br>Genérico<br>Soil<br>Rock<br>Rock<br>Rock<br>Rock<br>Rock<br>Soil<br>Rock<br>Rock<br>Rock<br>$\overline{\phantom{a}}$<br>Soil |
|---------------------------|-------------------|-----------------------------|--------------------------|----------------------------------------|--------------------------|----------------------------------------------------------------------------------------------------|
| $\mathbf{N}^{\mathbf{o}}$ | Estación          | $\mathrm{V}\mathrm{s}_{30}$ | Instrumento              | (Localidad o punto de interés          | 433                      |                                                                                                    |
|                           |                   |                             |                          | cercano a la ubicación de la estación) |                          |                                                                                                    |
| 251                       | CAU               | 388                         | $\overline{\phantom{0}}$ | Cauquebes                              | $\mathcal{C}$            |                                                                                                    |
| 252                       | <b>CHIL</b>       | 568                         |                          | Chillán Viejo                          | $\boldsymbol{B}$         |                                                                                                    |
| 253                       | CON <sub>85</sub> | $\overline{0}$              |                          | Constitución 1985                      | $\overline{\phantom{0}}$ |                                                                                                    |
| 254                       | HUA85             | $\overline{0}$              |                          | Hualañe 1985                           | ۰                        |                                                                                                    |
| 255                       | ILO               | 555                         |                          | Iloca                                  | B                        |                                                                                                    |
| 256                       | MELP              | $\theta$                    | QDR                      | Melipilla                              | $\overline{\phantom{a}}$ |                                                                                                    |
| 257                       | PICH              | 623                         | QDR                      | Pichilemu                              | B                        |                                                                                                    |
| 258                       | QUIN              | 595                         | $\overline{\phantom{0}}$ | Quintay                                | B                        |                                                                                                    |
| 259                       | <b>RAP</b>        | 3010                        |                          | Rapel                                  | А                        |                                                                                                    |
| 260                       | <b>VEN</b>        | 331                         |                          | Ventanas                               | ${\rm D}$                |                                                                                                    |
| 261                       | <b>VICH</b>       | 1215                        |                          | Los Vilos                              | А                        |                                                                                                    |
| 262                       | ZACH              | 605                         | QDR                      | Zapallar                               | $\, {\bf B}$             |                                                                                                    |
| 263                       | <b>LIG</b>        | 620                         |                          | La Ligua                               | B                        |                                                                                                    |
| 264                       | $_{\rm DGF}$      | $\theta$                    |                          | Geofísica Uchile                       |                          |                                                                                                    |
| 265                       | CBCH              | 397                         | QDR                      | Cabildo                                | $\mathcal{C}$            |                                                                                                    |
| 266                       | CSCH              | 332                         | QDR                      | Casablanca Teatro Municipal            | $\mathbf D$              | Soil                                                                                                    |
| 267                       | COLB              | $\overline{0}$              |                          | Colbún                                 |                          |                                                                                                    |
| 268                       | <b>CVCH</b>       | $\theta$                    |                          | Convento Viejo                         |                          |                                                                                                    |
| 269                       | <b>MOCH</b>       | 300                         | QDR                      | Los Molles                             | D                        | Soil                                                                                                    |
| 270                       | OLMU              | 391                         |                          | Olmué                                  | $\mathbf C$              | Soil                                                                                                    |
| 271                       | <b>FCFM</b>       | $\overline{0}$              |                          | Civil Uchile                           |                          |                                                                                                    |
| 272                       | $_{\rm LCO}$      | 620                         |                          | Las Campanas Observatorio              | Β                        | Rock                                                                                                    |

Tabla B.6: Caracterización del catálogo de estaciones (Parte 6).

## **Anexo C. Intensidad de Arias y duración significativa**

• Clasificación 1: Distancia 0  $\mathrm{[km]} \leq d < 100 \mathrm{[km]}$ 

Se ilustra la Intensidad de Arias y la duración significativa, correspondiente al intervalo 5-95 % para el canal horizontal 1 de la clasificación 1:

| ID   | Intensidad de | Intensidad de Arias                          | Tiempo $t_5$ [s] | Intensidad de Arias            | Tiempo $t_{95}$ [s] |
|------|---------------|----------------------------------------------|------------------|--------------------------------|---------------------|
|      | Arias $[m/s]$ | $\operatorname{acumulada}_{5\%}[\text{m/s}]$ |                  | $\rm{acumulada}_{95\,\%}[m/s]$ |                     |
| 57   | 0.135         | 0.007                                        | 54.645           | 0.128                          | 63.375              |
| 354  | 0.194         | 0.009                                        | 14.630           | 0.184                          | 165.490             |
| 369  | 0.031         | 0.002                                        | 14.400           | 0.029                          | 165.460             |
| 673  | 0.086         | 0.004                                        | 65.430           | 0.082                          | 76.780              |
| 745  | 0.054         | 0.003                                        | 67.215           | 0.052                          | 81.260              |
| 762  | 0.004         | 0.000                                        | 50.470           | 0.004                          | 81.135              |
| 1318 | 0.028         | 0.001                                        | 60.660           | 0.027                          | 77.265              |
| 3972 | 0.072         | 0.004                                        | 0.335            | 0.068                          | 9.975               |

Tabla C.1: Intensidad de Arias y duración significativa clasificación 1 (canal 1).

Se ilustra la Intensidad de Arias y la duración significativa, correspondiente al intervalo 5-95 % para el canal horizontal 2 de la clasificación 1:

| ID   | Intensidad de | Intensidad de Arias                            | Tiempo $t_5$ [s] | Intensidad de Arias            |                     |
|------|---------------|------------------------------------------------|------------------|--------------------------------|---------------------|
|      | Arias $[m/s]$ | $\operatorname{acumulada}_{5\,\%}[\text{m/s}]$ |                  | $\rm{acumulada}_{95\,\%}[m/s]$ | Tiempo $t_{95}$ [s] |
| 57   | 0.151         | 0.007                                          | 54.570           | 0.144                          | 63.665              |
| 354  | 6.705         | 0.335                                          | 9.150            | 6.369                          | 170.840             |
| 369  | 3.668         | 0.183                                          | 9.030            | 3.485                          | 170.930             |
| 673  | 0.065         | 0.003                                          | 65.065           | 0.062                          | 79.315              |
| 745  | 0.045         | 0.002                                          | 65.380           | 0.042                          | 84.510              |
| 762  | 0.006         | 0.000                                          | 48.640           | 0.006                          | 82.075              |
| 1318 | 0.019         | 0.001                                          | 63.825           | 0.019                          | 82.285              |
| 3972 | 0.034         | 0.002                                          | 0.395            | 0.033                          | 12.520              |

Tabla C.2: Intensidad de Arias y duración significativa clasificación 1 (canal 2).

• Clasificación 2: Distancia 100  $\mathrm{[km]} \leq d < 150 \mathrm{[km]}$ 

Se ilustra la Intensidad de Arias y la duración significativa, correspondiente al intervalo 5-95 % para el canal horizontal 1 de la clasificación 2:

Tabla C.3: Intensidad de Arias y duración significativa clasificación 2 (canal 1).

| ID   | Intensidad de | Intensidad de Arias                           | Tiempo $t_5$ [s] | Intensidad de Arias            |                    |
|------|---------------|-----------------------------------------------|------------------|--------------------------------|--------------------|
|      | Arias $[m/s]$ | $\operatorname{accumulada}_{5\%}[\text{m/s}]$ |                  | $\rm{acumulada}_{95\,\%}[m/s]$ | Tiempo $t_{95}$  s |
| 320  | 0.138         | 0.007                                         | 10.180           | 0.132                          | 170.480            |
| 335  | 0.040         | 0.002                                         | 12.680           | 0.038                          | 165.910            |
| 356  | 11.226        | 0.561                                         | 9.120            | 10.665                         | 170.86             |
| 973  | 0.039         | 0.002                                         | 59.195           | 0.038                          | 89.925             |
| 1051 | 0.023         | 0.001                                         | 23.430           | 0.022                          | 59.010             |
| 1052 | 0.037         | 0.002                                         | 39.270           | 0.036                          | 69.250             |
| 1056 | 0.019         | 0.001                                         | 39.520           | 0.019                          | 66.390             |
| 2861 | 0.063         | 0.003                                         | 70.185           | 0.060                          | 100.160            |

Se ilustra la Intensidad de Arias y la duración significativa, correspondiente al intervalo 5-95 % para el canal horizontal 2 de la clasificación 2:

| ID   | Intensidad de | Intensidad de Arias                          |                  | Intensidad de Arias     |                    |
|------|---------------|----------------------------------------------|------------------|-------------------------|--------------------|
|      | Arias $[m/s]$ | $\operatorname{acumulada}_{5\%}[\text{m/s}]$ | Tiempo $t_5$ [s] | $acumulada_{95\%}[m/s]$ | Tiempo $t_{95}$  s |
| 320  | 6.704         | 0.335                                        | 9.040            | 6.369                   | 171.010            |
| 335  | 3.668         | 0.183                                        | 9.040            | 3.484                   | 171.010            |
| 356  | 16.674        | 0.834                                        | 9.100            | 15.839                  | 170.820            |
| 973  | 0.042         | 0.002                                        | 62.010           | 0.039                   | 74.085             |
| 1051 | 0.022         | 0.001                                        | 18.660           | 0.021                   | 57.180             |
| 1052 | 0.029         | 0.001                                        | 38.020           | 0.028                   | 66.090             |
| 1056 | 0.014         | 0.001                                        | 39.960           | 0.013                   | 64.650             |
| 2861 | 0.051         | 0.003                                        | 70.175           | 0.049                   | 105.570            |

Tabla C.4: Intensidad de Arias y duración significativa clasificación 2 (canal 2).

• Clasificación 3: Distancia 150 $\mathrm{[km]} \leq d < 200 \mathrm{[km]}$ 

Se ilustra la Intensidad de Arias y la duración significativa, correspondiente al intervalo 5-95 % para el canal horizontal 1 de la clasificación 3:

| ID   | Intensidad de | Intensidad de Arias                          | Tiempo $t_5$ [s] | Intensidad de Arias            | Tiempo $t_{95}$ [s] |
|------|---------------|----------------------------------------------|------------------|--------------------------------|---------------------|
|      | Arias $[m/s]$ | $\operatorname{acumulada}_{5\%}[\text{m/s}]$ |                  | $\rm{acumulada}_{95\,\%}[m/s]$ |                     |
| 321  | 0.334         | 0.017                                        | 10.160           | 0.318                          | 170.740             |
| 332  | 0.0354        | 0.002                                        | 23.540           | 0.034                          | 170.440             |
| 355  | 0.346         | 0.017                                        | 10.280           | 0.329                          | 169.780             |
| 361  | 41.053        | 2.053                                        | 9.01             | 39.001                         | 171.070             |
| 362  | 0.904         | 0.045                                        | 9.260            | 0.859                          | 170.820             |
| 366  | 0.022         | 0.001                                        | 31.890           | 0.021                          | 151.040             |
| 2641 | 0.012         | 0.001                                        | 65.23            | 0.011                          | 103.375             |
| 2662 | 0.046         | 0.002                                        | 67.005           | 0.043                          | 108.965             |

Tabla C.5: Intensidad de Arias y duración significativa clasificación 3 (canal 1).

Se ilustra la Intensidad de Arias y la duración significativa, correspondiente al intervalo 5-95 % para el canal horizontal 2 de la clasificación 3:

Tabla C.6: Intensidad de Arias y duración significativa clasificación 3 (canal 2).

| ID   | Intensidad de | Intensidad de Arias                          |                  | Intensidad de Arias            |                    |
|------|---------------|----------------------------------------------|------------------|--------------------------------|--------------------|
|      | Arias $[m/s]$ | $\operatorname{acumulada}_{5\%}[\text{m/s}]$ | Tiempo $t_5$ [s] | $\rm{acumulada}_{95\,\%}[m/s]$ | Tiempo $t_{95}$  s |
| 321  | 4.302         | 0.215                                        | 9.080            | 4.087                          | 170.960            |
| 332  | 0.048         | 0.002                                        | 13.74            | 0.045                          | 166.780            |
| 355  | 4.314         | 0.216                                        | 9.110            | 4.099                          | 170.770            |
| 361  | 3.829         | 0.191                                        | 9.070            | 3.638                          | 170.810            |
| 362  | 0.043         | 0.002                                        | 21.850           | 0.041                          | 162.750            |
| 366  | 0.027         | 0.001                                        | 15.280           | 0.026                          | 162.86             |
| 2641 | 0.015         | 0.001                                        | 61.330           | 0.015                          | 102.800            |
| 2662 | 0.045         | 0.002                                        | 66.890           | 0.043                          | 113.985            |

• Clasificación 4: Distancia 200 $\mathrm{[km]} \leq d < 250 \mathrm{[km]}$ 

Se ilustra la Intensidad de Arias y la duración significativa, correspondiente al intervalo 5-95 % para el canal horizontal 1 de la clasificación 4:

| ID   | Intensidad de | Intensidad de Arias                |                  | Intensidad de Arias                             | Tiempo $t_{95}$ [s] |
|------|---------------|------------------------------------|------------------|-------------------------------------------------|---------------------|
|      | Arias $[m/s]$ | $\text{acumulada}_5\%[\text{m/s}]$ | Tiempo $t_5$ [s] | $\operatorname{acumulada}_{95\,\%}[\text{m/s}]$ |                     |
| 322  | 11.099        | 0.555                              | 8.980            | 10.545                                          | 171.030             |
| 327  | 40.965        | 2.048                              | 8.990            | 38.917                                          | 170.990             |
| 328  | 0.909         | 0.045                              | 9.110            | 0.864                                           | 171.190             |
| 334  | 0.120         | 0.006                              | 9.430            | 0.114                                           | 172.020             |
| 357  | 0.312         | 0.016                              | 9.750            | 0.296                                           | 170.340             |
| 358  | 22.448        | 1.122                              | 9.00             | 21.326                                          | 170.480             |
| 363  | 1.938         | 0.097                              | 9.330            | 1.841                                           | 170.740             |
| 368  | 0.121         | 0.006                              | 9.380            | 0.115                                           | 170.950             |
| 2650 | 0.006         | 0.000                              | 41.220           | 0.005                                           | 86.055              |
| 2678 | 0.006         | 0.000                              | 47.005           | 0.006                                           | 95.155              |

Tabla C.7: Intensidad de Arias y duración significativa clasificación 4 (canal 1).

Se ilustra la Intensidad de Arias y la duración significativa, correspondiente al intervalo 5-95 % para el canal horizontal 2 de la clasificación 4:

| ID   | Intensidad de<br>Arias $[m/s]$ | Intensidad de Arias<br>$\operatorname{acumulada}_{5\%}[\text{m/s}]$ | Tiempo $t_5$ [s] | Intensidad de Arias<br>$\rm{acumulada}_{95\%}[m/s]$ | Tiempo $t_{95}$ [s] |
|------|--------------------------------|---------------------------------------------------------------------|------------------|-----------------------------------------------------|---------------------|
| 322  | 16.538                         | 0.827                                                               | 6.720            | 15.711                                              | 171.030             |
| 327  | 3.818                          | 0.191                                                               | 9.010            | 3.628                                               | 170.98              |
| 328  | 0.022                          | 0.001                                                               | 20.720           | 0.021                                               | 174.980             |
| 334  | 2.734                          | 0.137                                                               | 9.080            | 2.597                                               | 171.140             |
| 357  | 0.022                          | 0.001                                                               | 19.250           | 0.021                                               | 160.700             |
| 358  | 15.350                         | 0.768                                                               | 8.990            | 14.583                                              | 171.050             |
| 363  | 0.455                          | 0.023                                                               | 10.090           | 0.432                                               | 170.540             |
| 368  | 2.739                          | 0.137                                                               | 9.050            | 2.602                                               | 171.010             |
| 2650 | 0.007                          | 0.000                                                               | 43.585           | 0.006                                               | 83.635              |
| 2678 | 0.007                          | 0.000                                                               | 47.515           | 0.007                                               | 93.910              |

Tabla C.8: Intensidad de Arias y duración significativa clasificación 4 (canal 2).

• Clasificación 5: Distancia 100 $\mathrm{[km]} \leq d < 200$   $\mathrm{[km]}$ 

Se ilustra la Intensidad de Arias y la duración significativa, correspondiente al intervalo 5-95 % para el canal horizontal 1 de la clasificación 5:

| ID   | Intensidad de | Intensidad de Arias                          | Tiempo $t_5$ [s] | Intensidad de Arias                  | Tiempo $t_{95}$ [s] |
|------|---------------|----------------------------------------------|------------------|--------------------------------------|---------------------|
|      | Arias $[m/s]$ | $\operatorname{acumulada}_{5\%}[\text{m/s}]$ |                  | $\rm{acumulada}_{95\%}$ $\rm{[m/s]}$ |                     |
| 1049 | 0.150         | 0.008                                        | 42.140           | 0.143                                | 69.030              |
| 1112 | 0.025         | 0.001                                        | 43.860           | 0.024                                | 84.710              |
| 2551 | 0.189         | 0.009                                        | 71.090           | 0.180                                | 111.690             |
| 3949 | 0.305         | 0.015                                        | 9.245            | 0.289                                | 23.040              |
| 3950 | 0.006         | 0.000                                        | 6.225            | 0.006                                | 16.360              |
| 3953 | 0.013         | 0.001                                        | 14.360           | 0.012                                | 40.655              |
| 3969 | 0.052         | 0.003                                        | 3.550            | 0.049                                | 13.065              |
| 3970 | 0.162         | 0.008                                        | 10.755           | 0.154                                | 16.210              |

Tabla C.9: Intensidad de Arias y duración significativa clasificación 5 (canal 1).

Se ilustra la Intensidad de Arias y la duración significativa, correspondiente al intervalo 5-95 % para el canal horizontal 2 de la clasificación 5:

Tabla C.10: Intensidad de Arias y duración significativa clasificación 5 (canal 2).

| ID   | Intensidad de<br>Arias $[m/s]$ | Intensidad de Arias<br>$\text{acumulada}_{5\,\%}[\text{m/s}]$ | Tiempo $t_5$ [s] | Intensidad de Arias<br>$\rm{acumulada}_{95\%}[m/s]$ | Tiempo $t_{95}$  s |
|------|--------------------------------|---------------------------------------------------------------|------------------|-----------------------------------------------------|--------------------|
| 1049 | 0.117                          | 0.006                                                         | 42.360           | 0.111                                               | 69.030             |
| 1112 | 0.026                          | 0.001                                                         | 39.930           | 0.024                                               | 83.080             |
| 2551 | 0.263                          | 0.013                                                         | 72.015           | 0.250                                               | 107.990            |
| 3949 | 0.364                          | 0.018                                                         | 9.675            | 0.346                                               | 21.190             |
| 3950 | 0.008                          | 0.000                                                         | 5.725            | 0.007                                               | 15.405             |
| 3953 | 0.012                          | 0.001                                                         | 14.115           | 0.011                                               | 45.990             |
| 3969 | 0.034                          | 0.002                                                         | 0.490            | 0.033                                               | 13.375             |
| 3970 | 0.146                          | 0.007                                                         | 10.905           | 0.139                                               | 17.190             |

• Clasificación 6: Distancia 0 [km] ≤ *d* < 50 [km]

Se ilustra la Intensidad de Arias y la duración significativa, correspondiente al intervalo 5-95 % para el canal horizontal 1 de la clasificación 6:

Tabla C.11: Intensidad de Arias y duración significativa clasificación 6 (canal 1).

| ID  | Intensidad de | Intensidad de Arias                          | Tiempo $t_5$ [s] | Intensidad de Arias          |                    |
|-----|---------------|----------------------------------------------|------------------|------------------------------|--------------------|
|     | Arias $[m/s]$ | $\operatorname{acumulada}_{5\%}[\text{m/s}]$ |                  | $\rm{acumulada}_{95\%}[m/s]$ | Tiempo $t_{95}$  s |
| 77  | 3.238         | 0.162                                        | 48.175           | 3.076                        | 82.510             |
| 87  | 4.521         | 0.226                                        | 82.410           | 4.294                        | 134.700            |
| 88  | 3.081         | 0.154                                        | 71.970           | 2.927                        | 101.200            |
| 371 | 0.704         | $\,0.035\,$                                  | 17.280           | 0.668                        | 51.760             |

Se ilustra la Intensidad de Arias y la duración significativa, correspondiente al intervalo 5-95 % para el canal horizontal 2 de la clasificación 6:

Tabla C.12: Intensidad de Arias y duración significativa clasificación 6 (canal 2).

| ID  | Intensidad de | Intensidad de Arias                  | Tiempo $t_5$ [s] | Intensidad de Arias           |                    |
|-----|---------------|--------------------------------------|------------------|-------------------------------|--------------------|
|     | Arias $[m/s]$ | $\text{acumulada}_{5\%}[\text{m/s}]$ |                  | $\rm{acumulada}_{95\%}$ [m/s] | Tiempo $t_{95}$  s |
| 77  | 3.095         | $0.155\,$                            | 48.260           | 2.939                         | 82.060             |
| 87  | 4.916         | 0.246                                | 85.820           | 4.669                         | 126.54             |
| 88  | 2.947         | 0.147                                | 69.060           | 2.799                         | 90.690             |
| 371 | 0.473         | 0.024                                | 17.170           | 0.449                         | 53.370             |

• Clasificación 7: Distancia 50  $\text{[km]} \leq d < 100 \text{ [km]}$ 

Se ilustra la Intensidad de Arias y la duración significativa, correspondiente al intervalo 5-95 % para el canal horizontal 1 de la clasificación 7:

Tabla C.13: Intensidad de Arias y duración significativa clasificación 7 (canal 1).

| ID             | Intensidad de<br>Arias $[m/s]$ | Intensidad de Arias<br>$\operatorname{acumulada}_{5\%}[\text{m/s}]$ | Tiempo $t_5$ [s] | Intensidad de Arias<br>$\rm{acumulada}_{95\%}$ [m/s] | Tiempo $t_{95}$  s |
|----------------|--------------------------------|---------------------------------------------------------------------|------------------|------------------------------------------------------|--------------------|
| $\overline{2}$ | 0.267                          | 0.013                                                               | 63.580           | 0.254                                                | 79.495             |
| 89             | 2.119                          | 0.106                                                               | 72.070           | 2.013                                                | 123.250            |
| 90             | 2.961                          | 0.148                                                               | 43.540           | 2.813                                                | 157.730            |
| 372            | 0.912                          | 0.046                                                               | 29.940           | 0.867                                                | 49.470             |
| 520            | 1.907                          | 0.095                                                               | 70.985           | 1.812                                                | 96.500             |
| 746            | 2.547                          | 0.127                                                               | 73.575           | 2.419                                                | 94.415             |
| 1319           | 0.969                          | 0.048                                                               | 71.940           | 0.921                                                | 100.195            |

Se ilustra la Intensidad de Arias y la duración significativa, correspondiente al intervalo 5-95 % para el canal horizontal 2 de la clasificación 7:

Tabla C.14: Intensidad de Arias y duración significativa clasificación 7 (canal 2).

| ID             | Intensidad de | Intensidad de Arias                            | Tiempo $t_5$ [s] | Intensidad de Arias                             | Tiempo $t_{95}$ [s] |
|----------------|---------------|------------------------------------------------|------------------|-------------------------------------------------|---------------------|
|                | Arias $[m/s]$ | $\operatorname{acumulada}_{5\,\%}[\text{m/s}]$ |                  | $\operatorname{acumulada}_{95\,\%}[\text{m/s}]$ |                     |
| $\overline{2}$ | 0.264         | 0.013                                          | 62.585           | 0.250                                           | 79.950              |
| 89             | 2.137         | 0.107                                          | 69.800           | 2.029                                           | 104.890             |
| 90             | 2.798         | 0.139                                          | 73.410           | 2.658                                           | 114.360             |
| 372            | 0.805         | 0.040                                          | 29.150           | 0.765                                           | 51.050              |
| 520            | 1.561         | 0.079                                          | 70.510           | 1.483                                           | 99.985              |
| 746            | 3.221         | 0.161                                          | 71.600           | 3.060                                           | 94.525              |
| 1319           | 0.996         | 0.049                                          | 71.345           | 0.947                                           | 100.240             |

• Clasificación 8: Distancia 100 [km] ≤ *d* < 150 [km]

Se ilustra la Intensidad de Arias y la duración significativa, correspondiente al intervalo 5-95 % para el canal horizontal 1 de la clasificación 8:

| ID  | Intensidad de | Intensidad de Arias                          |                  | Intensidad de Arias          |                    |
|-----|---------------|----------------------------------------------|------------------|------------------------------|--------------------|
|     | Arias $ m/s $ | $\operatorname{acumulada}_{5\%}[\text{m/s}]$ | Tiempo $t_5$ [s] | $\rm{acumulada}_{95\%}[m/s]$ | Tiempo $t_{95}$  s |
| 86  | 1.205         | 0.060                                        | 43.420           | 1.145                        | 159.940            |
| 374 | 0.313         | 0.016                                        | 41.710           | 0.297                        | 67.320             |
| 379 | 0.067         | 0.003                                        | 44.840           | 0.064                        | 90.370             |
| 380 | 0.063         | 0.003                                        | 41.160           | 0.059                        | 77.120             |
| 387 | 0.159         | 0.008                                        | 40.940           | 0.151                        | 64.900             |
| 763 | 0.621         | 0.019                                        | 68.260           | 0.352                        | 89.960             |
| 974 | 2.273         | 0.114                                        | 67.940           | 2.159                        | 93.600             |

Tabla C.15: Intensidad de Arias y duración significativa clasificación 8 (canal 1).

Se ilustra la Intensidad de Arias y la duración significativa, correspondiente al intervalo 5-95 % para el canal horizontal 2 de la clasificación 8:

Tabla C.16: Intensidad de Arias y duración significativa clasificación 8 (canal 2).

| ID  | Intensidad de<br>Arias $[m/s]$ | Intensidad de Arias<br>$\operatorname{acumulada}_{5\%}[\text{m/s}]$ | Tiempo $t_5$ [s] | Intensidad de Arias<br>$\rm{acumulada}_{95\%}[m/s]$ | Tiempo $t_{95}$  s |
|-----|--------------------------------|---------------------------------------------------------------------|------------------|-----------------------------------------------------|--------------------|
| 86  | 0.908                          | 0.045                                                               | 17.190           | 0.862                                               | 182.990            |
| 374 | 0.270                          | 0.014                                                               | 41.230           | 0.257                                               | 63.030             |
| 379 | 0.044                          | 0.002                                                               | 44.830           | 0.042                                               | 93.090             |
| 380 | 0.059                          | 0.003                                                               | 43.360           | 0.056                                               | 78.330             |
| 387 | 0.151                          | 0.008                                                               | 39.250           | 0.144                                               | 66.200             |
| 763 | 0.566                          | 0.028                                                               | 65.855           | 0.538                                               | 90.900             |
| 974 | 2.458                          | 0.123                                                               | 68.825           | 2.335                                               | 91.430             |

• Clasificación 9: Distancia 150 [km]  $\leq d < 200$  [km]

Se ilustra la Intensidad de Arias y la duración significativa, correspondiente al intervalo 5-95 % para el canal horizontal 1 de la clasificación 9:

Tabla C.17: Intensidad de Arias y duración significativa clasificación 9 (canal 1).

| ID  | Intensidad de | Intensidad de Arias                  |                  | Intensidad de Arias            |                    |
|-----|---------------|--------------------------------------|------------------|--------------------------------|--------------------|
|     | Arias $[m/s]$ | $\text{acumulada}_{5\%}[\text{m/s}]$ | Tiempo $t_5$ [s] | acumulada <sub>95%</sub> [m/s] | Tiempo $t_{95}$  s |
| 48  | 1.042         | 0.052                                | 74.645           | 0.991                          | 121.925            |
| 373 | 0.413         | 0.021                                | 58.500           | 0.393                          | 79.040             |
| 375 | 0.028         | 0.001                                | 55.680           | 0.026                          | 97.030             |
| 381 | 0.079         | 0.004                                | 57.330           | 0.076                          | 90.980             |
| 570 | 0.654         | 0.033                                | 42.240           | 0.621                          | 76.120             |

Se ilustra la Intensidad de Arias y la duración significativa, correspondiente al intervalo 5-95 % para el canal horizontal 2 de la clasificación 9:

Tabla C.18: Intensidad de Arias y duración significativa clasificación 9 (canal 2).

| ID  | Intensidad de | Intensidad de Arias                          |                  | Intensidad de Arias           |                    |
|-----|---------------|----------------------------------------------|------------------|-------------------------------|--------------------|
|     | Arias $[m/s]$ | $\operatorname{acumulada}_{5\%}[\text{m/s}]$ | Tiempo $t_5$ [s] | $\rm{acumulada}_{95\%}$ [m/s] | Tiempo $t_{95}$  s |
| 48  | 0.888         | 0.044                                        | 73.870           | 0.843                         | 122.390            |
| 373 | 0.283         | 0.014                                        | 57.380           | 0.269                         | 84.400             |
| 375 | 0.018         | 0.001                                        | 49.820           | 0.018                         | 113.310            |
| 381 | 0.045         | 0.002                                        | 57.970           | 0.043                         | 100.470            |
| 570 | 0.631         | 0.032                                        | 44.960           | 0.599                         | 74.190             |

• Clasificación 10: Distancia 200 [km] ≤ *d* < 250 [km]

Se ilustra la Intensidad de Arias y la duración significativa, correspondiente al intervalo 5-95 % para el canal horizontal 1 de la clasificación 10:

Tabla C.19: Intensidad de Arias y duración significativa clasificación 10 (canal 1).

| ID  | Intensidad de | Intensidad de Arias                  |                  | Intensidad de Arias           |                    |
|-----|---------------|--------------------------------------|------------------|-------------------------------|--------------------|
|     | Arias $[m/s]$ | $\text{acumulada}_{5\%}[\text{m/s}]$ | Tiempo $t_5$ [s] | $\rm{acumulada}_{95\%}$ [m/s] | Tiempo $t_{95}$  s |
| 91  | 0.119         | 0.006                                | 103.250          | 0.113                         | 187.120            |
| 376 | 0.035         | 0.002                                | 59.740           | 0.033                         | 108.450            |
| 384 | 0.057         | 0.003                                | 69.850           | 0.054                         | 93.590             |
| 837 | 0.040         | 0.002                                | 48.990           | 0.038                         | 78.015             |
| 993 | 0.127         | $0.006\,$                            | 68.955           | 0.121                         | 102.490            |

Se ilustra la Intensidad de Arias y la duración significativa, correspondiente al intervalo 5-95 % para el canal horizontal 2 de la clasificación 10

Tabla C.20: Intensidad de Arias y duración significativa clasificación 10 (canal 2).

| ID  | Intensidad de | Intensidad de Arias                  |                  | Intensidad de Arias          |                    |
|-----|---------------|--------------------------------------|------------------|------------------------------|--------------------|
|     | Arias $[m/s]$ | $\text{acumulada}_{5\%}[\text{m/s}]$ | Tiempo $t_5$ [s] | $\rm{acumulada}_{95\%}[m/s]$ | Tiempo $t_{95}$  s |
| 91  | 0.043         | 0.002                                | 100.770          | 0.040                        | 171.290            |
| 376 | 0.036         | 0.002                                | 58.790           | 0.034                        | 106.740            |
| 384 | 0.037         | 0.002                                | 65.540           | 0.035                        | 96.220             |
| 837 | 0.041         | 0.002                                | 44.230           | 0.039                        | 75.475             |
| 993 | 0.133         | 0.007                                | 68.095           | 0.126                        | 103.100            |

• Clasificación 11: Distancia 100 [km] ≤ *d* < 200 [km]

Se ilustra la Intensidad de Arias y la duración significativa, correspondiente al intervalo 5-95 % para el canal horizontal 1 de la clasificación 11:

| ID   | Intensidad de | Intensidad de Arias                        |                  | Intensidad de Arias                 |                    |
|------|---------------|--------------------------------------------|------------------|-------------------------------------|--------------------|
|      | Arias $[m/s]$ | $\operatorname{acumulada}_5\%[\text{m/s}]$ | Tiempo $t_5$ [s] | $\rm{acumulada}_{95\,\%}[\rm{m/s}]$ | Tiempo $t_{95}$  s |
| 3919 | 2.038         | 0.102                                      | 17.630           | 1.936                               | 44.050             |
| 3921 | 0.474         | 0.024                                      | 20.425           | 0.449                               | 56.275             |
| 3926 | 0.301         | 0.015                                      | 5.355            | 0.286                               | 48.815             |
| 3932 | 0.807         | 0.040                                      | 15.545           | 0.767                               | 45.640             |

Tabla C.21: Intensidad de Arias y duración significativa clasificación 11 (canal 1).

Se ilustra la Intensidad de Arias y la duración significativa, correspondiente al intervalo 5-95 % para el canal horizontal 2 de la clasificación 11:

Tabla C.22: Intensidad de Arias y duración significativa clasificación 11 (canal 2).

| ID   | Intensidad de | Intensidad de Arias                        |                  | Intensidad de Arias     |                    |
|------|---------------|--------------------------------------------|------------------|-------------------------|--------------------|
|      | Arias $[m/s]$ | $\operatorname{acumulada}_5\%[\text{m/s}]$ | Tiempo $t_5$ [s] | $acumulada_{95\%}[m/s]$ | Tiempo $t_{95}$  s |
| 3919 | 1.862         | 0.093                                      | 19.495           | 1.769                   | 44.060             |
| 3921 | 0.506         | 0.025                                      | 20.155           | 0.481                   | 58.575             |
| 3926 | 0.238         | 0.012                                      | 4.650            | 0.226                   | 48.510             |
| 3932 | 0.819         | 0.041                                      | 17.490           | 0.778                   | 42.845             |

• Clasificación 12: Distancia 0 $\mathrm{[km]} \leq d < 50 \mathrm{[km]}$ 

Se ilustra la Intensidad de Arias y la duración significativa, correspondiente al intervalo 5-95 % para el canal horizontal 1 de la clasificación 12:

Tabla C.23: Intensidad de Arias y duración significativa clasificación 12 (canal 1).

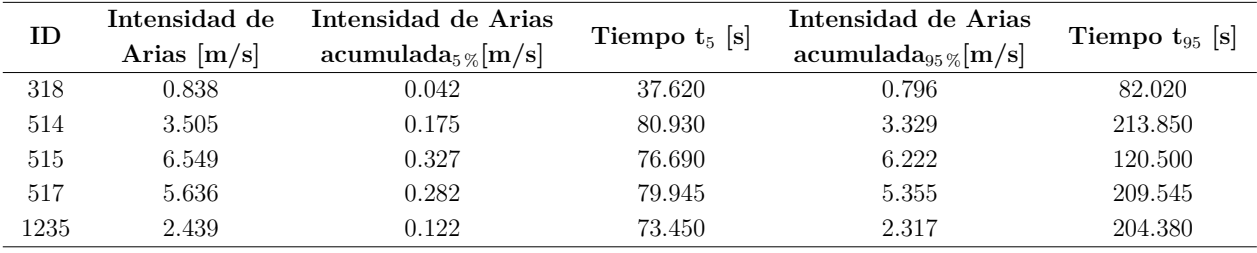

Se ilustra la Intensidad de Arias y la duración significativa, correspondiente al intervalo 5-95 % para el canal horizontal 2 de la clasificación 12:

Tabla C.24: Intensidad de Arias y duración significativa clasificación 12 (canal 2).

| ID   | Intensidad de<br>Arias $[m/s]$ | Intensidad de Arias<br>$\operatorname{accumulada}_{5\%}[\text{m/s}]$ | Tiempo $t_5$ [s] | Intensidad de Arias<br>$\rm{acumulada}_{95\%}[m/s]$ | Tiempo $t_{95}$  s |
|------|--------------------------------|----------------------------------------------------------------------|------------------|-----------------------------------------------------|--------------------|
| 318  | 0.784                          | 0.039                                                                | 35.720           | 0.745                                               | 83.860             |
| 514  | 4.061                          | 0.203                                                                | 79.845           | 3.858                                               | 213.795            |
| 515  | 12.421                         | 0.621                                                                | 76.530           | 11.800                                              | 120.520            |
| 517  | 6.731                          | 0.337                                                                | 76.880           | 6.394                                               | 211.020            |
| 1235 | 2.526                          | 0.126                                                                | 74.115           | 2.399                                               | 204.220            |

• Clasificación 13: Distancia 50 [km] ≤ *d* < 100 [km]

Se ilustra la Intensidad de Arias y la duración significativa, correspondiente al intervalo 5-95 % para el canal horizontal 1 de la clasificación 13:

| ID  | Intensidad de<br>Arias $[m/s]$ | Intensidad de Arias<br>$\operatorname{acumulada}_{5\%}[\text{m/s}]$ | Tiempo $t_5$ [s] | Intensidad de Arias<br>$acumulada_{95\%}[m/s]$ | Tiempo $t_{95}$ [s] |
|-----|--------------------------------|---------------------------------------------------------------------|------------------|------------------------------------------------|---------------------|
| 301 | 0.837                          | 0.042                                                               | 50.730           | 0.795                                          | 178.800             |
| 302 | 1.178                          | 0.059                                                               | 46.800           | 1.119                                          | 115.440             |
| 303 | 2.217                          | 0.111                                                               | 53.030           | 2.106                                          | 101.980             |
| 315 | 0.367                          | 0.018                                                               | 54.020           | 0.348                                          | 105.720             |
| 836 | 0.477                          | 0.024                                                               | 66.615           | 0.453                                          | 118.090             |
| 992 | 1.942                          | 0.097                                                               | 81.200           | 1.845                                          | 127.945             |

Tabla C.25: Intensidad de Arias y duración significativa clasificación 13 (canal 1).

Se ilustra la Intensidad de Arias y la duración significativa, correspondiente al intervalo 5-95 % para el canal horizontal 2 de la clasificación 13:

Tabla C.26: Intensidad de Arias y duración significativa clasificación 13 (canal 2).

| ID  | Intensidad de | Intensidad de Arias                          | Tiempo $t_5$ [s] | Intensidad de Arias           | Tiempo $t_{95}$ [s] |
|-----|---------------|----------------------------------------------|------------------|-------------------------------|---------------------|
|     | Arias $[m/s]$ | $\operatorname{acumulada}_{5\%}[\text{m/s}]$ |                  | $\rm{acumulada}_{95\%}$ [m/s] |                     |
| 301 | 0.579         | 0.029                                        | 49.490           | 0.549                         | 179.540             |
| 302 | 1.212         | 0.061                                        | 45.840           | 1.152                         | 114.730             |
| 303 | 2.653         | 0.133                                        | 54.150           | 2.520                         | 100.180             |
| 315 | 0.347         | 0.017                                        | 52.280           | 0.329                         | 106.730             |
| 836 | 0.570         | 0.029                                        | 66.665           | 0.542                         | 117.115             |
| 992 | 1.724         | 0.086                                        | 77.205           | 1.638                         | 128.465             |

• Clasificación 14: Distancia 100 [km] ≤ *d* < 200 [km]

Se ilustra la Intensidad de Arias y la duración significativa, correspondiente al intervalo 5-95 % para el canal horizontal 1 de la clasificación 14:

| ID  | Intensidad de<br>Arias $[m/s]$ | Intensidad de Arias<br>$\operatorname{acumulada}_{5\%}[\text{m/s}]$ | Tiempo $t_5$ [s] | Intensidad de Arias<br>$\rm{acumulada}_{95\%}[m/s]$ | Tiempo $t_{95}$  s |
|-----|--------------------------------|---------------------------------------------------------------------|------------------|-----------------------------------------------------|--------------------|
| 305 | 0.293                          | 0.015                                                               | 70.870           | 0.279                                               | 203.130            |
| 310 | 0.112                          | 0.006                                                               | 82.500           | 0.106                                               | 216.160            |
| 311 | 0.150                          | 0.008                                                               | 53.870           | 0.143                                               | 117.340            |
| 317 | 0.049                          | 0.002                                                               | 66.870           | 0.047                                               | 128.800            |
| 569 | 1.574                          | 0.079                                                               | 52.020           | 1.495                                               | 110.560            |
| 971 | 2.443                          | 0.122                                                               | 71.920           | 2.321                                               | 205.495            |

Tabla C.27: Intensidad de Arias y duración significativa clasificación 14 (canal 1).

Se ilustra la Intensidad de Arias y la duración significativa, correspondiente al intervalo 5-95 % para el canal horizontal 2 de la clasificación 14:

| ID  | Intensidad de | Intensidad de Arias                          | Tiempo $t_5$ [s] | Intensidad de Arias           |                    |
|-----|---------------|----------------------------------------------|------------------|-------------------------------|--------------------|
|     | Arias $[m/s]$ | $\operatorname{acumulada}_{5\%}[\text{m/s}]$ |                  | $\rm{acumulada}_{95\%}$ [m/s] | Tiempo $t_{95}$  s |
| 305 | 0.272         | 0.014                                        | 71.270           | 0.259                         | 203.040            |
| 310 | 0.067         | 0.003                                        | 71.890           | 0.064                         | 217.770            |
| 311 | 0.198         | 0.009                                        | 56.550           | 0.188                         | 113.110            |
| 317 | 0.062         | 0.003                                        | 66.590           | 0.059                         | 125.900            |
| 569 | 2.379         | 0.119                                        | 55.310           | 2.261                         | 104.560            |
| 971 | 2.518         | 0.126                                        | 72.410           | 2.392                         | 204.635            |

Tabla C.28: Intensidad de Arias y duración significativa clasificación 14 (canal 2).

• Clasificación 15: Distancia 200 [km] ≤ *d* < 250 [km]

Se ilustra la Intensidad de Arias y la duración significativa, correspondiente al intervalo 5-95 % para el canal horizontal 1 de la clasificación 15:

Tabla C.29: Intensidad de Arias y duración significativa clasificación 15 (canal 1).

| ID  | Intensidad de<br>Arias $[m/s]$ | Intensidad de Arias<br>$\rm{acumulada}_{5\%}[m/s]$ | Tiempo $t_5$ [s] | Intensidad de Arias<br>$\rm{acumulada}_{95\%}[m/s]$ | Tiempo $t_{95}$  s |
|-----|--------------------------------|----------------------------------------------------|------------------|-----------------------------------------------------|--------------------|
| 306 | 0.043                          | 0.002                                              | 89.130           | 0.041                                               | 226.530            |
| 307 | 0.045                          | 0.002                                              | 95.100           | 0.042                                               | 232.980            |
| 312 | 0.197                          | 0.009                                              | 93.220           | 0.187                                               | 222.410            |

Se ilustra la Intensidad de Arias y la duración significativa, correspondiente al intervalo 5-95 % para el canal horizontal 2 de la clasificación 15:

Tabla C.30: Intensidad de Arias y duración significativa clasificación 15 (canal 2).

| Arias $[m/s]$<br>$\rm{acumulada}_{95\%}[m/s]$<br>$\rm{acumulada}_{5\%}[m/s]$<br>306<br>0.029<br>0.028<br>0.001<br>73.350<br>228.500 | ID  | Intensidad de | Intensidad de Arias | Tiempo $t_5$ [s] | Intensidad de Arias |                    |
|----------------------------------------------------------------------------------------------------|-----|---------------|---------------------|------------------|---------------------|--------------------|
|                                                                                                    |     |               |                     |                  |                     | Tiempo $t_{95}$  s |
|                                                                                                    |     |               |                     |                  |                     |                    |
|                                                                                                    | 307 | 0.063         | $0.003\,$           | 95.720           | $0.060\,$           | 233.930            |
| 223.580<br>312<br>0.007<br>94.040<br>0.148<br>0.156                                                                                 |     |               |                     |                  |                     |                    |

• Clasificación 16: Distancia 100 [km] ≤ *d* < 200 [km]

Se ilustra la Intensidad de Arias y la duración significativa, correspondiente al intervalo 5-95 % para el canal horizontal 1 de la clasificación 16:

Tabla C.31: Intensidad de Arias y duración significativa clasificación 16 (canal 1).

| ID   | Intensidad de | Intensidad de Arias                           | Tiempo $t_5$ [s] | Intensidad de Arias                 |                    |
|------|---------------|-----------------------------------------------|------------------|-------------------------------------|--------------------|
|      | Arias $[m/s]$ | $\operatorname{accumulada}_{5\%}[\text{m/s}]$ |                  | $\rm{acumulada}_{95\,\%}[\rm{m/s}]$ | Tiempo $t_{95}$  s |
| 1020 | 3.618         | 0.181                                         | 57.920           | 3.437                               | 104.960            |
| 1024 | $0.062\,$     | 0.003                                         | 87.920           | 0.059                               | 167.860            |
| 1040 | 0.916         | 0.046                                         | 86.340           | 0.870                               | 142.575            |

Se ilustra la Intensidad de Arias y la duración significativa, correspondiente al intervalo 5-95 % para el canal horizontal 2 de la clasificación 16:

| ID   | Intensidad de | Intensidad de Arias                          | Tiempo $t_5$ [s] | Intensidad de Arias                             | Tiempo $t_{95}$  s |
|------|---------------|----------------------------------------------|------------------|-------------------------------------------------|--------------------|
|      | Arias $[m/s]$ | $\operatorname{acumulada}_{5\%}[\text{m/s}]$ |                  | $\operatorname{acumulada}_{95\,\%}[\text{m/s}]$ |                    |
| 1020 | 3.306         | 0.165                                        | 58.080           | 3.141                                           | 100.090            |
| 1024 | 0.069         | 0.003                                        | 85.040           | 0.066                                           | 163.800            |
| 1040 | 1.163         | 0.058                                        | 85.735           | $1.105\,$                                       | 141.740            |

Tabla C.32: Intensidad de Arias y duración significativa clasificación 16 (canal 2).

• Clasificación 17: Distancia 100  $\text{[km]} \leq d < 200 \text{ [km]}$ 

Se ilustra la Intensidad de Arias y la duración significativa, correspondiente al intervalo 5-95 % para el canal horizontal 1 de la clasificación 17:

Tabla C.33: Intensidad de Arias y duración significativa clasificación 17 (canal 1).

| ID   | Intensidad de<br>Arias $[m/s]$ | Intensidad de Arias<br>$\text{acumulada}_{5\,\%}[\text{m/s}]$ | Tiempo $t_5$ [s] | Intensidad de Arias<br>$\operatorname{acumulada}_{95\,\%}[\text{m/s}]$ | Tiempo $t_{95}$ [s] |
|------|--------------------------------|---------------------------------------------------------------|------------------|------------------------------------------------------------------------|---------------------|
| 75   | 1.055                          | 0.053                                                         | 65.210           | 1.003                                                                  | 105.410             |
| 98   | 1.639                          | 0.082                                                         | 53.190           | 1.557                                                                  | 72.530              |
| 100  | 0.743                          | 0.037                                                         | 106.810          | 0.706                                                                  | 291.290             |
| 102  | 7.812                          | 0.391                                                         | 89.290           | 7.421                                                                  | 128.290             |
| 3876 | 10.647                         | 0.532                                                         | 43.480           | 10.114                                                                 | 93.680              |
| 3896 | 2.927                          | 0.146                                                         | 26.375           | 2.781                                                                  | 55.870              |
| 3909 | 0.286                          | 0.014                                                         | 23.540           | 0.272                                                                  | 48.655              |
| 3966 | 0.330                          | 0.017                                                         | 4.290            | 0.314                                                                  | 19.835              |

Se ilustra la Intensidad de Arias y la duración significativa, correspondiente al intervalo 5-95 % para el canal horizontal 2 de la clasificación 17:

Tabla C.34: Intensidad de Arias y duración significativa clasificación 17 (canal 2).

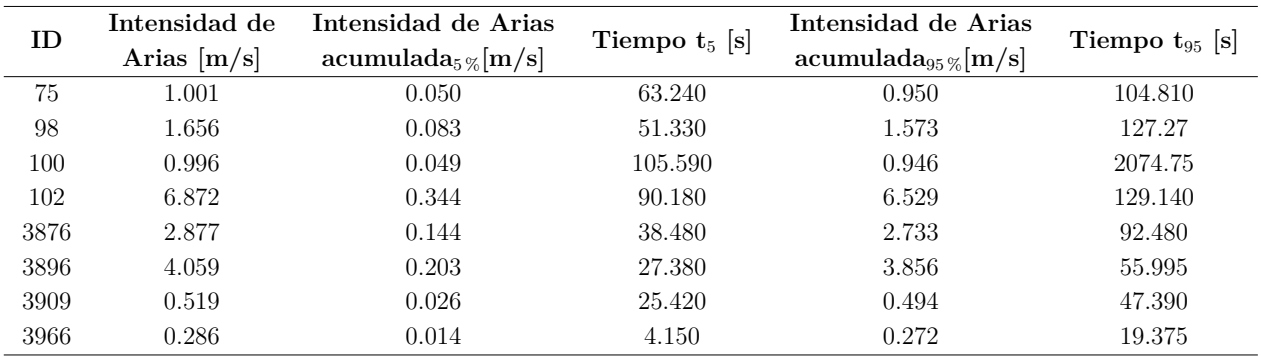

• Clasificación 18: Distancia 0  $\text{[km]} \leq d < 100 \text{ [km]}$ 

Se ilustra la Intensidad de Arias y la duración significativa, correspondiente al intervalo 5-95 % para el canal horizontal 1 de la clasificación 18:

| ID   | Intensidad de | Intensidad de Arias                          |                  | Intensidad de Arias                 |                    |
|------|---------------|----------------------------------------------|------------------|-------------------------------------|--------------------|
|      | Arias $[m/s]$ | $\operatorname{acumulada}_{5\%}[\text{m/s}]$ | Tiempo $t_5$ [s] | $\rm{acumulada}_{95\,\%}[\rm{m/s}]$ | Tiempo $t_{95}$  s |
| 37   | 1.027         | 0.051                                        | 47.230           | 0.975                               | 57.920             |
| 93   | 1.722         | 0.086                                        | 8.510            | 1.636                               | 91.550             |
| 94   | 1.053         | 0.053                                        | 16.550           | 1.000                               | 74.640             |
| 95   | 0.928         | 0.046                                        | 10.620           | 0.882                               | 89.540             |
| 3945 | 2.584         | 0.129                                        | 7.090            | 2.455                               | 16.905             |
| 3946 | 2.104         | 0.105                                        | 7.255            | 1.999                               | 20.365             |

Tabla C.35: Intensidad de Arias y duración significativa clasificación 18 (canal 1).

Se ilustra la Intensidad de Arias y la duración significativa, correspondiente al intervalo 5-95 % para el canal horizontal 2 de la clasificación 18:

Tabla C.36: Intensidad de Arias y duración significativa clasificación 18 (canal 2).

| ID   | Intensidad de<br>Arias $[m/s]$ | Intensidad de Arias<br>acumulada <sub>5%</sub> [m/s] | Tiempo $t_5$ [s] | Intensidad de Arias<br>$acumulada_{95\%}[m/s]$ | Tiempo $t_{95}$ [s] |
|------|--------------------------------|------------------------------------------------------|------------------|------------------------------------------------|---------------------|
| 37   | 1.316                          | 0.066                                                | 47.420           | 1.251                                          | 56.225              |
| 93   | 1.190                          | 0.059                                                | 12.200           | 1.131                                          | 88.020              |
| 94   | 0.901                          | 0.045                                                | 18.930           | 0.855                                          | 34.070              |
| 95   | 0.704                          | 0.035                                                | 20.440           | 0.669                                          | 65.180              |
| 3945 | 2.956                          | 0.148                                                | 6.735            | 2.808                                          | 21.545              |
| 3946 | 4.317                          | 0.216                                                | 7.205            | 4.101                                          | 19.065              |

• Clasificación 19: Distancia 100 $\mathrm{[km]} \leq d < 200$   $\mathrm{[km]}$ 

Se ilustra la Intensidad de Arias y la duración significativa, correspondiente al intervalo 5-95 % para el canal horizontal 1 de la clasificación 19:

Tabla C.37: Intensidad de Arias y duración significativa clasificación 19 (canal 1).

| ID   | Intensidad de<br>Arias $[m/s]$ | Intensidad de Arias<br>$\operatorname{acumulada}_{5\,\%}[\text{m/s}]$ | Tiempo $t_5$ [s] | Intensidad de Arias<br>$\operatorname{acumulada}_{95\,\%}[\text{m/s}]$ | Tiempo $t_{95}$  s |
|------|--------------------------------|-----------------------------------------------------------------------|------------------|------------------------------------------------------------------------|--------------------|
| 78   | 0.089                          | 0.004                                                                 | 46.270           | 0.085                                                                  | 66.74              |
| 92   | 0.287                          | 0.014                                                                 | 26.990           | 0.273                                                                  | 75.730             |
| 96   | 1.535                          | 0.077                                                                 | 5.580            | 1.459                                                                  | 94.490             |
| 574  | 0.409                          | 0.020                                                                 | 30.050           | 0.389                                                                  | 43.390             |
| 1192 | 0.017                          | 0.001                                                                 | 60.010           | 0.017                                                                  | 96.740             |

Se ilustra la Intensidad de Arias y la duración significativa, correspondiente al intervalo 5-95 % para el canal horizontal 2 de la clasificación 19:

| ID   | Intensidad de | Intensidad de Arias                          |                  | Intensidad de Arias                     | Tiempo $t_{95}$  s |
|------|---------------|----------------------------------------------|------------------|-----------------------------------------|--------------------|
|      | Arias $[m/s]$ | $\operatorname{acumulada}_{5\%}[\text{m/s}]$ | Tiempo $t_5$ [s] | $\text{acumulada}_{95\,\%}[\text{m/s}]$ |                    |
| 78   | 0.037         | 0.002                                        | 47.420           | 0.035                                   | 68.295             |
| 92   | 0.189         | 0.009                                        | 31.140           | 0.180                                   | 62.890             |
| 96   | 0.136         | 0.007                                        | 33.600           | 0.129                                   | 71.010             |
| 574  | 0.564         | 0.028                                        | 29.800           | 0.536                                   | 41.130             |
| 1192 | 0.018         | 0.001                                        | 57.420           | 0.017                                   | 90.165             |

Tabla C.38: Intensidad de Arias y duración significativa clasificación 19 (canal 2).

• Clasificación 20: Distancia 200 [km] ≤ *d* < 250 [km]

Se ilustra la Intensidad de Arias y la duración significativa, correspondiente al intervalo 5-95 % para el canal horizontal 1 de la clasificación 20:

Tabla C.39: Intensidad de Arias y duración significativa clasificación 20 (canal 1).

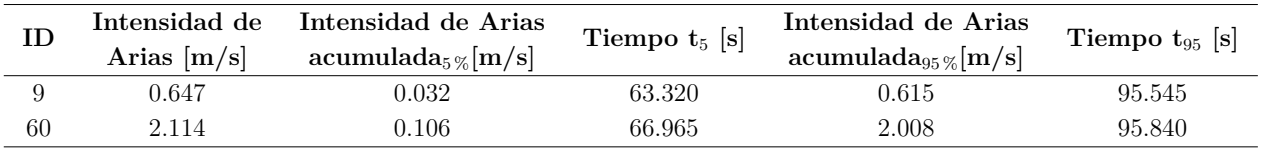

Se ilustra la Intensidad de Arias y la duración significativa, correspondiente al intervalo 5-95 % para el canal horizontal 2 de la clasificación 20:

Tabla C.40: Intensidad de Arias y duración significativa clasificación 20 (canal 2).

| ID | Intensidad de<br>Arias $[m/s]$ | Intensidad de Arias<br>$\rm{acumulada}_{5\,\%}[m/s]$ | Tiempo $t_5$ [s] | Intensidad de Arias<br>acumulada <sub>95%</sub> [m/s] | Tiempo $t_{95}$ [s] |
|----|--------------------------------|------------------------------------------------------|------------------|-------------------------------------------------------|---------------------|
|    | 0.627                          | $\;\:0.031$                                          | 56.535           | 0.596                                                 | 96.285              |
| 60 | 2.205                          | 0.110                                                | 63.900           | 2.094                                                 | 95.655              |

### **Anexo D. Códigos utilizados en MATLAB**

```
Código D.1: Cálculo de distancia a la fuente sísmica.
1 % Algoritmo que permite calcular la distancia hipocentral y distancia al área de ruptura.
     ,→ Desarollado con la ayuda de los códigos computacionales de Víctor Contreras (2009) y
     ,→ Benjamín Idini (2016).
2 clc
3 clear all;
4 close all;
5
6 % El primer paso corresponde a cargar la base de datos
7 load('Sismos.mat');
8
9 % Aceleracion de gravedad
10 g=9.81; % [m/s^2]11
12 % Largo del registro
_{13} N = length(Registros); % En este caso, 4076
14
15 % Creamos un vector vacío que guardará las distancias
16
_{17} d = [];
18
19 for i=1:N
20 if( CatalogoEstaciones(Registros(i).estacion).latitud ~= 0 )
_{21} if( CatalogoEstaciones(Registros(i).estacion).longitud \sim=0)
22 if isfield(CatalogoEventos(Registros(i).evento),'arup')
23 if isempty(CatalogoEventos(Registros(i).evento).arup) == 1
24 % Distancia hipocentral
25 late=CatalogoEstaciones(Registros(i).estacion).latitud;
26 longe=CatalogoEstaciones(Registros(i).estacion).longitud;
27
28 % Ubicación del hipocentro
29 lath=CatalogoEventos(Registros(i).evento).latitud;
30 longh=CatalogoEventos(Registros(i).evento).longitud;
31 profh=CatalogoEventos(Registros(i).evento).profundidad;
32 dist(i) = distH(late,longe,lath,longh,profh);
33 \, d = [d, dist(i)];34 else
35 % Distancia área de ruptura
36
37 % Cálculo de la grilla que representa el área de ruptura.
18 \text{ L} = \text{Catalog} Eventos(Registros(i).evento).arup(1);
B = Catalogo Eventos (Registros (i).evento).arup(2);
m = \text{ceil}(L/1); % 1 km de resolutionn = \text{ceil}(B/1); % 1 km de resolucion
dy = L/m;dx = B/n;44
45
```

```
46 % Calculo profundidad
47
48 Tr = load('PeCh-trench.txt'); % Fosa
49100-p = Tr(:,1)-CatalogoEventos(Registros(i).evento).izqinf(2);
dla_p = Tr(:,2)-CatalogoEventos(Registros(i).evento).izqinf(1);
52
_{53} ddy = dla_p.*111.1306;ddx = dlo_p.*111.1306.*\cos d(dla_p);55 Dmin = min(sqrt(ddx.^2+ddy.^2));
56 p = Dmin*tand(CatalogoEventos(Registros(i).evento).manteo);
57
58 % Grilla
Y = 0:dy:L;G=[];61
62 manteo = CatalogoEventos(Registros(i).evento).manteo;
63
64 for j = 1:n\text{aux} = [\text{ones}(\text{length}(Y),1)*(j-1)*dx \text{ Y'} \text{ones}(\text{length}(Y),1)*(p+\text{tand}(\text{manteo})\leftrightarrow *(j-1))*dx];
G = [G; aux];67 end
68
69 % Distancia
70 laizqinf = CatalogoEventos(Registros(i).evento).izqinf(1);
71 loizqinf = CatalogoEventos(Registros(i).evento).izqinf(2);
72 lasta = CatalogoEstaciones(Registros(i).estacion).latitud;
73 losta = CatalogoEstaciones(Registros(i).estacion).longitud;
74
75 % Distancia relativa entre la posicion de referencia de la grilla y estación
76 dla = lasta-laizqinf;
77 dlo = losta-loizqinf;
78
79 % Cooordenadas de la estacion relativas a la esquina izqinf del área ruptura.
80 ysta = dla*111.1306;
81 xsta = dlo*111.1306*cosd(dla);
82 psta = 0;
83
84 % Corrección por rumbo de la falla.
85 theta = CatalogoEventos(Registros(i).evento).rumbo;
86 xcsta = xsta*cosd(theta)-ysta*sind(theta);87 ycsta = xsta*sind(theta)+ysta*cosd(theta);
88
89 rh = sqrt((xcta-G(:,1)).^2+(ycta-G(:,2)).^2);90 D = sqrt(rh.^2+(psta-G(:,3)).^2);91 disRuptura(i) = min(D);
\mathbf{d} = [\mathbf{d}, \text{disRuptura(i)}];93 format longG
94 end
95 else d = [d, 0];
96 end
```

```
97 else d = [d, 0];
98 end
99 else d = [d, 0];
100 end
101 end
```
### Código D.2: Función distancia hipocentral

```
_1 function d = distH(late, longe, lath, longh, profh)2 % Algoritmo que calcula la distancia hipocentral. Desarrollado con la ayuda del código
      ,→ computacional de Víctor Contreras (2009).
3
4 %Transformación a coordenadas cartesianas
5 rh=radio(lath)'-profh;
6 [xh,yh,zh]=cartesianas(rh,lath,longh); % Coordenadas cartesianas del hipocentro (evento)
 7
8 re=radio(late); % Asumiendo su profundidad nula
9 [xe,ye,ze]=cartesianas(re,late,longe); % Coordenadas cartesianas de la estacion
10
11 %Cálculo de la distancia
_{12} H=[xh;yh;zh];
_{13} E=[xe, ye, ze];
14 d=dist(E,H); % Distancia entre la estacion y el hipocentro (evento)
15
16 end
```
#### Código D.3: Radio terrestre

```
1 function R=radio(lat)
2 % Autor: Victor Contreras - 2009
3 % Función que entrega el radio terrestre de la Tierra (1980 Geodetic Reference System
      \rightarrow ellipsoid) correspondiente a una determinada latitud. Se retorna el vector R con el
      \rightarrow radio correspondiente a cada latitud en km.
4
5 % Input
6 % lat: latitud a convertir
 7
8 % Se carga el elipsoide y las propiedades geométricas de la tierra
9 e=almanac('earth','ellipsoid','kilometers');
10 RM=e(1);
11 Rm=minaxis(e);
12
13 % Se calcula el radio terrestre correspondiente a cada latitud
_{14} n=length(lat);
_{15} for i=1:n
16 R(i)=sqrt((RM*cos(lat(i)*pi/180))^2+(Rm*sin(lat(i)*pi/180))^2);
17
18 end
```

```
1 function [x,y,z]=cartesianas(r,lat,lon)2 % Autor: Victor Contreras - 2009
3 % Funcion que calcula las coordenadas cartesianas
4
5 % Inputs
6\% r: radio
7 % lat: latitud
8 % lon: longitud
9
10 x=r.*cos(lat*pi/180).*cos(lon*pi/180);11 y=r.*cos(lat*pi/180).*sin(lon*pi/180);
12 z=r.*sin(lat*pi/180);13
14 end
```
Código D.5: Intensidad de Arias.

```
1 % Algoritmo que calcula la Intensidad de Arias. También grafica la
2 % Intensidad de Arias acumulada y normalizada
3
4 load('Sismos.mat')
5
6 % Aceleración de gravedad
7 \text{ g} = 9.81;8
9 % % Intensidad de Arias acumulada
_{10} i = 1; % ID del registro, puede ir desde 1 a 4076
11
_{12} reg = Registros(i).canal1;
_{13} Fs = Registros(i).muestreo;
14 reg = reg*g;
15
16 % Vector de tiempo
17 t = time (reg.Fs);18
19 % Integracion
20 iA = cumtrapz(t, \text{reg}.* \text{reg});
21 iA = \frac{\pi}{24}(2 \cdot g) \cdot \frac{\pi}{4};
22
23 figure(1)
_{24} plot(t,iA)
25 title('Intensidad de Arias en función del tiempo')
26 xlabel('Tiempo (s)')
27 ylabel('Intensidad de Arias')
28 grid on
29
30 iA(length(reg)); % Valor de IA
_{31} iA_5 = 0.05*iA(length(reg)); % 5 de IA
32 iA_95 = 0.95*iA(length(reg)); % 95 de IA
33
```
- % % Intensidad de Arias normalizada
- iAn = iA/max(iA);
- 
- figure(2)
- plot(t,iAn)
- title('Intensidad de Arias en función del tiempo')
- xlabel('Tiempo (s)')
- ylabel('Intensidad de Arias')
- grid on